# **CCPEM-pipeliner**

**Matthew G Iadanza, Colin M Palmer, Jola Mirecka**

**Apr 25, 2024**

## **CONTENTS**

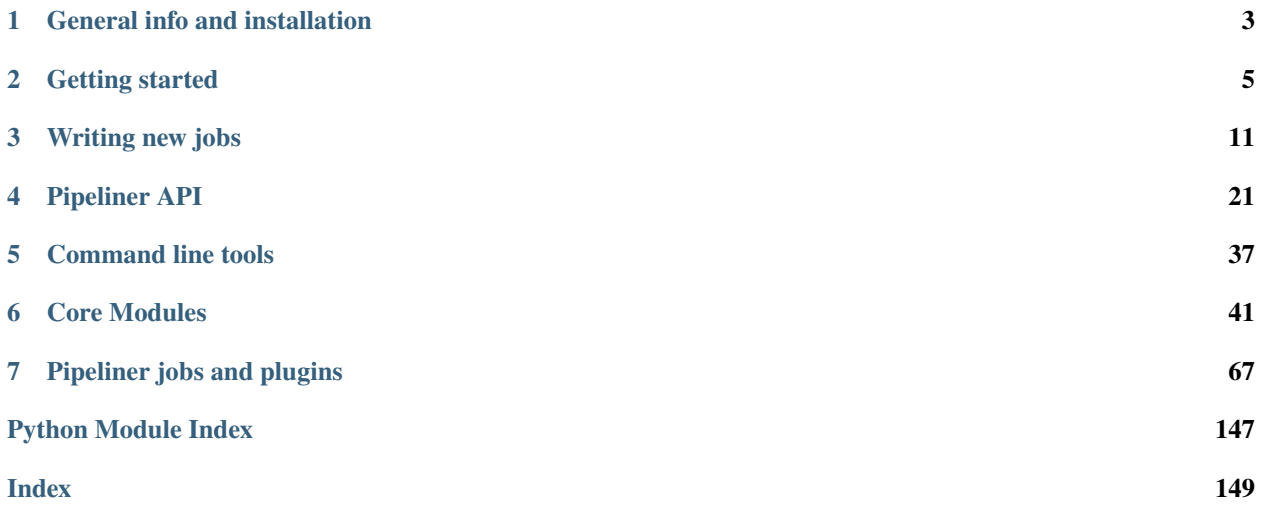

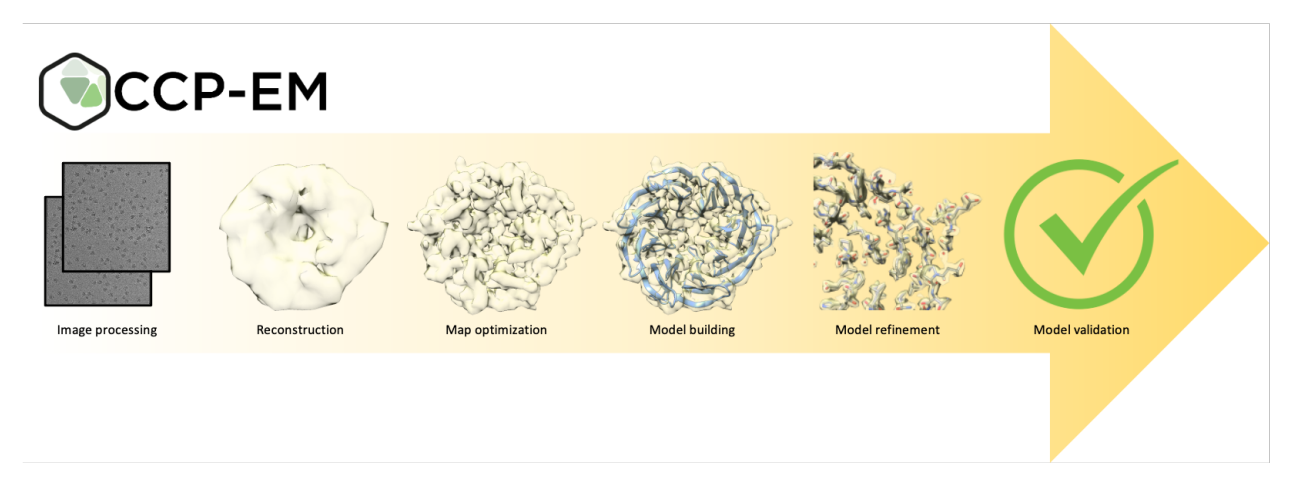

The CCPEM-pipeliner is an integrated suite of software tools for processing single particle cryoEM data, from preprocessing raw image data through building and fitting atomic models.

The pipeliner brings together a variety of 3rd party software in a single unified framework for seamless integration of the different programs, along with tools for management and analysis of the project.

## **CHAPTER**

**ONE**

## **GENERAL INFO AND INSTALLATION**

## <span id="page-6-0"></span>**1.1 CCPEM-pipeliner**

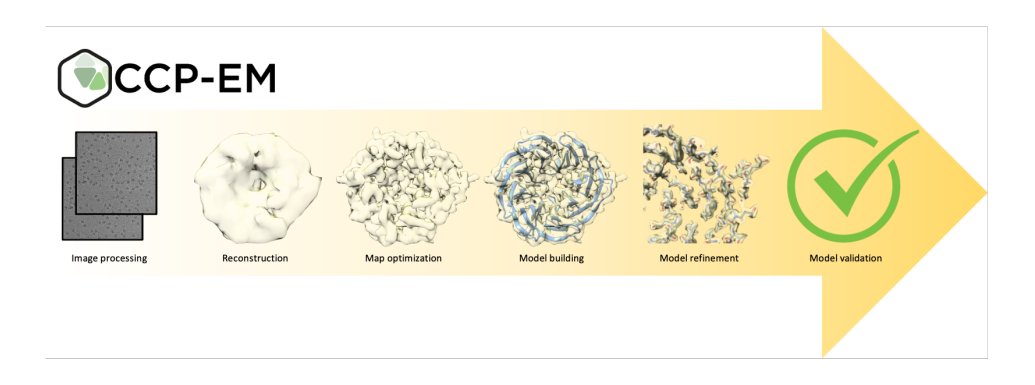

## **1.1.1 Installation**

Once the package has been downloaded navigate into the ccpem-pipeliner directory and install the pipeliner with the command:

pip install -e .

## **1.1.2 Check the installation**

Once the pipeliner is installed use the command check\_setup.py to check that the setup is complete and the pipeliner can find the Relion programs it needs to run.

## **1.1.3 Documentation**

Documentation is available online at: [ccpem-pipeliner.readthedocs.io/en/latest/](https://ccpem-pipeliner.readthedocs.io/en/latest/)

To build the documentation yourself, install the documentation build requirements as follows:

```
pip install -r requirements-docs.txt
```
Then navigate to the ccpem-pipeliner/docs directory and run the command:

make html

Then open the file ccpem-pipeliner/docs/\_build/html/index.html in a web browser to access the documentation.

## **1.1.4 Adding plugins**

To add additional job plugins the plugin must first be written as a PipelinerJob object. See the [pipeliner documentation](https://ccpem-pipeliner.readthedocs.io/en/latest/source/pipeliner_jobs.html) for a description of the format.

The plugin must then be placed in the Pipeliner/jobs/ folder or one of its subfolders, or create a new subfolder.

Once the plugin file is in place add it to the list of entry points in setup.cfg.

If setup.cfg has been modified update the pipeliner by running pip install -e . for the changes to take effect.

## **1.1.5 For Developers**

It's a good idea to work in a virtual environment for this project. Set one up as follows:

```
python3 -m venv venv/
source venv/bin/activate
pip install -r requirements.txt -r requirements-dev.txt
pre-commit install
```
This project uses [pre-commit](https://pre-commit.com/) to run [Black](https://black.readthedocs.io/) for code formatting, [flake8](https://flake8.pycqa.org/) for linting and some other simple checks, and [mypy](https://mypy.readthedocs.io/en/stable/) for type checks.

You might want to install Black separately yourself too, so you can run it from your IDE.

According to the flake8 documentation, flake8 should not stop a git commit from going ahead unless flake8.strict is set in the git config. That doesn't actually seem to work: with the current configuration, commits fail if flake8 finds any problems. There are some flake8 warnings that have not been fixed yet, so to get around this, flake8 checks can be disabled: SKIP=flake8 git commit ...

## **1.1.6 Unit tests**

Run the tests with pytest.

Some of the tests are quite slow or require some interaction so these tests are skipped by default. Set the environment variable PIPELINER\_TEST\_SLOW to a non-empty string to run the slower tests as well. Set the environment variable PIPELINER\_TEST\_INTERACTIVE to a non-empty string to also run the tests that require interaction.

## **CHAPTER**

**TWO**

## **GETTING STARTED**

## <span id="page-8-0"></span>**2.1 Getting started**

The CCPEM-Pipeliner provides easy access to a variety of software tools for all steps of processing cryoEM data from data preprocessing through model building and validation. The workflow is tracked and tools for visualising the full project and analysing the results are provided.

The ccpem-pipeliner serves the back end for its companion software [Doppio](https://gitlab.com/ccpem/doppio) which provides a full graphical user interface.

## **2.1.1 Start with a** *Project*

The **Project** is contained in a single project directory.

**Note:** Paths used in the pipeliner, such as paths to files in job parameters are generally relative to this project directory.

To create a project or access an existing project using the API:

```
from pipeliner.api.manage_project import PipelinerProject
```
my\_project = PipelinerProject()

To start a new project from the command line

```
$ pipeliner --start_new_project
```
## **2.1.2 A** *Project* **is made up of** *Jobs*

The project is made of up **Jobs**. Each job is one type of operation on the data, although jobs can have several steps. Jobs are defined by their **jobtype**. The format of the jobtype is:

<program>.<function>.<keywords>

**with:**

*<program>*: the main piece of external software used by the job *<function>*: the task being performed <*keywords*>: serve to further differentiate the jobtype; an unlimited number are allowed To get information about a specific job type from the command line:

\$ pipeliner --job\_info <job type>

Jobs are written in their own job directories with the format:

<function>/job<nnn>/

with the job number automatically incremented as the project progresses.

**Note:** A job's directory is also its name, which is used to identify it. The job's name EX: *AutoPick/job004/* **requires** the trailing slash at the end.

## **2.1.3 Jobs are created from parameter files**

Jobs can be created by reading from either or two types of **Parameter Files**: *run.job* or *job.star*

Both files define the jobtype, if the job is new or a continuation of an old job, and the parameters or **JobOptions**.

*run.job* files are more verbose and easier to manually edit:

```
job_type == relion.autopick.log
is_continue == false
Pixel size in micrographs (A) == 1.02
Pixel size in references (A) == 3.54...
```
*job.star* files have a more complicated format but have the advantage that the Pipeliner has functions to dynamically edit them:

data\_job \_rlnJobTypeLabel relion.autopick.log \_rlnJobIsContinue 0 data\_joboptions\_values loop\_ \_rlnJobOptionVariable #1 \_rlnJobOptionValue #2 angpix 1.02 angpix\_ref 3.54 ...

**Note:** *job.star* and *run.job* files can be used interchangeably for almost all applications in a project.

## **2.1.4 Getting a** *run.job* **or** *job.star* **file**

A parameter file with the default values for any job can be generated with [write\\_default\\_runjob\(\)](#page-34-0) or [write\\_default\\_jobstar\(\)](#page-34-1)

API:

```
from pipeliner.api.api_utils import default_runjob, default_jobstar
default_runjob("relion.autopick.log")
default_jobstar("relion.autopick.log")
```
Command line:

```
$ pipeliner --default_runjob relion.autopick.log
$ pipeliner --default_jobstar relion.autopick.log
```
This will create the files *relion\_autopick\_log\_job.star* and *relion\_autopick\_log\_run.job*

## **2.1.5 Running a job**

With the paramter file created the job can now be run with  $run\_job()$ :

API:

```
my_project.run_job("relion_autopick_log_job.star")
```
Command line:

```
$ pipeliner --run_job relion_autopick_log_job.star
```
This will create and run the job *AutoPick/job001/*

Alternatively a job can be run from a [dict](https://docs.python.org/3/library/stdtypes.html#dict) containing its parameters which can be generated with the function [pipeliner.api.api\\_utils.job\\_default\\_parameters\\_dict\(\)](#page-34-2) This dict can be edited in place before using it to run a job.

```
from pipeliner.api.api_utils import job_default_parameters_dict
from pipeliner.api.manage_project import run_job
```

```
params = job_default_parameters_dict("relion.autopick.log")
params["fn_input"] = "Path/to/new/input_file.mrc"
run_job(params)
```
## **2.1.6 Continuing a job**

Some jobs can be continued from where they finished. When a job is run a file *continue\_job.star* is written in its job directory. This file contains only the parameters that are allowed to be modified when the job is continued. Edit this file if any parameters need to be changed and then continue the job with:

API:

```
my_project.continue_job("AutoPick/job001/")
```
Command line:

\$ pipeliner --continue\_job AutoPick/job001/

**Note:** The job's full name was used to continue it, *not* the name of the *continue\_job.star* file

## **2.1.7 Submitting jobs to a queue**

Pipeliner jobs can be submitted to a queuing system using a submission script template that incorporates values from the job's JobOptions.

The pipeliner will update variables bracketed by *XXX* in the submission template from the job's JobOptions and then run the submission script using the command specified in the job's *qsub* JobOption.

| Script Variable                    | <b>JobOption</b> | <b>GUI Field</b>                                    |
|------------------------------------|------------------|-----------------------------------------------------|
| XXXmpinodesXXX <sup>see note</sup> | nr mpi           | Number of MPI procs:                                |
| XXXthreadsXXX <sup>see note</sup>  | nr threads       | Number of threads:                                  |
| <b>XXX</b> dedicated <b>XXX</b>    | min dedicated    | Minimum dedicated cores per node:                   |
| <b>XXXqueueXXX</b>                 | queuename        | Oueue name:                                         |
| XXXextra1XXX                       | $qsub\_extra_1$  | Set from environment variable PIPELINER_QSUB_EXTRA1 |
| XXXextra2XXX                       | qsub_extra_2     | Set from environment variable PIPELINER_QSUB_EXTRA2 |
| XXXextra3XXX                       | qsub_extra_3     | Set from environment variable PIPELINER_QSUB_EXTRA3 |
| XXXextra4XXX                       | qsub_extra_4     | Set from environment variable PIPELINER_QSUB_EXTRA4 |
|                                    |                  |                                                     |

Table 1: Template variables updated from JobOptions

There are some additional variables available for submission scripts that are not drawn from the JobOptions:

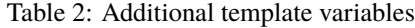

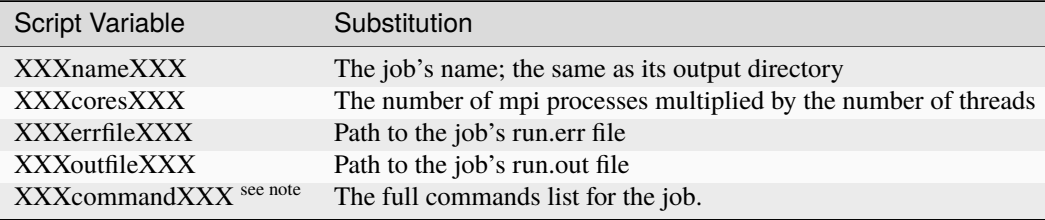

**Note:** The variable *XXXcommandXXX* will already have the mpirun command specified by the *mpirun\_com* JobOption prepended to commands where necessary. It generally does NOT need to be included in the submission script. The default for *mpirun\_com* is *mpi\_run -n XXXmpinodesXXX* meaning the *XXXmpinodesXXX* variable generally also does not need to be included in the commands section of the submission script template. Similarly, the number of threads used by a job is usually set in the commands, so the *XXXthreadsXXX* variable rarely needs to be used.

The submission script template must be written for your specific system. Here is an example submission script template for a cluster running SLURM:

#!/bin/bash #SBATCH --ntasks=XXXmpinodesXXX #SBATCH --partition=XXXqueueXXX #SBATCH --cpus-per-task=XXXthreadsXXX

(continues on next page)

(continued from previous page)

```
#SBATCH --error=XXXerrfileXXX
#SBATCH --output=XXXoutfileXXX
#SBATCH --gres=gpu:2
```
XXXcommandXXX

## **2.1.8 Modifying parameters**

The python API can modify *job.star* parameter files on-the-fly using [edit\\_jobstar\(\)](#page-33-0). This avoids manual editing of the parameter files when stringing together multiple jobs:

```
from pipeliner.api.api_utils import edit_jobstar
movie_jobstar = my_project.write_default_jobstar("relion.import.movies")
edit_jobstar(movie_jobstar, {"fn_in_raw": "Movies/*.mrcs"})
movie_job = my_project.run_job(movie_jobstar).output_name
mocorr_jobstar = my_project.write_default_jobstar("relion.motioncorr.own")
edit_jobstar(mocorr_jobstar, {"fn_in": movie_job.output_name + "movies.star"})
mocorr_job = my_project.run_job(mocorr_jobstar).output_name
```
alternatively this can be done solely with dicts:

```
from pipeliner.api.api_utils import job_default_parameters_dict
import_params = job_default_parameters_dict("relion.import.movies")
import_params["fn_in_raw"] = "Movies/*.mrcs"
movie_job = my_project.run_job(import_params).output_name
mocorr_params = job_default_parameters_dict("relion.motioncorr.own")
mocorr\_params["fn_in"] = movie\_job.output_name + "movies.start"mocorr_job = my_project.run_job(mocorr_params).output_name
```
## **2.1.9 Running schedules**

Scheduling allows for sets of jobs to be run multiple times via  $s$ chedule $\_job()$  and run $\_s$ chedule()

**Note:** When a job is scheduled placeholder files are created for all of its outputs so these files can be used as if they already exist.

Here is running the same jobs as above, except using the scheduling functions to run the set of import and motion correction jobs 10 times:

API:

```
movie_jobstar = my_project.write_default_jobstar("relion.import.movies")
edit_jobstar(movie_jobstar, {"fn_in_raw": "Movies/*.mrcs"})
movie_job = my_project.schedule_job(movie_jobstar)
```
(continues on next page)

(continued from previous page)

```
mocorr_jobstar = my_project.write_default_jobstar("relion.motioncorr.own")
edit_jobstar(mocorr_jobstar, {"fn_in": movie_job.output_name + "movies.star"})
mocorr_job = my_project.schedule_job(mocorr_jobstar)
my_project.run_schedule(
    fn_sched="my_schedule",
    job_ids=[movie_job.putput_name, mocorr_job.output_name],
   nr_repeat=10,
   )
```
To accomplish this from the command line the parameter files for the Import and MotionCorr jobs must already have been created with the correct file names as inputs

```
$ pipeliner --schedule_job <import job param file>
$ pipeliner --schedule_job <motion corr job param file>
$ pipeliner --run_schedule --name my_schedule --jobs job001 job002 --nr_repeat 10
```
**Note:** The command line tool intelligently parses job names, so for the job named *Import/job001/* it would accept *job001* or *1* as well as the full job name

## **2.1.10 Other job tools**

A variety of other tool exist for modifying jobs in the project. See the api documentation for how to use these functions:

- [set\\_alias](#page-31-0) Give a job an more descriptive name
- [run\\_cleanup](#page-29-1) Move intermediate files from jobs into the trash to save disk space
- [delete\\_job](#page-26-0) Move a job to the trash
- [undelete\\_job](#page-31-1) Remove a job from the trash and restore it to the project
- [empty\\_trash](#page-26-1) Permanently delete files in the trash
- [prepare\\_metadata\\_report](#page-28-0) Get metadata about an entire project

## **CHAPTER**

## **THREE**

## **WRITING NEW JOBS**

## <span id="page-14-0"></span>**3.1 Writing new jobs**

New software can be added to the ccpem-pipeliner by writing a [PipelinerJob](#page-72-0).

A [PipelinerJob](#page-72-0) is completely self contained and has everything needed to run a new piece of software in the pipeliner framework. It must accomplish the following tasks:

- 1) Define the job's input parameters and how they are displayed in the GUI
- 2) Define how the parameters will be validated
- 3) Generate the commands that need to be run
- 4) Define the job's output nodes (i.e. the output files that are displayed in the GUI and made available as inputs to other jobs in the pipeline)
- 5) Perform any final tasks that need to happen after the commands have been executed
- 6) Make objects that allow the GUI to display the job's results graphically
- 7) Gather metadata about the job
- 8) Define how to clean up the job
- 9) Create the objects necessary to create a PDB/EMDB/EMPIAR deposition

**Note:** A minimal [PipelinerJob](#page-72-0) only needs to define input parameters, define output nodes, and generate commands. Adding the additional methods will add functionality to the job and integrate it more fully into Doppio, the GUI built on top of the Pipeliner.

## **3.1.1 Making a new** PipelinerJob

Required imports:

```
from pipeliner.pipeliner_job import PipelinerJob, Ref, ExternalProgram
from pipeliner.job_options import StringJobOption # and other types as necessary
from pipeliner.node_factory import create_node
from pipeliner.display_tools import create_results_display_object
```
Make a class for the new job:

```
class MyJob(PipelinerJob):
   PROCESS_NAME = "software.function.keywords"
   OUT_DIR = "MyJob"
   def __init__(self):
        super(). __init__() # don't forget to initialize the PipelinerJob superclass first
```
PROCESS\_NAME is the name the pipeliner will use to identify the job, and should match the job type name that is used when the job is added to the setup.cfg file (see *["Adding the new job to the pipeliner"](#page-22-0)* below).

OUT\_DIR is both the directory where the job's output directory (jobNNN/) will be written and is used to group jobs together in the GUI.

Some examples:

```
class RelionLogAutopick(PipelinerJob):
   PROCESS_NAME = "relion.autopick.log"
   OUT_DIR = "AutoPick"
class RelionTrainTopaz(PipelinerJob):
   PROCESS_NAME = "relion.autopick.topaz.train"
   OUT_DIR = "AutoPick"
class CryoloAutopick(PipelinerJob):
   PROCESS_NAME = "cryolo.autopick"
   OUT_DIR = "AutoPick"
```
## **3.1.2** \_\_init\_\_ **method**

**The job's** \_\_init\_\_ **needs to do the following things:**

- define information about the job
- define the parameters for the job

### **Define information about the job**

Information about the job and the programs it needs to run are stored in its [JobInfo](#page-70-1) object. For example:

```
self.jobinfo.display_name = "RELION initial model generation
self.jobinfo.version = "0.1"self.jobinfo.programs = [ExternalProgram(command="relion_refine")]
self.jobinfo.short_desc = "Create a de novo 3D initial model"
self.jobinfo.long_desc = "Relion 4.0 uses a gradient-driven algorithm to generate a de
˓→novo 3D"
self.jobinfo.references = [
   Ref(
        authors=["Scheres SHW"],
        title="RELION: implementation of a Bayesian approach to cryo-EM structure",
        journal="J Struct Biol.",
        year="2012",
        volume="180",
        issue="3",
```
(continues on next page)

(continued from previous page)

```
pages="519-30",
    doi="10.1016/j.jsb.2012.09.006",
)
```
**Note:** Each program in [programs](#page-71-0) should be entered with an [ExternalProgram](#page-70-2) object. These programs will be checked for availability, if they are not found in the system PATH the GUI will mark the job as unavailable.

## **Define the job's input parameters**

 $\mathbf{I}$ 

Input parameters are defined by adding [JobOption](#page-138-0) objects to the job's [joboptions](#page-73-0) attribute. There are 8 types of [JobOption](#page-138-0) :

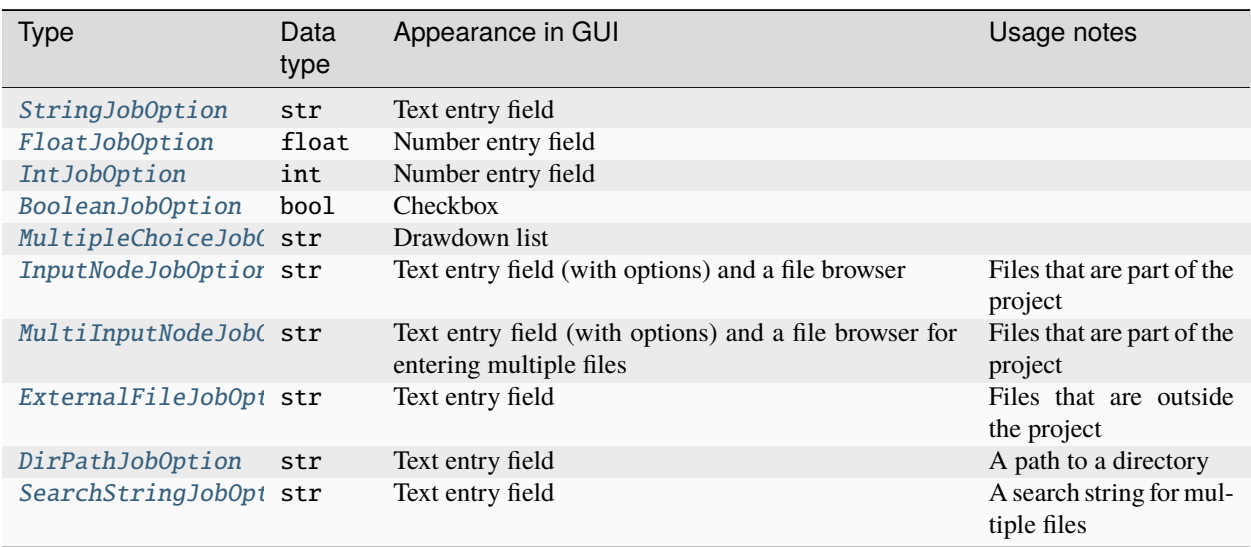

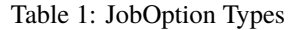

**Note:** The job option types and GUI behaviour for input nodes and files are currently under review and will probably change in the near future. See also *[File paths in pipeliner jobs](#page-18-0)* below.

### **Special predefined job options**

There are two methods in *Pipeliner Job* that create special predefined JobOptions.

[make\\_additional\\_args\(\)](#page-77-0):

This adds a special [StringJobOption](#page-145-0) called other\_args.

This can be used in calling [parse\\_additional\\_args\(\)](#page-77-1) in the job's [get\\_commands\(\)](#page-75-0) method. It returns a list of the additional args with the quotation structure preserved.

For example, if the value for self.joboptions["other\_args"] is 'arg1 arg2 "arg3 arg4"', it would return: ['arg1', 'arg2', '"arg3 arg4"']

### [get\\_runtab\\_options\(\)](#page-77-2):

This adds the job options in RELION's 'Run' tab:

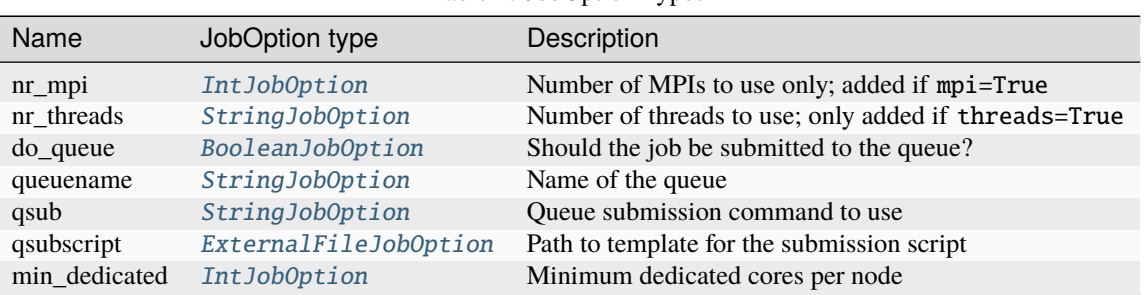

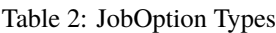

## **3.1.3** create\_output\_nodes **method**

The [create\\_output\\_nodes\(\)](#page-74-0) method is used to define the job's outputs, in the form of [Node](#page-129-0) objects added to the job's [output\\_nodes](#page-73-1) list.

The simplest way to do this is to use the [add\\_output\\_node\(\)](#page-73-2) helper method, which creates a node for a file in the job's output directory and adds it to the *[output\\_nodes](#page-73-1)*. For example, for a job that makes a cryo-EM density map called map.mrc as output:

```
from pipeliner.nodes import NODE_DENSITYMAP
self.add_output_node("map.mrc", NODE_DENSITYMAP, ["keyword1", "keyword2"]))
```
Information about the different node types can be found *[below](#page-22-1)*.

Note that [create\\_output\\_nodes\(\)](#page-74-0) is called *before* the job is run, so it defines the outputs that the job is expected to produce. It's helpful to define the outputs early because then other jobs can be scheduled to run afterwards using this job's outputs as their inputs. However, in some cases it's not possible to know all of the job's outputs until the commands have actually been run, in which case additional output nodes can be added at the end of the job using the *[create\\_post\\_run\\_output\\_nodes method](#page-20-0)*.

## **3.1.4** get\_commands **method**

The [get\\_commands\(\)](#page-75-0) method defines what the job will actually do, by creating a list of commands that will be run. It is called by the job runner when the job is started.

The commands must be returned as a list of [PipelinerCommand](#page-72-1) objects, each of which contains a list of strings (i.e. a command and arguments, suitable for passing to [subprocess.run\(\)](https://docs.python.org/3/library/subprocess.html#subprocess.run)).

```
PipelinerCommand(["first", "command", "to", "run"]),
PipelinerCommand(["next", "command", "to", "run"]),
PipelinerCommand(["final", "command", "to", "run"]),
```
The commands can be assembled in any manner you see fit. A variety of attributes of the Pipeliner Job are available to get pieces of data during this process:

 $\Gamma$ 

 $\mathbf{I}$ 

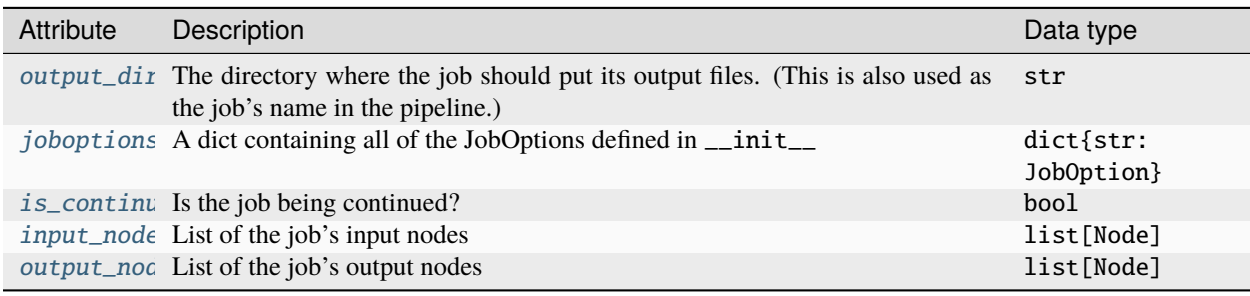

Table 3: JobOption Types

Note: The [get\\_commands\(\)](#page-75-0) method is run in a different process from the one where the job was created and submitted, and for jobs sent to a queue, it will also be on a different computer. Any state that was saved in attributes of the [PipelinerJob](#page-72-0) before it was scheduled to run will be lost. You should make sure that your job is written such that it can be reliably recreated from its job option values alone.

Also note that  $get_{commands()}$  should run quickly and not produce any output files itself. Any actions that write files or take some time to run should be moved into scripts or executables that can be run as one of the job's commands.

### <span id="page-18-0"></span>**File paths in pipeliner jobs**

The project directory is the root for all the pipeliner's file handling: input and output files are stored as relative paths from the project directory, and jobs are run with the project directory as their working directory.

Jobs should be self-contained, i.e. they should write files only into their own job directory, [output\\_dir](#page-72-2) (which will have the form JobType/jobNNN/, for example Import/job001/). The job's commands should take care to direct their output files only to this directory (or subdirectories within it) and not elsewhere in the project.

For example:

```
commands = \lceil["touch", os.path.join(self.output_dir, "output_file_1")], # this is fine
    ["cp", input_file_1, input_file_2, self.output_dir], # this is also fine
    # The next command is NOT fine - it would write the file directly in the project␣
\rightarrowdirectory
    ["touch", "output_file_2"],
]
```
The only exception to the rule that all paths should be relative and within the project is where a job needs to access some centrally-installed file or disk using an absolute path, for example a program executable, queue submission script template or local scratch disk. In these cases, absolute paths can be used but the files should be treated as external to the project and not added as input or output nodes.

Some uncooperative programs do not have the ability to specify where their results are written. In these cases the location from which the commands are executed can be changed by setting the [working\\_dir](#page-73-4) attribute. The most common use case is programs that write their outputs directly into the working directory, in which case [working\\_dir](#page-73-4) should be set to *[output\\_dir](#page-72-2)*. The best place to do this is usually at the start of the  $get\_commands()$  method.

If working dir has been set then it is important that any file paths passed as arguments to the job's commands are given relative to the working directory rather than the project directory. The easiest way to accomplish this is by using [os.path.relpath\(\)](https://docs.python.org/3/library/os.path.html#os.path.relpath). For example, in a pipeliner job the path to an input file is typically found using something like this: input\_file = self.joboptions["input\_file"].get\_string(). Normally input\_file can then be used directly, but in a job where [working\\_dir](#page-73-4) is set os.path.relpath(input\_file, self.working\_dir) should be used instead.

**Note:** Only the job's commands themselves will be run in the job's [working\\_dir](#page-73-4). The pipeliner code (including all [PipelinerJob](#page-72-0) methods) is still run in the project directory.

## **3.1.5** additional\_joboption\_validation **method**

The [additional\\_joboption\\_validation\(\)](#page-74-1) method serves to do advanced validation of the JobOptions before a job is run. Simple validation is done automatically:

- parameters that are required have non-empty values
- parameter values are of the right type
- parameter values are within their specified ranges

[additional\\_joboption\\_validation\(\)](#page-74-1) is used for more specific validation tasks that take into account more than one job option such as:

- parameter A must be > parameter B
- parameters C, D, and E cannot all be equal

The method should return a list of [JobOptionValidationResult](#page-140-0) objects.

Some examples:

```
def additional_joboption_validation(self):
 errors = \lceil]
 jobop_a = self.joboptions["param_a"]
 jobop_b = self.joboptions["param_b"]
 if jobop_a.get_number() < jobop_b.get_number():
   errors.append(
      JobOptionValidationResult(
        type="error",
        raised_by=[jobop_a, jobop_b],
        message="A must be greater than B",
     )
   )
 jobop_c = self.joboptions["param_c"].get_string()
 jobop_d = self.joboptions["param_d"].get_string()
 jobop_e = self.joboptions["param_d"].get_string()
 if jobop_c == jobop_d == jobop_e:
    errors.append(
      JobOptionValidationResult(
        type="error",
        raised_by=[jobop_c, jobop_d],
        message="C, D, and E cannot all be the same!",
     )
   )
```
(continues on next page)

(continued from previous page)

return errors

## <span id="page-20-0"></span>**3.1.6** create\_post\_run\_output\_nodes **method**

This function creates output nodes after the job has run. This is only necessary when the names of the output nodes are not known beforehand.

Example of a create\_post\_run\_output\_nodes function: In this case the job doesn't know the number of outputs it will produce until after it has executed the commands so they must be created *ex post facto* by create\_post\_run\_output\_nodes

```
def create_run_output_nodes(self):
 outputs = glob(self.output_name + "result_*.mrc")
   for f in outputs:
      self.output_nodes.append(create_node(f, "DensityMap", ["node", "keywords"]))
```
## **3.1.7** create\_results\_display **method**

The [create\\_results\\_display\(\)](#page-75-1) method generates result display objects that allow the Doppio GUI to display results from the pipeliner.

There are currently 16 types of [ResultsDisplayObject](#page-93-0):

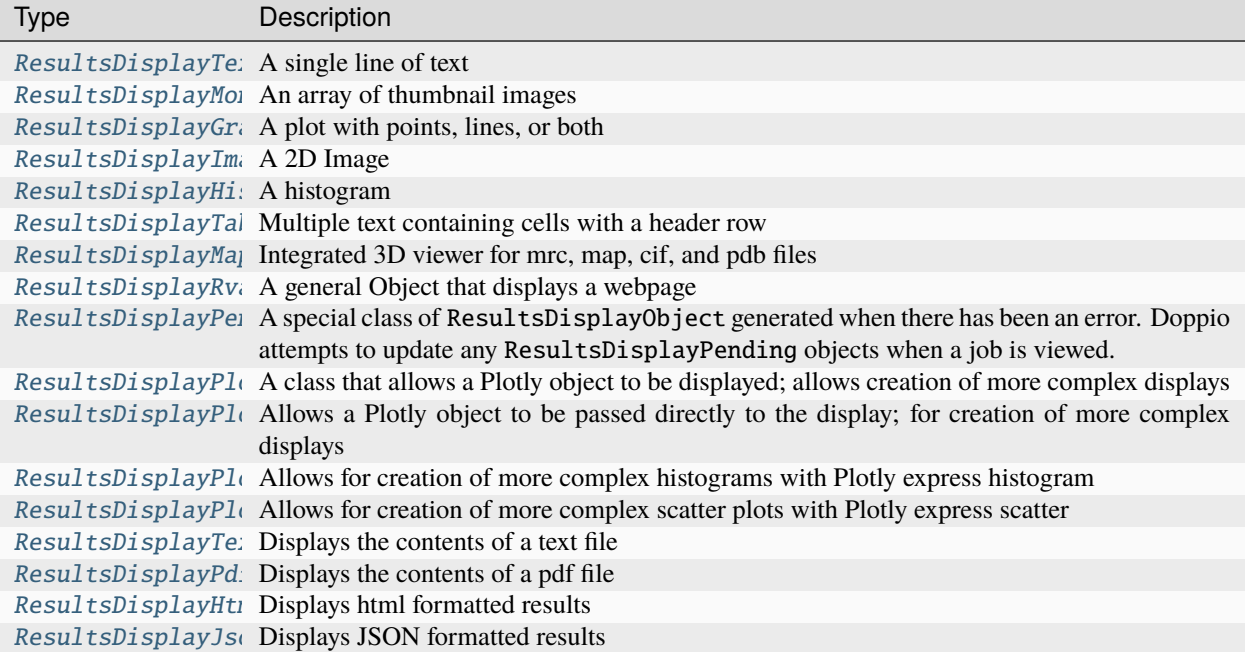

Table 4: ResultsDisplayObject Types

They should all be created with the [pipeliner.display\\_tools.create\\_results\\_display\\_object\(\)](#page-81-0) function. This function safely creates the object, returning a [ResultsDisplayPending](#page-94-0) object with an explanation if any errors are encountered.

## **3.1.8** gather\_metadata **method**

The [gather\\_metadata\(\)](#page-75-2) method returns a dict of metadata about the results of the job. It doesn't need to gather any information about the parameters used, this will be done automatically.

Do this in any way you see fit, just return a [dict](https://docs.python.org/3/library/stdtypes.html#dict).

## **3.1.9** prepare\_clean\_up\_lists **method**

The [prepare\\_clean\\_up\\_lists\(\)](#page-78-0) method returns a [list](https://docs.python.org/3/library/stdtypes.html#list) with two items; a list of files to delete and a list of directories that should be removed when the job is cleaned up. The purpose of cleanup is to free up disk space by removing unneeded files.

**Warning:** Don't delete anything yet! This method should prepare lists of files for deletion, but they might not actually be deleted (e.g. if the user decides to cancel the clean up) so don't do anything irreversible here.

There are two levels of cleanup:

- Standard: delete files that are not necessary, such as intermediate iterations or tmp files
- Harsh: delete more, such as output files that can be reproduced easily

Make sure [prepare\\_clean\\_up\\_lists\(\)](#page-78-0) doesn't delete anything important or used by Doppio for results display.

Example [prepare\\_clean\\_up\\_lists\(\)](#page-78-0):

```
def prepare_clean_up_lists(self, do_harsh):
  files_to_remove, dirs_to_remove = [], []
  tmp\_files = glob(self.output_name + "*.tmp")tmp\_dir = self.output\_name + "tmpfiles"files_to_remove.extend(tmp_files)
  dirs_to_remove.extend(tmp_dir)
  if do_harsh:
       extra_files = glob(self.output_name + "*.extra")extra\_dir = self.output_name + "extrafiles"files_to_remove.extend(extra_files)
       dirs_to_remove.extend(extra_dir)
  return [files_to_remove, dirs_to_remove]
```
## **3.1.10** prepare\_deposition\_data **method**

The [prepare\\_deposition\\_data\(\)](#page-78-1) method returns a list of deposition objects which are used to prepare data for deposition in to the PDB, EMDB, and EMPIAR.

This method must be implemented in any [PipelinerJob](#page-72-0) that produces data included in a database deposition. For the PDB and EMDB these are defined by the published [schema.](http://ftp.ebi.ac.uk/pub/databases/emdb/doc/XML-schemas/emdb-schemas/v3/current_v3/doc/Untitled.html)

This feature is currently in development. . .

```
def onedep_deposition(self):
 sym = this_function_gets_symmetry()
 reso = this_function_gets_the_resolution()
 sp_filter = spatial_filtering_type_entry(
     high_frequency_cutoff=reso,
      software_list=("relion_refine",),
 )
 rec_filter = reconstruction_filtering_type_entry(spatial_filtering=sp_filter)
 recdep = final_reconstruction_type_entry(
      applied_symmetry=sym,
      algorithm="FOURIER SPACE",
     resolution=reso,
      resolution_method="FSC 0.143 CUT-OFF",
     reconstruction_filtering=rec_filter,
 )
 return [recdep]
```
## <span id="page-22-0"></span>**3.1.11 Adding the new job to the pipeliner**

Now you have a file my\_new\_job.py. It contains a class MyJob that describes a job of the type mysoftware. function.

Well done!

- 1) Put your job file into ccpem-pipeliner/pipeliner/jobs/other
- 2) Add an entry point definition for your new job in ccpem-pipeliner/setup.cfg: Go to the ccpem\_pipeliner.jobs section Add your job in the format:

jobtype = package\_name.module\_name:ClassName

e.g. mysoftware.function = pipeliner.jobs.other.my\_new\_job:MyJob

- 3) Update the pipeliner installation with: pip install –e .
- 4) Check for your job by running pipeliner --job\_info mysoftware. function from the command line

## <span id="page-22-1"></span>**3.2 Node type names**

These top-level node types are already in use in the pipeliner. It is good practice to use the constants found in [pipeliner.nodes](#page-125-0) rather than typing node types to maintain continuity.

*(scroll the table right to see the constant names)*

Table 5: Top-Level

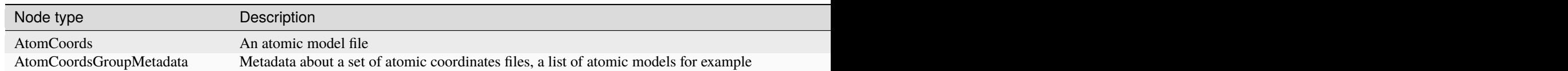

Table  $5$  – continued from

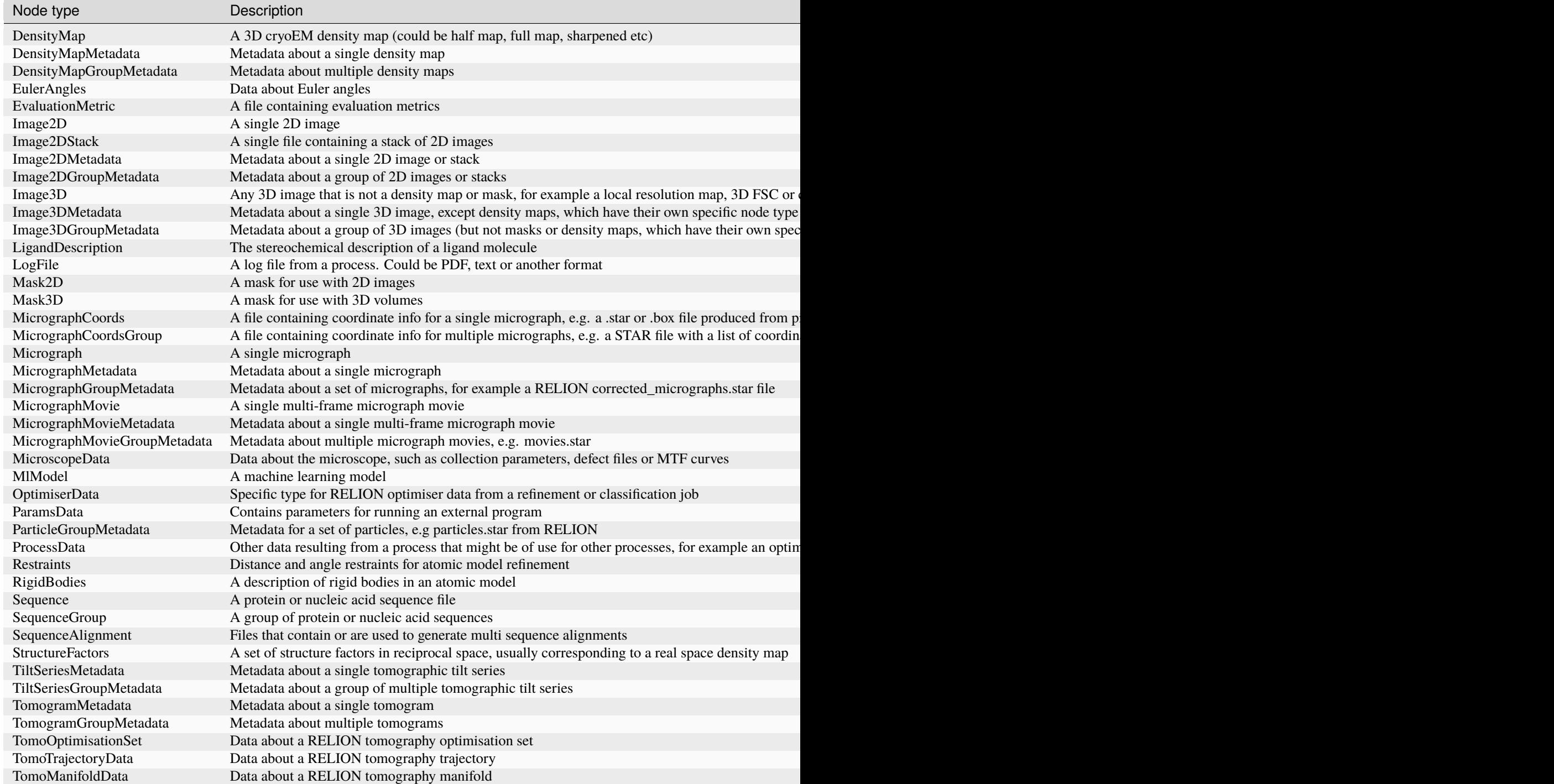

## **CHAPTER**

## **FOUR**

## **PIPELINER API**

## <span id="page-24-0"></span>**4.1 CCPEM-Pipeliner API**

The pipeliner api provides access to all of the main functions of the pipeliner

## **4.1.1 PipelinerProject**

To interact with a pipeliner project it must be created as a [PipelinerProject](#page-24-1) object

<span id="page-24-1"></span>class pipeliner.api.manage\_project.PipelinerProject(*pipeline\_name: [str](https://docs.python.org/3/library/stdtypes.html#str) = 'default'*, *project\_name: [str](https://docs.python.org/3/library/stdtypes.html#str) | [None](https://docs.python.org/3/library/constants.html#None) = None*, *description: [str](https://docs.python.org/3/library/stdtypes.html#str) | [None](https://docs.python.org/3/library/constants.html#None) = None*, *make\_new\_project: [bool](https://docs.python.org/3/library/functions.html#bool) = False*)

### Bases: [object](https://docs.python.org/3/library/functions.html#object)

This class forms the basis for a project.

### pipeline\_name

The name of the pipeline. Defaults to *default* if not set. There is really no good reason to give the pipeline any other name.

**Type**

[str](https://docs.python.org/3/library/stdtypes.html#str)

abort\_job(*job\_name: [str](https://docs.python.org/3/library/stdtypes.html#str)*) → [None](https://docs.python.org/3/library/constants.html#None)

Abort a running job.

This function signals to the job that it should abort, but does not wait for the job to respond.

#### **Parameters**

**job\_name** – The job name. This must be exact, use parse\_procname to find the job if you need to find it from a partial name, number or alias.

**Raises**

- [ValueError](https://docs.python.org/3/library/exceptions.html#ValueError) If there is no job with the given name
- [RuntimeError](https://docs.python.org/3/library/exceptions.html#RuntimeError) If the job is in any state except Running

#### cleanup\_all(*harsh: [bool](https://docs.python.org/3/library/functions.html#bool) = False*)

Runs cleanup on all jobs in a project

#### **Parameters**

harsh ([bool](https://docs.python.org/3/library/functions.html#bool)) – Should harsh cleaning be performed?

### $compare\_job\_parameters(jobs\_list: List(str]) \rightarrow dict$  $compare\_job\_parameters(jobs\_list: List(str]) \rightarrow dict$  $compare\_job\_parameters(jobs\_list: List(str]) \rightarrow dict$  $compare\_job\_parameters(jobs\_list: List(str]) \rightarrow dict$

Compare the running parameters of multiple jobs

### **Parameters**

**jobs\_[list](https://docs.python.org/3/library/stdtypes.html#list)**  $(list)$  – The jobs to compare

#### **Returns**

{parameter: [value, value, value]}

#### **Return type** [dict](https://docs.python.org/3/library/stdtypes.html#dict)

#### **Raises**

- [ValueError](https://docs.python.org/3/library/exceptions.html#ValueError) If any of the jobs is not found
- [ValueError](https://docs.python.org/3/library/exceptions.html#ValueError) If the jobs being compared are not of the same type

**continue\_job**( $job\_to\_continue: str$  $job\_to\_continue: str$ , *comment:*  $str \mid None = None$  $str \mid None = None$  $str \mid None = None$ ,  $run\_in\_foreground = False$ )  $\rightarrow$ *[PipelinerJob](#page-72-0)*

#### Continue a job that has already been run

To change the parameters in a continuation the user needs to edit the continue\_job.star file in the job's directory

#### **Parameters**

- job\_to\_continue  $(str)$  $(str)$  $(str)$  The name of the job to continue
- **comment**  $(str)$  $(str)$  $(str)$  Comments for the job's jobinfo file

## **Returns**

## **The**

[PipelinerJob](#page-72-0) object for the created job

### **Return type**

[PipelinerJob](#page-72-0)

### **Raises**

- [ValueError](https://docs.python.org/3/library/exceptions.html#ValueError) If the continue job.star file is not found and there is no job.star file in the job's directory to use as a backup
- [ValueError](https://docs.python.org/3/library/exceptions.html#ValueError) If the job is of a type that needs a optimizer file to continue and this file is not found
- [ValueError](https://docs.python.org/3/library/exceptions.html#ValueError) The job has iterations but the parameters specified would result in no additional iterations being run

 $\text{create\_architecture}(job: str, full: \text{bool} = \text{False}, \text{tar:} \text{bool} = \text{True}) \rightarrow \text{str}$  $\text{create\_architecture}(job: str, full: \text{bool} = \text{False}, \text{tar:} \text{bool} = \text{True}) \rightarrow \text{str}$  $\text{create\_architecture}(job: str, full: \text{bool} = \text{False}, \text{tar:} \text{bool} = \text{True}) \rightarrow \text{str}$  $\text{create\_architecture}(job: str, full: \text{bool} = \text{False}, \text{tar:} \text{bool} = \text{True}) \rightarrow \text{str}$  $\text{create\_architecture}(job: str, full: \text{bool} = \text{False}, \text{tar:} \text{bool} = \text{True}) \rightarrow \text{str}$ 

### Creates an archive

Archives can be full or simple. Simple archives contain the directory structure of the project, the parameter files for each job and a script to rerun the project through the terminal job. The full archive contains the full job dirs for the terminal job and all of its children

### **Parameters**

- job  $(str)$  $(str)$  $(str)$  The name of the terminal job in the workflow
- full ([bool](https://docs.python.org/3/library/functions.html#bool)) If True a full archive is written else a simple archive is written
- tar ([bool](https://docs.python.org/3/library/functions.html#bool)) Should the newly written archive be compressed?

#### **Returns**

A message telling the type of archive and its name

#### **Return type**

[str](https://docs.python.org/3/library/stdtypes.html#str)

### create\_reference\_report(*terminal\_job: [str](https://docs.python.org/3/library/stdtypes.html#str)*) → [Tuple](https://docs.python.org/3/library/typing.html#typing.Tuple)[\[str,](https://docs.python.org/3/library/stdtypes.html#str) [int\]](https://docs.python.org/3/library/functions.html#int)

Create a report on all the references used in the project

#### **Parameters**

**terminal\_job**  $(str)$  $(str)$  $(str)$  – use this job and all its parents

#### **Returns**

(The name of the report created, number of jobs in report)

## **Return type**

[tuple](https://docs.python.org/3/library/stdtypes.html#tuple)

<span id="page-26-0"></span> $delete\_job(job: str) \rightarrow bool$  $delete\_job(job: str) \rightarrow bool$  $delete\_job(job: str) \rightarrow bool$  $delete\_job(job: str) \rightarrow bool$ 

#### Delete a job

Removes the job from the main project and moves it and its children it to the Trash

#### **Parameters**

job  $(str)$  $(str)$  $(str)$  – The name of the job to be deleted

#### **Returns**

True If a job was deleted, False if no jobs were deleted

### **Return type**

[bool](https://docs.python.org/3/library/functions.html#bool)

edit\_comment(*job\_name: [str](https://docs.python.org/3/library/stdtypes.html#str)*, *comment: [str](https://docs.python.org/3/library/stdtypes.html#str) | [None](https://docs.python.org/3/library/constants.html#None) = None*, *overwrite: [bool](https://docs.python.org/3/library/functions.html#bool) = False*, *new\_rank: [int](https://docs.python.org/3/library/functions.html#int) | [None](https://docs.python.org/3/library/constants.html#None) = None*)

Edit the comment of a job

### **Parameters**

- job\_name  $(str)$  $(str)$  $(str)$  The name of the job to eddit the comment for
- **comment**  $(str)$  $(str)$  $(str)$  The comment to add/append
- overwrite ([bool](https://docs.python.org/3/library/functions.html#bool)) if *True* overwrites otiginal comment, otherwise appends it to the current comment
- new\_rank ([int](https://docs.python.org/3/library/functions.html#int)) New rank to assign to job, use -1 to revert the rank to *None*

#### **Raises**

[ValueError](https://docs.python.org/3/library/exceptions.html#ValueError) – If the new rank is not *None* or an integer

## <span id="page-26-1"></span>static empty\_trash()

Deletes all the files and dirs in the Trash directory

### **Returns**

True if any files were deleted, False If no files were deleted

### **Return type**

[bool](https://docs.python.org/3/library/functions.html#bool)

find\_job\_by\_comment(*contains: [List\[](https://docs.python.org/3/library/typing.html#typing.List)[str\]](https://docs.python.org/3/library/stdtypes.html#str) | [None](https://docs.python.org/3/library/constants.html#None) = None*, *not\_contains: [List\[](https://docs.python.org/3/library/typing.html#typing.List)[str\]](https://docs.python.org/3/library/stdtypes.html#str) | [None](https://docs.python.org/3/library/constants.html#None) = None*, *job\_type: [str](https://docs.python.org/3/library/stdtypes.html#str) | [None](https://docs.python.org/3/library/constants.html#None)* = *None*, *command:*  $bool = False$  $bool = False$   $\rightarrow$  [List\[](https://docs.python.org/3/library/typing.html#typing.List)[str\]](https://docs.python.org/3/library/stdtypes.html#str)

Find Jobs by their comments or command

**Parameters**

- contains  $(list)$  $(list)$  $(list)$  Find jobs that contain all of the strings in this list
- not\_contains  $(list)$  $(list)$  $(list)$  Find jobs that do not contain any of these strings
- job\_type  $(str)$  $(str)$  $(str)$  Only consider jobs who's type contain this string
- command ([bool](https://docs.python.org/3/library/functions.html#bool)) If *True* searches the job's command history rather than its comments

#### **Returns**

Names of all the jobs found

**Return type**

[list](https://docs.python.org/3/library/stdtypes.html#list)

#### **Raises**

[ValueError](https://docs.python.org/3/library/exceptions.html#ValueError) – If nothing is specified for contains and not\_contains

**find\_job\_by\_rank(***equals: [int](https://docs.python.org/3/library/functions.html#int)*  $|$  *[None](https://docs.python.org/3/library/constants.html#None)* = *None*, *less\_than: int*  $|$  *None* = *None*, *greater\_than: int*  $|$  *None* = *[None](https://docs.python.org/3/library/constants.html#None)*, *job\_type: [str](https://docs.python.org/3/library/stdtypes.html#str)*  $|$  *None* = *None*  $)$   $\rightarrow$  [List](https://docs.python.org/3/library/typing.html#typing.List)[\[str\]](https://docs.python.org/3/library/stdtypes.html#str)

Find jobs by their rank

Ignores jobs that are unranked

#### **Parameters**

- equals  $(int)$  $(int)$  $(int)$  Find jobs with this exact rank
- less\_than  $(int)$  $(int)$  $(int)$  Find jobs with ranks less then this number
- greater\_than  $(int)$  $(int)$  $(int)$  Find jobs with ranks higher than this number
- job\_type  $(str)$  $(str)$  $(str)$  Only consider jobs that contain this string in their job type

#### **Returns**

Names of the matching jobs

#### **Return type**

[list](https://docs.python.org/3/library/stdtypes.html#list)

#### **Raises**

- [ValueError](https://docs.python.org/3/library/exceptions.html#ValueError) If nothing is specified to search for
- [ValueError](https://docs.python.org/3/library/exceptions.html#ValueError) If both equals and less\_than/greater than are specified

### $get\_job(job\_name: str) \rightarrow PipelinerJob$  $get\_job(job\_name: str) \rightarrow PipelinerJob$  $get\_job(job\_name: str) \rightarrow PipelinerJob$  $get\_job(job\_name: str) \rightarrow PipelinerJob$

Get an existing job from the project.

#### **Parameters**

job\_name  $(str)$  $(str)$  $(str)$  – The name of the job to get

#### **Raises**

[ValueError](https://docs.python.org/3/library/exceptions.html#ValueError) – if the named job cannot be found

**parse\_proc[list](https://docs.python.org/3/library/stdtypes.html#list)**(*list\_o\_procs: list, search\_trash: [bool](https://docs.python.org/3/library/functions.html#bool)* =  $False$ )  $\rightarrow$  list

Finds full process names for multiple processes

Returns full process names IE: *Import/job001/* from *job001* or *1*

#### **Parameters**

- [list](https://docs.python.org/3/library/stdtypes.html#list)\_o\_procs  $(list) A$  list of string process names
- search\_trash ([bool](https://docs.python.org/3/library/functions.html#bool)) Should the trash also be search?

#### **Returns**

All of the full process names

### **Return type**

[list](https://docs.python.org/3/library/stdtypes.html#list)

### $parse\_procname(in\_proc: str, search\_trash: bool = False) \rightarrow str$  $parse\_procname(in\_proc: str, search\_trash: bool = False) \rightarrow str$  $parse\_procname(in\_proc: str, search\_trash: bool = False) \rightarrow str$  $parse\_procname(in\_proc: str, search\_trash: bool = False) \rightarrow str$  $parse\_procname(in\_proc: str, search\_trash: bool = False) \rightarrow str$

Find process name with the ability for parse ambiguous input.

Returns full process names IE: *Import/job001/* from *job001* or *1* Can look in both active processes and the Trash Can, accepts inputs containing only job number and process type and alias IE *Import/my\_alias*

#### **Parameters**

- in\_proc  $(str)$  $(str)$  $(str)$  The text that is being checked against the list of processes
- search\_trash ([bool](https://docs.python.org/3/library/functions.html#bool)) Should it return the process name if the process is in the trash?

#### **Returns**

the process name

#### **Return type**

[str](https://docs.python.org/3/library/stdtypes.html#str)

#### **Raises**

- [ValueError](https://docs.python.org/3/library/exceptions.html#ValueError) if the process was in the trash but search\_trash is false
- [ValueError](https://docs.python.org/3/library/exceptions.html#ValueError) if the process name is not in the pipeliner format, jobxxx, or a number. IE: An unrelated string
- [ValueError](https://docs.python.org/3/library/exceptions.html#ValueError) if the process name is not found

static prepare\_deposition(*terminal\_job: [str](https://docs.python.org/3/library/stdtypes.html#str)*, *depo\_type: [Literal\[](https://docs.python.org/3/library/typing.html#typing.Literal)'onedep', 'empiar']*, *depo\_id: [str](https://docs.python.org/3/library/stdtypes.html#str) | [None](https://docs.python.org/3/library/constants.html#None) = None*, *jobstar\_file: [str](https://docs.python.org/3/library/stdtypes.html#str) | [None](https://docs.python.org/3/library/constants.html#None) = None*, *empiar\_do\_mov: [bool](https://docs.python.org/3/library/functions.html#bool) = True*, *empiar\_do\_mics: [bool](https://docs.python.org/3/library/functions.html#bool) = True*, *empiar\_do\_parts: [bool](https://docs.python.org/3/library/functions.html#bool) = True*, *empiar\_do\_rparts:*  $bool = True$  $bool = True$ )  $\rightarrow$  [str](https://docs.python.org/3/library/stdtypes.html#str)

Prepare a deposition for EMPIAR, EMDB, or PDB databases

### **Parameters**

- terminal\_job  $(str)$  $(str)$  $(str)$  This job and all its parents will be included in the deposition
- depo\_type (Literal["onedep", "empiar"]) 'ondep' is used for PDB and EMDB, 'empir for EMPIAR'
- depo\_id  $(Optional [str]) A$  $(Optional [str]) A$  $(Optional [str]) A$  name for the deposition
- jobstar\_file (Optional[str]): For EMPIAR; A job.star file that contains additional required information that cannot be gathered from the jobs themselves see ':class:~pipeliner.jobs.other.empiar\_deposition\_job.EmpiarDepositionJob' for the specifics
- empiar\_do\_mov ([bool](https://docs.python.org/3/library/functions.html#bool)) For EMPIAR; should raw movies be included?
- empiar\_do\_mics ([bool](https://docs.python.org/3/library/functions.html#bool)) For EMPIAR; Should corrected micrographs be included?
- empiar\_do\_parts  $(bool)$  $(bool)$  $(bool)$  For EMPIAR; Should particles be included?
- empiar\_do\_parts For EMPIAR; Should polished particles be included?

#### **Returns**

The name path of the created archive

#### <span id="page-28-0"></span>**Return type**

[str](https://docs.python.org/3/library/stdtypes.html#str)

prepare\_metadata\_report(*jobname: [str](https://docs.python.org/3/library/stdtypes.html#str)*) → [Tuple\[](https://docs.python.org/3/library/typing.html#typing.Tuple)[str,](https://docs.python.org/3/library/stdtypes.html#str) [int\]](https://docs.python.org/3/library/functions.html#int)

Returns a full metadata trace for a job and all upstream jobs

**Parameters**

jobname – The name of the job to run on

**Returns**

**(dict: str: file written, int:** number of jobs in the report)

**Return type**

[tuple](https://docs.python.org/3/library/stdtypes.html#tuple)

<span id="page-29-1"></span>run\_cleanup(*jobs: [list](https://docs.python.org/3/library/stdtypes.html#list)*, *harsh: [bool](https://docs.python.org/3/library/functions.html#bool)* =  $False$ )  $\rightarrow$  bool

Run the cleanup function for multiple jobs

Each job defines its own method for cleanup and harsh cleanup

#### **Parameters**

- jobs  $(list)$  $(list)$  $(list)$  List of string job names to operate on
- harsh  $(bood)$  Should harsh cleaning be performed

### **Returns**

True if cleanup is successful, otherwise False

## **Return type**

[bool](https://docs.python.org/3/library/functions.html#bool)

<span id="page-29-0"></span>run\_job(*jobinput: [str](https://docs.python.org/3/library/stdtypes.html#str) | [dict](https://docs.python.org/3/library/stdtypes.html#dict) |* [PipelinerJob,](#page-72-0) *overwrite: [str](https://docs.python.org/3/library/stdtypes.html#str) | [None](https://docs.python.org/3/library/constants.html#None) = None*, *alias: [str](https://docs.python.org/3/library/stdtypes.html#str) | [None](https://docs.python.org/3/library/constants.html#None) = None*, *ignore\_invalid\_joboptions=False*, *run\_in\_foreground=False*) → *[PipelinerJob](#page-72-0)*

Run a new job in the project

If a file is specified the job will be created from the parameters in that file If a dict is input the job will be created with defaults for all options except those specified in the dict.

If a dict is used for input it MUST contain at minimum {"\_rlnJobTypeLabel": <the jobtype>}

### **Parameters**

- jobinput (str, dict, *[PipelinerJob](#page-72-0)*) The path to a run.job or job.star file that defines the parameters for the job or a dict specifying job parameters or a [PipelinerJob](#page-72-0) object
- **overwrite**  $(str)$  $(str)$  $(str)$  The name of a job to overwrite, if None a new job will be created. A job can only be overwritten by a job of the same type
- alias  $(str)$  $(str)$  $(str)$  Alias to assign to the new job
- ignore\_invalid\_joboptions  $(boo1)$  Run the job anyway even if the job options appear to be invalid
- run\_in\_foreground  $(bool)$  $(bool)$  $(bool)$  Run job in the main process blocking anything else from happening until it completes

#### **Returns**

The name of the job that was run

#### **Return type**

[str](https://docs.python.org/3/library/stdtypes.html#str)

### **Raises**

• [ValueError](https://docs.python.org/3/library/exceptions.html#ValueError) – If this method is used to continue a job

- [ValueError](https://docs.python.org/3/library/exceptions.html#ValueError) If the job options are invalid and ignore\_invalid\_joboptions is not set
- <span id="page-30-1"></span>run\_schedule( $fn\_sched: str, job\_ids: List[str], nr\_repeat: int = 1, minutes\_wait: int = 0$  $fn\_sched: str, job\_ids: List[str], nr\_repeat: int = 1, minutes\_wait: int = 0$  $fn\_sched: str, job\_ids: List[str], nr\_repeat: int = 1, minutes\_wait: int = 0$  $fn\_sched: str, job\_ids: List[str], nr\_repeat: int = 1, minutes\_wait: int = 0$  $fn\_sched: str, job\_ids: List[str], nr\_repeat: int = 1, minutes\_wait: int = 0$  $fn\_sched: str, job\_ids: List[str], nr\_repeat: int = 1, minutes\_wait: int = 0$  $fn\_sched: str, job\_ids: List[str], nr\_repeat: int = 1, minutes\_wait: int = 0$  $fn\_sched: str, job\_ids: List[str], nr\_repeat: int = 1, minutes\_wait: int = 0$ , *minutes\_wait\_before:*  $int = 0$  $int = 0$ ,  $seconds\_wait\_after$ :  $int = 5$ )  $\rightarrow$  [str](https://docs.python.org/3/library/stdtypes.html#str)

Runs a list of scheduled jobs

## **Parameters**

- fn\_sched  $(str)$  $(str)$  $(str)$  A name to assign to the schedule
- job\_ids  $(list) A$  $(list) A$  $(list) A$  list of string job names to run
- $nr\_repeat$  ([int](https://docs.python.org/3/library/functions.html#int)) Number of times to repeat the entire schedule
- minutes\_wait  $(int)$  $(int)$  $(int)$  Minimum number of minutes to wait between running each subsequent job
- minutes\_wait\_before  $(int)$  $(int)$  $(int)$  Initial number of minutes to wait before starting to run the schedules.
- seconds\_wait\_after  $(int)$  $(int)$  $(int)$  Time to wait after running each job

#### **Returns**

The name of the schedule that is run

**Return type**

[str](https://docs.python.org/3/library/stdtypes.html#str)

### **Raises**

[ValueError](https://docs.python.org/3/library/exceptions.html#ValueError) – If the schedule name is already in use

run\_scheduled\_job(*job:* [PipelinerJob,](#page-72-0) *run\_in\_foreground: [bool](https://docs.python.org/3/library/functions.html#bool) = False*)

Run a job that has been scheduled

#### **Parameters**

- job ([PipelinerJob](#page-72-0)) The job to run
- run\_in\_foreground ([bool](https://docs.python.org/3/library/functions.html#bool)) Should the job be run in the foreground instead of being spun off as a separate process, for testing

schedule\_continue\_job(*job\_to\_continue: [str](https://docs.python.org/3/library/stdtypes.html#str)*, *params\_dict: [dict](https://docs.python.org/3/library/stdtypes.html#dict) | [None](https://docs.python.org/3/library/constants.html#None) = None*, *comments: [str](https://docs.python.org/3/library/stdtypes.html#str) | [None](https://docs.python.org/3/library/constants.html#None) =*  $None$ )  $\rightarrow$  *[PipelinerJob](#page-72-0)* 

Schedule a job to run

Adds the job to the pipeline with scheduled status, does not run it

### **Parameters**

- job\_to\_continue  $(str)$  $(str)$  $(str)$  the name of the job to continue
- params\_[dict](https://docs.python.org/3/library/stdtypes.html#dict)  $(dict)$  Parameters to change in the continuation job.star file. {param name: value}
- comments  $(str)$  $(str)$  $(str)$  comments to add to the job's jobinfo file

### **Returns**

**The** [PipelinerJob](#page-72-0) object for the newly scheduled job

#### <span id="page-30-0"></span>**Return type**

[PipelinerJob](#page-72-0)

**schedule\_job**(job input: [str](https://docs.python.org/3/library/stdtypes.html#str) | [Dict\[](https://docs.python.org/3/library/typing.html#typing.Dict)[str,](https://docs.python.org/3/library/stdtypes.html#str) str | [float](https://docs.python.org/3/library/functions.html#float) | [int](https://docs.python.org/3/library/functions.html#int) | [bool\]](https://docs.python.org/3/library/functions.html#bool), comment: str | [None](https://docs.python.org/3/library/constants.html#None) = None, alias: str | None *= None*) → *[PipelinerJob](#page-72-0)*

Schedule a job to run

Adds the job to the pipeline with scheduled status, does not run it

#### **Parameters**

- job\_input  $(str)$  $(str)$  $(str)$  The path to a run.job or job.star file that defines the parameters for the job or a dictionary containing job parameters
- **comment**  $(str)$  $(str)$  $(str)$  Comments to put in the job's jobinfo file
- alias  $(str)$  $(str)$  $(str)$  Alias to give to the job

#### **Returns**

The [PipelinerJob](#page-72-0) object for the scheduled job

### <span id="page-31-0"></span>set\_alias(*job: [str](https://docs.python.org/3/library/stdtypes.html#str)*, *new\_alias: [str](https://docs.python.org/3/library/stdtypes.html#str) | [None](https://docs.python.org/3/library/constants.html#None)*)

Set the alias for a job

#### **Parameters**

- job  $(str)$  $(str)$  $(str)$  The name of the job to set the alias for
- new\_alias  $(str)$  $(str)$  $(str)$  The new alias

#### **Raises**

[ValueError](https://docs.python.org/3/library/exceptions.html#ValueError) – If the alias could not be set for any reason.

#### stop\_schedule(*schedule\_name: [str](https://docs.python.org/3/library/stdtypes.html#str)*) → [bool](https://docs.python.org/3/library/functions.html#bool)

Stops a currently running schedule

Kills the process running the schedule and marks the currently running job as aborted. Works to stop schedules that were started using the RELION GUI or pipeliner.

#### **Parameters**

schedule\_name  $(str)$  $(str)$  $(str)$  – The name of the schedule to stop

#### **Returns**

True If the schedule was stopped, False if the schedule could not be found to stop

**Return type** [bool](https://docs.python.org/3/library/functions.html#bool)

#### <span id="page-31-1"></span> $$

Restores a job from the Trash back into the project

Also restores the job's alias if one existed

## **Parameters**

job  $(str)$  $(str)$  $(str)$  – The job to undelete

### **Returns**

True If a job was restored, otherwise False

**Return type**

[bool](https://docs.python.org/3/library/functions.html#bool)

#### update\_job\_status(*job: [str](https://docs.python.org/3/library/stdtypes.html#str)*, *new\_status: [str](https://docs.python.org/3/library/stdtypes.html#str)*)

Mark a job as finished, failed or aborted

If is\_failed and is\_aborted are both False the job is marked as finished.

### **Parameters**

- job  $(str)$  $(str)$  $(str)$  The name of the job to update
- new\_status ([str](https://docs.python.org/3/library/stdtypes.html#str)) The new status for the job; Choose from *"Running"*, , *"Scheduled"*, *"Succeeded"*, *"Failed* or *"Aborted"*. Status names are not case sensitive

#### **Raises**

[ValueError](https://docs.python.org/3/library/exceptions.html#ValueError) – If the new status is not one of the options

pipeliner.api.manage\_project.convert\_pipeline(*pipeline\_name: [str](https://docs.python.org/3/library/stdtypes.html#str) = 'default'*) → [bool](https://docs.python.org/3/library/functions.html#bool)

Converts a pipeline file from the RELION 2.0-3.1 format

This format has integer node, process, and status IDs. The pipeliner format uses string IDs

### **Parameters**

**pipeline\_name**  $(str)$  $(str)$  $(str)$  – The name of the pipeline to be converted

#### **Returns**

The result of the conversion

True if the pipeline was converted, False if the pipeline was already in pipeliner format

#### **Return type**

[bool](https://docs.python.org/3/library/functions.html#bool)

pipeliner.api.manage\_project.delete\_summary\_data\_archive(*filename: [str](https://docs.python.org/3/library/stdtypes.html#str)*)

Remove an archive from the summary data

Args: filename (str): The name of the archive zip file or dir

pipeliner.api.manage\_project.delete\_summary\_data\_metadata\_report(*filename: [str](https://docs.python.org/3/library/stdtypes.html#str)*) Remove a metadata report from the summary data

Args: filename (str): The name of the report file

pipeliner.api.manage\_project.delete\_summary\_data\_reference\_report(*filename: [str](https://docs.python.org/3/library/stdtypes.html#str)*)

Remove a reference report from the summary data

Args: filename (str): The name of the report file

```
pipeliner.api.manage_project.get_archives_list_from_summary_file() \rightarrowTuple[List[str],
                                                                              List[List[str]]]
```
Get a list of the reference reports in the summary file

#### **Returns**

([column, headers], [[line, 1, data], [line, 2, data]]

### **Return type**

[tuple](https://docs.python.org/3/library/stdtypes.html#tuple)

pipeliner.api.manage\_project.get\_commands\_and\_nodes(*job\_file: [str](https://docs.python.org/3/library/stdtypes.html#str)*) → [tuple](https://docs.python.org/3/library/stdtypes.html#tuple)

Tell what commands a job file would return and nodes that would be created

### **Parameters**

**job\_file**  $(str)$  $(str)$  $(str)$  – The path to a run.job or job.star file

### **Returns**

- A list of commands. Each item in the commands list is a list of commands arguments. IE: [[com1-arg1, com1-arg2],[com2-arg1]]
- A list of input nodes that would be created. Each item in the list is a tuple: [(name, type), (name, type)]
- A list of output nodes that would be created. Each item in the list is a tuple:  $\lceil$  (name, type), (name, type)]
- A list of any PipelinerWarning raised by joboption validation
- A list of the ExternalProgram objects used by the job

#### **Return type**

[tuple](https://docs.python.org/3/library/stdtypes.html#tuple)

pipeliner.api.manage\_project.get\_metadata\_reports\_from\_summary\_file()  $\rightarrow$  [Tuple](https://docs.python.org/3/library/typing.html#typing.Tuple)[\[List\[](https://docs.python.org/3/library/typing.html#typing.List)[str\]](https://docs.python.org/3/library/stdtypes.html#str), [List\[List\[](https://docs.python.org/3/library/typing.html#typing.List)[str\]](https://docs.python.org/3/library/stdtypes.html#str)]]

Get a list of the metadata reports in the summary file

### **Returns**

([column, headers], [[line, 1, data], [line, 2, data]]

#### **Return type**

[tuple](https://docs.python.org/3/library/stdtypes.html#tuple)

pipeliner.api.manage\_project.get\_ref\_reports\_from\_summary\_file()  $\rightarrow$  [Tuple](https://docs.python.org/3/library/typing.html#typing.Tuple)[\[List\[](https://docs.python.org/3/library/typing.html#typing.List)[str\]](https://docs.python.org/3/library/stdtypes.html#str), [List\[List\[](https://docs.python.org/3/library/typing.html#typing.List)[str\]](https://docs.python.org/3/library/stdtypes.html#str)]]

Get a list of the reference reports in the summary file

#### **Returns**

([column, headers], [[line, 1, data], [line, 2, data]]

#### **Return type**

[tuple](https://docs.python.org/3/library/stdtypes.html#tuple)

pipeliner.api.manage\_project.look\_for\_project(*pipeline\_name: [str](https://docs.python.org/3/library/stdtypes.html#str) = 'default'*) → [dict](https://docs.python.org/3/library/stdtypes.html#dict) | [None](https://docs.python.org/3/library/constants.html#None)

See if a pipeliner project exists in the current directory

#### **Parameters**

**pipeline\_name**  $(str)$  $(str)$  $(str)$  – The name of the pipeline to look for. This is the same as the pipeline file name with "\_pipeline.star" removed.

#### **Returns**

Info about the project, as a [dict](https://docs.python.org/3/library/stdtypes.html#dict), or None if there is no existing project.

## **4.1.2 api\_utilities**

Utility functions do not require an existing project

<span id="page-33-0"></span>pipeliner.api.api\_utils.edit\_jobstar(*fn\_template: [str](https://docs.python.org/3/library/stdtypes.html#str)*, *params\_to\_change: [dict](https://docs.python.org/3/library/stdtypes.html#dict)*, *out\_fn: [str](https://docs.python.org/3/library/stdtypes.html#str)*) → [str](https://docs.python.org/3/library/stdtypes.html#str) Modify one or more parameters in a job.star file

#### **Parameters**

- **fn\_template**  $(str)$  $(str)$  $(str)$  The name of the job.star file to use as a template
- params\_to\_change  $(dict)$  $(dict)$  $(dict)$  The parameters to change in the format {param\_name: new\_value}
- out\_fn  $(str)$  $(str)$  $(str)$  Name for the new file to be written

#### **Returns**

The name of the output file written

**Return type**

[str](https://docs.python.org/3/library/stdtypes.html#str)

pipeliner.api.api\_utils.get\_job\_info(*job\_type: [str](https://docs.python.org/3/library/stdtypes.html#str)*) → *[JobInfo](#page-70-1)* | [None](https://docs.python.org/3/library/constants.html#None)

Get information about a job

#### **Parameters**

**job\_type**  $(str)$  $(str)$  $(str)$  – The type of job to return info on

#### **Returns**

JobInfo object with info about the job and it's references

#### **Return type**

[JobInfo](#page-70-1)

### **Raises**

[ValueError](https://docs.python.org/3/library/exceptions.html#ValueError) – If the job type is not found

## <span id="page-34-2"></span>pipeliner.api.api\_utils.job\_default\_parameters\_dict(*jobtype: [str](https://docs.python.org/3/library/stdtypes.html#str)*) → [dict](https://docs.python.org/3/library/stdtypes.html#dict)

Get dictionary of a job's parameters

## **Parameters**

jobtype  $(str)$  $(str)$  $(str)$  – The type of job to get the dict for

### **Returns**

**The parameters dict. Suitable for running a job from**

[run\\_job\(\)](#page-29-0)

### **Return type**

[dict](https://docs.python.org/3/library/stdtypes.html#dict)

### pipeliner.api.api\_utils.validate\_starfile(*fn\_in: [str](https://docs.python.org/3/library/stdtypes.html#str)*)

Checks for inappropriate use of reserved words in starfiles

Writes a corrected version with proper quotation if possible. The original file is saved with a '.orig' suffix added.

### **Parameters**

 $fn_in (str)$  $fn_in (str)$  $fn_in (str)$  – The name of the file to check

<span id="page-34-1"></span>pipeliner.api.api\_utils.write\_default\_jobstar(*job\_type: [str](https://docs.python.org/3/library/stdtypes.html#str)*, *out\_fn: [str](https://docs.python.org/3/library/stdtypes.html#str) | [None](https://docs.python.org/3/library/constants.html#None) = None*, *relionstyle: [bool](https://docs.python.org/3/library/functions.html#bool) = False*)

Write a job.star file for the specified type of job

The default jobstar contains all the job options with their values set as the defaults

### **Parameters**

- job\_type  $(str)$  $(str)$  $(str)$  The type of job
- out  $f_n$  ([str](https://docs.python.org/3/library/stdtypes.html#str)) Name of the file to write the output to. If left blank defaults to *<job\_type>\_job.star*
- relionstyle ([bool](https://docs.python.org/3/library/functions.html#bool)) Should the job.star files be written in the relion format? Relion files are compatible with the pipeliner, but the pipeliner versions are not back compatible with Relion. If this option is selected a Relion job type should be used for job\_type

#### **Returns**

The name of the output file written

#### **Return type**

[str](https://docs.python.org/3/library/stdtypes.html#str)

<span id="page-34-0"></span>pipeliner.api.api\_utils.write\_default\_runjob(*job\_type: [str](https://docs.python.org/3/library/stdtypes.html#str)*, *out\_fn: [str](https://docs.python.org/3/library/stdtypes.html#str) | [None](https://docs.python.org/3/library/constants.html#None) = None*) → [str](https://docs.python.org/3/library/stdtypes.html#str)

Write a run.job file for the specified type of job

The default runjob contains all the job option labels with their values set as the defaults

### **Parameters**

- job\_type  $(str)$  $(str)$  $(str)$  The type of job
- out\_fn  $(str)$  $(str)$  $(str)$  Name of the file to write the output to. If left blank defaults to *<job\_type>\_run.job*

### **Returns**

The name of the output file written

### **Return type**

[str](https://docs.python.org/3/library/stdtypes.html#str)

## **4.1.3 user\_settings**

User settings which can control the pipeliner's behaviour, environment and default job option values.

## **user\_settings.py**

Settings for the CCP-EM pipeliner.

Settings can be provided by the user in a JSON-formatted settings file or in environment variables. When the pipeliner is first run, a new settings file is created in a platform-specific directory (typically ~/.config/ccpem/pipeliner/ on Linux or ~/Library/Application Support/ccpem/pipeliner/ on Mac). This contains default settings values. These settings can be edited in that file, or overridden by setting environment variables before running the pipeliner. Both RELION- and Pipeliner-type environment variables are supported. For example, the setting for the default qsub script template can be set by editing the value for "qsub\_template" in the settings file or by setting either the PIPELINER\_QSUB\_TEMPLATE or RELION\_QSUB\_TEMPLATE environment variable. If more than one of these is set, PIPELINER\_QSUB\_TEMPLATE will be used by preference, followed by RELION\_QSUB\_TEMPLATE, followed by the value from the settings file.

For programmatic access to settings values, use the helper functions which are provided at the module level (e.g. user\_settings.get\_qsub\_template(). These allow easy access to the correctly-typed value of each individual setting.

This module also contains a Settings class and some internal functions, but there should be no need to access any of these directly from outside this module. To add a new setting, create a new get\_<setting name>() function at the top of this module and add a new setting definition in Settings.add\_all\_settings(), making sure to use the correct types for the function calls and default value.

## class pipeliner.user\_settings.BoolSettingDefinition(*name: [str](https://docs.python.org/3/library/stdtypes.html#str)*, *env\_vars: [List\[](https://docs.python.org/3/library/typing.html#typing.List)[str\]](https://docs.python.org/3/library/stdtypes.html#str)*, *default: [bool](https://docs.python.org/3/library/functions.html#bool)*)

Bases: [SettingDefinition](#page-36-0)

Class for defining a setting with a bool value.

default: [bool](https://docs.python.org/3/library/functions.html#bool)

static get\_value\_from\_string(*value\_str: [str](https://docs.python.org/3/library/stdtypes.html#str)*) → [bool](https://docs.python.org/3/library/functions.html#bool)

class pipeliner.user\_settings.IntSettingDefinition(*name: [str](https://docs.python.org/3/library/stdtypes.html#str)*, *env\_vars: [List](https://docs.python.org/3/library/typing.html#typing.List)[\[str\]](https://docs.python.org/3/library/stdtypes.html#str)*, *default: [int](https://docs.python.org/3/library/functions.html#int)*)

Bases: [SettingDefinition](#page-36-0)

Class for defining a setting with an int value.

default: [int](https://docs.python.org/3/library/functions.html#int)

static get\_value\_from\_string(*value\_str: [str](https://docs.python.org/3/library/stdtypes.html#str)*) → [int](https://docs.python.org/3/library/functions.html#int)
class pipeliner.user\_settings.OptionalIntSettingDefinition(*name: [str](https://docs.python.org/3/library/stdtypes.html#str)*, *env\_vars: [List](https://docs.python.org/3/library/typing.html#typing.List)[\[str\]](https://docs.python.org/3/library/stdtypes.html#str)*, *default: [int](https://docs.python.org/3/library/functions.html#int) | [None](https://docs.python.org/3/library/constants.html#None)*)

Bases: [SettingDefinition](#page-36-0)

Class for defining a setting with an optional int value (i.e. int or None).

default: [int](https://docs.python.org/3/library/functions.html#int) | [None](https://docs.python.org/3/library/constants.html#None)

**static get\_value\_from\_[str](https://docs.python.org/3/library/stdtypes.html#str)ing**(*value\_str: str*)  $\rightarrow$  [int](https://docs.python.org/3/library/functions.html#int) | [None](https://docs.python.org/3/library/constants.html#None)

class pipeliner.user\_settings.OptionalStringSettingDefinition(*name: [str](https://docs.python.org/3/library/stdtypes.html#str)*, *env\_vars: [List\[](https://docs.python.org/3/library/typing.html#typing.List)[str\]](https://docs.python.org/3/library/stdtypes.html#str)*,

*default: [str](https://docs.python.org/3/library/stdtypes.html#str) | [None](https://docs.python.org/3/library/constants.html#None)*)

Bases: [SettingDefinition](#page-36-0)

Class for defining a setting with a string value.

default: [str](https://docs.python.org/3/library/stdtypes.html#str) | [None](https://docs.python.org/3/library/constants.html#None)

static get\_value\_from\_string(*value\_str: [str](https://docs.python.org/3/library/stdtypes.html#str) | [None](https://docs.python.org/3/library/constants.html#None)*) → [str](https://docs.python.org/3/library/stdtypes.html#str)

class pipeliner.user\_settings.PathListSettingDefinition(*name: [str](https://docs.python.org/3/library/stdtypes.html#str)*, *env\_vars: [List](https://docs.python.org/3/library/typing.html#typing.List)[\[str\]](https://docs.python.org/3/library/stdtypes.html#str)*, *default: [List\[](https://docs.python.org/3/library/typing.html#typing.List)[str\]](https://docs.python.org/3/library/stdtypes.html#str)*)

Bases: [SettingDefinition](#page-36-0)

Class for defining a setting with a value which is a list of file paths.

In JSON format, the value should appear as a list of strings. When stored in an environment variable, the value should take the form of a single string with the individual paths separated by  $\sigma s$ .pathsep (typically :).

default: [List](https://docs.python.org/3/library/typing.html#typing.List)[\[str\]](https://docs.python.org/3/library/stdtypes.html#str)

static get\_value\_from\_string(*value\_str: [str](https://docs.python.org/3/library/stdtypes.html#str)*) → [List\[](https://docs.python.org/3/library/typing.html#typing.List)[str\]](https://docs.python.org/3/library/stdtypes.html#str)

```
class pipeliner.user_settings.SettingDefinition(name: str, env_vars: List[str], default: Any)
```
Bases: [object](https://docs.python.org/3/library/functions.html#object)

Base class for setting definitions. Not intended to be used directly.

default: [Any](https://docs.python.org/3/library/typing.html#typing.Any)

env\_vars: [List\[](https://docs.python.org/3/library/typing.html#typing.List)[str\]](https://docs.python.org/3/library/stdtypes.html#str)

static get\_value\_from\_[str](https://docs.python.org/3/library/stdtypes.html#str)ing(*value\_str: str*)  $\rightarrow$  [Any](https://docs.python.org/3/library/typing.html#typing.Any)

name: [str](https://docs.python.org/3/library/stdtypes.html#str)

class pipeliner.user\_settings.Settings(*settings\_file\_override=None*)

Bases: [object](https://docs.python.org/3/library/functions.html#object)

Container class to hold settings definitions and the get\_<type>() functions that fetch their values.

add\_all\_settings()

add\_bool\_setting(*\**, *name: [str](https://docs.python.org/3/library/stdtypes.html#str)*, *env\_vars: [List\[](https://docs.python.org/3/library/typing.html#typing.List)[str\]](https://docs.python.org/3/library/stdtypes.html#str)*, *default: [bool](https://docs.python.org/3/library/functions.html#bool)*)

add\_int\_setting(*\**, *name: [str](https://docs.python.org/3/library/stdtypes.html#str)*, *env\_vars: [List](https://docs.python.org/3/library/typing.html#typing.List)[\[str\]](https://docs.python.org/3/library/stdtypes.html#str)*, *default: [int](https://docs.python.org/3/library/functions.html#int)*)

add\_optional\_int\_setting(*\**, *name: [str](https://docs.python.org/3/library/stdtypes.html#str)*, *env\_vars: [List](https://docs.python.org/3/library/typing.html#typing.List)[\[str\]](https://docs.python.org/3/library/stdtypes.html#str)*, *default: [int](https://docs.python.org/3/library/functions.html#int) | [None](https://docs.python.org/3/library/constants.html#None)*)

add\_optional\_string\_setting(*\**, *name: [str](https://docs.python.org/3/library/stdtypes.html#str)*, *env\_vars: [List](https://docs.python.org/3/library/typing.html#typing.List)[\[str\]](https://docs.python.org/3/library/stdtypes.html#str)*, *default: [str](https://docs.python.org/3/library/stdtypes.html#str) | [None](https://docs.python.org/3/library/constants.html#None)*)

add\_path\_list\_setting(*\**, *name: [str](https://docs.python.org/3/library/stdtypes.html#str)*, *env\_vars: [List\[](https://docs.python.org/3/library/typing.html#typing.List)[str\]](https://docs.python.org/3/library/stdtypes.html#str)*, *default: [List\[](https://docs.python.org/3/library/typing.html#typing.List)[str\]](https://docs.python.org/3/library/stdtypes.html#str)*)

add\_string\_setting(*\**, *name: [str](https://docs.python.org/3/library/stdtypes.html#str)*, *env\_vars: [List](https://docs.python.org/3/library/typing.html#typing.List)[\[str\]](https://docs.python.org/3/library/stdtypes.html#str)*, *default: [str](https://docs.python.org/3/library/stdtypes.html#str)*)

check\_for\_extra\_keys()

get\_bool(*name: [str](https://docs.python.org/3/library/stdtypes.html#str)*) → [bool](https://docs.python.org/3/library/functions.html#bool)

 $get\_int(name: str) \rightarrow int$  $get\_int(name: str) \rightarrow int$  $get\_int(name: str) \rightarrow int$  $get\_int(name: str) \rightarrow int$ 

 $get\_list(name: str) \rightarrow List(str]$  $get\_list(name: str) \rightarrow List(str]$  $get\_list(name: str) \rightarrow List(str]$  $get\_list(name: str) \rightarrow List(str]$  $get\_list(name: str) \rightarrow List(str]$ 

 $get\_optional\_int(name: str) \rightarrow int | None$  $get\_optional\_int(name: str) \rightarrow int | None$  $get\_optional\_int(name: str) \rightarrow int | None$  $get\_optional\_int(name: str) \rightarrow int | None$  $get\_optional\_int(name: str) \rightarrow int | None$  $get\_optional\_int(name: str) \rightarrow int | None$ 

get\_optional\_string(*name: [str](https://docs.python.org/3/library/stdtypes.html#str)*) → [str](https://docs.python.org/3/library/stdtypes.html#str)

get\_qsub\_extras(*number: [int](https://docs.python.org/3/library/functions.html#int)*) → [Dict\[](https://docs.python.org/3/library/typing.html#typing.Dict)[str,](https://docs.python.org/3/library/stdtypes.html#str) [str\]](https://docs.python.org/3/library/stdtypes.html#str)

Add definitions for the requested qsub extra settings and get their values

get\_setting\_value(*name: [str](https://docs.python.org/3/library/stdtypes.html#str)*)

 $get\_string(name: str) \rightarrow str$  $get\_string(name: str) \rightarrow str$  $get\_string(name: str) \rightarrow str$ 

class pipeliner.user\_settings.StringSettingDefinition(*name: [str](https://docs.python.org/3/library/stdtypes.html#str)*, *env\_vars: [List](https://docs.python.org/3/library/typing.html#typing.List)[\[str\]](https://docs.python.org/3/library/stdtypes.html#str)*, *default: [str](https://docs.python.org/3/library/stdtypes.html#str)*)

Bases: [SettingDefinition](#page-36-0)

Class for defining a setting with a string value.

default: [str](https://docs.python.org/3/library/stdtypes.html#str)

```
static get_value_from_string(value_str: str) → str
```

```
pipeliner.user_settings.get_additional_program_paths() \rightarrowList[str]
```
Paths to prepend to the PATH environment variable before searching for program executables. Use this setting to make third-party software available to the pipeliner. Note that the paths should be to the directory containing the executable, not to the executable itself.

In JSON format, this setting is a list of strings. It can also be set using the PIPELINER\_ADDITIONAL\_PROGRAM\_PATHS environment variable, which should be a PATH-style string containing individual paths separated by path separators (typically ':' on Linux and Mac).

```
pipeliner.user_settings.get_ccpem_share_dir() \rightarrowstr
```
Path to the share dir in an installation of ccpem for rvapi to use

pipeliner.user\_settings.get\_ctffind\_executable()  $\rightarrow$  [str](https://docs.python.org/3/library/stdtypes.html#str)

The default CTFFIND-4.1+ executable.

```
pipeliner.user_settings.get_default_nrmpi() \rightarrowint
```
The default for 'Number of MPI procs'.

pipeliner.user\_settings.get\_default\_nrthreads()  $\rightarrow$  [int](https://docs.python.org/3/library/functions.html#int)

The default for 'Number of threads'.

```
pipeliner.user_settings.get_gctf_executable() \rightarrowstr
```
The default Gctf executable.

```
pipeliner.user_settings.get_minimum_dedicated() \rightarrowint
```
The default for 'Minimum dedicated cores per node'.

```
pipeliner.user_settings.get_modelcraft_executable() \rightarrowstr
```
The default Modelcraft executable.

```
pipeliner.user_settings.get_motioncor2_executable() \rightarrowstr
```
The default MotionCor2 executable.

```
pipeliner.user_settings.get_mpi_max() \rightarrowintNone
```
The maximum number of MPI processes available from the GUI.

```
pipeliner.user_settings.get_mpirun_command() \rightarrowstr
```
The default command prepended to MPI jobs, including 'XXXmpinodesXXX' which will be substituted with the number of MPI nodes to use.

```
pipeliner.user_settings.get_path_to_source_files() \rightarrowList[str]
```
Script files to set up the environment variables for the pipeliner. These files will be sourced when the pipeliner starts up and their environment read in and used to update the pipeliner's environment variables. This is a clunky mechanism intended mainly for setting up CCP4 and the old version of CCP-EM. Avoid using it for new packages.

In JSON format, this setting is a list of strings. It can also be set using the PIPELINER\_PATH\_TO\_SOURCE\_FILES environment variable, which should be a PATH-style string containing individual paths separated by path separators (typically ':' on Linux and Mac).

```
pipeliner.user_settings.get_qsub_command() \rightarrowstr
```
The default for 'Queue submit command'.

```
pipeliner.user_settings.get_qsub_extra_count() \rightarrowint
```
The number of extra qsub template substitution variables to use.

```
pipeliner.user_settings.get_qsub_extras(number: int) → Dict[str, str]
```
Return a dictionary of values for a single numbered set of extra qsub settings.

For example:

```
get_qsub\_extras(1) -> {
    "name": "Label for qsub_extra1",
    "default": "Default value for qsub_extra1",
    "help": "Help text for qsub_extra1",
}
```

```
pipeliner.user_settings.get_qsub_template() \rightarrowstr
```
The default queue submission script template.

```
pipeliner.user_settings.get_queue_name() \rightarrowstr
```
The default for 'Queue Name".

```
pipeliner.user_settings.get_queue_use() \rightarrowbool
```
The default for 'Submit to queue?'.

```
pipeliner.user_settings.get_resmap_executable() \rightarrowstr
```
The default ResMap executable.

```
pipeliner.user_settings.get_scratch_dir() \rightarrowstr
```
The default scratch directory.

```
pipeliner.user_settings.get_thread_max() \rightarrowintNone
```
The maximum number of threads per MPI process available from the GUI.

pipeliner.user\_settings.get\_topaz\_executable()  $\rightarrow$  [str](https://docs.python.org/3/library/stdtypes.html#str) The default Topaz executable.

pipeliner.user\_settings.get\_warning\_local\_mpi()  $\rightarrow$  [int](https://docs.python.org/3/library/functions.html#int) | [None](https://docs.python.org/3/library/constants.html#None)

Warn if users try to submit local jobs with more than this many MPI nodes.

## **CHAPTER**

**FIVE**

# **COMMAND LINE TOOLS**

# **5.1 Command Line Tools**

The pipeliner command allows pipeliner functions to be run from the command line.

CCPEM Pipeliner command line utility

```
usage: pipeliner [-h] [--new_project [project name]]
                 [--available_jobs [search string]]
                 [--check_jobs [search string]]
                 [--run\_job [run.job or job.star file]]
                 [--overwrite [job name]] [--continue_job [job name]]
                 [--abort_job [job name]]
                 [--print_command [run.job or job.star file]]
                 [--schedule_job [run.job, job.star file or job name]]
                 [--run_schedule] [--name [NAME]]
                 [--jobs [job name [job name ...]]] [--min_between [n]]
                 [--nr_repeats [1]] [--wait_sec_after [2]]
                 [--wait_min_before [0]] [--stop_schedule [STOP_SCHEDULE]]
                 [--delete_job [job name]] [--undelete_job [job name]]
                 [--set_alias [job name] [new alias]]
                 [--clear_alias [job name]] [--set_status [job name]
                 {finished, failed, aborted}]
                 [--cleanup [job name [job name ...]]] [--harsh]
                 [--validate_starfile [star file]]
                 [--convert_pipeline_file [_pipeline.star file]]
                 [--default_jobstar [job type]] [--relionstyle]
                 [--default_runjob [job type]] [--job_info [job type]]
                 [--empty_trash] [--job_references [job type]]
                 [--references_report [job name]]
                 [--metadata_report [terminal job]]
                 [--full_archive [terminal job name]]
                 [--simple_archive [terminal job name]]
                 [--empiar_deposition [terminal job name]]
                 [--onedep_deposition [terminal job name]]
                 [--deposition_id [Deposition id Assigned by the database]]
                 [--empiar_jobstar_file [Template file to update]]
                 [--empiar_movies] [--empiar_mics] [--empiar_parts]
                 [--empiar_corr_parts]
```
# **5.1.1 Arguments**

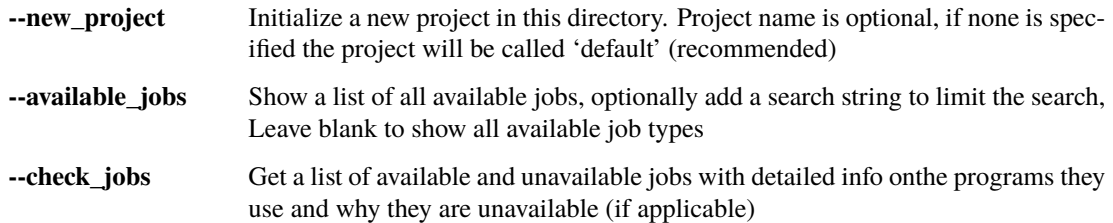

# **5.1.2 Running jobs**

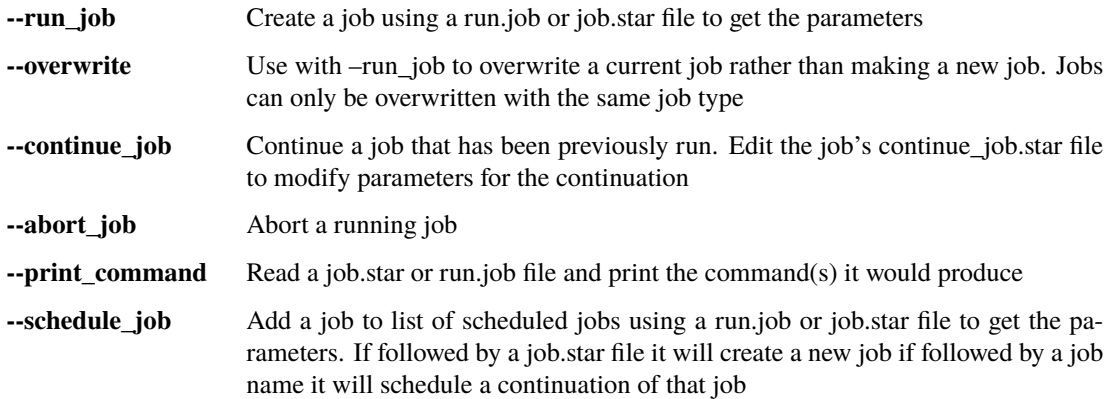

# **5.1.3 Executing Schedules**

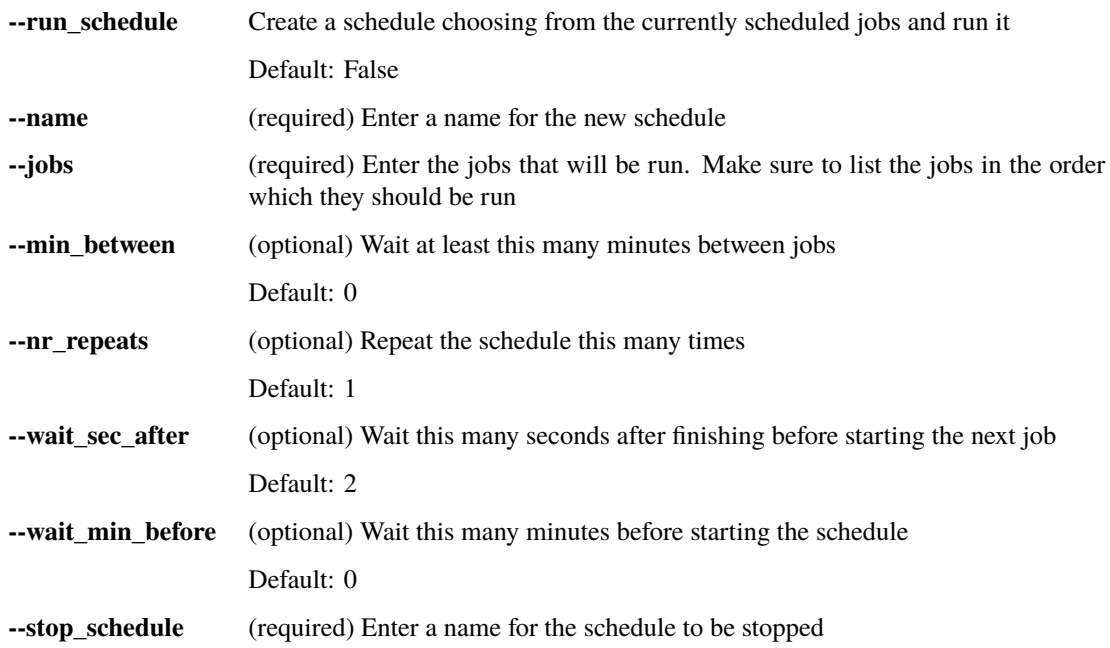

## **5.1.4 Deleting jobs**

**--delete\_job** Remove job(s) and put in the trash, deletes the job and all of its child processes

# **5.1.5 Undeleting jobs**

**--undelete\_job** Restore a deleted job and any of its deleted parent processes from the trash

# **5.1.6 Modifying jobs**

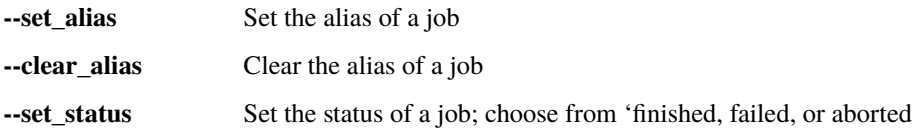

# **5.1.7 Cleaning Up Job(s)**

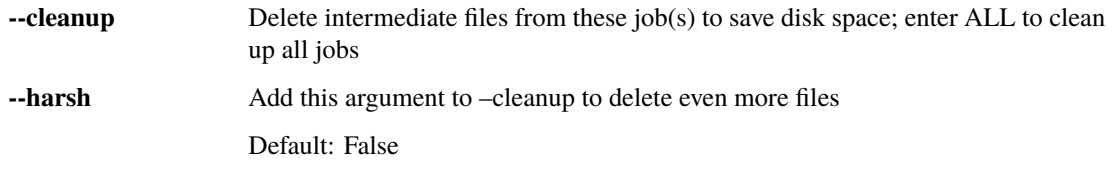

## **5.1.8 Utilities**

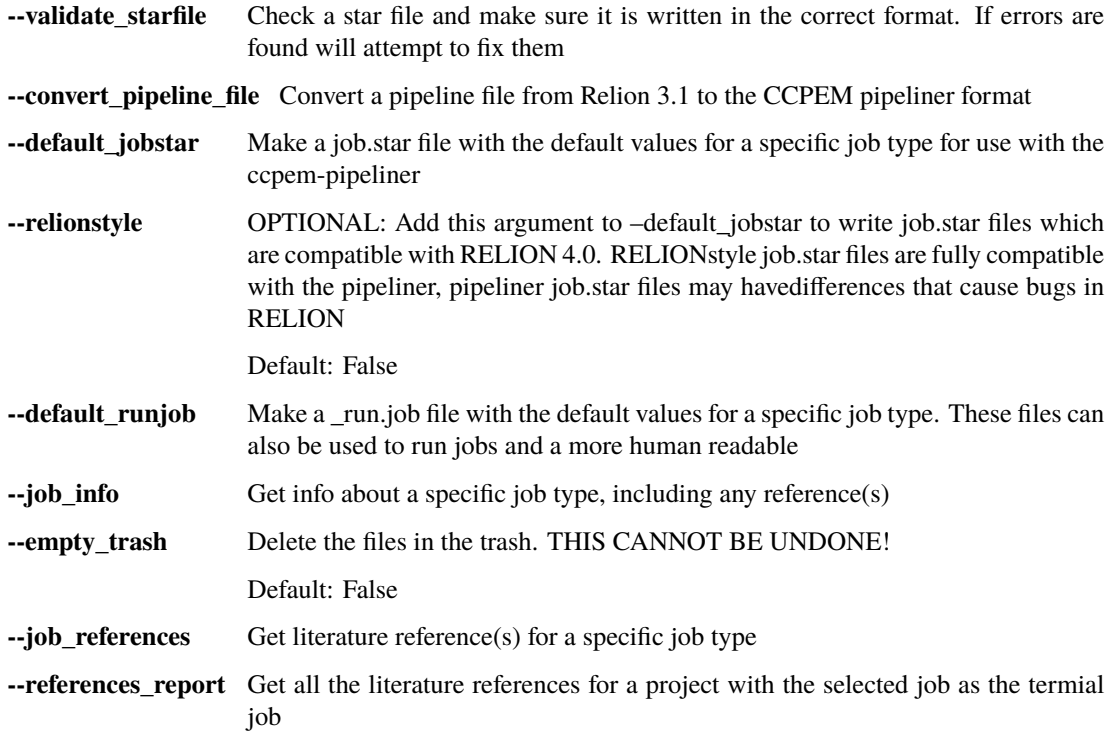

## **5.1.9 Project Analysis**

**--metadata\_report** Prepares a report in .json format for the terminal job and allof its parent jobs

## **5.1.10 Project Archiving**

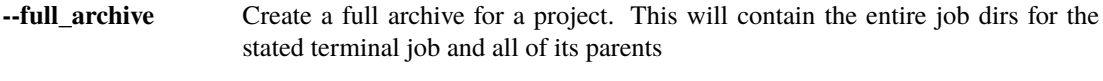

**--simple\_archive** Create a simple archive for a project. This will contain just the directory structure and parameter files for the stated terminal job andall of it's parents along with a script to automatically re-run the project through the terminal job

## **5.1.11 Prepare EMDB/EMPIAR/PDB depositions**

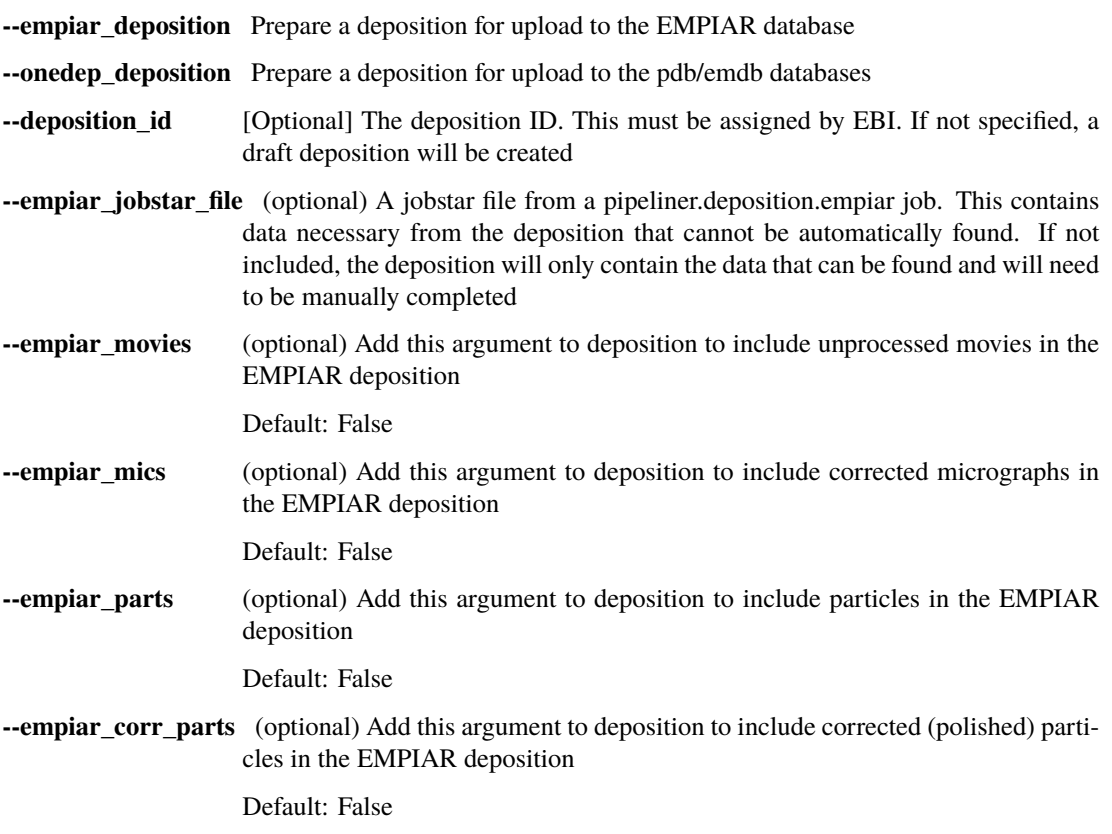

## **CHAPTER**

**SIX**

# **CORE MODULES**

# **6.1 Pipeline Tools**

## **6.1.1 Nodes and Processes**

## **6.1.2 ProjectGraph**

The ProjectGraph handles all the management of the pipeline keeping track of which jobs have been run, their statuses, and what files are input and outputs to the various jobs

<span id="page-44-0"></span>class pipeliner.project\_graph.ProjectGraph(*name: [str](https://docs.python.org/3/library/stdtypes.html#str) = 'default'*, *pipeline\_dir: [str](https://docs.python.org/3/library/stdtypes.html#str) | [os.PathLike](https://docs.python.org/3/library/os.html#os.PathLike)[\[str\]](https://docs.python.org/3/library/stdtypes.html#str) = '.'*, *read\_only: [bool](https://docs.python.org/3/library/functions.html#bool) = True*, *create\_new: [bool](https://docs.python.org/3/library/functions.html#bool) = False*)

Bases: [object](https://docs.python.org/3/library/functions.html#object)

The main ProjectGraph object is used for manipulating the pipeline

### node\_list

A [Node](#page-129-0) object for every file that is an input or output for a job in the project

**Type** [list](https://docs.python.org/3/library/stdtypes.html#list)

## process\_list

A [Process](#page-146-0) object for each job in the project

**Type** [list](https://docs.python.org/3/library/stdtypes.html#list)

### job\_counter

The number of the *next* job in the project IE: If there are 10 jobs in a project job\_counter is 11

## **Type**

[int](https://docs.python.org/3/library/functions.html#int)

**add\_job**(*job:* [PipelinerJob,](#page-72-0) *as\_status: [str](https://docs.python.org/3/library/stdtypes.html#str)*, *do\_overwrite: [bool](https://docs.python.org/3/library/functions.html#bool)*, *alias: str*  $|$  *[None](https://docs.python.org/3/library/constants.html#None)* = *None* $) \rightarrow$  *[Process](#page-146-0)* 

Add a job to the pipeline

Adds the [Process](#page-146-0) for the job, a [Node](#page-129-0) for each of its input and output files, and writes a mini-pipeline containing just that job

#### **Parameters**

- job ([PipelinerJob](#page-72-0)) The job to add.
- as\_status  $(str)$  $(str)$  $(str)$  The status of the job in the pipeline
- do\_overwrite  $(bool)$  $(bool)$  $(bool)$  If the job already exists, should it be overwritten?
- alias  $(str)$  $(str)$  $(str)$  Alias to assign to job

## **Returns**

The *Process* for the new job

**Return type** [Process](#page-146-0)

add\_new\_input\_edge(*node:* [Node,](#page-129-0) *process:* [Process](#page-146-0)) → [None](https://docs.python.org/3/library/constants.html#None)

Add a [Node](#page-129-0) to a [Process](#page-146-0) as in input

#### **Parameters**

- node  $(Node)$  $(Node)$  $(Node)$  The node to add
- process ([Process](#page-146-0)) The Process to add the Node to

```
add_new_output_edge(process:Process, node:Node, mini: bool = False) \rightarrowNone
```
Add a [Node](#page-129-0) to a [Process](#page-146-0) as in output

#### **Parameters**

- node (*[Node](#page-129-0)*) The node to add
- process ([Process](#page-146-0)) The Process to add the Node to
- mini  $(bool)$  $(bool)$  $(bool)$  Is the pipeline being operated on a mini pipeline written inside a job directory

 $add\_node(node: Node, touch\_if\_not\_exists: bool = False) \rightarrow Node | None$  $add\_node(node: Node, touch\_if\_not\_exists: bool = False) \rightarrow Node | None$  $add\_node(node: Node, touch\_if\_not\_exists: bool = False) \rightarrow Node | None$  $add\_node(node: Node, touch\_if\_not\_exists: bool = False) \rightarrow Node | None$  $add\_node(node: Node, touch\_if\_not\_exists: bool = False) \rightarrow Node | None$  $add\_node(node: Node, touch\_if\_not\_exists: bool = False) \rightarrow Node | None$  $add\_node(node: Node, touch\_if\_not\_exists: bool = False) \rightarrow Node | None$  $add\_node(node: Node, touch\_if\_not\_exists: bool = False) \rightarrow Node | None$ 

Add a [Node](#page-129-0) to the pipeline

A node is only added if it doesn't already exist in the pipeline, so if a node is used as an input the keywords from the process that wrote the node will overrule any added in the node's definition from the process that used it as input

#### **Parameters**

- node (*[Node](#page-129-0)*) The node to add
- touch\_if\_not\_exists ([bool](https://docs.python.org/3/library/functions.html#bool)) If the file for the node does not exist should it be created?

#### **Returns**

The Node that was added. If this node already existed, returns the existing copy

#### **Return type**

[Node](#page-129-0)

### **Raises**

[RuntimeError](https://docs.python.org/3/library/exceptions.html#RuntimeError) – If the node name is empty

 $add\_process(process: Process, do\_overwrite: bool) \rightarrow Process$  $add\_process(process: Process, do\_overwrite: bool) \rightarrow Process$  $add\_process(process: Process, do\_overwrite: bool) \rightarrow Process$  $add\_process(process: Process, do\_overwrite: bool) \rightarrow Process$  $add\_process(process: Process, do\_overwrite: bool) \rightarrow Process$  $add\_process(process: Process, do\_overwrite: bool) \rightarrow Process$ 

Add a [Process](#page-146-0) to the pipeline

## **Parameters**

- process ([Process](#page-146-0)) The *Process* to add
- do\_overwrite  $(bool)$  $(bool)$  $(bool)$  If the process already exists should it be overwritten?

## **Returns**

The *Process* that was added or the existing *Process* if it already existed

### **Return type**

([Process](#page-146-0))

**Raises**

[RuntimeError](https://docs.python.org/3/library/exceptions.html#RuntimeError) – If the *Process* already exists and overwrite is False

#### **alias\_checks**( $process, new \text{ alias}$ )  $\rightarrow$  [str](https://docs.python.org/3/library/stdtypes.html#str)

A set of checks for alias to make sure they fit the requirements

**Parameters**

- **process** ([Process](#page-146-0)) The Process object that is getting the new alias
- new\_alias  $(str)$  $(str)$  $(str)$  The alias that will be applied to the process

#### $check\_process\_completion() \rightarrow None$  $check\_process\_completion() \rightarrow None$

Check to see if any processes have finished running, update their status.

static check\_process\_status(*proc:* [Process,](#page-146-0) *finished: [List\[](https://docs.python.org/3/library/typing.html#typing.List)*[Process](#page-146-0)*]*, *failed: [List\[](https://docs.python.org/3/library/typing.html#typing.List)*[Process](#page-146-0)*]*, *aborted: [List\[](https://docs.python.org/3/library/typing.html#typing.List)*[Process](#page-146-0)*]*) → [Tuple](https://docs.python.org/3/library/typing.html#typing.Tuple)[\[List\[](https://docs.python.org/3/library/typing.html#typing.List)*[Process](#page-146-0)*], [List\[](https://docs.python.org/3/library/typing.html#typing.List)*[Process](#page-146-0)*], [List\[](https://docs.python.org/3/library/typing.html#typing.List)*[Process](#page-146-0)*]]

Check if a job has a completion status file and assign to the right list

#### **Parameters**

- **proc** ([Process](#page-146-0)) The process to check
- finished (List [[Process](#page-146-0)]) Process that are finished successfully
- failed (List [[Process](#page-146-0)]) Processes that have failed
- aborted  $(List[Process])$  $(List[Process])$  $(List[Process])$  Processes that were killed by the user

#### **Returns**

The updated input lists

#### **Return type**

Tuple[List[*[Process](#page-146-0)*], List[*[Process](#page-146-0)*], List[*[Process](#page-146-0)*]]

clean\_up\_job(*process:* [Process,](#page-146-0) *do\_harsh: [bool](https://docs.python.org/3/library/functions.html#bool)*) → [bool](https://docs.python.org/3/library/functions.html#bool)

Cleans up a job by deleting intermediate files

Gets a list of files to delete from the specific job's cleanup function. First checks that none of the files that are slated for deletion are on the Node list or are of a few specific types that RELION needs. Then moves all the intermediate files to the trash

There are two tiers of clean up 'harsh' and normal. Each job defines what files are cleaned up by each cleanup type

#### **Parameters**

- process ([Process](#page-146-0)) The *Process* of the job to clean up
- do\_harsh ([bool](https://docs.python.org/3/library/functions.html#bool)) Should harsh cleaning be performed?

### **Returns**

True if cleaning was performed False if the specified job had no clean up method or it was protected from harsh cleaning

## **Return type**

[bool](https://docs.python.org/3/library/functions.html#bool)

cleanup\_all\_jobs(*do\_harsh: [bool](https://docs.python.org/3/library/functions.html#bool)*) → [int](https://docs.python.org/3/library/functions.html#int)

Clean up all jobs in the project

## **Parameters**

do\_harsh (boo1) – Should harsh cleaning be performed?

#### **Returns**

The number of jobs that were successfully cleaned

## **Return type**

[int](https://docs.python.org/3/library/functions.html#int)

#### $close() \rightarrow None$  $close() \rightarrow None$

Close the pipeline by releasing the lock.

After closing, this object will be read-only.

Note that this does not write the pipeline to disk. If you have made changes that should be saved, call :meth:\_write first or (preferably) open the pipeline in a context manager.

#### delete\_job(*process:* [Process](#page-146-0)) → [None](https://docs.python.org/3/library/constants.html#None)

Remove a job from the pipeline

:param process ([Process](#page-146-0): ): The job to remove

#### delete\_temp\_node\_file(*node:* [Node](#page-129-0)) → [None](https://docs.python.org/3/library/constants.html#None)

Remove files associated with a [Node](#page-129-0)

Also removes the directory if it is empty

#### **Parameters**

node ([Node](#page-129-0)) – The node to remove the file for

#### delete\_temp\_node\_files(*process:* [Process](#page-146-0)) → [None](https://docs.python.org/3/library/constants.html#None)

Delete all the files for the nodes in a specific [Process](#page-146-0)

## **Parameters**

process ([Process](#page-146-0)) – The Process to create the files for

## find\_immediate\_child\_processes(*process:* [Process](#page-146-0)) → [List\[](https://docs.python.org/3/library/typing.html#typing.List)*[Process](#page-146-0)*]

Find just the immediate child processes of a process

#### **Parameters**

process ([Process](#page-146-0)) – The process to find children for

#### **Returns**

The *Process* object for each job connected to the input *Process*

**Return type**

[list](https://docs.python.org/3/library/stdtypes.html#list)

## $\text{find\_node}(name: str) \rightarrow Node | \text{None}$  $\text{find\_node}(name: str) \rightarrow Node | \text{None}$  $\text{find\_node}(name: str) \rightarrow Node | \text{None}$  $\text{find\_node}(name: str) \rightarrow Node | \text{None}$  $\text{find\_node}(name: str) \rightarrow Node | \text{None}$  $\text{find\_node}(name: str) \rightarrow Node | \text{None}$  $\text{find\_node}(name: str) \rightarrow Node | \text{None}$

Retrieve the [Node](#page-129-0) object for a file

### **Parameters**

**name**  $(str)$  $(str)$  $(str)$  – The name of the file to get the node for

#### **Returns**

The file's *Node* object. None if the file is not found.

## **Return type**

[Node](#page-129-0)

## **find\_process**( $name\_or\_alias: str$  $name\_or\_alias: str$ )  $\rightarrow$  *[Process](#page-146-0)* | [None](https://docs.python.org/3/library/constants.html#None)

Retrieve the [Process](#page-146-0) object for a job in the pipeline

#### **Parameters**

name\_or\_alias  $(str)$  $(str)$  $(str)$  – The job name or its alias

#### **Returns**

The job's *Process*, or *None* if the job was not found.

#### **Return type**

[pipeliner.process.Process](#page-146-0)

#### **Raises**

[RuntimeError](https://docs.python.org/3/library/exceptions.html#RuntimeError) – If multiple processes with the same name are found

#### get\_downstream\_network(*process:* [Process](#page-146-0)) → [List](https://docs.python.org/3/library/typing.html#typing.List)[\[Tuple\[](https://docs.python.org/3/library/typing.html#typing.Tuple)*[Node](#page-129-0)* | [None,](https://docs.python.org/3/library/constants.html#None) *[Process](#page-146-0)* | [None,](https://docs.python.org/3/library/constants.html#None) *[Process](#page-146-0)*]]

Gets data for drawing a network downstream from process

#### **Parameters** process ([Process](#page-146-0)) – The process to trace

#### **Returns**

Contains a tuple for each edge: ([Node](#page-129-0), parent [Process](#page-146-0), child [Process](#page-146-0)). Each edge describes one file in the network.

#### **Return type**

[list](https://docs.python.org/3/library/stdtypes.html#list)

## static get\_node\_name(*node:* [Node](#page-129-0)) → [str](https://docs.python.org/3/library/stdtypes.html#str)

Get the relative path of a node file with its alias if it exists

This returns the relative path (which is the same as the file name) unless the job that created the node has an alias in which case it returns the file path with the alias instead of  $\langle j \rangle$ obtype $\langle j \rangle$ obxxx/

## **Parameters**

node ([Node](#page-129-0)) – The node to get the name for

#### **Returns**

The relative path of the file to node points to with the job's alias if applicable

#### **Return type**

[str](https://docs.python.org/3/library/stdtypes.html#str)

#### $get\_pipeline\_edges() \rightarrow Type[List[Tuple[str, str]], List[Tuple[str, str]]]$  $get\_pipeline\_edges() \rightarrow Type[List[Tuple[str, str]], List[Tuple[str, str]]]$  $get\_pipeline\_edges() \rightarrow Type[List[Tuple[str, str]], List[Tuple[str, str]]]$  $get\_pipeline\_edges() \rightarrow Type[List[Tuple[str, str]], List[Tuple[str, str]]]$  $get\_pipeline\_edges() \rightarrow Type[List[Tuple[str, str]], List[Tuple[str, str]]]$  $get\_pipeline\_edges() \rightarrow Type[List[Tuple[str, str]], List[Tuple[str, str]]]$  $get\_pipeline\_edges() \rightarrow Type[List[Tuple[str, str]], List[Tuple[str, str]]]$  $get\_pipeline\_edges() \rightarrow Type[List[Tuple[str, str]], List[Tuple[str, str]]]$  $get\_pipeline\_edges() \rightarrow Type[List[Tuple[str, str]], List[Tuple[str, str]]]$

Find the edges that track connections between processes

#### **Returns**

([input edges], [output edges]) input edges is a list of tuples (input file, process name) output edges is a list of tuples (process name, output file) Note that the order in the tuples is different in the input and output edges! This is done to match the order of the pipeline STAR file columns.

#### **Return type**

[tuple](https://docs.python.org/3/library/stdtypes.html#tuple)

get\_project\_procs\_list(*terminal\_job: [str](https://docs.python.org/3/library/stdtypes.html#str)*, *reverse: [bool](https://docs.python.org/3/library/functions.html#bool) = True*) → [List\[](https://docs.python.org/3/library/typing.html#typing.List)*[Process](#page-146-0)*]

make a list of all the process objects for a job and its parents

#### **Parameters**

- terminal\_job  $(str)$  $(str)$  $(str)$  The name of the final job in the workflow
- reverse  $(bool)$  $(bool)$  $(bool)$  sort in reverse order (High to low)

#### **Returns**

The [Process](#page-146-0) objects for the terminal job and its parents, in reverse order by job number

#### **Return type**

[list](https://docs.python.org/3/library/stdtypes.html#list)

### **Raises**

[ValueError](https://docs.python.org/3/library/exceptions.html#ValueError) – If the terminal job was not found

get\_upstream\_network(*process:* [Process](#page-146-0)) → [List\[](https://docs.python.org/3/library/typing.html#typing.List)[Tuple\[](https://docs.python.org/3/library/typing.html#typing.Tuple)*[Node](#page-129-0)* | [None,](https://docs.python.org/3/library/constants.html#None) *[Process](#page-146-0)* | [None,](https://docs.python.org/3/library/constants.html#None) *[Process](#page-146-0)*]]

Gets data for drawing a network upstream from process

#### **Parameters**

process ([Process](#page-146-0)) – The process to trace

#### **Returns**

Contains a tuple for each edge: ([Node](#page-129-0), parent [Process](#page-146-0), child [Process](#page-146-0)). Each edge describes one file in the network.

#### **Return type**

[list](https://docs.python.org/3/library/stdtypes.html#list)

get\_whole\_project\_network() → [List](https://docs.python.org/3/library/typing.html#typing.List)[\[Tuple\[](https://docs.python.org/3/library/typing.html#typing.Tuple)*[Node](#page-129-0)* | [None,](https://docs.python.org/3/library/constants.html#None) *[Process](#page-146-0)* | [None,](https://docs.python.org/3/library/constants.html#None) *[Process](#page-146-0)*]]

Get the edges and nodes for the entire project

#### **Returns**

Edges [nod type, parent\_job, child\_job, extra info] set: The names of all nodes

#### **Return type**

[list](https://docs.python.org/3/library/stdtypes.html#list)

#### property name

The name of the pipeline, usually "default".

*\_pipeline.star* is added to the name to generate the pipeline file name.

### property pipeline\_dir

The directory containing the pipeline file.

#### property read\_only

If this object should be able to make changes to the pipeline.

#### remake\_node\_directory()  $\rightarrow$  [None](https://docs.python.org/3/library/constants.html#None)

Erase and rewrite RELION's .Nodes directory

set\_job\_alias(*process:* [Process](#page-146-0) *| [None](https://docs.python.org/3/library/constants.html#None)*, *new\_alias: [str](https://docs.python.org/3/library/stdtypes.html#str) | [None](https://docs.python.org/3/library/constants.html#None)*) → [None](https://docs.python.org/3/library/constants.html#None)

Set a job's alias

Sets the alias in the pipeline and creates the alias symlink that points to the job directory.

#### **Parameters**

- process ([Process](#page-146-0)) The *Process* to make an alias for
- new\_alias  $(str)$  $(str)$  $(str)$  The new alias for the job

#### **Raises**

- [ValueError](https://docs.python.org/3/library/exceptions.html#ValueError) If *process* is *None*
- [ValueError](https://docs.python.org/3/library/exceptions.html#ValueError) If the [Process](#page-146-0) is not found
- [ValueError](https://docs.python.org/3/library/exceptions.html#ValueError) If the new alias is *None*, which is not allowed
- [ValueError](https://docs.python.org/3/library/exceptions.html#ValueError) If the new alias is shorter than 2 characters
- [ValueError](https://docs.python.org/3/library/exceptions.html#ValueError) If the new alias begins with "job", which would cause problems

• [ValueError](https://docs.python.org/3/library/exceptions.html#ValueError) – If the new alias is not unique

#### property star\_file

The name of the pipeline STAR file, usually "default pipeline.star".

touch\_temp\_node\_file(*node:* [Node,](#page-129-0) *touch\_if\_not\_exists: [bool](https://docs.python.org/3/library/functions.html#bool)*) → [None](https://docs.python.org/3/library/constants.html#None) Create a placeholder file for a node that will be created later

**Parameters**

• **node**  $(Node)$  $(Node)$  $(Node)$  – The node to create the file for

• touch\_if\_not\_exists ([bool](https://docs.python.org/3/library/functions.html#bool)) – Should the file be created if it does not already exist

## touch\_temp\_node\_files(*process:* [Process](#page-146-0)) → [None](https://docs.python.org/3/library/constants.html#None)

Create placeholder files for all nodes in a [Process](#page-146-0)

#### **Parameters**

process ([Process](#page-146-0)) – The Process to create the files for

#### undelete\_job(*del\_job: [str](https://docs.python.org/3/library/stdtypes.html#str)*) → [None](https://docs.python.org/3/library/constants.html#None)

Get job out of the trash and restore it to the pipeline

Also restores any alias the job may have had as long as it does not conflict wit the current aliases

## **Parameters**

 $del\_job$  ( $str$ ) – The name of the deleted job

#### update\_lock\_message(*lock\_message: [str](https://docs.python.org/3/library/stdtypes.html#str)*) → [None](https://docs.python.org/3/library/constants.html#None)

Updates the contents of the lockfile for the pipeline

This enables the user to see which process has locked the pipeline

#### update\_status(*the\_proc:* [Process,](#page-146-0) *new\_status: [str](https://docs.python.org/3/library/stdtypes.html#str)*) → [None](https://docs.python.org/3/library/constants.html#None)

Change the status of a job

The job can be marked as "Succeeded", "Failed", "Aborted", "Running" or "Scheduled"

#### **Parameters**

- the\_proc ([Process](#page-146-0)) The *Process* to update the status for
- new\_status  $(str)$  $(str)$  $(str)$  The new status for the job

#### **Returns**

Was the status changed?

### **Return type**

[bool](https://docs.python.org/3/library/functions.html#bool)

#### **Raises**

- [ValueError](https://docs.python.org/3/library/exceptions.html#ValueError) If the new\_status is not in the approved list
- [ValueError](https://docs.python.org/3/library/exceptions.html#ValueError) If a job with any other status than 'Running' is marked 'Aborted'
- [ValueError](https://docs.python.org/3/library/exceptions.html#ValueError) If a job's updated status is the same as it's current status

#### **validate\_pipeline\_file()**  $\rightarrow$  [Tuple\[](https://docs.python.org/3/library/typing.html#typing.Tuple)[Document,](https://gemmi.readthedocs.io/en/stable/cif.html#document) [str\]](https://docs.python.org/3/library/stdtypes.html#str)

Check if the pipeline file is valid and what version it is

#### **Returns**

(cif.Document containing the pipeline data, pipeline version string)

#### **Return type**

Tuple

## **6.1.3 Metadata Tools**

pipeliner.metadata\_tools.add\_md\_to\_summary\_data(*filename: [str](https://docs.python.org/3/library/stdtypes.html#str)*, *terminal\_job: [str](https://docs.python.org/3/library/stdtypes.html#str)*, *njobs: [int](https://docs.python.org/3/library/functions.html#int)*)

Add a metadata report to the summary file :param filename: The name of the report file :type filename: str :param terminal\_job: The job the report was launched from :type terminal\_job: str :param njobs: The number of jobs contained in the report :type njobs: int

pipeliner.metadata\_tools.format\_for\_metadata(*joboption:* [JobOption](#page-138-0)) → [str](https://docs.python.org/3/library/stdtypes.html#str) | [float](https://docs.python.org/3/library/functions.html#float) | [int](https://docs.python.org/3/library/functions.html#int) | [bool](https://docs.python.org/3/library/functions.html#bool) | [None](https://docs.python.org/3/library/constants.html#None)

Format data from relion starfiles for JSON.

Changes 'Yes'/'No" to True/False, None for blank vals and removes any quotation marks

#### **Parameters**

joboption ([JobOption](#page-138-0)) – The joboption to format

#### **Returns**

**A properly formatted** [str](https://docs.python.org/3/library/stdtypes.html#str)**,** [float](https://docs.python.org/3/library/functions.html#float) **or** [int](https://docs.python.org/3/library/functions.html#int) or [bool](https://docs.python.org/3/library/functions.html#bool)

**Return type**

[str](https://docs.python.org/3/library/stdtypes.html#str)

**Raises**

[ValueError](https://docs.python.org/3/library/exceptions.html#ValueError) – If a boolean job option doesn't have a value compatible with a class:*bool*"

### pipeliner.metadata\_tools.get\_job\_metadata(*this\_job:* [Process](#page-146-0)) → [dict](https://docs.python.org/3/library/stdtypes.html#dict)

Run a job's metadata gathering method

### **Parameters**

this\_job ([pipeliner.process.Process](#page-146-0)) – The *Process* object for the job to gather metadata from

### **Returns**

Metadata dict for the job Returns None if the job has no metadata gathering function

### **Return type**

[dict](https://docs.python.org/3/library/stdtypes.html#dict)

pipeliner.metadata\_tools.get\_metadata\_chain(*pipeline*, *this\_job:* [Process,](#page-146-0) *full: [bool](https://docs.python.org/3/library/functions.html#bool) = False*) → [Tuple](https://docs.python.org/3/library/typing.html#typing.Tuple)[\[dict,](https://docs.python.org/3/library/stdtypes.html#dict) [int\]](https://docs.python.org/3/library/functions.html#int)

Get the metadata for a job and all its upstream jobs

Metadata is gathered by each individual job's gather\_metadata function

### **Parameters**

- pipeline ([ProjectGraph](#page-44-0)) -
- this\_job ([Process](#page-146-0)) The *Process* object for the terminal job
- **full** ([bool](https://docs.python.org/3/library/functions.html#bool)) Should the metadata report also contain information about continuations and multiple runs of the jobs or just the current one

### **Returns**

(the metadata dict, number of jobs in it)

### **Return type**

[tuple](https://docs.python.org/3/library/stdtypes.html#tuple)

```
pipeliner.metadata_tools.make_job_parameters_schema(job_type: str) → dict
```
Write the json schema for the running parameters of a job

The metadata schema have two parts: the running parameters part is generated automatically and the results part is written by the user

```
Parameters
```
**job\_type**  $(str)$  $(str)$  $(str)$  – The job type to write the schema for

**Returns**

The json schema ready to be dumped to json file

## **Return type**

[dict](https://docs.python.org/3/library/stdtypes.html#dict)

```
pipeliner.metadata_tools.make_job_results_schema(job_type: str) → dict
```
pipeliner.metadata\_tools.remove\_md\_from\_summary\_data(*filename: [str](https://docs.python.org/3/library/stdtypes.html#str)*)

Remove a report from the summary file

## **Parameters**

**filename**  $(str)$  $(str)$  $(str)$  – Name of the report file to remove

# **6.2 Tools for Running Jobs**

The job factory, job manager and job runner are used to create, schedule and run jobs. These objects and the functions inside them generally do not need to be accessed directly, usually the desired action can be done more easily through the functions in the *[pipeliner api](#page-24-0)*

## **6.2.1 The job factory**

The job factory functions identify the available job types and return the correct type of job from the job type specified in a parameter file

pipeliner.job\_factory.active\_job\_from\_proc(*the\_proc:* [Process](#page-146-0)) → *[PipelinerJob](#page-72-0)*

Create an active job from an existing process

Used when the functions inside a job subclass need to be called on an existing job

```
Parameters
```
**the\_proc**  $(Process)$  $(Process)$  $(Process)$  – The process to create a job from

**Returns**

**The job subclass** object for the process

**Return type**

[PipelinerJob](#page-72-0)

pipeliner.job\_factory.get\_job\_from\_entrypoint(*type\_name: [str](https://docs.python.org/3/library/stdtypes.html#str)*) → *[PipelinerJob](#page-72-0)* | [None](https://docs.python.org/3/library/constants.html#None)

pipeliner.job\_factory.get\_job\_types(*search\_term: [str](https://docs.python.org/3/library/stdtypes.html#str) = ''*) → [List\[](https://docs.python.org/3/library/typing.html#typing.List)*[PipelinerJob](#page-72-0)*]

Returns all the job types and info about them

Note that the returned list actually contains job instances, not classes.

**Parameters**

**search\_term**  $(str)$  $(str)$  $(str)$  – Only return jobs with this string in their job type name

**Returns**

## **A list of the** [PipelinerJob](#page-72-0)**-based job**

objects for each job found

## **Return type**

[list](https://docs.python.org/3/library/stdtypes.html#list)

## pipeliner.job\_factory.job\_can\_run(*job\_type: [str](https://docs.python.org/3/library/stdtypes.html#str)*) → [bool](https://docs.python.org/3/library/functions.html#bool)

Check that the programs are available to run a specific job type

### **Parameters**

job\_type  $(str)$  $(str)$  $(str)$  – The job type IE relion.class3d.helical

## **Returns**

Are the programs needed to run that job available on this system

**Return type**

[bool](https://docs.python.org/3/library/functions.html#bool)

pipeliner.job\_factory.job\_from\_dict(*job\_input: [Mapping\[](https://docs.python.org/3/library/typing.html#typing.Mapping)[str,](https://docs.python.org/3/library/stdtypes.html#str) [str](https://docs.python.org/3/library/stdtypes.html#str) | [int](https://docs.python.org/3/library/functions.html#int) | [float](https://docs.python.org/3/library/functions.html#float) | [bool\]](https://docs.python.org/3/library/functions.html#bool)*) → *[PipelinerJob](#page-72-0)*

Create a job from a dictionary

The dict must define the job type with a '\_rlnJobTypeLabel' key. Any other keys will override the default options for that parameter

## **Parameters**

job\_input ([dict](https://docs.python.org/3/library/stdtypes.html#dict)) – The dict containing the params. At minimum, it must contain *{'\_rlnJob-TypeLabel': <jobtype>}*

### **Returns**

The job subclass

### **Return type**

[PipelinerJob](#page-72-0)

## **Raises**

- [ValueError](https://docs.python.org/3/library/exceptions.html#ValueError) If the '\_rlnJobTypeLabel' key is missing from the dict or is not a string
- [ValueError](https://docs.python.org/3/library/exceptions.html#ValueError) If '\_rlnJobIsContinue' is in the dict this function is not for creating continuations of jobs
- [ValueError](https://docs.python.org/3/library/exceptions.html#ValueError) If the specified jobtype is not found
- [ValueError](https://docs.python.org/3/library/exceptions.html#ValueError) If any of the parameters in the dict are not in the jobtype returned

pipeliner.job\_factory.new\_job\_of\_type(*type\_name: [str](https://docs.python.org/3/library/stdtypes.html#str)*, *joboptions: [Mapping](https://docs.python.org/3/library/typing.html#typing.Mapping)[\[str,](https://docs.python.org/3/library/stdtypes.html#str) [str](https://docs.python.org/3/library/stdtypes.html#str) | [int](https://docs.python.org/3/library/functions.html#int) | [float](https://docs.python.org/3/library/functions.html#float) | [bool\]](https://docs.python.org/3/library/functions.html#bool) |*  $None = None$  $None = None$   $\rightarrow$  *[PipelinerJob](#page-72-0)* 

Creates a new object of the correct PipelinerJob sub-type

### **Parameters**

- type\_name  $(str)$  $(str)$  $(str)$  The job process name
- joboptions  $(dict)$  $(dict)$  $(dict)$  Dict of the job's joboptions, only necessary if converting from a RELION4.0 style jobname

### **Returns**

The job subclass

### **Return type**

[PipelinerJob](#page-72-0)

## **Raises**

[ValueError](https://docs.python.org/3/library/exceptions.html#ValueError) – If the job type is not found

#### pipeliner.job\_factory.read\_job(*filename: [str](https://docs.python.org/3/library/stdtypes.html#str)*) → *[PipelinerJob](#page-72-0)*

Reads run.job and job.star files and returns the correct Pipeliner job class

#### **Parameters**

**filename**  $(str)$  $(str)$  $(str)$  – The run.job or job.star file

#### **Returns**

The job subclass

#### **Return type**

[PipelinerJob](#page-72-0)

#### **Raises**

- [ValueError](https://docs.python.org/3/library/exceptions.html#ValueError) If the file name entered does not end with .job or .star
- [RuntimeError](https://docs.python.org/3/library/exceptions.html#RuntimeError) If the input file is in the RELION 3.1 format and conversion fails
- [RuntimeError](https://docs.python.org/3/library/exceptions.html#RuntimeError) If the job type specified in the file cannot be found

## **6.2.2 The job manager**

pipeliner.job\_manager.abort\_job(*pipeline:* [ProjectGraph,](#page-44-0) *job\_name: [str](https://docs.python.org/3/library/stdtypes.html#str)*) → [None](https://docs.python.org/3/library/constants.html#None)

Abort a running job.

This function writes a file to signal that the job should abort, but does not wait for the job to respond.

**Parameters**

- **pipeline** A writable (i.e. non-read-only) ProjectGraph object
- job\_name The job name to abort (including a trailing slash " $\gamma$ ")

#### **Raises**

- [ValueError](https://docs.python.org/3/library/exceptions.html#ValueError) If there is no job with the given name
- [RuntimeError](https://docs.python.org/3/library/exceptions.html#RuntimeError) If the job is in any state except Running

pipeliner.job\_manager.run\_job(*pipeline:* [ProjectGraph,](#page-44-0) *job:* [PipelinerJob,](#page-72-0) *alias: [str](https://docs.python.org/3/library/stdtypes.html#str) | [None](https://docs.python.org/3/library/constants.html#None) = None*, *overwrite:* [Process](#page-146-0) *| [None](https://docs.python.org/3/library/constants.html#None) = None*, *ignore\_invalid\_joboptions=False*, *run\_in\_foreground=False*) → *[Process](#page-146-0)*

#### Run a job.

The job will first be scheduled by passing it to schedule\_job and then run by calling run\_scheduled\_job. See those functions for more details.

#### **Parameters**

- pipeline A writable (i.e. non-read-only) ProjectGraph object to add the new job to.
- job The job to run.
- alias An optional alias for the job, which can be used to refer to the job instead of its number.
- overwrite An optional Process object representing an old job (of the same type) to be overwritten and replaced by the new job.
- ignore\_invalid\_joboptions ([bool](https://docs.python.org/3/library/functions.html#bool)) Run the job anyway even if the job options appear to be invalid.

• run\_in\_foreground – If True, run the job in the foreground and do not return until it has finished. If False, the job will be launched in the background and this function will return immediately. This option is mainly intended for testing of the pipeliner. Note that if run\_in\_foreground is True, the project will be kept locked by this process for the entire duration of the job, preventing any other actions happening in the project in the meantime.

## **Returns**

The Process object representing the job.

## **Raises**

- [ValueError](https://docs.python.org/3/library/exceptions.html#ValueError) If overwrite is given, but the old job is a different type or other processes in the pipeline have used its outputs.
- [ValueError](https://docs.python.org/3/library/exceptions.html#ValueError) If job.is\_continue is True but the job does not already have an output directory assigned.
- [ValueError](https://docs.python.org/3/library/exceptions.html#ValueError) If ignore\_invalid\_joboptions is False and the job options appear to be invalid.
- [ValueError](https://docs.python.org/3/library/exceptions.html#ValueError) If run\_in\_foreground is True and the job is set to be submitted to a queue.
- [RuntimeError](https://docs.python.org/3/library/exceptions.html#RuntimeError) If pipeline.read\_only is True.

pipeliner.job\_manager.run\_schedule(*fn\_sched: [str](https://docs.python.org/3/library/stdtypes.html#str)*, *job\_ids: [List\[](https://docs.python.org/3/library/typing.html#typing.List)[str\]](https://docs.python.org/3/library/stdtypes.html#str) | [None](https://docs.python.org/3/library/constants.html#None) = None*, *nr\_repeat: [int](https://docs.python.org/3/library/functions.html#int) = 1*, *minutes* wait:  $int = 0$  $int = 0$ , *minutes* wait before:  $int = 0$ ,

*seconds\_wait\_after: [int](https://docs.python.org/3/library/functions.html#int)* = 0, *pipeline\_name: [str](https://docs.python.org/3/library/stdtypes.html#str)* = 'default')  $\rightarrow$  [None](https://docs.python.org/3/library/constants.html#None)

Run the jobs in a schedule.

## **Parameters**

- fn\_sched  $(str)$  $(str)$  $(str)$  The name to be assigned to the schedule
- job\_ids  $(list) A$  $(list) A$  $(list) A$  list of [str](https://docs.python.org/3/library/stdtypes.html#str) job names
- $nr\_repeat$  ([int](https://docs.python.org/3/library/functions.html#int)) Number of times to repeat the entire schedule
- minutes\_wait  $(int)$  $(int)$  $(int)$  Minimum time to wait between jobs in minutes. If this has been passed whilst the job is running the next job will start immediately
- minutes\_wait\_before  $(int)$  $(int)$  $(int)$  Wait this amount of time before initially starting to run the schedule
- seconds\_wait\_after  $(int)$  $(int)$  $(int)$  Wait this many seconds before starting each job this wait always occurs, even if the minimum time between jobs has already been surpassed
- pipeline\_name  $(str)$  $(str)$  $(str)$  The name of the pipeline to use

### **Raises**

- [ValueError](https://docs.python.org/3/library/exceptions.html#ValueError) If a schedule lock file exists with the selected schedule name, suggesting another schedule with the same name is already running
- [ValueError](https://docs.python.org/3/library/exceptions.html#ValueError) If the job directory for a scheduled job could not be found
- [ValueError](https://docs.python.org/3/library/exceptions.html#ValueError) (If a job.star file is not found in one of the directories of a job to be run
- [ValueError](https://docs.python.org/3/library/exceptions.html#ValueError) If an input node for a job cannot be found
- **[ValueError](https://docs.python.org/3/library/exceptions.html#ValueError)** If a job in the schedule fails

pipeliner.job\_manager.run\_scheduled\_job(*pipeline:* [ProjectGraph,](#page-44-0) *job:* [PipelinerJob,](#page-72-0) *process:* [Process,](#page-146-0) *run\_in\_foreground=False*) → *[Process](#page-146-0)*

Run a job that has already been scheduled.

By default, the job will be launched in the background in a detached process. If necessary (mainly for testing) the job can instead be run in the foreground by passing run\_in\_foreground=True. Note that this option overrides the job's queue submission settings.

## **Parameters**

- **pipeline**  $-A$  writable (i.e. non-read-only) ProjectGraph pipeline containing the scheduled job.
- job The job to run.
- process The Process object representing the job's entry in the pipeline.
- run\_in\_foreground If True, run the job in the foreground and do not return until it has finished. If False, the job will be launched in the background and this function will return immediately. This option is mainly intended for testing of the pipeliner. Note that if run\_in\_foreground is True, the project will be kept locked by this process for the entire duration of the job, preventing any other actions happening in the project in the meantime.

### **Returns**

The Process object representing the job. Note that this might be a new and different object from the one passed in to the process argument.

#### **Raises**

- [ValueError](https://docs.python.org/3/library/exceptions.html#ValueError) If the job is not already present in the pipeline in the Scheduled state.
- [FileNotFoundError](https://docs.python.org/3/library/exceptions.html#FileNotFoundError) If the job's "job.star" file cannot be found in the job directory.
- [RuntimeError](https://docs.python.org/3/library/exceptions.html#RuntimeError) If pipeline.read\_only is True.

pipeliner.job\_manager.schedule\_job(*pipeline:* [ProjectGraph,](#page-44-0) *job:* [PipelinerJob,](#page-72-0) *alias: [str](https://docs.python.org/3/library/stdtypes.html#str) | [None](https://docs.python.org/3/library/constants.html#None) = None*, *overwrite:* [Process](#page-146-0) *| [None](https://docs.python.org/3/library/constants.html#None) = None*, *ignore\_invalid\_joboptions=False*) → *[Process](#page-146-0)*

Schedule a job to run later.

Note that jobs must be scheduled before they can be run.

The job will be added to the pipeline in the Scheduled state, and the job's options will be written to "run.job" and "job.star" files in the job directory.

If the job is new, it will be assigned a job number and a new output directory will be created for it. If the job is a continuation (i.e. job.is\_continue is True) the previous job directory and number will be used. If overwrite is given, the job in overwrite.name will be deleted and replaced with the new job (as long as the old and new jobs are of the same type).

If any of the job's input files are in the project "DoppioUploads" directory, they will be moved into an "InputFiles" directory inside the job directory, and the relevant job options will be updated to point to the new file locations.

### **Parameters**

- **pipeline**  $-A$  writable (i.e. non-read-only) ProjectGraph object to add the new job to.
- job The job to schedule and add to the pipeline.
- alias An optional alias for the job, which can be used to refer to the job instead of its number.
- **overwrite** An optional Process object representing an old job (of the same type) to be overwritten and replaced by the new job.
- ignore\_invalid\_joboptions ([bool](https://docs.python.org/3/library/functions.html#bool)) Schedule the job anyway even if the job options appear to be invalid.

## **Returns**

The Process object representing the newly-scheduled job.

## **Raises**

- [ValueError](https://docs.python.org/3/library/exceptions.html#ValueError) If overwrite is given, but the old job is a different type or other processes in the pipeline have used its outputs.
- [ValueError](https://docs.python.org/3/library/exceptions.html#ValueError) If job.is\_continue is True but the job does not already have an output directory assigned.
- [ValueError](https://docs.python.org/3/library/exceptions.html#ValueError) If ignore\_invalid\_joboptions is False and the job options appear to be invalid.
- [RuntimeError](https://docs.python.org/3/library/exceptions.html#RuntimeError) If pipeline.read\_only is True.

pipeliner.job\_manager.wait\_for\_job\_to\_finish(*job:* [PipelinerJob,](#page-72-0) *ping: [float](https://docs.python.org/3/library/functions.html#float) = 1.0*, *timeout: [float](https://docs.python.org/3/library/functions.html#float) = 86400.0*, *error\_on\_fail: [bool](https://docs.python.org/3/library/functions.html#bool) = False*, *error\_on\_abort:*  $bool = False$  $bool = False$ )  $\rightarrow$  [str](https://docs.python.org/3/library/stdtypes.html#str)

Wait for the job to finish, with any status

### **Parameters**

- job ([PipelinerJob](#page-72-0)) The job to wait for
- $\pi$  ping (*[float](https://docs.python.org/3/library/functions.html#float)*) How long to wait before checking for the file again (in seconds)
- timeout  $(f$ loat) Raise an error after this much time has elapsed, even if the job hasn't finished (in seconds). The default is 24 hours.
- error\_on\_fail ([bool](https://docs.python.org/3/library/functions.html#bool)) Raise an error if the job fails
- error\_on\_abort ([bool](https://docs.python.org/3/library/functions.html#bool)) Raise an error if the job is aborted

### **Returns**

The final status of the job, Failed, Succeeded, or Aborted

## **Return type**

[str](https://docs.python.org/3/library/stdtypes.html#str)

## **Raises**

- [RuntimeError](https://docs.python.org/3/library/exceptions.html#RuntimeError) upon the watched job failing, being aborted, or either if error\_on\_fail or error\_on\_abort are True
- [RuntimeError](https://docs.python.org/3/library/exceptions.html#RuntimeError) If the job still hasn't finished by the timeout time

## **6.2.3 The job runner**

## **job\_runner.py**

This script is responsible for executing pipeliner jobs.

It is intended only for internal use by the pipeliner and should not normally be called by any other code.

Users should instead run jobs using the "–run\_job" argument to the standard "pipeliner" command.

# **6.3 Star File Utilities**

### class pipeliner.starfile\_handler.BodyFile(*fn\_in: [str](https://docs.python.org/3/library/stdtypes.html#str)*)

Bases: [StarFile](#page-59-0)

A star file that lists the bodies in a multibody refinement

#### bodycount

Number bodies in the file

**Type** [int](https://docs.python.org/3/library/functions.html#int)

class pipeliner.starfile\_handler.DataStarFile(*fn\_in: [str](https://docs.python.org/3/library/stdtypes.html#str) | [os.PathLike](https://docs.python.org/3/library/os.html#os.PathLike)[\[str\]](https://docs.python.org/3/library/stdtypes.html#str)*)

Bases: [StarFile](#page-59-0)

A general class for starfiles that contain data, such as particles files

### data

A gemmi cif object containing the data from the star file

**Type**

[gemmi.cif.Document](https://gemmi.readthedocs.io/en/stable/cif.html#document)

column\_as\_list(*blockname: [str](https://docs.python.org/3/library/stdtypes.html#str) | [None](https://docs.python.org/3/library/constants.html#None)*, *colname: [str](https://docs.python.org/3/library/stdtypes.html#str)*) → [List](https://docs.python.org/3/library/typing.html#typing.List)[\[str\]](https://docs.python.org/3/library/stdtypes.html#str)

Return a single column from a block as a list

#### **Parameters**

• blockname  $(str)$  $(str)$  $(str)$  – The name of the block to use

• colname  $(str)$  $(str)$  $(str)$  – The name of the column to get

## **Returns**

The values from that column

#### **Return type**

[list](https://docs.python.org/3/library/stdtypes.html#list)

**count\_block**(*blockname: [str](https://docs.python.org/3/library/stdtypes.html#str)*  $|$  *[None](https://docs.python.org/3/library/constants.html#None)* = *None*)  $\rightarrow$  [int](https://docs.python.org/3/library/functions.html#int)

Count the number of items in a block that only contains a single loop

This is the format in most relion data star files

## **Parameters**

**blockname**  $(str)$  $(str)$  $(str)$  – The name of the block to count

### **Returns**

The count

#### **Return type**

[int](https://docs.python.org/3/library/functions.html#int)

## get\_block(*blockname: [str](https://docs.python.org/3/library/stdtypes.html#str) | [None](https://docs.python.org/3/library/constants.html#None) = None*) → [Block](https://gemmi.readthedocs.io/en/stable/cif.html#block)

Get a block from the star file

#### **Parameters**

**blockname**  $(str)$  $(str)$  $(str)$  – The name of the block to get. Use None if the file has a single unnamed block

#### **Returns**

The desired block or None if not found

#### **Return type**

([gemmi.cif.Block](https://gemmi.readthedocs.io/en/stable/cif.html#block))

#### class pipeliner.starfile\_handler.JobStar(*fn\_in: [str](https://docs.python.org/3/library/stdtypes.html#str)*)

Bases: [StarFile](#page-59-0)

A class for star files that define a pipeliner job parameters

#### jobtype

the job type, converted from the relion nomenclature if necessary

**Type**

[str](https://docs.python.org/3/library/stdtypes.html#str)

## joboptions

The joboptions {name: value} all values are strings regardless of joboption type

**Type**

[dict](https://docs.python.org/3/library/stdtypes.html#dict)

## is\_continue

is the job a continuation

**Type**

[bool](https://docs.python.org/3/library/functions.html#bool)

## is\_tomo

is the job tomography (might be removed when relon compatobility is deprecated)

**Type**

[bool](https://docs.python.org/3/library/functions.html#bool)

## all\_options\_as\_dict()  $\rightarrow$  [Dict](https://docs.python.org/3/library/typing.html#typing.Dict)[\[str,](https://docs.python.org/3/library/stdtypes.html#str) [str\]](https://docs.python.org/3/library/stdtypes.html#str)

Returns a dict of all the parameters of a jobstar file

The dict contains both the job options and the running options. All values in the dict are strings.

#### make\_substitutions(*conversions: [Dict](https://docs.python.org/3/library/typing.html#typing.Dict)[\[str,](https://docs.python.org/3/library/stdtypes.html#str) [str\]](https://docs.python.org/3/library/stdtypes.html#str)*)

Substitute one job name or file name for another wherever it appears

#### **Parameters**

conversions  $(Dict[str, str]) - {``old job name''}: "new job name" }$  $(Dict[str, str]) - {``old job name''}: "new job name" }$  $(Dict[str, str]) - {``old job name''}: "new job name" }$  $(Dict[str, str]) - {``old job name''}: "new job name" }$  $(Dict[str, str]) - {``old job name''}: "new job name" }$ 

#### modify(*params\_to\_change: [dict](https://docs.python.org/3/library/stdtypes.html#dict)*, *allow\_add=False*)

Change multiple values in a jobstar from a dict

#### **Parameters**

- params\_to\_change  $(dict)$  $(dict)$  $(dict)$  The Parameters to change in the template in the format {param\_name: new\_value}
- allow\_add ([bool](https://docs.python.org/3/library/functions.html#bool)) Can new joboptions be added?

#### **Raises**

[ValueError](https://docs.python.org/3/library/exceptions.html#ValueError) – If an attempt is made to add new fields with allow\_add=False

write(*outname: [str](https://docs.python.org/3/library/stdtypes.html#str) | [os.PathLike\[](https://docs.python.org/3/library/os.html#os.PathLike)[str\]](https://docs.python.org/3/library/stdtypes.html#str) = ''*)

<span id="page-59-0"></span>Write a star file from the JobStar

#### **Parameters**

outname (str or [Path](https://docs.python.org/3/library/pathlib.html#pathlib.Path)) – name of the output file; will overwrite the original file if none provided

```
class pipeliner.starfile_handler.StarFile(fn_in: str | os.PathLike[str])
```
Bases: [object](https://docs.python.org/3/library/functions.html#object)

A superclass for all types of starfiles used by the pipeliner

#### file\_name

The star file

## **Type**

str or [Path](https://docs.python.org/3/library/pathlib.html#pathlib.Path)

**loop\_as\_list**(*block: [str](https://docs.python.org/3/library/stdtypes.html#str)* = ", *columns: [List](https://docs.python.org/3/library/typing.html#typing.List)*[*[str\]](https://docs.python.org/3/library/stdtypes.html#str)* | *[None](https://docs.python.org/3/library/constants.html#None)* = *None*, *headers: [bool](https://docs.python.org/3/library/functions.html#bool)* = *False*)  $\rightarrow$  List[List[\[str\]](https://docs.python.org/3/library/stdtypes.html#str)] Returns a set of columns from a starfile loop as a list

#### **Parameters**

- **block**  $(str)$  $(str)$  $(str)$  The name of the block to get the data from
- columns ([list](https://docs.python.org/3/library/stdtypes.html#list)) Names of the columns to get, if None then all columns are returned
- headers  $(bool)$  $(bool)$  $(bool)$  Should the 1st row of the returned list be the header names

## **Returns**

**The column data one row per sublist. If headers=True**

the first sublist contains the headers

## **Return type**

List[List[\[str\]](https://docs.python.org/3/library/stdtypes.html#str)]

#### **Raises**

- [ValueError](https://docs.python.org/3/library/exceptions.html#ValueError) If the specified block is not found
- [ValueError](https://docs.python.org/3/library/exceptions.html#ValueError) If the specified block does not contain a loop
- [ValueError](https://docs.python.org/3/library/exceptions.html#ValueError) If any of the specified columns are not found

## $pairs\_as\_dict(block: str = '') \rightarrow Dict[str, str]$  $pairs\_as\_dict(block: str = '') \rightarrow Dict[str, str]$  $pairs\_as\_dict(block: str = '') \rightarrow Dict[str, str]$  $pairs\_as\_dict(block: str = '') \rightarrow Dict[str, str]$  $pairs\_as\_dict(block: str = '') \rightarrow Dict[str, str]$  $pairs\_as\_dict(block: str = '') \rightarrow Dict[str, str]$  $pairs\_as\_dict(block: str = '') \rightarrow Dict[str, str]$

Returns paired values from a starfile as a dict

## **Parameters**

**block**  $(str)$  $(str)$  $(str)$  – The name of the block to get the data from

#### **Returns**

*{parameter: value}*

## **Return type**

[dict](https://docs.python.org/3/library/stdtypes.html#dict)

**Raises**

- [ValueError](https://docs.python.org/3/library/exceptions.html#ValueError) If the specified block is not found
- [ValueError](https://docs.python.org/3/library/exceptions.html#ValueError) If the specified block is a loop and not a pair-value

## pipeliner.starfile\_handler.compare\_starfiles(*starfile1: [str](https://docs.python.org/3/library/stdtypes.html#str)*, *starfile2: [str](https://docs.python.org/3/library/stdtypes.html#str)*) → [Tuple\[](https://docs.python.org/3/library/typing.html#typing.Tuple)[bool,](https://docs.python.org/3/library/functions.html#bool) [bool\]](https://docs.python.org/3/library/functions.html#bool)

See if two starfiles contain the same information

Direct comparison can be difficult because the starfile columns or blocks can be in different orders

#### **Parameters**

- starfile1  $(str)$  $(str)$  $(str)$  Name of the first file
- starfile2  $(str)$  $(str)$  $(str)$  Name of the second file

## **Returns**

([bool](https://docs.python.org/3/library/functions.html#bool), [bool](https://docs.python.org/3/library/functions.html#bool)) [0] True if the starfile structures are identical (Names of blocks and columns) [1] True if the data in the two files are identical

## **Return type**

[tuple](https://docs.python.org/3/library/stdtypes.html#tuple)

## pipeliner.starfile\_handler.convert\_old\_relion\_pipeline(*fn\_in: [str](https://docs.python.org/3/library/stdtypes.html#str)*)

Convert a pipeline STAR file from RELION 3 or 4 to ccpem-pipeliner format.

The file is also checked and corrected if it contains any reserved words which would cause Gemmi's CIF parser to fail when the file is read.

Note that this function reads the whole file several times, but pipeline STAR files are never expected to be so large that this would take a significant amount of time.

### **Returns**

True if the file was converted, or False otherwise.

## **Raises**

[ValueError](https://docs.python.org/3/library/exceptions.html#ValueError) – if the pipeline file is invalid or its version cannot be determined

## pipeliner.starfile\_handler.fix\_reserved\_words(*fn\_in*)

Make sure the starfile doesn't contain any illegally used reserved words

Overwrites the original file if it is corrected. The old file is saved as filename.orig.

## **Returns**

True if the file was corrected, or False if it contained no reserved words and did not need correcting.

pipeliner.starfile\_handler.interconvert\_box\_star\_coords(*fn\_in: [str](https://docs.python.org/3/library/stdtypes.html#str)*, *out\_name: [str](https://docs.python.org/3/library/stdtypes.html#str) | [None](https://docs.python.org/3/library/constants.html#None) = None*)

 $\rightarrow$  [str](https://docs.python.org/3/library/stdtypes.html#str)

Interconvert .box and .star coordinate files

## **Parameters**

- $fn_in (str)$  $fn_in (str)$  $fn_in (str)$  The file to convert
- out\_name  $(str)$  $(str)$  $(str)$  Dir to write the output file into, if None writes it the same place as the input, with the same name just switching the extension

### **Returns**

Name of the file written

### **Return type**

[str](https://docs.python.org/3/library/stdtypes.html#str)

### **Raises**

[ValueError](https://docs.python.org/3/library/exceptions.html#ValueError) – If the file is not .box or .star

## **6.3.1 Starfile writing utilities**

Writes star files in the same style as RELION

pipeliner.star\_writer.write(*doc: [Document](https://gemmi.readthedocs.io/en/stable/cif.html#document)*, *filename: [str](https://docs.python.org/3/library/stdtypes.html#str) | [os.PathLike](https://docs.python.org/3/library/os.html#os.PathLike)[\[str\]](https://docs.python.org/3/library/stdtypes.html#str)*)

Write a Gemmi CIF document to a RELION-style STAR file.

The file is written as an atomic operation. This ensures that any processes reading it will always see a valid version (old or new) and not a half-written new file.

The document is written to a temporary file first, then after the writing is complete and the file has been flushed to disk, the target file is replaced with the temporary one. The temporary file will always be removed even if the replacement is unsuccessful.

Note: it is still possible for data to be lost using this function, if two processes try to write to the file at the same time. In that case, one of the new versions of the file will be kept and the other will not.

#### **Parameters**

- $\bullet$  doc ([gemmi.cif.Document](https://gemmi.readthedocs.io/en/stable/cif.html#document)) The data to write out
- filename  $(str$  $(str$  or  $pathlib.Path)$  $pathlib.Path)$  The name of the file to write the data to

pipeliner.star\_writer.write\_jobstar(*in\_dict: [dict](https://docs.python.org/3/library/stdtypes.html#dict)*, *out\_fn: [str](https://docs.python.org/3/library/stdtypes.html#str) | [os.PathLike\[](https://docs.python.org/3/library/os.html#os.PathLike)[str\]](https://docs.python.org/3/library/stdtypes.html#str)*)

Write a job.star file from a dictionary of options

#### **Parameters**

- in\_[dict](https://docs.python.org/3/library/stdtypes.html#dict)  $(dict)$  Dict of job option keys and values
- out  $fn$  (str or [Path](https://docs.python.org/3/library/pathlib.html#pathlib.Path)) Name of the file to write to

pipeliner.star\_writer.write\_to\_stream(*doc: [Document](https://gemmi.readthedocs.io/en/stable/cif.html#document)*, *out\_stream: [IO](https://docs.python.org/3/library/typing.html#typing.IO)[\[str\]](https://docs.python.org/3/library/stdtypes.html#str)*)

Write a Gemmi CIF document to an output stream using RELION's output style.

## **Parameters**

- $\bullet$  doc ([gemmi.cif.Document](https://gemmi.readthedocs.io/en/stable/cif.html#document)) The data to write out
- out [str](https://docs.python.org/3/library/stdtypes.html#str)eam  $(str)$  The name of the file to write the data to

# **6.4 General Utilities**

These utilities are used by the pipeliner for basic tasks such as nice looking on-screen display, checking file names, and getting directory and file names

### class pipeliner.utils.DirectoryBasedLock(*dirname: [str](https://docs.python.org/3/library/stdtypes.html#str) | [os.PathLike\[](https://docs.python.org/3/library/os.html#os.PathLike)[str\]](https://docs.python.org/3/library/stdtypes.html#str) = '.relion\_lock'*, *timeout=60.0*)

Bases: [object](https://docs.python.org/3/library/functions.html#object)

A lock based on the creation and existence of a directory on the file system.

The interface is almost the same as Python's standard [multiprocessing.Lock](https://docs.python.org/3/library/multiprocessing.html#multiprocessing.Lock), except for some changes related to timeout behaviour:

- There is a default timeout of 60 seconds when acquiring the lock (rather than the default None value, with corresponding infinite timeout, that is used by [multiprocessing.Lock](https://docs.python.org/3/library/multiprocessing.html#multiprocessing.Lock)). This is for compatibility with previous RELION locking timeout behaviour.
- A timeout for use when entering a context manager can be set when the lock object is created. Note that this value is ignored if the acquire() method is called directly. If there is a timeout waiting to acquire the lock when entering a context manager, a [TimeoutError](https://docs.python.org/3/library/exceptions.html#TimeoutError) is raised.

The principle of this lock is that directory creation is an atomic operation provided by the file system, even in (most, modern) networked file systems. If several processes try to create the same directory at the same time, only one will succeed and the rest will get an error. Therefore, we can use this as a locking primitive, acquiring the lock if we successfully create the directory and releasing it by deleting the directory afterwards.

The lock directory name can be set if required. For compatibility with RELION, the default directory name is ".relion\_lock".

#### acquire(*block=True*, *timeout=60.0*)

Acquire a lock, blocking or non-blocking.

With the block argument set to True (the default), the method call will block until the lock is in an unlocked state, then set it to locked and return True.

With the block argument set to False, the method call does not block. If the lock is currently in a locked state, return False; otherwise set the lock to a locked state and return True.

When invoked with a positive, floating-point value for timeout, block for at most the number of seconds specified by timeout as long as the lock can not be acquired. The default is 60.0 seconds; note that this is different from the default timeout in [multiprocessing.Lock.acquire\(\)](https://docs.python.org/3/library/multiprocessing.html#multiprocessing.Lock.acquire).

Invocations with a negative value for timeout are equivalent to a timeout of zero. Invocations with a timeout value of None set the timeout period to infinite. The timeout argument has no practical implications if the block argument is set to False and is thus ignored.

#### **Returns**

True if the lock has been acquired or False if the timeout period has elapsed.

:raises Various possible errors from [os.mkdir\(\)](https://docs.python.org/3/library/os.html#os.mkdir) including: [FileNotFoundError](https://docs.python.org/3/library/exceptions.html#FileNotFoundError) or [PermissionError](https://docs.python.org/3/library/exceptions.html#PermissionError).

#### release()

Release the lock.

This can be called from any thread, not only the thread which has acquired the lock.

When the lock is locked, reset it to unlocked, and return. If any other threads are blocked waiting for the lock to become unlocked, allow exactly one of them to proceed.

When invoked on an unlocked lock, a RuntimeError is raised.

There is no return value.

pipeliner.utils.check\_for\_illegal\_symbols(*check\_string: [str](https://docs.python.org/3/library/stdtypes.html#str)*, *string\_name: [str](https://docs.python.org/3/library/stdtypes.html#str) = 'input'*, *exclude: [str](https://docs.python.org/3/library/stdtypes.html#str) =*  $'$ <sup>''</sup>)  $\rightarrow$  [str](https://docs.python.org/3/library/stdtypes.html#str) | [None](https://docs.python.org/3/library/constants.html#None)

Check a text string doesn't have any of the disallowed symbols.

Illegal symbols are !\*?() $\frac{\gamma}{4}$  <>&%{}\$."' and @.

## **Parameters**

- check\_[str](https://docs.python.org/3/library/stdtypes.html#str)ing  $(str)$  The string to be checked
- [str](https://docs.python.org/3/library/stdtypes.html#str)ing\_name  $(str)$  The name of the string being checked; for more informative error messages
- exclude  $(str)$  $(str)$  $(str)$  Any symbols that are normally in the illegal symbols list but should be allowed.

#### **Returns**

An error message if any illegal symbols are present

**Return type**

[str](https://docs.python.org/3/library/stdtypes.html#str)

## pipeliner.utils.clean\_job\_dirname(*dirname: [str](https://docs.python.org/3/library/stdtypes.html#str)*) → [str](https://docs.python.org/3/library/stdtypes.html#str)

Makes sure a pipeline job\_dir name is valid and in the right format

## **Parameters**

dirname  $(str)$  $(str)$  $(str)$  – The dirname to check

#### **Returns**

The correctly formatted dirname

#### **Return type**

[str](https://docs.python.org/3/library/stdtypes.html#str)

#### **Raises**

[ValueError](https://docs.python.org/3/library/exceptions.html#ValueError) – If the dir name connot be formatted correctly

#### pipeliner.utils.clean\_jobname(*jobname: [str](https://docs.python.org/3/library/stdtypes.html#str)*) → [str](https://docs.python.org/3/library/stdtypes.html#str)

Makes sure job names are in the correct format

Job names must have a trailing slash, cannot begin with a slash, and have no illegal characters

## **Parameters**

**jobname**  $(str)$  $(str)$  $(str)$  – The job name to be checked

**Returns**

The job name, with corrections in necessary

#### **Return type**

[str](https://docs.python.org/3/library/stdtypes.html#str)

```
pipeliner.utils.compare_nested_lists(a_list: list, e_list: list, tolerance: float = 0.0)
```
Compare two nested lists, allow or a tolerance for float values

#### **Parameters**

- **a\_[list](https://docs.python.org/3/library/stdtypes.html#list)**  $(list)$  the actual list
- e\_[list](https://docs.python.org/3/library/stdtypes.html#list)  $(list)$  the expected list
- tolerance  $(fload)$  The tolerance for [float](https://docs.python.org/3/library/functions.html#float) values, 0 if they must match exactly

#### **Returns**

do they match within tolerance?

#### **Return type**

[bool](https://docs.python.org/3/library/functions.html#bool)

#### pipeliner.utils.convert\_relative\_filename(*filename: [str](https://docs.python.org/3/library/stdtypes.html#str)*) → [str](https://docs.python.org/3/library/stdtypes.html#str)

Convert a filename that is relative to the project to just its name

IE: ../../my\_dir/my\_file.txt -> my\_dir/my\_file /my\_dir/my\_file.txt -> my\_dir/my\_file ~/my\_dir/my\_file.txt -> my\_dir/my\_file

# **Parameters**

filename –

#### **Returns**

The part of the file path that is not relative to the project

#### **Return type**

[str](https://docs.python.org/3/library/stdtypes.html#str)

## pipeliner.utils.count\_file\_lines(*filename: [str](https://docs.python.org/3/library/stdtypes.html#str)*) → [int](https://docs.python.org/3/library/functions.html#int)

Fast and efficient count of number of lines in a file

#### **Parameters**

**filename**  $(str)$  $(str)$  $(str)$  – Name of the file to count the lines in

#### **Returns**

Number of lines

## **Return type**

[int](https://docs.python.org/3/library/functions.html#int)

 $pipeliner.utils.data_time\_tag(*compact: bool* = False) \rightarrow str$  $pipeliner.utils.data_time\_tag(*compact: bool* = False) \rightarrow str$  $pipeliner.utils.data_time\_tag(*compact: bool* = False) \rightarrow str$  $pipeliner.utils.data_time\_tag(*compact: bool* = False) \rightarrow str$ 

Get a current date and time tag

It can return a compact version or one that is easier to read

## **Parameters**

compact ([bool](https://docs.python.org/3/library/functions.html#bool)) – Should the returned tag be in the compact form

#### **Returns**

The datetime tag

compact format is: *YYYYMMDDHHMMSS*

verbose form is: *YYYY-MM-DD HH:MM:SS.MS*

#### **Return type**

[str](https://docs.python.org/3/library/stdtypes.html#str)

pipeliner.utils.decompose\_pipeline\_filename(*fn\_in: [str](https://docs.python.org/3/library/stdtypes.html#str)*) → [Tuple](https://docs.python.org/3/library/typing.html#typing.Tuple)[\[str,](https://docs.python.org/3/library/stdtypes.html#str) [int,](https://docs.python.org/3/library/functions.html#int) [str\]](https://docs.python.org/3/library/stdtypes.html#str)

Breaks a job name into usable pieces

Returns everything before the job number, the job number as an int and everything after the job number setup for up to 20 dirs deep. The 20 directory limit is from the relion code but no really necessary anymore

#### **Parameters**

**fn\_in**  $(str)$  $(str)$  $(str)$  – The job or file name to be broken down in the format:  $\lt job$ type>/jobxxx/<filename>

#### **Returns**

#### **The decomposed file name: (**[str](https://docs.python.org/3/library/stdtypes.html#str)**,** [int](https://docs.python.org/3/library/functions.html#int)**,** [str](https://docs.python.org/3/library/stdtypes.html#str)**)**

*[0]* Everything before 'job' in the file name

*[1]* The job number

*[2]* Everything after the job number

### **Return type**

[tuple](https://docs.python.org/3/library/stdtypes.html#tuple)

#### **Raises**

[ValueError](https://docs.python.org/3/library/exceptions.html#ValueError) – If the input file name is more than 20 directories deep

#### pipeliner.utils.file\_in\_project(*filename: [str](https://docs.python.org/3/library/stdtypes.html#str)*) → [bool](https://docs.python.org/3/library/functions.html#bool)

Check that a file is part of the project

Not done with os.path.abspath(file).startswith(project\_dir) because this causes errors during testing

### pipeliner.utils.find\_common\_string(*input\_strings: [List\[](https://docs.python.org/3/library/typing.html#typing.List)[str\]](https://docs.python.org/3/library/stdtypes.html#str)*) → [str](https://docs.python.org/3/library/stdtypes.html#str)

Find the common part of a list of strings starting from the beginning

## **Parameters**

 $input\_strings$  ([list](https://docs.python.org/3/library/stdtypes.html#list)) – List of strings to compare

#### **Returns**

The common portion of the strings

## **Return type**

[str](https://docs.python.org/3/library/stdtypes.html#str)

## **Raises**

[ValueError](https://docs.python.org/3/library/exceptions.html#ValueError) – If input list is shorter than 2

pipeliner.utils.format\_string\_to\_type\_objs(*in\_str: [str](https://docs.python.org/3/library/stdtypes.html#str)*) → [str](https://docs.python.org/3/library/stdtypes.html#str) | [int](https://docs.python.org/3/library/functions.html#int) | [float](https://docs.python.org/3/library/functions.html#float) | [bool](https://docs.python.org/3/library/functions.html#bool) | [None](https://docs.python.org/3/library/constants.html#None)

Returns Int, Float, Bool, and None Objects from strings

Any number with a decimal point, in scientific notation, or 'NaN' will return a float Any other number will retun an int 'False' or 'false' returns False 'True' or 'true' returns True 'None' returns a NoneType object

#### **Parameters**

 $\textbf{in\_str} (\textit{str}) - \text{The input string}$  $\textbf{in\_str} (\textit{str}) - \text{The input string}$  $\textbf{in\_str} (\textit{str}) - \text{The input string}$ 

#### **Returns**

The appropriate object

## **Return type**

Optional[Union[\[str,](https://docs.python.org/3/library/stdtypes.html#str) [int,](https://docs.python.org/3/library/functions.html#int) [float,](https://docs.python.org/3/library/functions.html#float) [bool\]](https://docs.python.org/3/library/functions.html#bool)]

## pipeliner.utils.get\_file\_size\_mb(*file: [str](https://docs.python.org/3/library/stdtypes.html#str) | [Path](https://docs.python.org/3/library/pathlib.html#pathlib.Path)*) → [float](https://docs.python.org/3/library/functions.html#float)

Get the size of a file in MB, rounded to 2 decimal places

#### **Parameters**

file  $(str)$  $(str)$  $(str)$  – The file to check

#### pipeliner.utils.get\_job\_number(*job\_name*)

Get the job number from a pipeliner job as an int

#### **Parameters**

job\_name  $(str)$  $(str)$  $(str)$  – The job name in the pipeliner format

#### **Returns**

The job number

**Return type**

[int](https://docs.python.org/3/library/functions.html#int)

## pipeliner.utils.get\_job\_runner\_command()  $\rightarrow$  [List\[](https://docs.python.org/3/library/typing.html#typing.List)[str\]](https://docs.python.org/3/library/stdtypes.html#str)

Get the full command to run the job\_runner.py script.

## pipeliner.utils.get\_job\_script(*name: [str](https://docs.python.org/3/library/stdtypes.html#str)*) → [str](https://docs.python.org/3/library/stdtypes.html#str)

Get the full path to a job script file.

#### **Returns**

The job script file, if it exists.

#### **Raises**

[FileNotFoundError](https://docs.python.org/3/library/exceptions.html#FileNotFoundError) – if the named job script cannot be found.

## pipeliner.utils.get\_pipeliner\_root()  $\rightarrow$  [Path](https://docs.python.org/3/library/pathlib.html#pathlib.Path)

Get the directory of the main pipeliner module

#### **Returns**

The path of the pipeliner

# **Return type**

[Path](https://docs.python.org/3/library/pathlib.html#pathlib.Path)

### pipeliner.utils.get\_python\_command()  $\rightarrow$  [List\[](https://docs.python.org/3/library/typing.html#typing.List)[str\]](https://docs.python.org/3/library/stdtypes.html#str)

Get the command to launch the current Python interpreter.

Note that the command is returned as a list and might include some arguments as well as the command itself.

#### pipeliner.utils.get\_regenerate\_results\_command()  $\rightarrow$  [List](https://docs.python.org/3/library/typing.html#typing.List)[\[str\]](https://docs.python.org/3/library/stdtypes.html#str)

Get the full command to run the regenerate results.py script.

## $p$ ipeliner.utils.increment\_file\_basenames(*files: [List\[](https://docs.python.org/3/library/typing.html#typing.List)[str\]](https://docs.python.org/3/library/stdtypes.html#str)*)  $\rightarrow$  [Dict\[](https://docs.python.org/3/library/typing.html#typing.Dict)[str,](https://docs.python.org/3/library/stdtypes.html#str) str]

Increment the base names of files if there are duplicates

e.g. Import/job001/myfile, Import/job002/myfile

#### **Parameters**

files  $(List[str])$  $(List[str])$  $(List[str])$  – The files to operate on

#### **Returns**

The file name and its incremented basename

#### **Return type**

Dict[\[str,](https://docs.python.org/3/library/stdtypes.html#str) [str\]](https://docs.python.org/3/library/stdtypes.html#str)

pipeliner.utils.is\_uuid4(*in\_str: [str](https://docs.python.org/3/library/stdtypes.html#str)*) → [bool](https://docs.python.org/3/library/functions.html#bool)

Check that a string is a UID4

**Parameters**  $\textbf{in\_str}(\textit{str})$  $\textbf{in\_str}(\textit{str})$  $\textbf{in\_str}(\textit{str})$  – The string to test

## **Returns**

Is the string a valid uid4

#### **Return type**

[bool](https://docs.python.org/3/library/functions.html#bool)

## pipeliner.utils.launch\_detached\_process(*command: [List](https://docs.python.org/3/library/typing.html#typing.List)[\[str\]](https://docs.python.org/3/library/stdtypes.html#str)*) → [None](https://docs.python.org/3/library/constants.html#None)

Run the given command as a detached process.

The process is started in a new session and with all file handles set to null, to ensure it keeps running in the background after the parent Python process exits.

### **Parameters**

**command**  $(List[str])$  $(List[str])$  $(List[str])$  – The commands to execute

pipeliner.utils.make\_pretty\_header(*text: [str](https://docs.python.org/3/library/stdtypes.html#str)*, *char: [str](https://docs.python.org/3/library/stdtypes.html#str) = '-='*, *top: [bool](https://docs.python.org/3/library/functions.html#bool) = True*, *bottom: [bool](https://docs.python.org/3/library/functions.html#bool) = True*)

Make nice looking headers for on-screen display

#### **Parameters**

- text  $(str)$  $(str)$  $(str)$  The text to put in the header
- **char**  $(str)$  $(str)$  $(str)$  What characters to use for the header

## **Returns**

A nice looking header

#### **Return type**

[str](https://docs.python.org/3/library/stdtypes.html#str)

pipeliner.utils.print\_nice\_columns(*list\_in: [List](https://docs.python.org/3/library/typing.html#typing.List)[\[str\]](https://docs.python.org/3/library/stdtypes.html#str)*, *err\_msg: [str](https://docs.python.org/3/library/stdtypes.html#str) = 'ERROR: No items in input list'*) Takes a list of items and makes three columns for nicer on-screen display

#### **Parameters**

• list\_in  $(str)$  $(str)$  $(str)$  – The list to display in columns

•  $err_{\text{MSQ}}(str)$  $err_{\text{MSQ}}(str)$  $err_{\text{MSQ}}(str)$  – The message to display if the list is empty

pipeliner.utils.run\_subprocess(*\*args*, *\*\*kwargs*) → [CompletedProcess](https://docs.python.org/3/library/subprocess.html#subprocess.CompletedProcess)

pipeliner.utils.smart\_strip\_quotes(*in\_string: [str](https://docs.python.org/3/library/stdtypes.html#str)*) → [str](https://docs.python.org/3/library/stdtypes.html#str)

Strip the quotes from a string in an intelligent manner

Remove leading and ending ' and " but don't remove them internally

#### **Parameters**

 $in\_string$  $in\_string$  $in\_string$  (str) – The input string

#### **Returns**

the string with leading and ending quotes removed

#### **Return type**

[str](https://docs.python.org/3/library/stdtypes.html#str)

pipeliner.utils.str\_is\_hex\_colour(*in\_string*, *allow\_0x: [bool](https://docs.python.org/3/library/functions.html#bool) = False*) → [bool](https://docs.python.org/3/library/functions.html#bool)

Test that a string is a hexadecimal colour code

Valid codes consist of a # symbol or '0x' followed by exactly six hexadecimal digits (0-9 or a-f, lower or upper case).

#### **Parameters**

- in\_[str](https://docs.python.org/3/library/stdtypes.html#str)ing  $(str)$  The string to test
- allow\_0x  $(bool)$  $(bool)$  $(bool)$  Also allow '0x' style codes

#### **Returns**

is it a valid colour code?

## **Return type**

[bool](https://docs.python.org/3/library/functions.html#bool)

pipeliner.utils.subprocess\_popen(*\*args*, *\*\*kwargs*) → [Popen](https://docs.python.org/3/library/subprocess.html#subprocess.Popen)

#### pipeliner.utils.touch(*filename: [str](https://docs.python.org/3/library/stdtypes.html#str)*)

Create an empty file

#### **Parameters**

**filename**  $(str)$  $(str)$  $(str)$  – The name for the file to create

 $pipeliner.utils.truncate_number(number: float, maxlength: int) \rightarrow str$  $pipeliner.utils.truncate_number(number: float, maxlength: int) \rightarrow str$  $pipeliner.utils.truncate_number(number: float, maxlength: int) \rightarrow str$  $pipeliner.utils.truncate_number(number: float, maxlength: int) \rightarrow str$  $pipeliner.utils.truncate_number(number: float, maxlength: int) \rightarrow str$  $pipeliner.utils.truncate_number(number: float, maxlength: int) \rightarrow str$ 

Return a number with no more than x decimal places but no trailing 0s

This is used to format numbers in the exact same way that RELION does it. IE: with maxlength 3; 1.2000 = 1.2,  $1.0 = 1$ ,  $1.23 = 1.23$ . RELION commands are happy to accept numbers with any number of decimal places or trailing 0s. This function is just to maintain continuity between RELION and pipeliner commands

#### **Parameters**

- number  $(fload)$  The number to be truncated
- maxlength  $(int)$  $(int)$  $(int)$  The maximum number of decimal places

#### pipeliner.utils.wrap\_text(*text\_string: [str](https://docs.python.org/3/library/stdtypes.html#str)*)

Produces <= 55 character wide wrapped text for on-screen display

#### **Parameters**

**text\_[str](https://docs.python.org/3/library/stdtypes.html#str)ing**  $(str)$  – The text to be displayed

## **CHAPTER**

## **SEVEN**

# **PIPELINER JOBS AND PLUGINS**

# **7.1 Pipeliner Jobs**

## **7.1.1 Pipeliner jobs**

<span id="page-70-0"></span>class pipeliner.pipeliner\_job.ExternalProgram(*command: [str](https://docs.python.org/3/library/stdtypes.html#str)*, *name: [str](https://docs.python.org/3/library/stdtypes.html#str) | [None](https://docs.python.org/3/library/constants.html#None) = None*, *vers\_com: [List\[](https://docs.python.org/3/library/typing.html#typing.List)[str\]](https://docs.python.org/3/library/stdtypes.html#str) | [None](https://docs.python.org/3/library/constants.html#None) = None*, *vers\_lines: [List](https://docs.python.org/3/library/typing.html#typing.List)[\[int\]](https://docs.python.org/3/library/functions.html#int) | [None](https://docs.python.org/3/library/constants.html#None) = None*)

Bases: [object](https://docs.python.org/3/library/functions.html#object)

Class to store info about external programs called by the pipeliner

#### command

The command that will be used to run the program

**Type**

[str](https://docs.python.org/3/library/stdtypes.html#str)

#### name

The name for the program, command will be used unless this is specified

**Type** [str](https://docs.python.org/3/library/stdtypes.html#str)

#### exe\_path

The path to the executable for the program

**Type**

[str](https://docs.python.org/3/library/stdtypes.html#str)

### vers\_com

The command that needs to be run to get the version

**Type**

List[\[str\]](https://docs.python.org/3/library/stdtypes.html#str)

## vers\_lines

The lines from the output of the version command that contain the version info

**Type**

List[\[int\]](https://docs.python.org/3/library/functions.html#int)

 $get\_version() \rightarrow str | None$  $get\_version() \rightarrow str | None$  $get\_version() \rightarrow str | None$  $get\_version() \rightarrow str | None$ 

class pipeliner.pipeliner\_job.JobInfo(*display\_name: [str](https://docs.python.org/3/library/stdtypes.html#str) = 'Pipeliner job'*, *version: [str](https://docs.python.org/3/library/stdtypes.html#str) = '0.0'*, *job\_author: [str](https://docs.python.org/3/library/stdtypes.html#str) | [None](https://docs.python.org/3/library/constants.html#None) = None*, *short\_desc: [str](https://docs.python.org/3/library/stdtypes.html#str) = 'No short description for this job'*, *long\_desc: [str](https://docs.python.org/3/library/stdtypes.html#str) = 'No long description for this job'*, *documentation: [str](https://docs.python.org/3/library/stdtypes.html#str) = 'No online documentation available'*, *external\_programs: [List\[](https://docs.python.org/3/library/typing.html#typing.List)*[ExternalProgram](#page-70-0)*] | [None](https://docs.python.org/3/library/constants.html#None) = None*, *references: [List\[](https://docs.python.org/3/library/typing.html#typing.List)*[Ref](#page-80-0)*] | [None](https://docs.python.org/3/library/constants.html#None) = None*)

Bases: [object](https://docs.python.org/3/library/functions.html#object)

Class for storing info about jobs.

This is used to generate documentation for the job within the pipeliner

## display\_name

A user-friendly name to describe the job in a GUI, this should not include the software used, because that info is pulled from the job type

**Type**

[str](https://docs.python.org/3/library/stdtypes.html#str)

## version

The version number of the pipeliner job

**Type**

[str](https://docs.python.org/3/library/stdtypes.html#str)

## job\_author

Who wrote the pipeliner job

**Type**

[str](https://docs.python.org/3/library/stdtypes.html#str)

## short\_desc

A one line "title" for the job

## **Type**

[str](https://docs.python.org/3/library/stdtypes.html#str)

## long\_desc

A detained description about what the job does

**Type** [str](https://docs.python.org/3/library/stdtypes.html#str)

## documentation

A URL for online documentation

## **Type**

[str](https://docs.python.org/3/library/stdtypes.html#str)

## programs

A list of 3rd party software used by the job. These are used by the pipeliner to determine if the job can be run, so they need to include all executables the job might call. If any program on this list cannot be found with *which* then the job will be marked as unable to run.

## **Type**

List[*~pipeliner.pipeliner\_job.ExternalProgram*]

## references

A list of [Ref](#page-80-0) objects used
## **Type**

[list](https://docs.python.org/3/library/stdtypes.html#list)

## force\_unavailable

This can be set to True if other checks for the job to be available (besides programs missing from the \$PATH) have failed, e.g. a necessary library is missing

**Type**

[bool](https://docs.python.org/3/library/functions.html#bool)

## property is\_available

Is the job available to run?

True if executables were found for all the job's programs or if force\_unavailable has been set, or False otherwise.

<span id="page-72-0"></span>class pipeliner.pipeliner\_job.PipelinerCommand(*args: [Sequence\[](https://docs.python.org/3/library/typing.html#typing.Sequence)[str](https://docs.python.org/3/library/stdtypes.html#str) | [float](https://docs.python.org/3/library/functions.html#float) | [int\]](https://docs.python.org/3/library/functions.html#int)*, *relion\_control: [bool](https://docs.python.org/3/library/functions.html#bool) =*

*False*)

Bases: [object](https://docs.python.org/3/library/functions.html#object)

Holds a command that will be run by the pipeliner

### com

The command that will be run each list item is one arg

**Type** List[\[str\]](https://docs.python.org/3/library/stdtypes.html#str)

### relion\_control

Does the command need the relion '–pipeline\_control' argument appended before being run

### **Type**

[bool](https://docs.python.org/3/library/functions.html#bool)

add\_pipeline\_control(*outputdir: [str](https://docs.python.org/3/library/stdtypes.html#str)*) → [None](https://docs.python.org/3/library/constants.html#None)

### <span id="page-72-1"></span>class pipeliner.pipeliner\_job.PipelinerJob

Bases: [object](https://docs.python.org/3/library/functions.html#object)

Super-class for job objects.

Each job type has its own sub-class.

WARNING: do not instantiate this class directly, use the factory functions in this module.

## jobinfo

Contains information about the job such as references

## **Type**

[JobInfo](#page-70-0)

## output\_dir

The path of the output directory created by this job

**Type**

[str](https://docs.python.org/3/library/stdtypes.html#str)

## alias

the alias for the job if one has been assigned

**Type** [str](https://docs.python.org/3/library/stdtypes.html#str)

### is\_continue

If this job is a continuation of an older job or a new one

**Type**

[bool](https://docs.python.org/3/library/functions.html#bool)

## input\_nodes

A list of [Node](#page-129-0) objects for each file used as in input

**Type**

[list](https://docs.python.org/3/library/stdtypes.html#list)

## output\_nodes

A list of [Node](#page-129-0) objects for files produced by the job

**Type**

[list](https://docs.python.org/3/library/stdtypes.html#list)

## joboptions

A dict of [JobOption](#page-138-0) objects specifying the parameters for the job

**Type**

[dict](https://docs.python.org/3/library/stdtypes.html#dict)

## is\_tomo

Is the job a tomography job?

### **Type**

[bool](https://docs.python.org/3/library/functions.html#bool)

### working\_dir

The working directory to be used when running the job. This should normally be left as None, meaning the job will be run in the project directory. Jobs that write files in their working directory should instead work somewhere within the job's output directory, and take care to adjust the paths of input and output files accordingly.

**Type**

[str](https://docs.python.org/3/library/stdtypes.html#str)

### raw\_options

A dict of all raw joboptions as they were read in

**Type** [dict](https://docs.python.org/3/library/stdtypes.html#dict)

CATEGORY\_LABEL = ''

### OUT\_DIR = ''

```
PROCESS_NAME = ''
```
### $add\_compatibility\_joboptions() \rightarrow None$  $add\_compatibility\_joboptions() \rightarrow None$

Write additional joboptions for back compatibility

Some JobOptions are needed by the original program (hey Relion 4), but not the pipeliner, they are added here so the files pipeliner writes will be back compatible with their original program.

add\_output\_node(*file\_name: [str](https://docs.python.org/3/library/stdtypes.html#str)*, *node\_type: [str](https://docs.python.org/3/library/stdtypes.html#str)*, *keywords: [List\[](https://docs.python.org/3/library/typing.html#typing.List)[str\]](https://docs.python.org/3/library/stdtypes.html#str) | [None](https://docs.python.org/3/library/constants.html#None) = None*) → [None](https://docs.python.org/3/library/constants.html#None)

Helper function to add a new Node for a file in the job's output directory.

This is a wrapper around node\_factory.create\_node which simply adds self.output\_dir to the start of the file name before creating the node and adding it to self.output\_nodes.

### **Parameters**

- **file\_name** The name of the file that the new node will refer to. It is assumed that the file will be written to the job'a output directory. Note that the existence of the file is not checked, because this method will usually be called before the job has run.
- node\_type The top-level type for the new node. This should almost always be one of the constants defined in pipeliner.nodes.
- **keywords**  $A$  list of keywords to append to the node type.

### additional\_joboption\_validation() → [List\[](https://docs.python.org/3/library/typing.html#typing.List)*[JobOptionValidationResult](#page-140-0)*]

Advanced validation of job parameters

This is a placeholder function for additional validation to be done by individual job subtypes, such as comparing JobOption values IE: JobOption A must be > JobOption B

Avoid using self.get\_string or self.get\_number in this function as they may raise an error if the JobOption is required and has no value. Use self.joboptions["jobopname"].value.

### **Returns**

**A list** [JobOptionValidationResult](#page-140-0) objects

**Return type**

[list](https://docs.python.org/3/library/stdtypes.html#list)

## check\_joboption\_is\_now\_deactivated(*jo: [str](https://docs.python.org/3/library/stdtypes.html#str)*) → [bool](https://docs.python.org/3/library/functions.html#bool)

Check if a joboption has become deactivated in relation to others

For example if job option A is False, job option B is now deactiavted

## **Parameters**

jo  $(str)$  $(str)$  $(str)$  – The name of the JobOption to test

**Returns**

Has the JobOption been deactivated

**Return type**

[bool](https://docs.python.org/3/library/functions.html#bool)

### check\_joboption\_is\_now\_required(*jo: [str](https://docs.python.org/3/library/stdtypes.html#str)*) → [list](https://docs.python.org/3/library/stdtypes.html#list)

Check if a joboption has become required in relation to others

For example if job option A is True, job option B is now required

### **Parameters**

jo  $(str)$  $(str)$  $(str)$  – The name of the joboption to test

## **Returns**

[pipeliner.job\\_options.JobOptionValidationResult](#page-140-0)**:** for any errors found

**Return type**

[list](https://docs.python.org/3/library/stdtypes.html#list)

### $create\_input\_nodes() \rightarrow None$  $create\_input\_nodes() \rightarrow None$

Automatically add the job's input nodes to its input node list.

Input nodes are created from each of the job's job options.

### $create\_output\_nodes() \rightarrow None$  $create\_output\_nodes() \rightarrow None$

Make the job's output nodes.

This method should be overridden by PipelinerJob subclasses.

The output nodes should be added to the list in the output\_nodes attribute. The add\_output\_node function is helpful to create and add a new node in a single call.

If your job doesn't make any output nodes, or doesn't know what their names will be until the job has been run, you still need to override this method but your implementation can simply pass and do nothing. If you need to add output nodes at the end of the job, create them in create\_post\_run\_output\_nodes.

Note that this method is called by the job manager (via PipelinerJob.prepare\_to\_run) before the job is added to the pipeline. The job's output directory does exist when this method is called, but that could change in future versions of the pipeliner and jobs should avoid making any file system changes in this method.

### create\_post\_run\_output\_nodes()

Placeholder function for post run node creation

Some jobs have output nodes that can only be created after the job has run because their names are not known until after they have been created. They can be added here. This function should ONLY add output nodes; any other work should be done in commands run by the job.

## create\_results\_display() → [Sequence\[](https://docs.python.org/3/library/typing.html#typing.Sequence)*[ResultsDisplayObject](#page-93-0)*]

Create results display objects to be displayed by the GUI

This default implementation simply creates the default results display object for each of the job's output nodes. Subclasses that want customised results should override this method.

### **Returns**

A list of [ResultsDisplayObject](#page-93-0)

## $gather\_metadata() \rightarrow Dict[str, Any]$  $gather\_metadata() \rightarrow Dict[str, Any]$  $gather\_metadata() \rightarrow Dict[str, Any]$  $gather\_metadata() \rightarrow Dict[str, Any]$  $gather\_metadata() \rightarrow Dict[str, Any]$

Placeholder function for metadata gathering

Each job class should define this individually

## **Returns**

A placeholder "No metadata available" and the reason why

### **Return type**

[dict](https://docs.python.org/3/library/stdtypes.html#dict)

## get\_additional\_reference\_info() → [List\[](https://docs.python.org/3/library/typing.html#typing.List)*[Ref](#page-80-0)* ]

A placeholder function for job that need to return additional references

This if for references that are not included in self.job info, such as ones pulled from the EMDB/PDB in fetch jobs

### $get\_category\_label() \rightarrow str$  $get\_category\_label() \rightarrow str$

Get a label for the category that this job belongs to.

If the job defines a CATEGORY\_LABEL attribute, its value is simply returned. Otherwise, the second part of the process name is processed to produce a label by replacing underscores with spaces and converting to title case.

## get\_commands() → [List\[](https://docs.python.org/3/library/typing.html#typing.List)*[PipelinerCommand](#page-72-0)*]

Get the commands to be run for a specific job.

This method should be overridden by PipelinerJob subclasses.

Jobs are normally run with the project directory as the working directory. If your job needs to run in a different working directory (for example if it calls a program which always writes files into the current directory), set the self.working\_dir attribute in this method.

Note that this method should run quickly! Any long-running actions should be done in one of the job's commands instead. (If necessary, put Python code that needs to be run into a separate script in pipeliner. scripts.job\_scripts and then call it as a command.)

## **Returns**

The commands as a list of PipelinerCommand objects

## get\_current\_output\_nodes() → [List\[](https://docs.python.org/3/library/typing.html#typing.List)*[Node](#page-129-0)*]

Get the current output nodes if the job was stopped prematurely

For most jobs there will not be any but for jobs with many iterations the most recent interation can be used if the job is aborted or failed and then later marked as successful

```
Returns
```
of [Node](#page-129-0) objects

**Return type**

[list](https://docs.python.org/3/library/stdtypes.html#list)

## $get\_default\_params\_dict() \rightarrow Dict[str, str]$  $get\_default\_params\_dict() \rightarrow Dict[str, str]$  $get\_default\_params\_dict() \rightarrow Dict[str, str]$  $get\_default\_params\_dict() \rightarrow Dict[str, str]$  $get\_default\_params\_dict() \rightarrow Dict[str, str]$

Get a dict with the job's parameters and default values

## **Returns**

All the job's parameters {parameter: default value}

**Return type**

[dict](https://docs.python.org/3/library/stdtypes.html#dict)

## $get\_extra\_options() \rightarrow None$  $get\_extra\_options() \rightarrow None$

Get user specified extra queue submission options

## $get\_final\_commands() \rightarrow List[List[str]]$  $get\_final\_commands() \rightarrow List[List[str]]$  $get\_final\_commands() \rightarrow List[List[str]]$  $get\_final\_commands() \rightarrow List[List[str]]$

Assemble the commands to be run for a job.

This function is intended to be called by the job runner just before the commands are run. Any setup required before the job starts should be done in prepare\_to\_run().

## **Returns**

The commands, in a lists of lists format. Each item in the main list is a single command composed of a list of strings (as used by subprocess.run, i.e. [com, arg1, arg2, . . . ])

## $get\_joboption\_groups() \rightarrow Dict[str, List[str]]$  $get\_joboption\_groups() \rightarrow Dict[str, List[str]]$  $get\_joboption\_groups() \rightarrow Dict[str, List[str]]$  $get\_joboption\_groups() \rightarrow Dict[str, List[str]]$  $get\_joboption\_groups() \rightarrow Dict[str, List[str]]$  $get\_joboption\_groups() \rightarrow Dict[str, List[str]]$  $get\_joboption\_groups() \rightarrow Dict[str, List[str]]$

Put the joboptions in groups according to their jobop\_group attribute

Assumes that the joboptions have already been put in order of priority by self.set\_joboption\_order() or were in order to begin with.

Groups are ordered based on the highest priority joboption in that group from the order of the joboptions, except that "Main" is always the first group. Joboptions within the groups are ordered by priority.

**Returns**

The joboptions groupings  $\{group: [jopbop, \dots]$   $[obop] \}$ 

```
Return type
```
Dict[\[str,](https://docs.python.org/3/library/stdtypes.html#str) List[\[str\]](https://docs.python.org/3/library/stdtypes.html#str)]

```
List[intfloatstr]
```
- $get_nr_mpi() \rightarrow int$  $get_nr_mpi() \rightarrow int$
- $get_nr_threads() \rightarrow int$  $get_nr_threads() \rightarrow int$
- get\_runtab\_options(*mpi: [bool](https://docs.python.org/3/library/functions.html#bool) = False*, *threads: [bool](https://docs.python.org/3/library/functions.html#bool) = False*, *addtl\_args: [bool](https://docs.python.org/3/library/functions.html#bool) = False*,  $mpi$ <sub>*\_default\_min: [int](https://docs.python.org/3/library/functions.html#int)* = 1,  $mpi$ *\_must\_be\_odd: [bool](https://docs.python.org/3/library/functions.html#bool)* = *False*)  $\rightarrow$  [None](https://docs.python.org/3/library/constants.html#None)</sub>

Get the options found in the Run tab of the GUI, which are common to for all jobtypes

Adds entries to the joboptions dict for queueing, MPI, threading, and additional arguments. This method should be used when initialising a [PipelinerJob](#page-72-1) subclass

### **Parameters**

- mpi ([bool](https://docs.python.org/3/library/functions.html#bool)) Should MPI options be included?
- threads  $(bool)$  $(bool)$  $(bool)$  Should multi-threading options be included
- **addtl\_args** ([bool](https://docs.python.org/3/library/functions.html#bool)) Should and 'additional arguments' be added
- mpi\_default\_min  $(int)$  $(int)$  $(int)$  The minimum for the default number of MPIs, will be used if mpi\_default\_min > user defined min number of MPI
- mpi\_must\_be\_odd  $(bool)$  $(bool)$  $(bool)$  Does the number of mpis have to be odd, like for relion refine jobs.

## handle\_doppio\_uploads(*dry\_run=False*) → [None](https://docs.python.org/3/library/constants.html#None)

Tasks that have to be performed to deal with Doppio file uploads.

- **Move files from DoppioUploads to the job dir:** DoppioUploads/tmpdir/file -> JobType/jobNNN/InputFiles/file
- Update the job option values to point to the new file locations, so when the job input nodes are created they refer to the moved files

## **Parameters**

 $\text{dry\_run}$  – If True, do not actually try to move any files, just update the job option values. This option is only intended for use in testing.

### is\_submit\_to\_queue()  $\rightarrow$  [bool](https://docs.python.org/3/library/functions.html#bool)

### load\_results\_display\_files() → [Sequence\[](https://docs.python.org/3/library/typing.html#typing.Sequence)*[ResultsDisplayObject](#page-93-0)*]

Load the job's results display objects from files on disk.

This method must be fast because it is used by the GUI to load job results. Therefore, if a display object fails to load properly, no attempt is made to recalculate it and a ResultsDisplayPending object is returned instead.

If there are no results display files yet, an empty list is returned.

### **Returns**

A list of [ResultsDisplayObject](#page-93-0)

## $make\_additional\_args() \rightarrow None$  $make\_additional\_args() \rightarrow None$

Get the additional arguments job option

### $make\_queue\_options() \rightarrow None$  $make\_queue\_options() \rightarrow None$

Get options related to queueing and queue submission, which are common to for all jobtypes

## $parse\_additional\_args() \rightarrow List[str]$  $parse\_additional\_args() \rightarrow List[str]$  $parse\_additional\_args() \rightarrow List[str]$

Parse the additional arguments job option and return a list

### **Returns**

**A list ready to append to the command. Quotated strings are preserved** as quoted strings all others are split into individual items

## **Return type**

[list](https://docs.python.org/3/library/stdtypes.html#list)

prepare\_clean\_up\_lists(*do\_harsh: [bool](https://docs.python.org/3/library/functions.html#bool) = False*) → [Tuple\[](https://docs.python.org/3/library/typing.html#typing.Tuple)[List\[](https://docs.python.org/3/library/typing.html#typing.List)[str\]](https://docs.python.org/3/library/stdtypes.html#str), [List](https://docs.python.org/3/library/typing.html#typing.List)[\[str\]](https://docs.python.org/3/library/stdtypes.html#str)]

Placeholder function for preparation of list of files to clean up

Each job class should define this individually

**Parameters**

do\_harsh ([bool](https://docs.python.org/3/library/functions.html#bool)) – Should a harsh cleanup be performed

**Returns**

Two empty lists ([files, to, delete], [dirs, to, delete])

**Return type**

[tuple](https://docs.python.org/3/library/stdtypes.html#tuple)

prepare\_deposition\_data(*depo\_type: [str](https://docs.python.org/3/library/stdtypes.html#str)*) → [Sequence\[](https://docs.python.org/3/library/typing.html#typing.Sequence)*[EmpiarRefinedParticles](#page-106-0)* | *[EmpiarParticles](#page-105-0)* | *[EmpiarCorrectedMics](#page-100-0)* | *[EmpiarMovieSet](#page-103-0)* | *[OneDepData](#page-121-0)*]

Placeholder for function to return deposition data objects

The specific list returned should be defined by each jobtype

#### **Parameters**

depo\_type ([str](https://docs.python.org/3/library/stdtypes.html#str)) – EMPIAR or ONEDEP

### **Returns**

### **The deposition object(s) returned by the specific job. These**

need to be of the types defined in *pipeliner.deposition\_tools.onedep\_deposition* and *pipeliner.deposition\_tools.empiar\_deposition*

### **Return type**

[list](https://docs.python.org/3/library/stdtypes.html#list)

prepare\_to\_run(*ignore\_invalid\_joboptions=False*) → [None](https://docs.python.org/3/library/constants.html#None)

Prepare the job to run.

This function is intended to be called by the pipeliner before the job file is saved to disk. It does several things including: - Validate the job options - Make the job directory - Move uploaded Doppio user files into the job directory

### **Parameters**

**ignore\_invalid\_joboptions**  $(boo1)$  – Prepare the job to run anyway even if the job options appear to be invalid

## **Raises**

- [ValueError](https://docs.python.org/3/library/exceptions.html#ValueError) If the job options appear to be invalid and ignore\_invalid\_joboptions is not set
- [RuntimeError](https://docs.python.org/3/library/exceptions.html#RuntimeError) If the job does not already have an output directory assigned

 $\text{read}(filename: str) \rightarrow \text{None}$  $\text{read}(filename: str) \rightarrow \text{None}$  $\text{read}(filename: str) \rightarrow \text{None}$  $\text{read}(filename: str) \rightarrow \text{None}$  $\text{read}(filename: str) \rightarrow \text{None}$ 

Reads parameters from a run.job or job.star file

### **Parameters**

**filename**  $(str)$  $(str)$  $(str)$  – The file to read. Can be a run.job or job.star file

## **Raises**

[ValueError](https://docs.python.org/3/library/exceptions.html#ValueError) – If the file is a job.star file and job option from the *Pipeliner Job* is missing from the input file

### save\_job\_submission\_script(*commands: [list](https://docs.python.org/3/library/stdtypes.html#list)*) → [str](https://docs.python.org/3/library/stdtypes.html#str)

Writes a submission script for jobs submitted to a queue

### **Parameters**

**commands**  $(list)$  $(list)$  $(list)$  – The job's commands. In a list of lists format

### **Returns**

The name of the submission script that was written

**Return type**

[str](https://docs.python.org/3/library/stdtypes.html#str)

**Raises**

- [ValueError](https://docs.python.org/3/library/exceptions.html#ValueError) If no submission script template was specified in the job's joboptions
- [ValueError](https://docs.python.org/3/library/exceptions.html#ValueError) If the submission script template is not found
- [RuntimeError](https://docs.python.org/3/library/exceptions.html#RuntimeError) If the output script could not be written

### save\_results\_display\_files() → [Sequence\[](https://docs.python.org/3/library/typing.html#typing.Sequence)*[ResultsDisplayObject](#page-93-0)*]

Create new results display objects and save them to disk.

This method removes any existing results display files first, and returns the new display objects after they have been created and saved.

### **Returns**

The newly-created results display objects.

### set\_joboption\_order(*new\_order=typing.List[str]*) → [None](https://docs.python.org/3/library/constants.html#None)

Replace the joboptions dict with an ordered dict

Use this to set the order the joboptions will appear in the GUI. If a joboption is not specified in the list it will be tagged on to the end of the list.

### **Parameters**

**new\_order**  $(list[str]) - A$  $(list[str]) - A$  $(list[str]) - A$  $(list[str]) - A$  list of joboption keys, in the order they should appear

#### **Raises**

[ValueError](https://docs.python.org/3/library/exceptions.html#ValueError) – If a nonexistent joboption is specified

### $set\_option(line: str) \rightarrow None$  $set\_option(line: str) \rightarrow None$  $set\_option(line: str) \rightarrow None$  $set\_option(line: str) \rightarrow None$

Sets a value in the joboptions dict from a run.job file

## **Parameters**

**line**  $(str) - A$  $(str) - A$  $(str) - A$  line from a run.job file

## **Raises**

- [RuntimeError](https://docs.python.org/3/library/exceptions.html#RuntimeError) If the line does not contain '=='
- [RuntimeError](https://docs.python.org/3/library/exceptions.html#RuntimeError) If the value of the line does not match any of the joboptions keys

#### validate\_dynamically\_required\_joboptions() → [List\[](https://docs.python.org/3/library/typing.html#typing.List)*[JobOptionValidationResult](#page-140-0)*]

Check all joboptions if they have become required because of if\_required

For example if job option A is True, job option B is now required

### **Returns**

[pipeliner.job\\_options.JobOptionValidationResult](#page-140-0)**:** for any errors found

**Return type**

[list](https://docs.python.org/3/library/stdtypes.html#list)

validate\_input\_files() → [List\[](https://docs.python.org/3/library/typing.html#typing.List)*[JobOptionValidationResult](#page-140-0)*]

Check that files specified as inputs actually exist

**Returns**

**A list of** [pipeliner.job\\_options.JobOptionValidationResult](#page-140-0) objects

**Return type**

[list](https://docs.python.org/3/library/stdtypes.html#list)

validate\_joboptions() → [List\[](https://docs.python.org/3/library/typing.html#typing.List)*[JobOptionValidationResult](#page-140-0)*]

Make sure all the joboptions meet their validation criteria

**Returns**

**A list** [JobOptionValidationResult](#page-140-0) objects

**Return type**

[list](https://docs.python.org/3/library/stdtypes.html#list)

write\_jobstar(*output\_dir: [str](https://docs.python.org/3/library/stdtypes.html#str)*, *output\_fn: [str](https://docs.python.org/3/library/stdtypes.html#str) = 'job.star'*, *is\_continue: [bool](https://docs.python.org/3/library/functions.html#bool) = False*)

Write a job.star file.

### **Parameters**

- output\_dir  $(str)$  $(str)$  $(str)$  The output directory.
- output\_fn  $(str)$  $(str)$  $(str)$  The name of the file to write. Defaults to job.star
- is\_continue  $(bool)$  $(bool)$  $(bool)$  Is the file for a continuation of a previously run job? If so only the parameters that can be changed on continuation are written. Overrules is\_continue attribute of the job

 $write\_runjob(*fn*: str | None = None) \rightarrow None$  $write\_runjob(*fn*: str | None = None) \rightarrow None$  $write\_runjob(*fn*: str | None = None) \rightarrow None$  $write\_runjob(*fn*: str | None = None) \rightarrow None$  $write\_runjob(*fn*: str | None = None) \rightarrow None$ 

Writes a run.job file

### **Parameters**

 $\mathbf{fn}$  ([str](https://docs.python.org/3/library/stdtypes.html#str)) – The name of the file to write. Defaults to the file the pipeliner uses for storing GUI parameters. A directory can also be entered and it will add on the file name 'run.job'

<span id="page-80-0"></span>class pipeliner.pipeliner\_job.Ref(*authors: [str](https://docs.python.org/3/library/stdtypes.html#str) | [List\[](https://docs.python.org/3/library/typing.html#typing.List)[str\]](https://docs.python.org/3/library/stdtypes.html#str) | [None](https://docs.python.org/3/library/constants.html#None) = None*, *title: [str](https://docs.python.org/3/library/stdtypes.html#str) = ''*, *journal: [str](https://docs.python.org/3/library/stdtypes.html#str) = ''*, *year: [str](https://docs.python.org/3/library/stdtypes.html#str) = ''*, *volume: [str](https://docs.python.org/3/library/stdtypes.html#str) = ''*, *issue: [str](https://docs.python.org/3/library/stdtypes.html#str) = ''*, *pages: [str](https://docs.python.org/3/library/stdtypes.html#str) = ''*, *doi: [str](https://docs.python.org/3/library/stdtypes.html#str) = ''*, *\*\*kwargs*)

Bases: [object](https://docs.python.org/3/library/functions.html#object)

Class to hold metadata about a citation or reference, typically a journal article.

### authors

The authors of the reference.

**Type** [list](https://docs.python.org/3/library/stdtypes.html#list)

## title

The reference's title.

**Type** [str](https://docs.python.org/3/library/stdtypes.html#str)

journal

The journal.

**Type**

[str](https://docs.python.org/3/library/stdtypes.html#str)

## year

The year of publication.

**Type** [str](https://docs.python.org/3/library/stdtypes.html#str)

## volume

The volume number.

**Type**

[str](https://docs.python.org/3/library/stdtypes.html#str)

## issue

The issue number.

**Type** [str](https://docs.python.org/3/library/stdtypes.html#str)

# pages

The page numbers.

**Type**

[str](https://docs.python.org/3/library/stdtypes.html#str)

## doi

The reference's Digital Object Identifier.

## **Type**

[str](https://docs.python.org/3/library/stdtypes.html#str)

## other\_metadata

Other metadata as needed. Gathered from kwargs

**Type** [dict](https://docs.python.org/3/library/stdtypes.html#dict)

## **7.1.2 Display tools**

Use these methods to create ResultsDisplayObjects used by the pipeliner GUI Doppio to create graphical outputs for each job.

pipeliner.display\_tools.create\_results\_display\_object(*dobj\_type: [str](https://docs.python.org/3/library/stdtypes.html#str)*, *\*\*kwargs*) →

*[ResultsDisplayObject](#page-93-0)*

Safely create a results display object

Returns a ResultsDisplayPending if there are any problems. Give it the type of display object as the first argument followed by the kwargs for that specific type of ResultsDisplayObject

## **Parameters**

 $dobj\_type$  ( $str$ ) – The type of DisplayObject to create

pipeliner.display\_tools.get\_ordered\_classes\_arrays(*model\_file: [str](https://docs.python.org/3/library/stdtypes.html#str)*, *ncols: [int](https://docs.python.org/3/library/functions.html#int)*, *boxsize: [int](https://docs.python.org/3/library/functions.html#int)*,

*output\_dir: [str](https://docs.python.org/3/library/stdtypes.html#str)*, *output\_filename: [str](https://docs.python.org/3/library/stdtypes.html#str)*, *parts\_file: [str](https://docs.python.org/3/library/stdtypes.html#str) | [None](https://docs.python.org/3/library/constants.html#None) = None*, *title: [str](https://docs.python.org/3/library/stdtypes.html#str) = '2D class averages'*, *start collapsed: [bool](https://docs.python.org/3/library/functions.html#bool)* = *False*, *flag:*  $str =$  $str =$   $\prime$ *'*)  $\rightarrow$ *[ResultsDisplayMontage](#page-92-0)* | *[ResultsDisplayPending](#page-94-0)*

Return a 3D array of class averages from a Relion Class2D model file

### **Parameters**

- model\_file  $(str)$  $(str)$  $(str)$  Name of the model file
- ncols  $(int)$  $(int)$  $(int)$  number of columns desired in the file montage
- **boxsize**  $(int)$  $(int)$  $(int)$  Size of the class averages in the final montage
- output\_dir  $(str)$  $(str)$  $(str)$  The output dir of the pipeliner job creating this object
- output\_filename  $(str)$  $(str)$  $(str)$  The name for the output montage file
- parts\_file  $(str)$  $(str)$  $(str)$  Path of the file containing the particles, for counting
- title  $(str) A$  $(str) A$  $(str) A$  title for the DisplayObject
- start\_collapsed ([bool](https://docs.python.org/3/library/functions.html#bool)) Should the display start out collapsed when displayed in the **GUI**
- flag  $(str)$  $(str)$  $(str)$  If this display object contains scientificlly dubious results display this message

### **Returns**

An object for the GUI to use to render the graph

### **Return type**

[ResultsDisplayMontage](#page-92-0)

```
pipeliner.display_tools.graph_from_starfile_cols(title: str, starfile: str, block: str, ycols: list, xcols:
                                                         list | None = None, xrange: list | None = None,
                                                         yrange: list | None = None, data_series_labels:
                                                         List[str] | None = None, xlabel: str = \prime\prime, ylabel: str =
                                                         '', assoc_data: List[str] | None = None, modes:
                                                         List[str]Nonebool =False, str} = \text{'} \rightarrow ResultsDisplayGraph |
                                                        ResultsDisplayPending
```
Automatically generate a ResultsDisplayGraph object from a starfile

Can use one or two columns and third column for labels if desired

- title  $(str)$  $(str)$  $(str)$  The title of the final graph
- starfile  $(str)$  $(str)$  $(str)$  Path to the star file ot use
- block ([str](https://docs.python.org/3/library/stdtypes.html#str)) The block to use in the starfile, use *None* for a starfile with only a single block
- ycols  $(list)$  $(list)$  $(list)$  Column label(s) from the star file to use for the y data series
- xcols ([list](https://docs.python.org/3/library/stdtypes.html#list)) Column label(s) from the star file to use for the y data series if *None* a simple count from 1 will be used
- xlabel  $(s \tau r)$  Label for the x axis, if no x data are specified the label will 'Count', if x data are specified and the xlabel is *None* the x axis label will be the name of the starfile column used
- xrange ([list](https://docs.python.org/3/library/stdtypes.html#list)) Range for x vlaues to be displayed, full range if *None*
- yrange ([list](https://docs.python.org/3/library/stdtypes.html#list)) Range for y vlaues to be displayed, full range if *None*
- data\_series\_labels  $(list)$  $(list)$  $(list)$  Names for the data series
- ylabel ([str](https://docs.python.org/3/library/stdtypes.html#str)) Label for the y axis, if *None* the y axis label will be the name of the starfile column used
- assoc\_data  $(list)$  $(list)$  $(list)$  List of data file(s) associated with this graph
- modes ([list](https://docs.python.org/3/library/stdtypes.html#list)) Controls the appearance of each data series, choose from 'lines', 'markers' 'or lines+markers'
- start\_collapsed ([bool](https://docs.python.org/3/library/functions.html#bool)) Should the display start out collapsed when displayed in the **GUI**
- **flag**  $(str)$  $(str)$  $(str)$  If this display object contains scientificlly dubious results display this message

## **Returns**

A ResultsDisplayGraph object for the created graph

## **Return type**

[ResultsDisplayGraph](#page-88-0)

pipeliner.display\_tools.histogram\_from\_starfile\_col(*title: [str](https://docs.python.org/3/library/stdtypes.html#str)*, *starfile: [str](https://docs.python.org/3/library/stdtypes.html#str)*, *block: [str](https://docs.python.org/3/library/stdtypes.html#str)*, *data\_col: [str](https://docs.python.org/3/library/stdtypes.html#str)*,  $xlabel:right}$ :  $str =$  $str =$   $\prime\prime$ ,  $vlabel:right}$ :  $str = 'Count',$ *assoc\_data: [List](https://docs.python.org/3/library/typing.html#typing.List)[\[str\]](https://docs.python.org/3/library/stdtypes.html#str) | [None](https://docs.python.org/3/library/constants.html#None) = None*, *start\_collapsed: [bool](https://docs.python.org/3/library/functions.html#bool)* = *False*, *flag:*  $str =$  $str =$   $\prime$ *'*)  $\rightarrow$ *[ResultsDisplayHistogram](#page-89-0)* | *[ResultsDisplayPending](#page-94-0)*

Automatically generate a ResultsDisplayHistogram object from a starfile

- title  $(str)$  $(str)$  $(str)$  The title of the final graph
- starfile  $(str)$  $(str)$  $(str)$  Path to the star file ot use
- block ([str](https://docs.python.org/3/library/stdtypes.html#str)) The block to use in the starfile, use *None* for a starfile with only a single block
- data\_col  $(s\tau r)$  Column label from the star file to use for the data series
- xlabel  $(str)$  $(str)$  $(str)$  Label for the x axis, if no x data are specified the label will 'Count', if x data are specified and the xlabel is *None* the x axis label will be the name of the starfile column used
- ylabel ([str](https://docs.python.org/3/library/stdtypes.html#str)) Label for the y axis, if *None* the y axis label will be the name of the starfile column used
- assoc\_data  $(list)$  $(list)$  $(list)$  List of data file(s) associated with this graph
- start\_collapsed ([bool](https://docs.python.org/3/library/functions.html#bool)) Should the display start out collapsed when displayed in the **GUI**
- **flag**  $(str)$  $(str)$  $(str)$  If this display object contains scientificlly dubious results display this message

pipeliner.display\_tools.make\_map\_model\_thumb\_and\_display(*outputdir: [str](https://docs.python.org/3/library/stdtypes.html#str)*, *maps: [List](https://docs.python.org/3/library/typing.html#typing.List)[\[str\]](https://docs.python.org/3/library/stdtypes.html#str) | [None](https://docs.python.org/3/library/constants.html#None) = None*, *maps\_opacity: [List](https://docs.python.org/3/library/typing.html#typing.List)[\[float\]](https://docs.python.org/3/library/functions.html#float) | [None](https://docs.python.org/3/library/constants.html#None) = None*, *maps\_colours: [List](https://docs.python.org/3/library/typing.html#typing.List)[\[str\]](https://docs.python.org/3/library/stdtypes.html#str) | [None](https://docs.python.org/3/library/constants.html#None) = None*, *models: [List](https://docs.python.org/3/library/typing.html#typing.List)[\[str\]](https://docs.python.org/3/library/stdtypes.html#str) | [None](https://docs.python.org/3/library/constants.html#None) = None*, *models\_colours: [List](https://docs.python.org/3/library/typing.html#typing.List)[\[str\]](https://docs.python.org/3/library/stdtypes.html#str) | [None](https://docs.python.org/3/library/constants.html#None) = None*, *title:*  $str | None = None, maps data: str =$  $str | None = None, maps data: str =$  $str | None = None, maps data: str =$  $str | None = None, maps data: str =$ *''*, *models\_data: [str](https://docs.python.org/3/library/stdtypes.html#str) = ''*, *assoc\_data: [List](https://docs.python.org/3/library/typing.html#typing.List)*  $|$  *[None](https://docs.python.org/3/library/constants.html#None)* = *None*, *flag: [str](https://docs.python.org/3/library/stdtypes.html#str)* =  $'$ )  $\rightarrow$ *[ResultsDisplayMapModel](#page-91-0)* | *[ResultsDisplayPending](#page-94-0)*

Make a display object for an atomic model overlaid over a map

Makes a binned map and a ResultsDisplayMapModel display object

## **Parameters**

- outputdir  $(str)$  $(str)$  $(str)$  Name of the job's output directory
- maps  $(list)$  $(list)$  $(list)$  List of map files to use
- models  $(list)$  $(list)$  $(list)$  List of model files to use
- maps\_opacity ([list](https://docs.python.org/3/library/stdtypes.html#list)) List of opacity for the maps, from 0-1 if *None* 0.5 is used for all
- maps\_colours  $(list)$  $(list)$  $(list)$  Colors for the maps of specific ones are desired, otherwise mol<sup>\*</sup> will assign them
- title ([str](https://docs.python.org/3/library/stdtypes.html#str)) The title for the ResultsDisplayMapModel object, if *None* the name of the map and model will be used
- maps\_data  $(str)$  $(str)$  $(str)$  Any additional data to be included about the map
- models\_data  $(str)$  $(str)$  $(str)$  Any additional data to be included about the map
- models\_colours  $(iist)$  Colors for the models of specific ones are desired, otherwise mol\* will assign them
- **assoc\_data** ([list](https://docs.python.org/3/library/stdtypes.html#list)) List of associated data, if left as *None* then just uses the file itself
- flag  $(str)$  $(str)$  $(str)$  If the results are considered scientifically dubious explain in this string

## **Returns**

The DisplayObject for the map and model

## **Return type**

[ResultsDisplayMapModel](#page-91-0)

pipeliner.display\_tools.make\_maps\_slice\_montage\_and\_3d\_display(*in\_maps: [Dict](https://docs.python.org/3/library/typing.html#typing.Dict)[\[str,](https://docs.python.org/3/library/stdtypes.html#str) [str\]](https://docs.python.org/3/library/stdtypes.html#str)*,

*output\_dir: [str](https://docs.python.org/3/library/stdtypes.html#str)*, *combine\_montages: [bool](https://docs.python.org/3/library/functions.html#bool) = True*, *cmap:*  $str =$  $str =$   $'') \rightarrow$ [List\[](https://docs.python.org/3/library/typing.html#typing.List)*[ResultsDisplayObject](#page-93-0)*]

Make a set of display objects for 3D maps

Returns separate 3D viewer display objects for each map and either a combined slices montage or a slices montage for each.

- in\_maps  $(dict) \{input file: label\}$  $(dict) \{input file: label\}$  $(dict) \{input file: label\}$ . If the label is "", the filename will be used
- **output\_dir**  $(str)$  $(str)$  $(str)$  The job's output dir where the thumbnails dir will be created if necessary
- **combine\_montages**  $(boo1)$  Should a single montage be made with slices for all maps, otherwise a separate montage is made for each
- **cmap**  $(str)$  $(str)$  $(str)$  what color map to use for the montage, if any.

## **Returns**

## **The display objects montage and then the 3D viewers if combine\_montages**

is False, otherwise the montage followed by the 3D viewer for each map in the order they were given.

## **Return type**

List

pipeliner.display\_tools.make\_mrcs\_central\_slices\_montage(*in\_files: [Dict\[](https://docs.python.org/3/library/typing.html#typing.Dict)[str,](https://docs.python.org/3/library/stdtypes.html#str) [str\]](https://docs.python.org/3/library/stdtypes.html#str)*, *output\_dir: [str](https://docs.python.org/3/library/stdtypes.html#str)*,  $cmap: str = "$  $cmap: str = "$  $cmap: str = "$ )  $\rightarrow$  *[ResultsDisplayMontage](#page-92-0)* | *[ResultsDisplayPending](#page-94-0)*

Make a montage of x, y, z central slices of maps

### **Parameters**

- in\_files ( $Dict[str, str]$  $Dict[str, str]$  $Dict[str, str]$  $Dict[str, str]$ ) {file name: label if different from file name}
- output\_dir  $(str)$  $(str)$  $(str)$  Where to make the Thumbnails dir (if necessary) and put the montage image
- cmap  $(str)$  $(str)$  $(str)$  What colormap to use, if any
- Returns –
- Union[ResultsDisplayMontage The montage ResultsDisplayObject or a ResultsDisplayPending if there was an error
- ResultsDisplayPending] The montage ResultsDisplayObject or a ResultsDisplayPending if there was an error

pipeliner.display\_tools.make\_particle\_coords\_thumb(*in\_mrc*, *in\_coords*, *out\_dir*, *thumb\_size=640*, *pad=5*, *start\_collapsed=False*, *title: [str](https://docs.python.org/3/library/stdtypes.html#str) = 'Example picked particles'*, *flag: [str](https://docs.python.org/3/library/stdtypes.html#str) = ''*, *markers:*

*[ResultsDisplayPending](#page-94-0)*

Create a thumbnail of picked particle coords on their micrograph

Because the extraction box size is not known boxes will be a % of the total image size.

## **Parameters**

- **in\_mrc**  $(str)$  $(str)$  $(str)$  Path to the merged micrograph mrc file
- in\_coords  $(str)$  $(str)$  $(str)$  Path to the .star coordinates file
- out\_dir  $(str)$  $(str)$  $(str)$  Name of the output directory
- **thumb\_size**  $(int)$  $(int)$  $(int)$  Size of the x dimension of the final thumbnail image
- **pad**  $(int)$  $(int)$  $(int)$  Thickness of the particle box borders before binning in px
- start\_collapsed ([bool](https://docs.python.org/3/library/functions.html#bool)) Should the display start out collapsed when displayed in the **GUI**
- title  $(str)$  $(str)$  $(str)$  What title to use for the displayobj created
- **flag**  $(str)$  $(str)$  $(str)$  If this display object contains scientificlly dubious results display this message
- markers ([bool](https://docs.python.org/3/library/functions.html#bool)) Instead of making boxes make markers

 $bool = False$  $bool = False$ )  $\rightarrow$  *[ResultsDisplayImage](#page-90-0)* |

pipeliner.display\_tools.mini\_montage\_from\_many\_files(*filelist: [List\[](https://docs.python.org/3/library/typing.html#typing.List)[str\]](https://docs.python.org/3/library/stdtypes.html#str)*, *outputdir: [str](https://docs.python.org/3/library/stdtypes.html#str)*, *nimg: [int](https://docs.python.org/3/library/functions.html#int) = 5*, *montagesize:*  $int = 640$  $int = 640$ ,  $title: str =$  $title: str =$  $title: str =$   $\degree$ ,  $ncols: int$ *= 5*, *associated\_data: [List\[](https://docs.python.org/3/library/typing.html#typing.List)[str\]](https://docs.python.org/3/library/stdtypes.html#str) | [None](https://docs.python.org/3/library/constants.html#None) = None*, *labels: [List](https://docs.python.org/3/library/typing.html#typing.List)[\[str\]](https://docs.python.org/3/library/stdtypes.html#str) | [None](https://docs.python.org/3/library/constants.html#None) = None*, *cmap: [str](https://docs.python.org/3/library/stdtypes.html#str) = ''*, *start collapsed:*  $bool = False, flag: str =$  $bool = False, flag: str =$  $bool = False, flag: str =$  $bool = False, flag: str =$   $\prime$ <sup>*'*</sup>)  $\rightarrow$ *[ResultsDisplayMontage](#page-92-0)* | *[ResultsDisplayPending](#page-94-0)*

Make a mini montage from a list of images

Merge and flatten image stacks

### **Parameters**

- file[list](https://docs.python.org/3/library/stdtypes.html#list)  $(list) A$  list of the files to use
- outputdir  $(str)$  $(str)$  $(str)$  The output dir of the pipeliner job
- **nimg**  $(int)$  $(int)$  $(int)$  Number of images to use in the montage
- montagesize  $(int)$  $(int)$  $(int)$  Desired size of the final montage image
- title  $(str)$  $(str)$  $(str)$  Title for the ResultsDisplay object that will be output
- $ncols$  ([int](https://docs.python.org/3/library/functions.html#int)) Number of columns to make in the montage
- associated\_data ([list](https://docs.python.org/3/library/stdtypes.html#list)) Data files associated with these images, if *None* then all of the selected images
- labels  $(list)$  $(list)$  $(list)$  The labels for the items in the montage
- cmap  $(str)$  $(str)$  $(str)$  colormap to apply, if any
- start\_collapsed ([bool](https://docs.python.org/3/library/functions.html#bool)) Should the display start out collapsed when displayed in the GUI
- flag  $(str)$  $(str)$  $(str)$  If this display object contains scientificlly dubious results display this message

### **Returns**

The DisplayObject for the map

## **Return type**

[ResultsDisplayImage](#page-90-0)

### **Raises**

[ValueError](https://docs.python.org/3/library/exceptions.html#ValueError) – If a non mrc or tiff image is used

pipeliner.display\_tools.mini\_montage\_from\_stack(*stack\_file: [str](https://docs.python.org/3/library/stdtypes.html#str)*, *outputdir: [str](https://docs.python.org/3/library/stdtypes.html#str)*, *nimg: [int](https://docs.python.org/3/library/functions.html#int) = 40*, *ncols:*  $int = 10$  $int = 10$ , *montagesize:*  $int = 640$ ,  $title: str =$  $title: str =$  $title: str =$   $\degree$ , *labels: [List\[](https://docs.python.org/3/library/typing.html#typing.List)[int](https://docs.python.org/3/library/functions.html#int)*  $| str]$  $| str]$  *| [None](https://docs.python.org/3/library/constants.html#None)* = *None*, *cmap*:  $str =$  $str =$  ", *start\_collapsed:*  $bool = False, flag: str = '') \rightarrow$  $bool = False, flag: str = '') \rightarrow$  $bool = False, flag: str = '') \rightarrow$  $bool = False, flag: str = '') \rightarrow$ *[ResultsDisplayMontage](#page-92-0)* | *[ResultsDisplayPending](#page-94-0)*

Make a montage from a mrcs or tiff file

- stack\_file  $(str)$  $(str)$  $(str)$  The path to the stack\_file
- outputdir  $(str)$  $(str)$  $(str)$  The output dir of the pipeliner job
- **nimg**  $(int)$  $(int)$  $(int)$  Number of images to use in the montage, if  $\lt$  1 uses all of them
- ncols  $(int)$  $(int)$  $(int)$  Number of columns to use
- montagesize  $(int)$  $(int)$  $(int)$  Desired size of the final montage image
- title  $(str)$  $(str)$  $(str)$  Title for the ResultsDisplay object that will be output
- labels  $(list)$  $(list)$  $(list)$  Labels for the images
- cmap  $(str)$  $(str)$  $(str)$  colormap to apply, if any
- start\_collapsed ([bool](https://docs.python.org/3/library/functions.html#bool)) Should the display start out collapsed when displayed in the GUI
- flag  $(str)$  $(str)$  $(str)$  If this display object contains scientificlly dubious results display this message

## **Returns**

The DisplayObject for the map

### **Return type**

[ResultsDisplayImage](#page-90-0)

### **Raises**

[ValueError](https://docs.python.org/3/library/exceptions.html#ValueError) – If a non mrc or tiff image is used

pipeliner.display\_tools.mini\_montage\_from\_starfile(*starfile: [str](https://docs.python.org/3/library/stdtypes.html#str)*, *block: [str](https://docs.python.org/3/library/stdtypes.html#str)*, *column: [str](https://docs.python.org/3/library/stdtypes.html#str)*, *outputdir: [str](https://docs.python.org/3/library/stdtypes.html#str)*,

*title:*  $str =$  $str =$   $\degree$ ,  $nimg$ :  $int = 20$  $int = 20$ ,  $montagesize$ :  $int =$ *640*, *ncols: [int](https://docs.python.org/3/library/functions.html#int) = 10*, *labels: [List](https://docs.python.org/3/library/typing.html#typing.List)[\[str\]](https://docs.python.org/3/library/stdtypes.html#str) | [None](https://docs.python.org/3/library/constants.html#None) = None*, *cmap: [str](https://docs.python.org/3/library/stdtypes.html#str) = ''*, *start\_collapsed: [bool](https://docs.python.org/3/library/functions.html#bool) = False*,  $\text{flag: str} = \text{''}$  $\text{flag: str} = \text{''}$  $\text{flag: str} = \text{''}$ )  $\rightarrow$  *[ResultsDisplayMontage](#page-92-0)* | *[ResultsDisplayPending](#page-94-0)*

Make a montage from a list of images in a starfile column

Merge and flatten image stacks if they are encountered.

### **Parameters**

- starfile  $(str)$  $(str)$  $(str)$  The starfile to use
- **block**  $(str)$  $(str)$  $(str)$  The name of the block with the images
- column  $(str)$  $(str)$  $(str)$  The name of the column that has the images
- outputdir  $(str)$  $(str)$  $(str)$  The output dir of the pipeliner job
- title  $(str)$  $(str)$  $(str)$  The title for the object, automatically generated if ""
- **nimg**  $(int)$  $(int)$  $(int)$  Number of images to use in the montage, uses all if < 1
- **montagesize**  $(int)$  $(int)$  $(int)$  Desired size of the final montage image
- ncols  $(int)$  $(int)$  $(int)$  number of columns to use
- Labels  $(list)$  $(list)$  $(list)$  Labels for the images in the montage, in order
- cmap  $(str)$  $(str)$  $(str)$  colormap to apply, if any
- start\_collapsed ([bool](https://docs.python.org/3/library/functions.html#bool)) Should the display start out collapsed when displayed in the GUI
- flag  $(str)$  $(str)$  $(str)$  If this display object contains scientificlly dubious results display this message

### **Returns**

The DisplayObject for the map

### **Return type**

[ResultsDisplayImage](#page-90-0)

### **Raises**

[ValueError](https://docs.python.org/3/library/exceptions.html#ValueError) – If a non mrc or tiff image is encountered

## **7.1.3 ResultsDisplay Objects**

These objects generally should not be instantiated directly they should instead be created using the functions above.

<span id="page-88-0"></span>class pipeliner.results\_display\_objects.ResultsDisplayGraph(*\**, *xvalues: [list](https://docs.python.org/3/library/stdtypes.html#list)*, *yvalues: [list](https://docs.python.org/3/library/stdtypes.html#list)*, *title: [str](https://docs.python.org/3/library/stdtypes.html#str)*,

*associated\_data: [list](https://docs.python.org/3/library/stdtypes.html#list)*, *data\_series\_labels: [list](https://docs.python.org/3/library/stdtypes.html#list)*, *xaxis\_label:*  $str =$  $str =$   $\prime\prime$ ,  $xrange:$  *[list](https://docs.python.org/3/library/stdtypes.html#list)*  $|$  *[None](https://docs.python.org/3/library/constants.html#None)* = *None*, *yaxis\_label: [str](https://docs.python.org/3/library/stdtypes.html#str) = ''*, *yrange: [list](https://docs.python.org/3/library/stdtypes.html#list) | [None](https://docs.python.org/3/library/constants.html#None) = None*, *modes: [list](https://docs.python.org/3/library/stdtypes.html#list) | [None](https://docs.python.org/3/library/constants.html#None) = None*, *start\_collapsed: [bool](https://docs.python.org/3/library/functions.html#bool) = False*, *flag:*  $str =$  $str =$   $'$ )

Bases: [ResultsDisplayObject](#page-93-0)

A simple graph for the GUI to display

It is best to not instantiate this class directly. Instead create it using *create\_results\_display\_object*

## title

The title of the object/graph

**Type**

[str](https://docs.python.org/3/library/stdtypes.html#str)

## xvalues

(list): list of x coordinate data series, can have multiple data series

## xaxis\_label

Label for the x axis if a graph

### **Type**

[str](https://docs.python.org/3/library/stdtypes.html#str)

## xrange

Range of x to be displayed, displays the full range if *None*. If the x axis needs to be reveresd then enter the values backwards [max, min]

**Type** [list](https://docs.python.org/3/library/stdtypes.html#list)

## yvalues

(list): List y coordinate data series can have multiple data series

## yaxis\_label

Label for the y axis if a graph

## **Type**

[str](https://docs.python.org/3/library/stdtypes.html#str)

## yrange

Range of y to be displayed, displays the full range if *None*. If the y axis needs to be reveresd then enter the values backwards [max, min]

## **Type**

[list](https://docs.python.org/3/library/stdtypes.html#list)

## data\_series\_labels

List of names of the different data series

**Type** [list](https://docs.python.org/3/library/stdtypes.html#list)

### associated\_data

A list of files that contributed the data used in the image/graph

**Type**

[list](https://docs.python.org/3/library/stdtypes.html#list)

## modes

Controls the appearance of each data series, choose from 'lines', 'markers' 'or lines+markers'

**Type** [list](https://docs.python.org/3/library/stdtypes.html#list)

### start\_collapsed

Should the object start out collapsed when displayed in the GUI

## **Type**

[bool](https://docs.python.org/3/library/functions.html#bool)

<span id="page-89-0"></span>class pipeliner.results\_display\_objects.ResultsDisplayHistogram(*\**, *title: [str](https://docs.python.org/3/library/stdtypes.html#str)*, *associated\_data: [list](https://docs.python.org/3/library/stdtypes.html#list)*, *data\_to\_bin: [List](https://docs.python.org/3/library/typing.html#typing.List)[\[float\]](https://docs.python.org/3/library/functions.html#float) | [None](https://docs.python.org/3/library/constants.html#None) = None*, *xlabel: [str](https://docs.python.org/3/library/stdtypes.html#str) = ''*, *ylabel: [str](https://docs.python.org/3/library/stdtypes.html#str) = ''*, *bins: [List\[](https://docs.python.org/3/library/typing.html#typing.List)[int\]](https://docs.python.org/3/library/functions.html#int) | [None](https://docs.python.org/3/library/constants.html#None) = None*, *bin\_edges: [List](https://docs.python.org/3/library/typing.html#typing.List)[\[float\]](https://docs.python.org/3/library/functions.html#float) | [None](https://docs.python.org/3/library/constants.html#None) = None*, *start\_collapsed:*

Bases: [ResultsDisplayObject](#page-93-0)

A class for the GUI to display a histogram

It is best to not instantiate this class directly. Instead, create it using *create\_results\_display\_object*

### **Parameters**

- title  $(str)$  $(str)$  $(str)$  The title of the histogram
- data\_to\_bin  $(list)$  $(list)$  $(list)$  The data to bin
- xlabel  $(str)$  $(str)$  $(str)$  Label for the x axis
- ylabel  $(str)$  $(str)$  $(str)$  Label for the y axis
- associated\_data  $(list)$  $(list)$  $(list)$  List of data files associated with the histogram
- bins  $(list) A$  $(list) A$  $(list) A$  list of bin counts, if they are known
- bin\_edges  $(list) A$  $(list) A$  $(list) A$  list of the bin edges, if they are already known
- start\_collapsed ([bool](https://docs.python.org/3/library/functions.html#bool)) Should the object start out collapsed when displayed in the GUI

## **Raises**

- [ValueError](https://docs.python.org/3/library/exceptions.html#ValueError) If no data or bins are specified
- [ValueError](https://docs.python.org/3/library/exceptions.html#ValueError) If an attempt is made to specify bins or bin edges when data to bin are being provided
- [ValueError](https://docs.python.org/3/library/exceptions.html#ValueError) If the associated data is not a list, or not provided

*[bool](https://docs.python.org/3/library/functions.html#bool) = False*, *flag: [str](https://docs.python.org/3/library/stdtypes.html#str) = ''*)

```
class pipeliner.results_display_objects.ResultsDisplayHtml(*, title: str, associated_data: list,
                                                                      html_dir: str = '', html_file: str = '',
                                                                      html_str: str = '', start_collapsed: bool
                                                                      = False, flag: str = '')
```
Bases: [ResultsDisplayObject](#page-93-0)

An object for the GUI to display html

It is best to not instantiate this class directly. Instead create it using *create\_results\_display\_object*

This can be used for general HTML display in Doppio. Either provide a directory with index.html or specify a html file or provide a html string as input.

## html\_dir

Path to the html directory (optional)

**Type** [str](https://docs.python.org/3/library/stdtypes.html#str)

### html\_file

Path to a standalone html file or in the given html\_dir (optional)

**Type** [str](https://docs.python.org/3/library/stdtypes.html#str)

### html\_str

Input html as string (optional)

**Type**

[str](https://docs.python.org/3/library/stdtypes.html#str)

## start\_collapsed

Should the object start out collapsed when displayed in the GUI

**Type**

[bool](https://docs.python.org/3/library/functions.html#bool)

<span id="page-90-0"></span>class pipeliner.results\_display\_objects.ResultsDisplayImage(*\**, *title: [str](https://docs.python.org/3/library/stdtypes.html#str)*, *image\_path: [str](https://docs.python.org/3/library/stdtypes.html#str)*, *image\_desc: [str](https://docs.python.org/3/library/stdtypes.html#str)*, *associated\_data: [list](https://docs.python.org/3/library/stdtypes.html#list)*, *start\_collapsed: [bool](https://docs.python.org/3/library/functions.html#bool) = False*,

*flag:*  $str =$  $str =$   $'$ )

Bases: [ResultsDisplayObject](#page-93-0)

A class for the GUI to display a single image

It is best to not instantiate this class directly. Instead create it using *create\_results\_display\_object*

### title

The title for the image

**Type** [str](https://docs.python.org/3/library/stdtypes.html#str)

## image\_path

The path to the image

**Type** [str](https://docs.python.org/3/library/stdtypes.html#str)

## image\_desc

A description of the image

**Type** [str](https://docs.python.org/3/library/stdtypes.html#str)

associated\_data

Data files associated with the image

**Type** [list](https://docs.python.org/3/library/stdtypes.html#list)

## start\_collapsed

Should the object start out collapsed when displayed in the GUI

**Type** [bool](https://docs.python.org/3/library/functions.html#bool)

class pipeliner.results\_display\_objects.ResultsDisplayJson(*\**, *file\_path: [str](https://docs.python.org/3/library/stdtypes.html#str)*, *title: [str](https://docs.python.org/3/library/stdtypes.html#str) = ''*,

*start\_collapsed: [bool](https://docs.python.org/3/library/functions.html#bool) = False*, *flag: [str](https://docs.python.org/3/library/stdtypes.html#str) = ''*)

Bases: [ResultsDisplayObject](#page-93-0)

An object for the GUI to display JSON files

It is best to not instantiate this class directly. Instead create it using *create\_results\_display\_object*

## file\_path

Path to the file

**Type**

[str](https://docs.python.org/3/library/stdtypes.html#str)

## start\_collapsed

Should the object start out collapsed when displayed in the GUI

**Type**

[bool](https://docs.python.org/3/library/functions.html#bool)

<span id="page-91-0"></span>class pipeliner.results\_display\_objects.ResultsDisplayMapModel(*title: [str](https://docs.python.org/3/library/stdtypes.html#str)*, *associated\_data: [list](https://docs.python.org/3/library/stdtypes.html#list)*,

*maps: [list](https://docs.python.org/3/library/stdtypes.html#list) | [None](https://docs.python.org/3/library/constants.html#None) = None*, *models: [list](https://docs.python.org/3/library/stdtypes.html#list) | [None](https://docs.python.org/3/library/constants.html#None) = None*, *maps\_data: [str](https://docs.python.org/3/library/stdtypes.html#str) = ''*, *models\_data: [str](https://docs.python.org/3/library/stdtypes.html#str) = ''*, *maps\_opacity: [list](https://docs.python.org/3/library/stdtypes.html#list) | [None](https://docs.python.org/3/library/constants.html#None) = None*, *maps\_colours: [list](https://docs.python.org/3/library/stdtypes.html#list) | [None](https://docs.python.org/3/library/constants.html#None) = None*, *models\_colours: [list](https://docs.python.org/3/library/stdtypes.html#list) | [None](https://docs.python.org/3/library/constants.html#None) = None*, *start\_collapsed: [bool](https://docs.python.org/3/library/functions.html#bool) = True*, *flag: [str](https://docs.python.org/3/library/stdtypes.html#str) = ''*)

Bases: [ResultsDisplayObject](#page-93-0)

An object for overlaying multiple maps and/or models

It is best to not instantiate this class directly. Instead create it using *create\_results\_display\_object*

### title

The title that appears at the top of the accordian in the GUI

**Type** [str](https://docs.python.org/3/library/stdtypes.html#str)

**88 Chapter 7. Pipeliner jobs and plugins**

## associated\_data

A list of associated data files

**Type**

[list](https://docs.python.org/3/library/stdtypes.html#list)

## maps

List of map paths, mrc format

**Type**

[list](https://docs.python.org/3/library/stdtypes.html#list)

## models

List of model paths, pdb or mmcif format

**Type** [list](https://docs.python.org/3/library/stdtypes.html#list)

## maps\_opacity

Opacity for each map from 0-1 if not specified set at 0.5 for all maps

**Type**

[list](https://docs.python.org/3/library/stdtypes.html#list)

## models\_data

Any extra info about the models

**Type** [str](https://docs.python.org/3/library/stdtypes.html#str)

## maps\_data

Any extra info about the maps

**Type**

[str](https://docs.python.org/3/library/stdtypes.html#str)

## maps\_colours

Hex values for colouring the maps specific colours, in the form "#XXXXXX" where X is a hex digit (0-9 or a-f). If None, the standard colours will be used

### **Type**

[list](https://docs.python.org/3/library/stdtypes.html#list)

### models\_colours

Hex values for colouring the models specific colours, in the form "#XXXXXX" where X is a hex digit (0-9 or a-f). If None, the standard colours will be used

## **Type**

[list](https://docs.python.org/3/library/stdtypes.html#list)

## **Raises**

- [ValueError](https://docs.python.org/3/library/exceptions.html#ValueError) If no maps or models were specified
- [ValueError](https://docs.python.org/3/library/exceptions.html#ValueError) If the map is not .mrc format
- [ValueError](https://docs.python.org/3/library/exceptions.html#ValueError) If models are not in pdb of mmcif format
- <span id="page-92-0"></span>• [ValueError](https://docs.python.org/3/library/exceptions.html#ValueError) – If the number of maps and map opacities don't match

```
class pipeliner.results_display_objects.ResultsDisplayMontage(*, xvalues: list, yvalues: list, img:
                                                                        str, title: str, associated_data: list,
                                                                        labels: list | None = None,
                                                                         start_collapsed: bool = False, flag:
                                                                         str ='')
```
Bases: [ResultsDisplayObject](#page-93-0)

An object to send to the GUI to make an image montage

This one is an image montage with info about the specific images It is best to not instantiate this class directly. Instead create it using *create\_results\_display\_object*

## title

The title of the object/graph

**Type** [str](https://docs.python.org/3/library/stdtypes.html#str)

### xvalues

(list): The x coordinates by image

## yvalues

(list): The y coordinates by image

## labels

Data labels for the images

**Type** [list](https://docs.python.org/3/library/stdtypes.html#list)

associated\_data

A list of files that contributed the data used in the image/graph

### **Type**

[list](https://docs.python.org/3/library/stdtypes.html#list)

## img

Path to an image to display

**Type**

[str](https://docs.python.org/3/library/stdtypes.html#str)

## start\_collapsed

Should the object start out collapsed when displayed in the GUI

## **Type**

[bool](https://docs.python.org/3/library/functions.html#bool)

```
class pipeliner.results_display_objects.ResultsDisplayObject(title: str, start_collapsed: bool =
```
*False*, *flag=''*)

Bases: [object](https://docs.python.org/3/library/functions.html#object)

Abstract super-class for results display objects

## title

The title

**Type** [str](https://docs.python.org/3/library/stdtypes.html#str)

## start\_collapsed

Should the object start out collapsed when displayed in the GUI

**Type**

[bool](https://docs.python.org/3/library/functions.html#bool)

## dobj\_type

Used to identify what kind of ResultsDisplayObject it is

**Type**

[str](https://docs.python.org/3/library/stdtypes.html#str)

## flag

A message that is displayed if the results display object is showing somthing scientifically dubious.

**Type** [str](https://docs.python.org/3/library/stdtypes.html#str)

## write\_displayobj\_file(*outdir*) → [None](https://docs.python.org/3/library/constants.html#None)

Write a json file from a ResultsDisplayObject object

**Parameters**

**outdir**  $(str)$  $(str)$  $(str)$  – The directory to write the output in

**Raises**

[NotImplementedError](https://docs.python.org/3/library/exceptions.html#NotImplementedError) – If a write attempt is made from the superclass

class pipeliner.results\_display\_objects.ResultsDisplayPdfFile(*\**, *file\_path: [str](https://docs.python.org/3/library/stdtypes.html#str)*, *title: [str](https://docs.python.org/3/library/stdtypes.html#str) = ''*, *start\_collapsed: [bool](https://docs.python.org/3/library/functions.html#bool) = False*, *flag:*

 $str =$  $str =$ "

Bases: [ResultsDisplayObject](#page-93-0)

An object for the GUI to display pdf files

It is best to not instantiate this class directly. Instead create it using *create\_results\_display\_object*

## file\_path

Path to the file

**Type**

[str](https://docs.python.org/3/library/stdtypes.html#str)

## start\_collapsed

Should the object start out collapsed when displayed in the GUI

## **Type**

[bool](https://docs.python.org/3/library/functions.html#bool)

<span id="page-94-0"></span>class pipeliner.results\_display\_objects.ResultsDisplayPending(*\**, *title: [str](https://docs.python.org/3/library/stdtypes.html#str) = 'Results pending...'*,

*message: [str](https://docs.python.org/3/library/stdtypes.html#str) = 'The result not available yet'*, *reason: [str](https://docs.python.org/3/library/stdtypes.html#str) = 'unknown'*, *start\_collapsed: [bool](https://docs.python.org/3/library/functions.html#bool) = False*, *flag: [str](https://docs.python.org/3/library/stdtypes.html#str) = ''*)

Bases: [ResultsDisplayObject](#page-93-0)

A placeholder class for when a job is not able to produce results yet

class pipeliner.results\_display\_objects.ResultsDisplayPlotlyHistogram(*\**, *data: [List\[](https://docs.python.org/3/library/typing.html#typing.List)[float\]](https://docs.python.org/3/library/functions.html#float) | [DataFrame](http://pandas.pydata.org/pandas-docs/stable/reference/api/pandas.DataFrame.html#pandas.DataFrame) | [ndarray](https://numpy.org/doc/stable/reference/generated/numpy.ndarray.html#numpy.ndarray) | [dict](https://docs.python.org/3/library/stdtypes.html#dict) | [None](https://docs.python.org/3/library/constants.html#None) = None*, *title: [str](https://docs.python.org/3/library/stdtypes.html#str)*, *x: [str](https://docs.python.org/3/library/stdtypes.html#str) | [list](https://docs.python.org/3/library/stdtypes.html#list) | [None](https://docs.python.org/3/library/constants.html#None) = None*, *y: [str](https://docs.python.org/3/library/stdtypes.html#str) | [list](https://docs.python.org/3/library/stdtypes.html#list) | [None](https://docs.python.org/3/library/constants.html#None) = None*, *color: [str](https://docs.python.org/3/library/stdtypes.html#str) | [int](https://docs.python.org/3/library/functions.html#int) | [list](https://docs.python.org/3/library/stdtypes.html#list) | [None](https://docs.python.org/3/library/constants.html#None) = None*, *nbins: [int](https://docs.python.org/3/library/functions.html#int) | [None](https://docs.python.org/3/library/constants.html#None) = None*, *range\_x: [list](https://docs.python.org/3/library/stdtypes.html#list)*  $|$  *[None](https://docs.python.org/3/library/constants.html#None)* = *None*, *range\_y: [list](https://docs.python.org/3/library/stdtypes.html#list) | [None](https://docs.python.org/3/library/constants.html#None) = None*, *category\_orders: [dict](https://docs.python.org/3/library/stdtypes.html#dict) | [None](https://docs.python.org/3/library/constants.html#None) = None*, *labels: [dict](https://docs.python.org/3/library/stdtypes.html#dict) | [None](https://docs.python.org/3/library/constants.html#None) = None*, *bin\_counts: [List\[](https://docs.python.org/3/library/typing.html#typing.List)[float\]](https://docs.python.org/3/library/functions.html#float) | [None](https://docs.python.org/3/library/constants.html#None) = None*, *bin\_centres: [List\[](https://docs.python.org/3/library/typing.html#typing.List)[float\]](https://docs.python.org/3/library/functions.html#float) | [None](https://docs.python.org/3/library/constants.html#None) = None*, *associated\_data: [list](https://docs.python.org/3/library/stdtypes.html#list)*, *start\_collapsed: [bool](https://docs.python.org/3/library/functions.html#bool) = False*, *flag: [str](https://docs.python.org/3/library/stdtypes.html#str) = ''*, *\*\*kwargs*)

## Bases: [ResultsDisplayObject](#page-93-0)

A class that generates plotly.graph\_objects.Figure object to display a histogram Uses plotly express histogram <https://plotly.com/python-api-reference/generated/plotly.express.histogram.html> Examples here: [https://plotly.](https://plotly.com/python/histograms/) [com/python/histograms/](https://plotly.com/python/histograms/)

## data

The data to bin. Following types are allowed list - list of values to be binned array and dict - converted to a pandas dataframe internally pandas dataframe - ensure column names are added if 'x' indicates a column name More details <https://plotly.com/python/px-arguments/>

## title

The title of the plot

**Type** [str](https://docs.python.org/3/library/stdtypes.html#str)

## plotlyfig

plotly.graph\_objects.Figure object generated from input data

## **Type**

[plotly.graph\\_objects.Figure](https://plotly.com/python-api-reference/generated/plotly.graph_objects.html#plotly.graph_objects.Figure)

## associated\_data

A list of the associated data files

**Type**

[list](https://docs.python.org/3/library/stdtypes.html#list)

## start\_collapsed

Should the object start out collapsed when displayed in the GUI

**Type**

[bool](https://docs.python.org/3/library/functions.html#bool)

## class pipeliner.results\_display\_objects.ResultsDisplayPlotlyObj(*\**, *data: [list](https://docs.python.org/3/library/stdtypes.html#list) | [DataFrame](http://pandas.pydata.org/pandas-docs/stable/reference/api/pandas.DataFrame.html#pandas.DataFrame) |*

*[ndarray](https://numpy.org/doc/stable/reference/generated/numpy.ndarray.html#numpy.ndarray) | [dict](https://docs.python.org/3/library/stdtypes.html#dict)*, *plot\_type: [list](https://docs.python.org/3/library/stdtypes.html#list) | [str](https://docs.python.org/3/library/stdtypes.html#str)*, *title: [str](https://docs.python.org/3/library/stdtypes.html#str)*, *associated\_data: [list](https://docs.python.org/3/library/stdtypes.html#list)*, *multi\_series: [bool](https://docs.python.org/3/library/functions.html#bool) = False*, *subplot: [bool](https://docs.python.org/3/library/functions.html#bool) = False*, *make\_subplot\_args: [dict](https://docs.python.org/3/library/stdtypes.html#dict) | [None](https://docs.python.org/3/library/constants.html#None) = None*, *subplot\_order: [str](https://docs.python.org/3/library/stdtypes.html#str) | [List](https://docs.python.org/3/library/typing.html#typing.List)[\[tuple\]](https://docs.python.org/3/library/stdtypes.html#tuple) | [None](https://docs.python.org/3/library/constants.html#None) = None*, *subplot\_size: [Sequence\[](https://docs.python.org/3/library/typing.html#typing.Sequence)[int\]](https://docs.python.org/3/library/functions.html#int) | [None](https://docs.python.org/3/library/constants.html#None) = None*, *subplot\_args: [List](https://docs.python.org/3/library/typing.html#typing.List)[\[dict\]](https://docs.python.org/3/library/stdtypes.html#dict) | [None](https://docs.python.org/3/library/constants.html#None) = None*, *series\_args: [List\[](https://docs.python.org/3/library/typing.html#typing.List)[dict\]](https://docs.python.org/3/library/stdtypes.html#dict) | [None](https://docs.python.org/3/library/constants.html#None) = None*, *layout\_args: [dict](https://docs.python.org/3/library/stdtypes.html#dict) | [None](https://docs.python.org/3/library/constants.html#None) = None*, *trace\_args: [dict](https://docs.python.org/3/library/stdtypes.html#dict) | [None](https://docs.python.org/3/library/constants.html#None) = None*, *xaxes\_args: [List](https://docs.python.org/3/library/typing.html#typing.List)[\[dict\]](https://docs.python.org/3/library/stdtypes.html#dict) | [dict](https://docs.python.org/3/library/stdtypes.html#dict) | [None](https://docs.python.org/3/library/constants.html#None) = None*, *yaxes\_args: [List](https://docs.python.org/3/library/typing.html#typing.List)[\[dict\]](https://docs.python.org/3/library/stdtypes.html#dict) | [dict](https://docs.python.org/3/library/stdtypes.html#dict) | [None](https://docs.python.org/3/library/constants.html#None) = None*, *start\_collapsed: [bool](https://docs.python.org/3/library/functions.html#bool) = False*, *flag: [str](https://docs.python.org/3/library/stdtypes.html#str) = ''*, *\*\*kwargs*)

### Bases: [ResultsDisplayObject](#page-93-0)

This uses the plotly express class to create plotly.graph\_objects.Figure object [https://plotly.com/python/](https://plotly.com/python/plotly-express/) [plotly-express/](https://plotly.com/python/plotly-express/) Use this class to generate plotly Figure objects for custom plots including facet-plots: [https:](https://plotly.com/python/facet-plots/) [//plotly.com/python/facet-plots/](https://plotly.com/python/facet-plots/) subplots: <https://plotly.com/python/subplots/> multi\_series: e.g. [https://plotly.](https://plotly.com/python/creating-and-updating-figures/#adding-traces) [com/python/creating-and-updating-figures/#adding-traces](https://plotly.com/python/creating-and-updating-figures/#adding-traces)

## data

The data to plot. For a single plot, following types are allowed: list - list of values to be binned array and dict - converted to a pandas dataframe internally pandas dataframe - ensure column names are added if 'x' indicates a column name More details <https://plotly.com/python/px-arguments/> For subplots and/or multi series: list - list with dictionary of arguments for each plot/series

### plot\_type

Required, type of plot. For a single plot, it is the plotly express function to call [https://plotly.com/](https://plotly.com/python-api-reference/plotly.express.html) [python-api-reference/plotly.express.html](https://plotly.com/python-api-reference/plotly.express.html) For subplots and/or multi\_series, plotly.graph\_objects function to call [https://plotly.com/python-api-reference/plotly.graph\\_objects.html](https://plotly.com/python-api-reference/plotly.graph_objects.html)

**Type**

[str](https://docs.python.org/3/library/stdtypes.html#str)

## title

The title of the plot

### **Type**

[str](https://docs.python.org/3/library/stdtypes.html#str)

## plotlyfig

plotly.graph\_objects.Figure object generated from input data

## **Type**

[plotly.graph\\_objects.Figure](https://plotly.com/python-api-reference/generated/plotly.graph_objects.html#plotly.graph_objects.Figure)

## associated\_data

A list of the associated data files

### **Type**

[list](https://docs.python.org/3/library/stdtypes.html#list)

## start\_collapsed

Should the object start out collapsed when displayed in the GUI

**Type** [bool](https://docs.python.org/3/library/functions.html#bool)

check\_multiseries\_arguments(*data*, *plot\_type*, *series\_args*) → [None](https://docs.python.org/3/library/constants.html#None)

check\_plottype\_list(*plot\_type*, *data*) → [None](https://docs.python.org/3/library/constants.html#None)

check\_singleplot\_arguments(*plot\_type*) → [None](https://docs.python.org/3/library/constants.html#None)

check\_subplot\_arguments(*data*, *subplot\_size*, *subplot\_order*, *plot\_type*, *subplot\_args*, *xaxes\_args*,  $\text{yaxes\_args}$   $\rightarrow$  [None](https://docs.python.org/3/library/constants.html#None)

generate\_multiseries\_plots(*plot\_type*, *plot\_args*) → Figure

generate\_subplots(*subplot\_size*, *plot\_type*, *subplot\_order*, *plot\_args*, *make\_subplot\_args*) → Figure

set\_multiplot\_data(*data*) → [None](https://docs.python.org/3/library/constants.html#None)

set\_singleplot\_data(*data*) → [None](https://docs.python.org/3/library/constants.html#None)

class pipeliner.results\_display\_objects.ResultsDisplayPlotlyScatter(*\**, *data: [List\[List\[](https://docs.python.org/3/library/typing.html#typing.List)[float\]](https://docs.python.org/3/library/functions.html#float)] |*

*[DataFrame](http://pandas.pydata.org/pandas-docs/stable/reference/api/pandas.DataFrame.html#pandas.DataFrame) | [ndarray](https://numpy.org/doc/stable/reference/generated/numpy.ndarray.html#numpy.ndarray) | [dict](https://docs.python.org/3/library/stdtypes.html#dict) | [None](https://docs.python.org/3/library/constants.html#None) = None*, *title: [str](https://docs.python.org/3/library/stdtypes.html#str)*, *x: [str](https://docs.python.org/3/library/stdtypes.html#str) | [List\[](https://docs.python.org/3/library/typing.html#typing.List)[float\]](https://docs.python.org/3/library/functions.html#float) | [None](https://docs.python.org/3/library/constants.html#None) = None*, *y: [str](https://docs.python.org/3/library/stdtypes.html#str) | [List\[](https://docs.python.org/3/library/typing.html#typing.List)[float\]](https://docs.python.org/3/library/functions.html#float) | [None](https://docs.python.org/3/library/constants.html#None) = None*, *color: [str](https://docs.python.org/3/library/stdtypes.html#str) | [int](https://docs.python.org/3/library/functions.html#int) | [Sequence](https://docs.python.org/3/library/typing.html#typing.Sequence)[\[str\]](https://docs.python.org/3/library/stdtypes.html#str) | [None](https://docs.python.org/3/library/constants.html#None) = None*, *size: [str](https://docs.python.org/3/library/stdtypes.html#str) | [int](https://docs.python.org/3/library/functions.html#int) | [Sequence](https://docs.python.org/3/library/typing.html#typing.Sequence)[\[str\]](https://docs.python.org/3/library/stdtypes.html#str) | [None](https://docs.python.org/3/library/constants.html#None) = None*, *symbol: [str](https://docs.python.org/3/library/stdtypes.html#str) | [int](https://docs.python.org/3/library/functions.html#int) | [Sequence](https://docs.python.org/3/library/typing.html#typing.Sequence)[\[str\]](https://docs.python.org/3/library/stdtypes.html#str) | [None](https://docs.python.org/3/library/constants.html#None) = None*, *hover\_name: [str](https://docs.python.org/3/library/stdtypes.html#str) | [int](https://docs.python.org/3/library/functions.html#int) | [Sequence](https://docs.python.org/3/library/typing.html#typing.Sequence)[\[str\]](https://docs.python.org/3/library/stdtypes.html#str) | [None](https://docs.python.org/3/library/constants.html#None) = None*, *range\_color: [list](https://docs.python.org/3/library/stdtypes.html#list) | [None](https://docs.python.org/3/library/constants.html#None) = None*, *range\_x: [list](https://docs.python.org/3/library/stdtypes.html#list) | [None](https://docs.python.org/3/library/constants.html#None) = None*, *range\_y: [list](https://docs.python.org/3/library/stdtypes.html#list) | [None](https://docs.python.org/3/library/constants.html#None) = None*, *category\_orders: [dict](https://docs.python.org/3/library/stdtypes.html#dict) | [None](https://docs.python.org/3/library/constants.html#None) = None*, *labels: [dict](https://docs.python.org/3/library/stdtypes.html#dict) |*  $None = None$  $None = None$ *associated\_data: [list](https://docs.python.org/3/library/stdtypes.html#list)*, *start\_collapsed: [bool](https://docs.python.org/3/library/functions.html#bool) = False*, *flag: [str](https://docs.python.org/3/library/stdtypes.html#str) = ''*, *\*\*kwargs*)

## Bases: [ResultsDisplayObject](#page-93-0)

A class that generates plotly.graph\_objects.Figure object to display a scatter plot Uses plotly express scatter <https://plotly.com/python-api-reference/generated/plotly.express.scatter.html> Examples here: [https://plotly.](https://plotly.com/python/line-and-scatter/) [com/python/line-and-scatter/](https://plotly.com/python/line-and-scatter/)

### data

The data to bin. Following types are allowed list - list of values to be binned array and dict - converted to a pandas dataframe internally pandas dataframe - ensure column names are added if 'x' indicates a column name More details <https://plotly.com/python/px-arguments/>

## title

The title of the plot

**Type**

[str](https://docs.python.org/3/library/stdtypes.html#str)

## plotlyfig

plotly.graph\_objects.Figure object generated from input data

**Type**

[plotly.graph\\_objects.Figure](https://plotly.com/python-api-reference/generated/plotly.graph_objects.html#plotly.graph_objects.Figure)

## associated\_data

A list of the associated data files

**Type** [list](https://docs.python.org/3/library/stdtypes.html#list)

## start\_collapsed

Should the object start out collapsed when displayed in the GUI

**Type**

[bool](https://docs.python.org/3/library/functions.html#bool)

class pipeliner.results\_display\_objects.ResultsDisplayRvapi(*\**, *title: [str](https://docs.python.org/3/library/stdtypes.html#str)*, *rvapi\_dir: [str](https://docs.python.org/3/library/stdtypes.html#str)*,

*start\_collapsed: [bool](https://docs.python.org/3/library/functions.html#bool) = False*, *flag:*  $str =$  $str =$ '')

Bases: [ResultsDisplayObject](#page-93-0)

An object for the GUI to display rvapi objects

It is best to not instantiate this class directly. Instead create it using *create\_results\_display\_object*

This can be used for general HTML display in Doppio. Create a directory with index.html and it will be shown in the results display tab

## rvapi\_dir

Path to the rvapi directory

**Type**

[str](https://docs.python.org/3/library/stdtypes.html#str)

## start\_collapsed

Should the object start out collapsed when displayed in the GUI

## **Type**

[bool](https://docs.python.org/3/library/functions.html#bool)

class pipeliner.results\_display\_objects.ResultsDisplayTable(*\**, *title: [str](https://docs.python.org/3/library/stdtypes.html#str)*, *headers: [list](https://docs.python.org/3/library/stdtypes.html#list)*, *table\_data: [list](https://docs.python.org/3/library/stdtypes.html#list)*, *associated\_data: [list](https://docs.python.org/3/library/stdtypes.html#list)*, *header\_tooltips: [list](https://docs.python.org/3/library/stdtypes.html#list) | [None](https://docs.python.org/3/library/constants.html#None) = None*,

*start\_collapsed: [bool](https://docs.python.org/3/library/functions.html#bool) = False*, *flag:*  $str =$  $str =$ '')

Bases: [ResultsDisplayObject](#page-93-0)

An object for the GUI to display a table

It is best to not instantiate this class directly. Instead create it using *create\_results\_display\_object*

## title

The title of the table

**Type** [str](https://docs.python.org/3/library/stdtypes.html#str)

## headers

The column headers for the table

**Type**

[list](https://docs.python.org/3/library/stdtypes.html#list)

## table\_data

A list of lists, on per row

**Type** [list](https://docs.python.org/3/library/stdtypes.html#list)

## associated\_data

A list of the associated data files

**Type**

[list](https://docs.python.org/3/library/stdtypes.html#list)

## header\_tooltips

Tooltips for each column. Column header by default

**Type** [list](https://docs.python.org/3/library/stdtypes.html#list)

## start\_collapsed

Should the object start out collapsed when displayed in the GUI

**Type** [bool](https://docs.python.org/3/library/functions.html#bool)

class pipeliner.results\_display\_objects.ResultsDisplayText(*\**, *title: [str](https://docs.python.org/3/library/stdtypes.html#str)*, *display\_data: [str](https://docs.python.org/3/library/stdtypes.html#str)*,

*associated\_data: [list](https://docs.python.org/3/library/stdtypes.html#list)*, *start\_collapsed: [bool](https://docs.python.org/3/library/functions.html#bool) = False*, *flag: [str](https://docs.python.org/3/library/stdtypes.html#str) = ''*)

### Bases: [ResultsDisplayObject](#page-93-0)

A class to display general text in the GUI results tab

It is best to not instantiate this class directly. Instead create it using *create\_results\_display\_object*

## title

the title of the section

**Type**

[str](https://docs.python.org/3/library/stdtypes.html#str)

## display\_data

The text to display

**Type**

[str](https://docs.python.org/3/library/stdtypes.html#str)

## associated\_data

Data files associated with this result

**Type**

[list](https://docs.python.org/3/library/stdtypes.html#list)

## start\_collapsed

Should the object start out collapsed when displayed in the GUI

**Type** [bool](https://docs.python.org/3/library/functions.html#bool)

class pipeliner.results\_display\_objects.ResultsDisplayTextFile(*\**, *file\_path: [str](https://docs.python.org/3/library/stdtypes.html#str)*, *title: [str](https://docs.python.org/3/library/stdtypes.html#str) = ''*, *start\_collapsed: [bool](https://docs.python.org/3/library/functions.html#bool) = False*, *flag: [str](https://docs.python.org/3/library/stdtypes.html#str) = ''*)

Bases: [ResultsDisplayObject](#page-93-0)

An object for the GUI to display ascii tecxt files

It is best to not instantiate this class directly. Instead create it using *create\_results\_display\_object*

This can be used for default display of files that have ascii encoded text but the formats are too variable to make a more complex ResultsDisplayFile

## file\_path

Path to the file

**Type** [str](https://docs.python.org/3/library/stdtypes.html#str)

## start\_collapsed

Should the object start out collapsed when displayed in the GUI

**Type** [bool](https://docs.python.org/3/library/functions.html#bool)

pipeliner.results\_display\_objects.get\_next\_resultsfile\_name(*dir: [str](https://docs.python.org/3/library/stdtypes.html#str)*, *search\_str: [str](https://docs.python.org/3/library/stdtypes.html#str)*) → [str](https://docs.python.org/3/library/stdtypes.html#str)

Get the name of the next results file

taking into account existing files of this type in the output dir to prevent overwriting existing ones

## **Parameters**

- dir  $(str)$  $(str)$  $(str)$  The output directory
- search\_[str](https://docs.python.org/3/library/stdtypes.html#str)  $(str)$  The full name for the file with  $*$  in place of the number

**Returns**

The name of the file

**Return type**

[str](https://docs.python.org/3/library/stdtypes.html#str)

## **7.1.4 Deposition Objects**

DepositionObjects are returned by a PipelinerJob's prepare\_deposition\_data function and are used to prepare automated depositions to the PDB, EMDB, and EMPIAR.

<span id="page-100-0"></span>EMPIAR DepositionObjects

class pipeliner.deposition\_tools.empiar\_deposition\_objects.EmpiarCorrectedMics(*name: [str](https://docs.python.org/3/library/stdtypes.html#str) = 'Corrected micrographs'*, *directory: [str](https://docs.python.org/3/library/stdtypes.html#str) | NoneType = None*, *category: [str](https://docs.python.org/3/library/stdtypes.html#str) | NoneType = None*, *header\_format: [str](https://docs.python.org/3/library/stdtypes.html#str) | NoneType = None*, *data\_format: [str](https://docs.python.org/3/library/stdtypes.html#str) | NoneType = None*, *num\_images\_or\_tilt\_series: [int](https://docs.python.org/3/library/functions.html#int) | NoneType = None*, *frames\_per\_image: [int](https://docs.python.org/3/library/functions.html#int) | NoneType = None*, *voxel\_type: [str](https://docs.python.org/3/library/stdtypes.html#str) | NoneType = None*, *pixel\_width: [float](https://docs.python.org/3/library/functions.html#float) | NoneType = None*, *pixel\_height: [float](https://docs.python.org/3/library/functions.html#float) | NoneType = None*, *details: [str](https://docs.python.org/3/library/stdtypes.html#str) | NoneType = None*, *image\_width: [int](https://docs.python.org/3/library/functions.html#int) | NoneType = None*, *image\_height: [int](https://docs.python.org/3/library/functions.html#int) | NoneType = None*, *micrographs\_file\_pattern: [str](https://docs.python.org/3/library/stdtypes.html#str) | NoneType =*

*None*)

Bases: [object](https://docs.python.org/3/library/functions.html#object)

category: [str](https://docs.python.org/3/library/stdtypes.html#str) | [None](https://docs.python.org/3/library/constants.html#None) = None data\_format: [str](https://docs.python.org/3/library/stdtypes.html#str) | [None](https://docs.python.org/3/library/constants.html#None) = None details: [str](https://docs.python.org/3/library/stdtypes.html#str) | [None](https://docs.python.org/3/library/constants.html#None) = None directory: [str](https://docs.python.org/3/library/stdtypes.html#str) | [None](https://docs.python.org/3/library/constants.html#None) = None frames\_per\_image: [int](https://docs.python.org/3/library/functions.html#int) | [None](https://docs.python.org/3/library/constants.html#None) = None header\_format: [str](https://docs.python.org/3/library/stdtypes.html#str) | [None](https://docs.python.org/3/library/constants.html#None) = None image\_height: [int](https://docs.python.org/3/library/functions.html#int) | [None](https://docs.python.org/3/library/constants.html#None) = None image\_width: [int](https://docs.python.org/3/library/functions.html#int) | [None](https://docs.python.org/3/library/constants.html#None) = None micrographs\_file\_pattern: [str](https://docs.python.org/3/library/stdtypes.html#str) | [None](https://docs.python.org/3/library/constants.html#None) = None name: [str](https://docs.python.org/3/library/stdtypes.html#str) = 'Corrected micrographs' num\_images\_or\_tilt\_series: [int](https://docs.python.org/3/library/functions.html#int) | [None](https://docs.python.org/3/library/constants.html#None) = None pixel\_height: [float](https://docs.python.org/3/library/functions.html#float) | [None](https://docs.python.org/3/library/constants.html#None) = None pixel\_width: [float](https://docs.python.org/3/library/functions.html#float) | [None](https://docs.python.org/3/library/constants.html#None) = None voxel\_type: [str](https://docs.python.org/3/library/stdtypes.html#str) | [None](https://docs.python.org/3/library/constants.html#None) = None

class pipeliner.deposition\_tools.empiar\_deposition\_objects.EmpiarData(*name: [str](https://docs.python.org/3/library/stdtypes.html#str) = ''*, *directory:*

*[str](https://docs.python.org/3/library/stdtypes.html#str) | NoneType = None*, *category: [str](https://docs.python.org/3/library/stdtypes.html#str) | NoneType = None*, *header\_format: [str](https://docs.python.org/3/library/stdtypes.html#str) | NoneType = None*, *data\_format: [str](https://docs.python.org/3/library/stdtypes.html#str) | NoneType = None*, *num\_images\_or\_tilt\_series: [int](https://docs.python.org/3/library/functions.html#int) | NoneType = None*, *frames\_per\_image: [int](https://docs.python.org/3/library/functions.html#int) | NoneType = None*, *voxel\_type: [str](https://docs.python.org/3/library/stdtypes.html#str) | NoneType = None*, *pixel\_width: [float](https://docs.python.org/3/library/functions.html#float) | NoneType = None*, *pixel\_height: [float](https://docs.python.org/3/library/functions.html#float) | NoneType = None*, *details: [str](https://docs.python.org/3/library/stdtypes.html#str) | NoneType = None*, *image\_width: [int](https://docs.python.org/3/library/functions.html#int) | NoneType = None*, *image\_height: [int](https://docs.python.org/3/library/functions.html#int) | NoneType = None*, *micrographs\_file\_pattern: [str](https://docs.python.org/3/library/stdtypes.html#str) | NoneType = None*, *picked\_particles\_file\_pattern: [str](https://docs.python.org/3/library/stdtypes.html#str) | NoneType = None*)

Bases: [object](https://docs.python.org/3/library/functions.html#object)

category: [str](https://docs.python.org/3/library/stdtypes.html#str) | [None](https://docs.python.org/3/library/constants.html#None) = None

<span id="page-103-0"></span>data\_format: [str](https://docs.python.org/3/library/stdtypes.html#str) | [None](https://docs.python.org/3/library/constants.html#None) = None details: [str](https://docs.python.org/3/library/stdtypes.html#str) | [None](https://docs.python.org/3/library/constants.html#None) = None directory: [str](https://docs.python.org/3/library/stdtypes.html#str) | [None](https://docs.python.org/3/library/constants.html#None) = None frames\_per\_image: [int](https://docs.python.org/3/library/functions.html#int) | [None](https://docs.python.org/3/library/constants.html#None) = None header\_format: [str](https://docs.python.org/3/library/stdtypes.html#str) | [None](https://docs.python.org/3/library/constants.html#None) = None image\_height: [int](https://docs.python.org/3/library/functions.html#int) | [None](https://docs.python.org/3/library/constants.html#None) = None image\_width: [int](https://docs.python.org/3/library/functions.html#int) | [None](https://docs.python.org/3/library/constants.html#None) = None micrographs\_file\_pattern: [str](https://docs.python.org/3/library/stdtypes.html#str) | [None](https://docs.python.org/3/library/constants.html#None) = None name:  $str = ''$  $str = ''$ num\_images\_or\_tilt\_series: [int](https://docs.python.org/3/library/functions.html#int) | [None](https://docs.python.org/3/library/constants.html#None) = None picked\_particles\_file\_pattern: [str](https://docs.python.org/3/library/stdtypes.html#str) | [None](https://docs.python.org/3/library/constants.html#None) = None pixel\_height: [float](https://docs.python.org/3/library/functions.html#float) | [None](https://docs.python.org/3/library/constants.html#None) = None pixel\_width: [float](https://docs.python.org/3/library/functions.html#float) | [None](https://docs.python.org/3/library/constants.html#None) = None voxel\_type: [str](https://docs.python.org/3/library/stdtypes.html#str) | [None](https://docs.python.org/3/library/constants.html#None) = None

```
class pipeliner.deposition_tools.empiar_deposition_objects.EmpiarMovieSet(name: str =
                                                                             'Multiframe
                                                                             micrograph
                                                                             movies', directory:
                                                                             str | NoneType =
                                                                             None, category: str
                                                                             | NoneType = None,
                                                                             header_format: str |
                                                                             NoneType = None,
                                                                             data_format: str |
                                                                             NoneType = None,
                                                                             num_images_or_tilt_series:
                                                                             int | NoneType =
                                                                             None,
                                                                             frames_per_image:
                                                                             int | NoneType =
                                                                             None, voxel_type:
                                                                             str | NoneType =
                                                                             None, pixel_width:
                                                                             float | NoneType =
                                                                             None, pixel_height:
                                                                             float | NoneType =
                                                                             None, details: str |
                                                                             NoneType = None,
                                                                             image_width: int |
                                                                             NoneType = None,
                                                                             image_height: int |
                                                                             NoneType = None,
                                                                             micro-
                                                                             graphs_file_pattern:
                                                                             str | NoneType =
                                                                             None)
Bases: object
category: str | None = None
data_format: str | None = None
details: str | None = None
directory: str | None = None
frames_per_image: int | None = None
header_format: str | None = None
image_height: int | None = None
image_width: int | None = None
micrographs_file_pattern: str | None = None
name: str = 'Multiframe micrograph movies'
num_images_or_tilt_series: int | None = None
```
pixel\_height: [float](https://docs.python.org/3/library/functions.html#float) | [None](https://docs.python.org/3/library/constants.html#None) = None pixel\_width: [float](https://docs.python.org/3/library/functions.html#float) | [None](https://docs.python.org/3/library/constants.html#None) = None voxel\_type: [str](https://docs.python.org/3/library/stdtypes.html#str) | [None](https://docs.python.org/3/library/constants.html#None) = None

<span id="page-105-0"></span>class pipeliner.deposition\_tools.empiar\_deposition\_objects.EmpiarParticles(*name: [str](https://docs.python.org/3/library/stdtypes.html#str) =*

*'Particle images'*, *directory: [str](https://docs.python.org/3/library/stdtypes.html#str) | NoneType = None*, *category: [str](https://docs.python.org/3/library/stdtypes.html#str) | NoneType = None*, *header\_format: [str](https://docs.python.org/3/library/stdtypes.html#str) | NoneType = None*, *data\_format: [str](https://docs.python.org/3/library/stdtypes.html#str) | NoneType = None*, *num\_images\_or\_tilt\_series: [int](https://docs.python.org/3/library/functions.html#int) | NoneType = None*, *frames\_per\_image: [int](https://docs.python.org/3/library/functions.html#int) | NoneType = None*, *voxel\_type: [str](https://docs.python.org/3/library/stdtypes.html#str) | NoneType = None*, *pixel\_width: [float](https://docs.python.org/3/library/functions.html#float) | NoneType = None*, *pixel\_height: [float](https://docs.python.org/3/library/functions.html#float) | NoneType = None*, *details: [str](https://docs.python.org/3/library/stdtypes.html#str) | NoneType = None*, *image\_width: [int](https://docs.python.org/3/library/functions.html#int) | NoneType = None*, *image\_height: [int](https://docs.python.org/3/library/functions.html#int) | NoneType = None*, *micrographs\_file\_pattern: [str](https://docs.python.org/3/library/stdtypes.html#str) | NoneType = None*, *picked\_particles\_file\_pattern: [str](https://docs.python.org/3/library/stdtypes.html#str) | NoneType = None*)

Bases: [object](https://docs.python.org/3/library/functions.html#object) category: [str](https://docs.python.org/3/library/stdtypes.html#str) | [None](https://docs.python.org/3/library/constants.html#None) = None data\_format: [str](https://docs.python.org/3/library/stdtypes.html#str) | [None](https://docs.python.org/3/library/constants.html#None) = None details: [str](https://docs.python.org/3/library/stdtypes.html#str) | [None](https://docs.python.org/3/library/constants.html#None) = None directory: [str](https://docs.python.org/3/library/stdtypes.html#str) | [None](https://docs.python.org/3/library/constants.html#None) = None frames\_per\_image: [int](https://docs.python.org/3/library/functions.html#int) | [None](https://docs.python.org/3/library/constants.html#None) = None header\_format: [str](https://docs.python.org/3/library/stdtypes.html#str) | [None](https://docs.python.org/3/library/constants.html#None) = None

<span id="page-106-0"></span>image\_height: [int](https://docs.python.org/3/library/functions.html#int) | [None](https://docs.python.org/3/library/constants.html#None) = None image\_width: [int](https://docs.python.org/3/library/functions.html#int) | [None](https://docs.python.org/3/library/constants.html#None) = None micrographs\_file\_pattern: [str](https://docs.python.org/3/library/stdtypes.html#str) | [None](https://docs.python.org/3/library/constants.html#None) = None name: [str](https://docs.python.org/3/library/stdtypes.html#str) = 'Particle images' num\_images\_or\_tilt\_series: [int](https://docs.python.org/3/library/functions.html#int) | [None](https://docs.python.org/3/library/constants.html#None) = None picked\_particles\_file\_pattern: [str](https://docs.python.org/3/library/stdtypes.html#str) | [None](https://docs.python.org/3/library/constants.html#None) = None pixel\_height: [float](https://docs.python.org/3/library/functions.html#float) | [None](https://docs.python.org/3/library/constants.html#None) = None pixel\_width: [float](https://docs.python.org/3/library/functions.html#float) | [None](https://docs.python.org/3/library/constants.html#None) = None voxel\_type: [str](https://docs.python.org/3/library/stdtypes.html#str) | [None](https://docs.python.org/3/library/constants.html#None) = None

```
class pipeliner.deposition_tools.empiar_deposition_objects.EmpiarRefinedParticles(name: str
                                                                                             = 'Per-
                                                                                             particle
                                                                                             motion
                                                                                             corrected
                                                                                             particle
                                                                                             images',
                                                                                             direc-
                                                                                             tory: str |
                                                                                             None-
                                                                                             Type =
                                                                                             None,
                                                                                             category:
                                                                                             str |
                                                                                             None-
                                                                                             Type =
                                                                                             None,
                                                                                             header_format:
                                                                                             str |
                                                                                             None-
                                                                                             Type =
                                                                                             None,
                                                                                             data_format:
                                                                                             str |
                                                                                             None-
                                                                                             Type =
                                                                                             None,
                                                                                             num_images_or_tilt_series:
                                                                                             int |
                                                                                             None-
                                                                                             Type =
                                                                                             None,
                                                                                             frames_per_image:
                                                                                             int |
                                                                                             None-
                                                                                             Type =
                                                                                             None,
                                                                                             voxel_type:
                                                                                             str |
                                                                                             None-
                                                                                             Type =
                                                                                             None,
                                                                                             pixel_width:
                                                                                             float |
                                                                                             None-
                                                                                             Type =
                                                                                             None,
                                                                                             pixel_height:
                                                                                             float |
                                                                                             None-
                                                                                             Type =
                                                                                             None,
                                                                                             details:
                                                                                             str |
                                                                                             None-
                                                                                             Type =
```
## *None*, *im-***104 Chapter 7. Pipeliner jobs and plugins**
```
Bases: object
category: str | None = None
data_format: str | None = None
details: str | None = None
directory: str | None = None
frames_per_image: int | None = None
header_format: str | None = None
image_height: int | None = None
image_width: int | None = None
micrographs_file_pattern: str | None = None
name: str = 'Per-particle motion corrected particle images'
num_images_or_tilt_series: int | None = None
picked_particles_file_pattern: str | None = None
pixel_height: float | None = None
pixel_width: float | None = None
voxel_type: str | None = None
```
class pipeliner.deposition\_tools.empiar\_deposition\_objects.Micrograph(*file: [str](https://docs.python.org/3/library/stdtypes.html#str)*, *ext: [str](https://docs.python.org/3/library/stdtypes.html#str)*,

*n\_frames: [int](https://docs.python.org/3/library/functions.html#int)*, *dimx: [int](https://docs.python.org/3/library/functions.html#int)*, *dimy: [int](https://docs.python.org/3/library/functions.html#int)*, *dtype: [str](https://docs.python.org/3/library/stdtypes.html#str)*, *headtype: [str](https://docs.python.org/3/library/stdtypes.html#str)*, *apix: [float](https://docs.python.org/3/library/functions.html#float)*, *voltage: [float](https://docs.python.org/3/library/functions.html#float)*, *spherical\_abberation: [float](https://docs.python.org/3/library/functions.html#float)*)

Bases: [object](https://docs.python.org/3/library/functions.html#object) apix: [float](https://docs.python.org/3/library/functions.html#float) dimx: [int](https://docs.python.org/3/library/functions.html#int) dimy: [int](https://docs.python.org/3/library/functions.html#int) dtype: [str](https://docs.python.org/3/library/stdtypes.html#str) ext: [str](https://docs.python.org/3/library/stdtypes.html#str) file: [str](https://docs.python.org/3/library/stdtypes.html#str) headtype: [str](https://docs.python.org/3/library/stdtypes.html#str) n\_frames: [int](https://docs.python.org/3/library/functions.html#int)

spherical\_abberation: [float](https://docs.python.org/3/library/functions.html#float)

### voltage: [float](https://docs.python.org/3/library/functions.html#float)

pipeliner.deposition\_tools.empiar\_deposition\_objects.empiar\_check(*emp\_dep\_obj: [Any](https://docs.python.org/3/library/typing.html#typing.Any)*, *attribute: [str](https://docs.python.org/3/library/stdtypes.html#str)*, *number: [int](https://docs.python.org/3/library/functions.html#int)*)

Check that an attribute in empiar format is valid

Checks values in the form (" $T$ <n>, "") for things like EMPIARs, header format value

### **Parameters**

- emp\_dep\_obj ([object](https://docs.python.org/3/library/functions.html#object)) The EMPIAR DepositionObject
- attribute  $(str)$  $(str)$  $(str)$  Name of the attribute to check
- number  $(int)$  $(int)$  $(int)$  Max value for the 'T' value, (OT OtherType) will always be added as well

#### **Returns**

The error or None if there is no error

# **Return type**

[str](https://docs.python.org/3/library/stdtypes.html#str)

pipeliner.deposition\_tools.empiar\_deposition\_objects.empiar\_type\_is\_valid(*empobj: [Any](https://docs.python.org/3/library/typing.html#typing.Any)*)

pipeliner.deposition\_tools.empiar\_deposition\_objects.get\_imgfile\_info(*imgfile: [str](https://docs.python.org/3/library/stdtypes.html#str)*, *blockname:*

*[str](https://docs.python.org/3/library/stdtypes.html#str)*, *img\_block\_col: [str](https://docs.python.org/3/library/stdtypes.html#str)*)  $\rightarrow$  [Tuple](https://docs.python.org/3/library/typing.html#typing.Tuple)[\[Dict](https://docs.python.org/3/library/typing.html#typing.Dict)[\[str,](https://docs.python.org/3/library/stdtypes.html#str) [Tuple](https://docs.python.org/3/library/typing.html#typing.Tuple)[\[float,](https://docs.python.org/3/library/functions.html#float) [float,](https://docs.python.org/3/library/functions.html#float) [float\]](https://docs.python.org/3/library/functions.html#float)], [List](https://docs.python.org/3/library/typing.html#typing.List)[\[str\]](https://docs.python.org/3/library/stdtypes.html#str)]

Get information from the starfile containing image info

#### **Parameters**

- imgfile  $(str)$  $(str)$  $(str)$  The node object for the file
- blockname  $(str)$  $(str)$  $(str)$  Name of the images block in the starfile
- img\_block\_col  $(str)$  $(str)$  $(str)$  The name of the column for the images in the image data block of the starfile

#### **Returns**

( Dict with info about the opitcs groups {og\_number: (apix, voltage, sphere. ab)}, List of full paths (relative to the working dir) for all the images in the file, except in the case of movies then the path is relative to import dir)

#### **Return type**

[tuple](https://docs.python.org/3/library/stdtypes.html#tuple)

pipeliner.deposition\_tools.empiar\_deposition\_objects.prepare\_empiar\_mics(*in\_file: [str](https://docs.python.org/3/library/stdtypes.html#str)*) → [List\[](https://docs.python.org/3/library/typing.html#typing.List)*[EmpiarCorrectedMics](#page-100-0)*]

pipeliner.deposition\_tools.empiar\_deposition\_objects.prepare\_empiar\_mics\_parts\_data(*mpfile:*

*[str](https://docs.python.org/3/library/stdtypes.html#str)*, *is\_parts: [bool](https://docs.python.org/3/library/functions.html#bool)*, *is\_cor\_parts: [bool](https://docs.python.org/3/library/functions.html#bool)*)  $\rightarrow$ [List\[](https://docs.python.org/3/library/typing.html#typing.List)*[EmpiarData](#page-102-0)*]

Prepare the micrographs or particles portion of an EMPIAR deposition

#### **Parameters**

- **mpfile**  $(str)$  $(str)$  $(str)$  The name of the file containing the micrographs or particles
- is\_parts ([bool](https://docs.python.org/3/library/functions.html#bool)) Is the image set particles? will affect the info in the details
- is\_cor\_parts ([bool](https://docs.python.org/3/library/functions.html#bool)) Is the image set corrected (polished particles)?

# **Returns**

A list of deposition objects

**Return type**

[list](https://docs.python.org/3/library/stdtypes.html#list)

pipeliner.deposition\_tools.empiar\_deposition\_objects.prepare\_empiar\_parts(*in\_file: [str](https://docs.python.org/3/library/stdtypes.html#str)*,

*is\_polished: [bool](https://docs.python.org/3/library/functions.html#bool) =*  $False$ )  $\rightarrow$  [Se](https://docs.python.org/3/library/typing.html#typing.Sequence)[quence\[](https://docs.python.org/3/library/typing.html#typing.Sequence)*[EmpiarParticles](#page-105-0)* | *[EmpiarRefined-](#page-106-0)[Particles](#page-106-0)*]

pipeliner.deposition\_tools.empiar\_deposition\_objects.prepare\_empiar\_raw\_mics(*movfile: [str](https://docs.python.org/3/library/stdtypes.html#str)*) → [List\[](https://docs.python.org/3/library/typing.html#typing.List)*[EmpiarMovieSet](#page-103-0)*]

Prepare the raw micrographs portion of an EMPIAR deposition

**Parameters movfile**  $(str)$  $(str)$  $(str)$  – Movies star file to operate on

**Returns**

**A**

DepositionObject used to create a deposition

# **Return type**

List[[EmpiarMovieSet](#page-103-0)]

### PDB/EMDB DepositionObjects

PDB/EMDB Deposition object correspond to the schema here: [http://ftp.ebi.ac.uk/pub/databases/emdb/doc/](http://ftp.ebi.ac.uk/pub/databases/emdb/doc/XML-schemas/emdb-schemas/v3/current_v3/doc/Untitled.html) [XML-schemas/emdb-schemas/v3/current\\_v3/doc/Untitled.html](http://ftp.ebi.ac.uk/pub/databases/emdb/doc/XML-schemas/emdb-schemas/v3/current_v3/doc/Untitled.html)

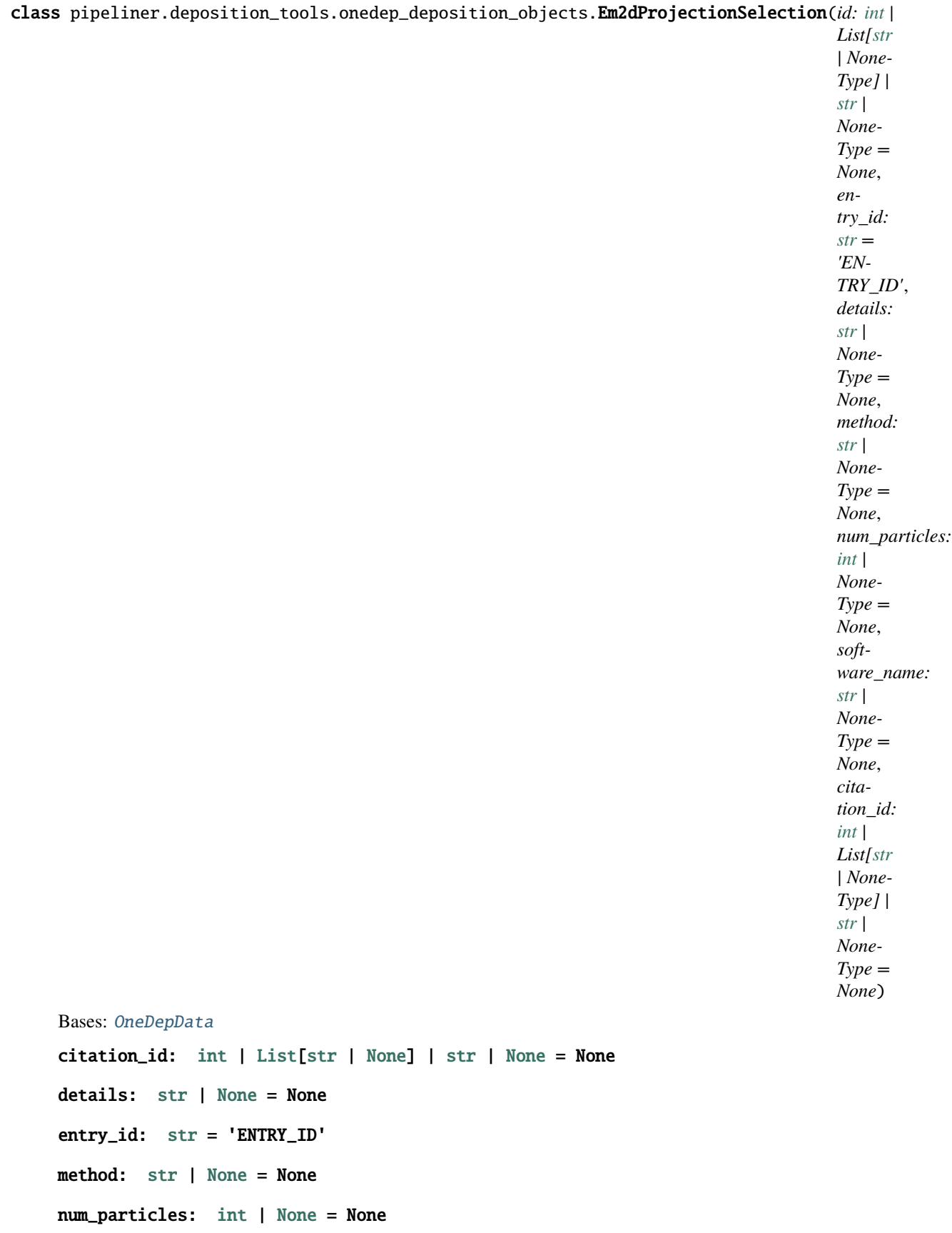

<span id="page-112-0"></span>software\_name: [str](https://docs.python.org/3/library/stdtypes.html#str) | [None](https://docs.python.org/3/library/constants.html#None) = None

class pipeliner.deposition\_tools.onedep\_deposition\_objects.Em3dReconstruction(*id: [int](https://docs.python.org/3/library/functions.html#int) | List[\[str](https://docs.python.org/3/library/stdtypes.html#str) | NoneType] | [str](https://docs.python.org/3/library/stdtypes.html#str) | NoneType = None*, *entry\_id:*  $str =$  $str =$ *'ENTRY\_ID'*, *num\_particles: [int](https://docs.python.org/3/library/functions.html#int) | NoneType = None*, *symmetry\_type: [str](https://docs.python.org/3/library/stdtypes.html#str) | NoneType = None*, *image\_processing\_id: [int](https://docs.python.org/3/library/functions.html#int) | List[\[str](https://docs.python.org/3/library/stdtypes.html#str) | NoneType] | [str](https://docs.python.org/3/library/stdtypes.html#str) | NoneType = None*, *actual\_pixel\_size: [float](https://docs.python.org/3/library/functions.html#float) | NoneType = None*, *algorithm: [str](https://docs.python.org/3/library/stdtypes.html#str) | NoneType = None*, *citation\_id: [int](https://docs.python.org/3/library/functions.html#int) | List[\[str](https://docs.python.org/3/library/stdtypes.html#str) | NoneType] | [str](https://docs.python.org/3/library/stdtypes.html#str) | NoneType = None*, *ctf\_correction\_method: [str](https://docs.python.org/3/library/stdtypes.html#str) | NoneType = None*, *details: [str](https://docs.python.org/3/library/stdtypes.html#str) | NoneType = None*, *euler\_angles\_details: [str](https://docs.python.org/3/library/stdtypes.html#str) | NoneType = None*, *fsc\_type: [str](https://docs.python.org/3/library/stdtypes.html#str) | NoneType = None*, *magnification\_calibration: [str](https://docs.python.org/3/library/stdtypes.html#str) | NoneType = None*, *method: [str](https://docs.python.org/3/library/stdtypes.html#str) | NoneType = None*, *nominal\_pixel\_size: [float](https://docs.python.org/3/library/functions.html#float) | NoneType = None*, *num\_class\_averages: [int](https://docs.python.org/3/library/functions.html#int) | NoneType*

# *= None*, *re-*110 **final controlled to the controlled of the Chapter 7. Pipeliner jobs and plugins**

*[str](https://docs.python.org/3/library/stdtypes.html#str) | NoneType = None*, *resolution:*

```
Bases: OneDepData
    actual_pixel_size: float | None = None
    algorithm: str | None = None
    citation_id: int | List[str | None] | str | None = None
    ctf_correction_method: str | None = None
    details: str | None = None
    entry_id: str = 'ENTRY_ID'
    euler_angles_details: str | None = None
    fsc_type: str | None = None
    image_processing_id: int | List[str | None] | str | None = None
    magnification_calibration: str | None = None
    method: str | None = None
    nominal_pixel_size: float | None = None
    num_class_averages: int | None = None
    num_particles: int | None = None
    refinement_type: str | None = None
    resolution: float | None = None
    resolution_method: str | None = None
    software: str | None = None
    symmetry_type: str | None = None
class pipeliner.deposition_tools.onedep_deposition_objects.EmCtfCorrection(id: int | List[str |
```
*NoneType] | [str](https://docs.python.org/3/library/stdtypes.html#str) | NoneType = None*, *image\_processing\_id: [int](https://docs.python.org/3/library/functions.html#int) | List[\[str](https://docs.python.org/3/library/stdtypes.html#str) | NoneType] | [str](https://docs.python.org/3/library/stdtypes.html#str) | NoneType = None*, *type: Literal['PHASE FLIPPING AND AMPLITUDE CORRECTION'] = 'PHASE FLIPPING AND AMPLITUDE CORRECTION'*, *details: [str](https://docs.python.org/3/library/stdtypes.html#str) | NoneType = None*)

Bases: [OneDepData](#page-121-0) details: [str](https://docs.python.org/3/library/stdtypes.html#str) | [None](https://docs.python.org/3/library/constants.html#None) = None image\_processing\_id: [int](https://docs.python.org/3/library/functions.html#int) | [List\[](https://docs.python.org/3/library/typing.html#typing.List)[str](https://docs.python.org/3/library/stdtypes.html#str) | [None\]](https://docs.python.org/3/library/constants.html#None) | [str](https://docs.python.org/3/library/stdtypes.html#str) | [None](https://docs.python.org/3/library/constants.html#None) = None type: [Literal\[](https://docs.python.org/3/library/typing.html#typing.Literal)'PHASE FLIPPING AND AMPLITUDE CORRECTION'] = 'PHASE FLIPPING AND AMPLITUDE CORRECTION'

class pipeliner.deposition\_tools.onedep\_deposition\_objects.EmImageProcessing(*id: [int](https://docs.python.org/3/library/functions.html#int) | List[\[str](https://docs.python.org/3/library/stdtypes.html#str)*

*| NoneType] | [str](https://docs.python.org/3/library/stdtypes.html#str) | NoneType = None*, *image\_recording\_id: [int](https://docs.python.org/3/library/functions.html#int) | List[\[str](https://docs.python.org/3/library/stdtypes.html#str) | NoneType] | [str](https://docs.python.org/3/library/stdtypes.html#str) | NoneType = None*, *details: [str](https://docs.python.org/3/library/stdtypes.html#str) | NoneType = None*)

Bases: [OneDepData](#page-121-0)

details: [str](https://docs.python.org/3/library/stdtypes.html#str) | [None](https://docs.python.org/3/library/constants.html#None) = None

image\_recording\_id: [int](https://docs.python.org/3/library/functions.html#int) | [List](https://docs.python.org/3/library/typing.html#typing.List)[\[str](https://docs.python.org/3/library/stdtypes.html#str) | [None\]](https://docs.python.org/3/library/constants.html#None) | [str](https://docs.python.org/3/library/stdtypes.html#str) | [None](https://docs.python.org/3/library/constants.html#None) = None

```
class pipeliner.deposition_tools.onedep_deposition_objects.EmImageRecording(id: int | List[str |
                                                                                    NoneType] | str |
                                                                                    NoneType =
                                                                                    None,
                                                                                    imaging_id: int |
                                                                                    List[str |
                                                                                    NoneType] | str |
                                                                                    NoneType =
                                                                                    None,
                                                                                    avg_electron_dose_per_image:
                                                                                    float | NoneType
                                                                                    = None, aver-
                                                                                    age_exposure_time:
                                                                                    float | NoneType
                                                                                    = None, details:
                                                                                    str | NoneType =
                                                                                    None,
                                                                                    detector_mode:
                                                                                    str | NoneType =
                                                                                    None,
                                                                                    film_or_detector_model:
                                                                                    str | NoneType =
                                                                                    None,
                                                                                    num_diffraction_images:
                                                                                    int | NoneType =
                                                                                    None,
                                                                                    num_grids_imaged:
                                                                                    int | NoneType =
                                                                                    None,
                                                                                    num_real_images:
                                                                                    int | NoneType =
                                                                                    None)
     Bases: OneDepData
     average_exposure_time: float | None = None
     avg_electron_dose_per_image: float | None = None
     details: str | None = None
     detector_mode: str | None = None
     film_or_detector_model: str | None = None
     imaging_id: int | List[str | None] | str | None = None
     num_diffraction_images: int | None = None
     num_grids_imaged: int | None = None
     num_real_images: int | None = None
```
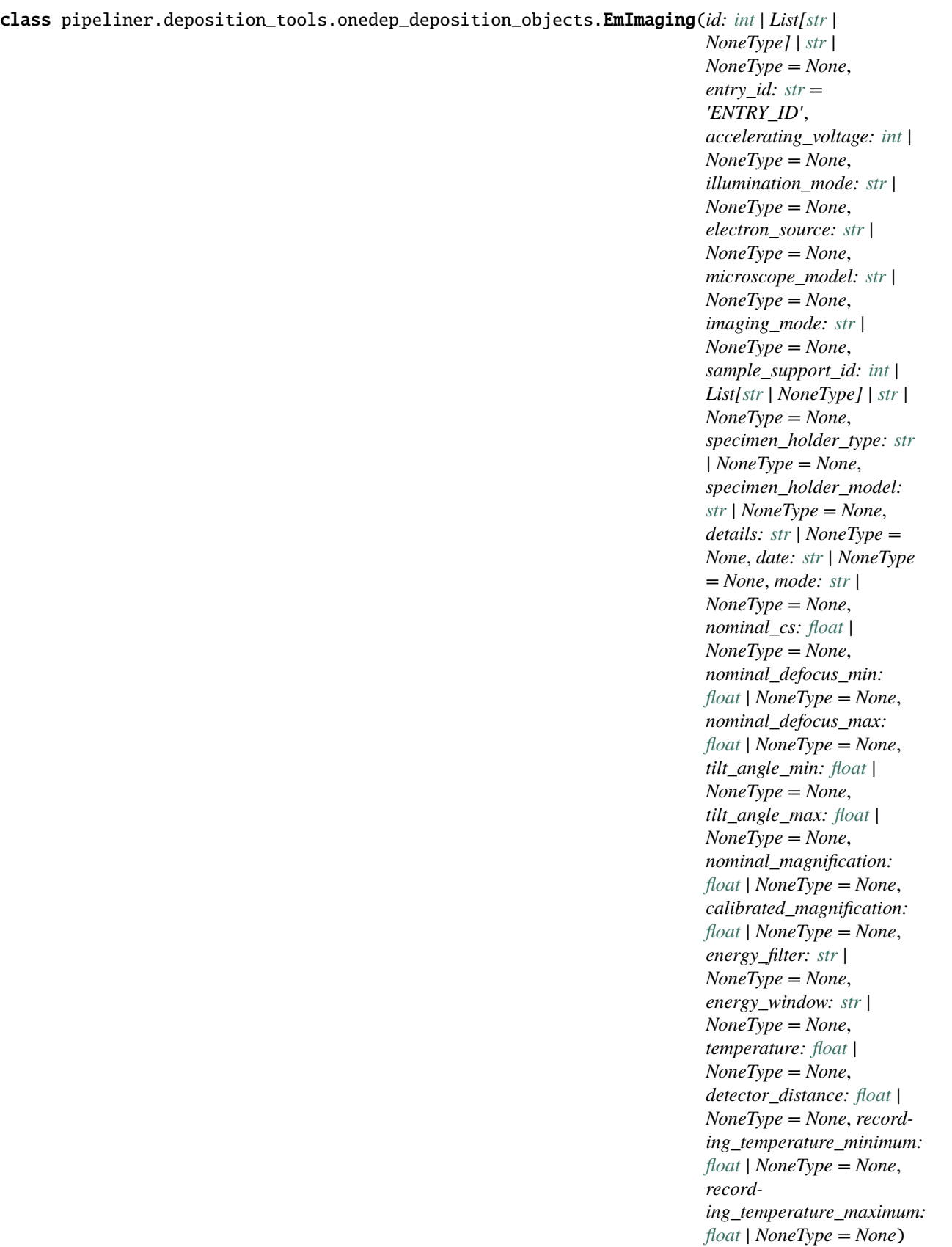

accelerating\_voltage: [int](https://docs.python.org/3/library/functions.html#int) | [None](https://docs.python.org/3/library/constants.html#None) = None calibrated\_magnification: [float](https://docs.python.org/3/library/functions.html#float) | [None](https://docs.python.org/3/library/constants.html#None) = None date: [str](https://docs.python.org/3/library/stdtypes.html#str) | [None](https://docs.python.org/3/library/constants.html#None) = None details: [str](https://docs.python.org/3/library/stdtypes.html#str) | [None](https://docs.python.org/3/library/constants.html#None) = None detector\_distance: [float](https://docs.python.org/3/library/functions.html#float) | [None](https://docs.python.org/3/library/constants.html#None) = None electron\_source: [str](https://docs.python.org/3/library/stdtypes.html#str) | [None](https://docs.python.org/3/library/constants.html#None) = None energy\_filter: [str](https://docs.python.org/3/library/stdtypes.html#str) | [None](https://docs.python.org/3/library/constants.html#None) = None energy\_window: [str](https://docs.python.org/3/library/stdtypes.html#str) | [None](https://docs.python.org/3/library/constants.html#None) = None entry\_id: [str](https://docs.python.org/3/library/stdtypes.html#str) = 'ENTRY\_ID' illumination\_mode: [str](https://docs.python.org/3/library/stdtypes.html#str) | [None](https://docs.python.org/3/library/constants.html#None) = None imaging\_mode: [str](https://docs.python.org/3/library/stdtypes.html#str) | [None](https://docs.python.org/3/library/constants.html#None) = None microscope\_model: [str](https://docs.python.org/3/library/stdtypes.html#str) | [None](https://docs.python.org/3/library/constants.html#None) = None mode: [str](https://docs.python.org/3/library/stdtypes.html#str) | [None](https://docs.python.org/3/library/constants.html#None) = None nominal\_cs: [float](https://docs.python.org/3/library/functions.html#float) | [None](https://docs.python.org/3/library/constants.html#None) = None nominal\_defocus\_max: [float](https://docs.python.org/3/library/functions.html#float) | [None](https://docs.python.org/3/library/constants.html#None) = None nominal\_defocus\_min: [float](https://docs.python.org/3/library/functions.html#float) | [None](https://docs.python.org/3/library/constants.html#None) = None nominal\_magnification: [float](https://docs.python.org/3/library/functions.html#float) | [None](https://docs.python.org/3/library/constants.html#None) = None recording\_temperature\_maximum: [float](https://docs.python.org/3/library/functions.html#float) | [None](https://docs.python.org/3/library/constants.html#None) = None recording\_temperature\_minimum: [float](https://docs.python.org/3/library/functions.html#float) | [None](https://docs.python.org/3/library/constants.html#None) = None sample\_support\_id: [int](https://docs.python.org/3/library/functions.html#int) | [List\[](https://docs.python.org/3/library/typing.html#typing.List)[str](https://docs.python.org/3/library/stdtypes.html#str) | [None\]](https://docs.python.org/3/library/constants.html#None) | [str](https://docs.python.org/3/library/stdtypes.html#str) | [None](https://docs.python.org/3/library/constants.html#None) = None specimen\_holder\_model: [str](https://docs.python.org/3/library/stdtypes.html#str) | [None](https://docs.python.org/3/library/constants.html#None) = None specimen\_holder\_type: [str](https://docs.python.org/3/library/stdtypes.html#str) | [None](https://docs.python.org/3/library/constants.html#None) = None temperature: [float](https://docs.python.org/3/library/functions.html#float) | [None](https://docs.python.org/3/library/constants.html#None) = None tilt\_angle\_max: [float](https://docs.python.org/3/library/functions.html#float) | [None](https://docs.python.org/3/library/constants.html#None) = None tilt\_angle\_min: [float](https://docs.python.org/3/library/functions.html#float) | [None](https://docs.python.org/3/library/constants.html#None) = None

class pipeliner.deposition\_tools.onedep\_deposition\_objects.EmSampleSupport(*id: [int](https://docs.python.org/3/library/functions.html#int) | List[\[str](https://docs.python.org/3/library/stdtypes.html#str) | NoneType] | [str](https://docs.python.org/3/library/stdtypes.html#str) | NoneType = None*,  $entry_id: str =$  $entry_id: str =$  $entry_id: str =$ *'ENTRY\_ID'*, *film\_material: [str](https://docs.python.org/3/library/stdtypes.html#str) | NoneType = None*, *grid\_type: [str](https://docs.python.org/3/library/stdtypes.html#str) | NoneType = None*, *grid\_material: [str](https://docs.python.org/3/library/stdtypes.html#str) | NoneType = None*, *grid\_mesh\_size: [str](https://docs.python.org/3/library/stdtypes.html#str) | NoneType = None*, *details: [str](https://docs.python.org/3/library/stdtypes.html#str) | NoneType = None*)

Bases: [OneDepData](#page-121-0)

- details: [str](https://docs.python.org/3/library/stdtypes.html#str) | [None](https://docs.python.org/3/library/constants.html#None) = None
- entry\_id: [str](https://docs.python.org/3/library/stdtypes.html#str) = 'ENTRY\_ID'
- film\_material: [str](https://docs.python.org/3/library/stdtypes.html#str) | [None](https://docs.python.org/3/library/constants.html#None) = None
- grid\_material: [str](https://docs.python.org/3/library/stdtypes.html#str) | [None](https://docs.python.org/3/library/constants.html#None) = None
- grid\_mesh\_size: [str](https://docs.python.org/3/library/stdtypes.html#str) | [None](https://docs.python.org/3/library/constants.html#None) = None
- grid\_type: [str](https://docs.python.org/3/library/stdtypes.html#str) | [None](https://docs.python.org/3/library/constants.html#None) = None

```
class pipeliner.deposition_tools.onedep_deposition_objects.EmSoftware(id: int | List[str |
                                                                            NoneType] | str |
                                                                            NoneType = None,
                                                                            category: Lit-
                                                                            eral['CLASSIFICATION',
                                                                            'CTF CORRECTION',
                                                                            'DIFFRACTION
                                                                            INDEXING', 'FINAL
                                                                            EULER ASSIGNMENT',
                                                                            'IMAGE ACQUISITION',
                                                                            'INITIAL EULER
                                                                            ASSIGNMENT',
                                                                            'LAYERLINE
                                                                            INDEXING',
                                                                            'MASKING', 'MODEL
                                                                            FITTING', 'MODEL
                                                                            REFINEMENT',
                                                                            'OTHER', 'PARTICLE
                                                                            SELECTION',
                                                                            'RECONSTRUCTION'] |
                                                                           NoneType = None,
                                                                            details: str | NoneType =
                                                                           None, name: str |
                                                                            NoneType = None,
                                                                            version: str | NoneType =
                                                                            None,
                                                                            image_processing_id: int
                                                                            | List[str | NoneType] |
                                                                            str | NoneType = None,
                                                                           fitting_id: int | List[str |
                                                                           NoneType] | str |
                                                                            NoneType = None,
                                                                            imaging_id: int | List[str
                                                                            | NoneType] | str |
                                                                            NoneType = None)
     Bases: OneDepData
     category: Literal['CLASSIFICATION', 'CTF CORRECTION', 'DIFFRACTION INDEXING',
     'FINAL EULER ASSIGNMENT', 'IMAGE ACQUISITION', 'INITIAL EULER ASSIGNMENT',
     'LAYERLINE INDEXING', 'MASKING', 'MODEL FITTING', 'MODEL REFINEMENT', 'OTHER',
     'PARTICLE SELECTION', 'RECONSTRUCTION'] | None = None
     details: str | None = None
     fitting_id: int | List[str | None] | str | None = None
     image_processing_id: int | List[str | None] | str | None = None
     imaging_id: int | List[str | None] | str | None = None
     name: str | None = None
     version: str | None = None
```

```
class pipeliner.deposition_tools.onedep_deposition_objects.EmSpecimen(id: int | List[str |
                                                                          NoneType] | str |
                                                                          NoneType = None,
                                                                          int = 1,
                                                                          concentration: str |
                                                                         NoneType = None,
                                                                          details: str | NoneType =
                                                                         None,
                                                                          embedding_applied:
                                                                          bool = False,
                                                                         shadowing_applied:
                                                                          bool = False,
                                                                         staining_applied: bool =
                                                                          False,
                                                                          vitrification_applied:
                                                                          bool = True)
     Bases: OneDepData
     concentration: str | None = None
     details: str | None = None
     embedding_applied: bool = False
     experiment_id: int = 1
     bool = False
     staining_applied: bool = False
```
vitrification\_applied: [bool](https://docs.python.org/3/library/functions.html#bool) = True

<span id="page-121-0"></span>class pipeliner.deposition\_tools.onedep\_deposition\_objects.OneDepData(*id: [int](https://docs.python.org/3/library/functions.html#int) | List[\[str](https://docs.python.org/3/library/stdtypes.html#str) | NoneType] | [str](https://docs.python.org/3/library/stdtypes.html#str) | NoneType = None*)

Bases: [object](https://docs.python.org/3/library/functions.html#object)

id: [int](https://docs.python.org/3/library/functions.html#int) | [List\[](https://docs.python.org/3/library/typing.html#typing.List)[str](https://docs.python.org/3/library/stdtypes.html#str) | [None\]](https://docs.python.org/3/library/constants.html#None) | [str](https://docs.python.org/3/library/stdtypes.html#str) | [None](https://docs.python.org/3/library/constants.html#None) = None

pipeliner.deposition\_tools.onedep\_deposition\_objects.ddc alias of [Em3dReconstruction](#page-112-0)

# **7.1.5 Deposition tools**

These functions combine the information from the DepositionObjects returned by a PipelinerJob into a format for automated deposition.

<span id="page-121-1"></span>class pipeliner.deposition\_tools.onedep\_deposition.DepositionData(*field\_name: [str](https://docs.python.org/3/library/stdtypes.html#str)*, *data\_items:*

*[object](https://docs.python.org/3/library/functions.html#object)*, *merge\_strat: [str](https://docs.python.org/3/library/stdtypes.html#str)*, *reverse: [bool](https://docs.python.org/3/library/functions.html#bool) = False*)

Bases: [object](https://docs.python.org/3/library/functions.html#object)

An object that holds data to be depositied via the onedep system

# field\_name

The name of the field in the ped/emdb these should be drawn from [https://mmcif.wwpdb.org/dictionaries/](https://mmcif.wwpdb.org/dictionaries/mmcif_pdbx_v50.dic/Groups/index.html) [mmcif\\_pdbx\\_v50.dic/Groups/index.html](https://mmcif.wwpdb.org/dictionaries/mmcif_pdbx_v50.dic/Groups/index.html)

**Type**

[str](https://docs.python.org/3/library/stdtypes.html#str)

# data\_items

A dataclass from *pipeliner.deposition\_tools.onedep\_deposition\_objects* containing the data

**Type**

[object](https://docs.python.org/3/library/functions.html#object)

# dc\_type

The subclass of the dataclass used for data\_items

**Type**

*[DepositionData](#page-121-1)*

# cif\_type

("loop" or "pairs") How the data will be written into the final cif file.

**Type** [str](https://docs.python.org/3/library/stdtypes.html#str)

### merge\_strategy

("multiple", "combine", or "overwrite") How multiple display objects will be combined, Multiple: means each DepositionData object will be given its own entry in a loop in the cif file. Overwrite: Only the first/last (depending on *self.reverse*) will be used. Combine: the objects will be combined, with each field being overwritten by subsequent data in a given field if it is not None.

**Type**

[str](https://docs.python.org/3/library/stdtypes.html#str)

### reverse

What order should the objects be considered in when combined False: The latest items take precedence, True: The earliest items take precedence

### **Type**

[bool](https://docs.python.org/3/library/functions.html#bool)

add\_to\_cif(*block: [Block](https://gemmi.readthedocs.io/en/stable/cif.html#block)*, *did: [str](https://docs.python.org/3/library/stdtypes.html#str)*)

Add a DepositionData object to a deposition cif file

## **Parameters**

- block ([gemmi.cif.Block](https://gemmi.readthedocs.io/en/stable/cif.html#block)) The block of the cif.Document that is being written
- did  $(str)$  $(str)$  $(str)$  The id of the deposition that is being written

### **Raises**

[ValueError](https://docs.python.org/3/library/exceptions.html#ValueError) – If the cif type is not in ("loop", "pairs")

# static cifformat(*val: [int](https://docs.python.org/3/library/functions.html#int) | [str](https://docs.python.org/3/library/stdtypes.html#str) | [float](https://docs.python.org/3/library/functions.html#float) | [bool](https://docs.python.org/3/library/functions.html#bool) | [None](https://docs.python.org/3/library/constants.html#None)*, *depoid: [str](https://docs.python.org/3/library/stdtypes.html#str)*)

Format data for writing to cif files in gemmi

All data must be strings Anything with spaces gets single quotated None is replaced with "?"

### **Parameters**

• val  $(Any)$  – The data value

• depoid  $(s\tau r)$  – The id of the deposition, which will be substituted for if the val is the placeholder "ENTRY\_ID"

### **Returns**

The updated value

# **Return type**

[str](https://docs.python.org/3/library/stdtypes.html#str)

# update\_job\_references(*jobs\_dict: [Dict\[](https://docs.python.org/3/library/typing.html#typing.Dict)[str,](https://docs.python.org/3/library/stdtypes.html#str) [list\]](https://docs.python.org/3/library/stdtypes.html#list)*)

Update the job references in a DepositionData object

If an object needs to refer to a DepositionData object from another job it uses the placeholder "JO-BREF:<jobname>". Replaces the placeholder with the uuid of the appropriate DepositionData object

### write\_json(*output\_dir: [str](https://docs.python.org/3/library/stdtypes.html#str)*)

Write a json file from DepositionData object

Writes a file called deposition\_<field\_name>.json :param output\_dir: The dir to write the file in. :type output\_dir: str

### class pipeliner.deposition\_tools.onedep\_deposition.OneDepDeposition(*terminal\_job*)

Bases: [object](https://docs.python.org/3/library/functions.html#object)

Object for making a onedep deposition

Broken down in submethods for testing

## raw\_depobjs

A list of lists each contain deposition dataclasses of the same type

**Type**

[list](https://docs.python.org/3/library/stdtypes.html#list)

# merged\_depobjs

The raw\_repobjs list, which each subgroup merged according to the merge strategy of that type of deposition object

### **Type**

[list](https://docs.python.org/3/library/stdtypes.html#list)

# final\_depobjs

The merged depobjs with their UIDs and job references updated to their actual values

### **Type**

[list](https://docs.python.org/3/library/stdtypes.html#list)

### int\_ids

The integer ids that correspond to the UIDs assigned to each of the raw deposition objects

**Type**

[dict](https://docs.python.org/3/library/stdtypes.html#dict)

make\_int\_ids()

Make a dictionary {UID: integer ID}

### merge\_depobjs()

Merge deposition objects according to their merge strategy

# prepare\_deposition()

Do all the steprs to get ready for a deposition

# update\_jobrefs() Update job references from 'JOBREF: jobname' to the UID for that job'

# update\_uids\_to\_int\_ids()

Update all UIDS in deposition objects to the integer ids

# write\_deposition\_cif\_file(*depo\_id: [str](https://docs.python.org/3/library/stdtypes.html#str) | [None](https://docs.python.org/3/library/constants.html#None)*)

Write a cif file for deposition through the onedep system

**Parameters** depo\_id – The id of the deposition, assigned by EMDB/PDB

### **Raises**

[ValueError](https://docs.python.org/3/library/exceptions.html#ValueError) – If the deposition has not been prepared to write yet

pipeliner.deposition\_tools.onedep\_deposition.gather\_onedep\_jobs\_and\_depobjects(*terminal\_job:*

 $str$ )  $\rightarrow$  [Tu](https://docs.python.org/3/library/typing.html#typing.Tuple)[ple](https://docs.python.org/3/library/typing.html#typing.Tuple)[\[List\[List\[](https://docs.python.org/3/library/typing.html#typing.List)*[DepositionData](#page-121-1)*]], [Dict](https://docs.python.org/3/library/typing.html#typing.Dict)<sub>[\[str,](https://docs.python.org/3/library/stdtypes.html#str)</sub> [List\[](https://docs.python.org/3/library/typing.html#typing.List)*[DepositionData](#page-121-1)*]]]

Prepare a onedep deposition

# **Parameters**

**terminal\_job**  $(str)$  $(str)$  $(str)$  – The job to use

# **Returns**

# **The gathered DepositionData objects. Each sublist** contains objects of one type.

# **Return type**

List[List[*[DepositionData](#page-121-1)*]]

# **Raises**

[ValueError](https://docs.python.org/3/library/exceptions.html#ValueError) – If the terminal job is not found.

pipeliner.deposition\_tools.onedep\_deposition.make\_deposition\_data\_object(*data\_obj*, *uid: [int](https://docs.python.org/3/library/functions.html#int) |*

*[List\[](https://docs.python.org/3/library/typing.html#typing.List)[str](https://docs.python.org/3/library/stdtypes.html#str) | [None\]](https://docs.python.org/3/library/constants.html#None) | [str](https://docs.python.org/3/library/stdtypes.html#str) |*  $None = "D \rightarrow$  $None = "D \rightarrow$ *[DepositionData](#page-121-1)*

Makes a new DepositionData object of the desired type

### **Parameters**

- data\_obj  $(object)$  $(object)$  $(object)$  The data class for the object with the data in it
- uid  $(str) A$  $(str) A$  $(str) A$  uuid4 for the object, if not specified one will be created, if None, no UID is needed

### **Returns**

The created DepositionData object

# **Return type**

*[DepositionData](#page-121-1)*

### **Raises**

[ValueError](https://docs.python.org/3/library/exceptions.html#ValueError) – If the data dict is not appropriate for the selected dataclass

pipeliner.deposition\_tools.onedep\_deposition.merge\_depdata\_items(*new\_di:* [DepositionData,](#page-121-1)

*old\_di: [List\[](https://docs.python.org/3/library/typing.html#typing.List)*[DepositionData](#page-121-1)*]*) → [List\[](https://docs.python.org/3/library/typing.html#typing.List)*[DepositionData](#page-121-1)*]

Merge together DepositionData objects, using their merge strategy

### **Parameters**

- new\_di ([DepositionData](#page-121-1)) The object to be merged in
- **old\_di** (*List* [[DepositionData](#page-121-1)]) Object(s) to be merged into. For DepositionData objects with the 'multiple' merge strategy this will be multiple objects for all others it will be a single object in the list

### **Returns**

**The merged object(s) a single item for "combine" and** "overwrite" merge strategies and multiple items for "multiple"

### **Return type**

List[*[DepositionData](#page-121-1)*]

### **Raises**

[ValueError](https://docs.python.org/3/library/exceptions.html#ValueError) – If the objects have different merge strategies

# **7.2 Nodes**

class pipeliner.nodes.AtomCoordsGroupMetadataNode(*name: [str](https://docs.python.org/3/library/stdtypes.html#str)*, *kwds: [List\[](https://docs.python.org/3/library/typing.html#typing.List)[str\]](https://docs.python.org/3/library/stdtypes.html#str) | [None](https://docs.python.org/3/library/constants.html#None) = None*, *do\_validation: [bool](https://docs.python.org/3/library/functions.html#bool) = True*, *override\_format: [str](https://docs.python.org/3/library/stdtypes.html#str) = ''*)

Bases: [Node](#page-129-0)

class pipeliner.nodes.AtomCoordsNode(*name: [str](https://docs.python.org/3/library/stdtypes.html#str), kwds: [List\[](https://docs.python.org/3/library/typing.html#typing.List)[str\]](https://docs.python.org/3/library/stdtypes.html#str)* |  $None = None$  $None = None$ , *do\_validation: [bool](https://docs.python.org/3/library/functions.html#bool)* = *True*, *override\_format: [str](https://docs.python.org/3/library/stdtypes.html#str) = ''*)

Bases: [Node](#page-129-0)

default\_results\_display(*output\_dir*) → *[ResultsDisplayObject](#page-93-0)*

Generate a ResultsDisplayObject for the node

This method will be used for every node in Process if there is no 'create\_results\_display' function defined

class pipeliner.nodes.DensityMapGroupMetadataNode(*name: [str](https://docs.python.org/3/library/stdtypes.html#str)*, *kwds: [List\[](https://docs.python.org/3/library/typing.html#typing.List)[str\]](https://docs.python.org/3/library/stdtypes.html#str) | [None](https://docs.python.org/3/library/constants.html#None) = None*,

*do\_validation: [bool](https://docs.python.org/3/library/functions.html#bool) = True*, *override\_format: [str](https://docs.python.org/3/library/stdtypes.html#str) = ''*)

Bases: [Node](#page-129-0)

class pipeliner.nodes.DensityMapMetadataNode(*name: [str](https://docs.python.org/3/library/stdtypes.html#str)*, *kwds: [List](https://docs.python.org/3/library/typing.html#typing.List)[\[str\]](https://docs.python.org/3/library/stdtypes.html#str) | [None](https://docs.python.org/3/library/constants.html#None) = None*, *do\_validation: [bool](https://docs.python.org/3/library/functions.html#bool) = True*, *override\_format: [str](https://docs.python.org/3/library/stdtypes.html#str) = ''*)

Bases: [Node](#page-129-0)

class pipeliner.nodes.DensityMapNode(*name: [str](https://docs.python.org/3/library/stdtypes.html#str)*, *kwds: [List\[](https://docs.python.org/3/library/typing.html#typing.List)[str\]](https://docs.python.org/3/library/stdtypes.html#str) | [None](https://docs.python.org/3/library/constants.html#None) = None*, *do\_validation: [bool](https://docs.python.org/3/library/functions.html#bool) = True*, *override\_format: [str](https://docs.python.org/3/library/stdtypes.html#str) = ''*)

Bases: [Node](#page-129-0)

# default\_results\_display(*output\_dir*) → *[ResultsDisplayObject](#page-93-0)* Generate a ResultsDisplayObject for the node

This method will be used for every node in Process if there is no 'create\_results\_display' function defined

class pipeliner.nodes.EulerAnglesNode(*name: [str](https://docs.python.org/3/library/stdtypes.html#str)*, *kwds: [List\[](https://docs.python.org/3/library/typing.html#typing.List)[str\]](https://docs.python.org/3/library/stdtypes.html#str) | [None](https://docs.python.org/3/library/constants.html#None) = None*, *do\_validation: [bool](https://docs.python.org/3/library/functions.html#bool) = True*, *override\_format: [str](https://docs.python.org/3/library/stdtypes.html#str) = ''*)

Bases: [Node](#page-129-0)

class pipeliner.nodes.EvaluationMetricNode(*name: [str](https://docs.python.org/3/library/stdtypes.html#str)*, *kwds: [List\[](https://docs.python.org/3/library/typing.html#typing.List)[str\]](https://docs.python.org/3/library/stdtypes.html#str) | [None](https://docs.python.org/3/library/constants.html#None) = None*, *toplevel\_description: [str](https://docs.python.org/3/library/stdtypes.html#str) = 'A file containing evaluation metrics'*, *do\_validation: [bool](https://docs.python.org/3/library/functions.html#bool) = True*, *override\_format: [str](https://docs.python.org/3/library/stdtypes.html#str) = ''*)

Bases: [Node](#page-129-0)

<span id="page-126-0"></span>class pipeliner.nodes.GenNodeFormatConverter(*allowed\_ext: [Dict\[](https://docs.python.org/3/library/typing.html#typing.Dict)[Tuple](https://docs.python.org/3/library/typing.html#typing.Tuple)[\[str,](https://docs.python.org/3/library/stdtypes.html#str) ...], [str\]](https://docs.python.org/3/library/stdtypes.html#str)*, *check\_funct: [Dict\[](https://docs.python.org/3/library/typing.html#typing.Dict)[str,](https://docs.python.org/3/library/stdtypes.html#str) [Callable\]](https://docs.python.org/3/library/typing.html#typing.Callable)*)

Bases: [object](https://docs.python.org/3/library/functions.html#object)

Convert node types for files that have different but equivalent file extensions

#### allowed\_ext

A dict of extensions that are allowed for that nodetype IE: {("mrc", "mrcs", "map"): "mrc"}

**Type**

[dict](https://docs.python.org/3/library/stdtypes.html#dict)

# check\_funct

A function that checks a file is of the expected type, must return a bool

**Type**

staticmethod

**gen\_nodetype**( $filename: str, override\_format: str = ''$  $filename: str, override\_format: str = ''$  $filename: str, override\_format: str = ''$ ,  $validate\_file: bool = True) \rightarrow str$  $validate\_file: bool = True) \rightarrow str$  $validate\_file: bool = True) \rightarrow str$ Assign a file to a general node type

**Parameters**

- filename  $(str)$  $(str)$  $(str)$  File to create the node for
- override\_format  $(str)$  $(str)$  $(str)$  The node's format
- validate\_file ([bool](https://docs.python.org/3/library/functions.html#bool)) DO validation on the file type turn it off to speed up rewriting an entire pipeline

class pipeliner.nodes.Image2DGroupMetadataNode(*name: [str](https://docs.python.org/3/library/stdtypes.html#str)*, *kwds: [List\[](https://docs.python.org/3/library/typing.html#typing.List)[str\]](https://docs.python.org/3/library/stdtypes.html#str) | [None](https://docs.python.org/3/library/constants.html#None) = None*,

*do\_validation: [bool](https://docs.python.org/3/library/functions.html#bool) = True*, *override\_format: [str](https://docs.python.org/3/library/stdtypes.html#str) = ''*)

### Bases: [Node](#page-129-0)

#### default\_results\_display(*output\_dir*) → *[ResultsDisplayObject](#page-93-0)*

Generate a ResultsDisplayObject for the node

This method will be used for every node in Process if there is no 'create\_results\_display' function defined

class pipeliner.nodes.Image2DMetadataNode(*name: [str](https://docs.python.org/3/library/stdtypes.html#str)*, *kwds: [List\[](https://docs.python.org/3/library/typing.html#typing.List)[str\]](https://docs.python.org/3/library/stdtypes.html#str) | [None](https://docs.python.org/3/library/constants.html#None) = None*, *do\_validation: [bool](https://docs.python.org/3/library/functions.html#bool) = True*, *override\_format: [str](https://docs.python.org/3/library/stdtypes.html#str) = ''*)

Bases: [Node](#page-129-0)

class pipeliner.nodes.Image2DNode(*name: [str](https://docs.python.org/3/library/stdtypes.html#str)*, *kwds: [List\[](https://docs.python.org/3/library/typing.html#typing.List)[str\]](https://docs.python.org/3/library/stdtypes.html#str) | [None](https://docs.python.org/3/library/constants.html#None) = None*, *do\_validation: [bool](https://docs.python.org/3/library/functions.html#bool) = True*, *override\_format: [str](https://docs.python.org/3/library/stdtypes.html#str) = ''*)

Bases: [Node](#page-129-0)

### default\_results\_display(*output\_dir*) → *[ResultsDisplayObject](#page-93-0)*

Generate a ResultsDisplayObject for the node

This method will be used for every node in Process if there is no 'create\_results\_display' function defined

class pipeliner.nodes.Image2DStackNode(*name: [str](https://docs.python.org/3/library/stdtypes.html#str)*, *kwds: [List\[](https://docs.python.org/3/library/typing.html#typing.List)[str\]](https://docs.python.org/3/library/stdtypes.html#str) | [None](https://docs.python.org/3/library/constants.html#None) = None*, *do\_validation: [bool](https://docs.python.org/3/library/functions.html#bool) = True*, *override\_format: [str](https://docs.python.org/3/library/stdtypes.html#str) = ''*) Bases: [Node](#page-129-0) default\_results\_display(*output\_dir*) → *[ResultsDisplayObject](#page-93-0)* Generate a ResultsDisplayObject for the node This method will be used for every node in Process if there is no 'create\_results\_display' function defined class pipeliner.nodes.Image3DGroupMetadataNode(*name: [str](https://docs.python.org/3/library/stdtypes.html#str)*, *kwds: [List\[](https://docs.python.org/3/library/typing.html#typing.List)[str\]](https://docs.python.org/3/library/stdtypes.html#str) | [None](https://docs.python.org/3/library/constants.html#None) = None*, *do\_validation: [bool](https://docs.python.org/3/library/functions.html#bool) = True*, *override\_format: [str](https://docs.python.org/3/library/stdtypes.html#str) = ''*) Bases: [Node](#page-129-0) class pipeliner.nodes.Image3DMetadataNode(*name: [str](https://docs.python.org/3/library/stdtypes.html#str)*, *kwds: [List\[](https://docs.python.org/3/library/typing.html#typing.List)[str\]](https://docs.python.org/3/library/stdtypes.html#str) | [None](https://docs.python.org/3/library/constants.html#None) = None*, *do\_validation: [bool](https://docs.python.org/3/library/functions.html#bool) = True*, *override\_format: [str](https://docs.python.org/3/library/stdtypes.html#str) = ''*) Bases: [Node](#page-129-0) class pipeliner.nodes.Image3DNode(*name: [str](https://docs.python.org/3/library/stdtypes.html#str)*, *kwds: [List\[](https://docs.python.org/3/library/typing.html#typing.List)[str\]](https://docs.python.org/3/library/stdtypes.html#str) | [None](https://docs.python.org/3/library/constants.html#None) = None*, *do\_validation: [bool](https://docs.python.org/3/library/functions.html#bool) = True*, *override\_format: [str](https://docs.python.org/3/library/stdtypes.html#str) = ''*) Bases: [Node](#page-129-0) default\_results\_display(*output\_dir*) Generate a ResultsDisplayObject for the node This method will be used for every node in Process if there is no 'create\_results\_display' function defined class pipeliner.nodes.LigandDescriptionNode(*name: [str](https://docs.python.org/3/library/stdtypes.html#str)*, *kwds: [List](https://docs.python.org/3/library/typing.html#typing.List)[\[str\]](https://docs.python.org/3/library/stdtypes.html#str) | [None](https://docs.python.org/3/library/constants.html#None) = None*, *do\_validation: [bool](https://docs.python.org/3/library/functions.html#bool) = True*, *override\_format: [str](https://docs.python.org/3/library/stdtypes.html#str) = ''*) Bases: [Node](#page-129-0) class pipeliner.nodes.LogFileNode(*name: [str](https://docs.python.org/3/library/stdtypes.html#str)*, *kwds: [List\[](https://docs.python.org/3/library/typing.html#typing.List)[str\]](https://docs.python.org/3/library/stdtypes.html#str) | [None](https://docs.python.org/3/library/constants.html#None) = None*, *do\_validation: [bool](https://docs.python.org/3/library/functions.html#bool) = True*, *override\_format: [str](https://docs.python.org/3/library/stdtypes.html#str) = ''*) Bases: [Node](#page-129-0) default\_results\_display(*output\_dir*) → *[ResultsDisplayObject](#page-93-0)* Generate a ResultsDisplayObject for the node This method will be used for every node in Process if there is no 'create\_results\_display' function defined class pipeliner.nodes.Mask2DNode(*name: [str](https://docs.python.org/3/library/stdtypes.html#str)*, *kwds: [List\[](https://docs.python.org/3/library/typing.html#typing.List)[str\]](https://docs.python.org/3/library/stdtypes.html#str) | [None](https://docs.python.org/3/library/constants.html#None) = None*, *do\_validation: [bool](https://docs.python.org/3/library/functions.html#bool) = True*, *override\_format: [str](https://docs.python.org/3/library/stdtypes.html#str) = ''*) Bases: [Node](#page-129-0) default\_results\_display(*output\_dir*) → *[ResultsDisplayObject](#page-93-0)* Generate a ResultsDisplayObject for the node This method will be used for every node in Process if there is no 'create\_results\_display' function defined class pipeliner.nodes.Mask3DNode(*name: [str](https://docs.python.org/3/library/stdtypes.html#str)*, *kwds: [List\[](https://docs.python.org/3/library/typing.html#typing.List)[str\]](https://docs.python.org/3/library/stdtypes.html#str) | [None](https://docs.python.org/3/library/constants.html#None) = None*, *do\_validation: [bool](https://docs.python.org/3/library/functions.html#bool) = True*, *override\_format: [str](https://docs.python.org/3/library/stdtypes.html#str) = ''*) Bases: [Node](#page-129-0) default\_results\_display(*output\_dir*) → *[ResultsDisplayObject](#page-93-0)* Generate a ResultsDisplayObject for the node This method will be used for every node in Process if there is no 'create\_results\_display' function defined class pipeliner.nodes.MicrographCoordsGroupNode(*name: [str](https://docs.python.org/3/library/stdtypes.html#str)*, *kwds: [List](https://docs.python.org/3/library/typing.html#typing.List)[\[str\]](https://docs.python.org/3/library/stdtypes.html#str) | [None](https://docs.python.org/3/library/constants.html#None) = None*, *do\_validation: [bool](https://docs.python.org/3/library/functions.html#bool) = True*, *override\_format: [str](https://docs.python.org/3/library/stdtypes.html#str) = ''*) Bases: [Node](#page-129-0) default\_results\_display(*output\_dir*) → *[ResultsDisplayObject](#page-93-0)* Generate a ResultsDisplayObject for the node This method will be used for every node in Process if there is no 'create\_results\_display' function defined class pipeliner.nodes.MicrographCoordsNode(*name: [str](https://docs.python.org/3/library/stdtypes.html#str)*, *kwds: [List\[](https://docs.python.org/3/library/typing.html#typing.List)[str\]](https://docs.python.org/3/library/stdtypes.html#str) | [None](https://docs.python.org/3/library/constants.html#None) = None*, *do\_validation: [bool](https://docs.python.org/3/library/functions.html#bool) = True*, *override\_format: [str](https://docs.python.org/3/library/stdtypes.html#str) = ''*) Bases: [Node](#page-129-0) class pipeliner.nodes.MicrographGroupMetadataNode(*name: [str](https://docs.python.org/3/library/stdtypes.html#str)*, *kwds: [List\[](https://docs.python.org/3/library/typing.html#typing.List)[str\]](https://docs.python.org/3/library/stdtypes.html#str) | [None](https://docs.python.org/3/library/constants.html#None) = None*, *do\_validation: [bool](https://docs.python.org/3/library/functions.html#bool) = True*, *override\_format: [str](https://docs.python.org/3/library/stdtypes.html#str) = ''*) Bases: [Node](#page-129-0) default\_results\_display(*output\_dir*) → *[ResultsDisplayObject](#page-93-0)* Generate a ResultsDisplayObject for the node This method will be used for every node in Process if there is no 'create\_results\_display' function defined class pipeliner.nodes.MicrographMetadataNode(*name: [str](https://docs.python.org/3/library/stdtypes.html#str)*, *kwds: [List](https://docs.python.org/3/library/typing.html#typing.List)[\[str\]](https://docs.python.org/3/library/stdtypes.html#str) | [None](https://docs.python.org/3/library/constants.html#None) = None*, *do\_validation: [bool](https://docs.python.org/3/library/functions.html#bool) = True*, *override\_format: [str](https://docs.python.org/3/library/stdtypes.html#str) = ''*) Bases: [Node](#page-129-0) class pipeliner.nodes.MicrographMovieGroupMetadataNode(*name: [str](https://docs.python.org/3/library/stdtypes.html#str)*, *kwds: [List\[](https://docs.python.org/3/library/typing.html#typing.List)[str\]](https://docs.python.org/3/library/stdtypes.html#str) | [None](https://docs.python.org/3/library/constants.html#None) = None*, *do\_validation: [bool](https://docs.python.org/3/library/functions.html#bool) = True*, *override\_format: [str](https://docs.python.org/3/library/stdtypes.html#str) = ''*) Bases: [Node](#page-129-0) default\_results\_display(*output\_dir*) → *[ResultsDisplayObject](#page-93-0)* Generate a ResultsDisplayObject for the node This method will be used for every node in Process if there is no 'create\_results\_display' function defined class pipeliner.nodes.MicrographMovieMetadataNode(*name: [str](https://docs.python.org/3/library/stdtypes.html#str)*, *kwds: [List\[](https://docs.python.org/3/library/typing.html#typing.List)[str\]](https://docs.python.org/3/library/stdtypes.html#str) | [None](https://docs.python.org/3/library/constants.html#None) = None*, *do\_validation: [bool](https://docs.python.org/3/library/functions.html#bool) = True*, *override\_format: [str](https://docs.python.org/3/library/stdtypes.html#str) = ''*) Bases: [Node](#page-129-0) class pipeliner.nodes.MicrographMovieNode(*name: [str](https://docs.python.org/3/library/stdtypes.html#str)*, *kwds: [List\[](https://docs.python.org/3/library/typing.html#typing.List)[str\]](https://docs.python.org/3/library/stdtypes.html#str) | [None](https://docs.python.org/3/library/constants.html#None) = None*, *do\_validation: [bool](https://docs.python.org/3/library/functions.html#bool) = True*, *override\_format: [str](https://docs.python.org/3/library/stdtypes.html#str) = ''*) Bases: [Node](#page-129-0) default\_results\_display(*output\_dir*) → *[ResultsDisplayObject](#page-93-0)* Generate a ResultsDisplayObject for the node This method will be used for every node in Process if there is no 'create\_results\_display' function defined class pipeliner.nodes.MicrographNode(*name: [str](https://docs.python.org/3/library/stdtypes.html#str)*, *kwds: [List\[](https://docs.python.org/3/library/typing.html#typing.List)[str\]](https://docs.python.org/3/library/stdtypes.html#str) | [None](https://docs.python.org/3/library/constants.html#None) = None*, *do\_validation: [bool](https://docs.python.org/3/library/functions.html#bool) = True*, *override\_format: [str](https://docs.python.org/3/library/stdtypes.html#str) = ''*) Bases: [Node](#page-129-0) default\_results\_display(*output\_dir*) → *[ResultsDisplayObject](#page-93-0)* Generate a ResultsDisplayObject for the node

This method will be used for every node in Process if there is no 'create\_results\_display' function defined

class pipeliner.nodes.MicroscopeDataNode(*name: [str](https://docs.python.org/3/library/stdtypes.html#str)*, *kwds: [List](https://docs.python.org/3/library/typing.html#typing.List)[\[str\]](https://docs.python.org/3/library/stdtypes.html#str) | [None](https://docs.python.org/3/library/constants.html#None) = None*, *do\_validation: [bool](https://docs.python.org/3/library/functions.html#bool) = True*, *override\_format: [str](https://docs.python.org/3/library/stdtypes.html#str) = ''*)

Bases: [Node](#page-129-0)

class pipeliner.nodes.MlModelNode(*name: [str](https://docs.python.org/3/library/stdtypes.html#str)*, *kwds: [List\[](https://docs.python.org/3/library/typing.html#typing.List)[str\]](https://docs.python.org/3/library/stdtypes.html#str) | [None](https://docs.python.org/3/library/constants.html#None) = None*, *do\_validation: [bool](https://docs.python.org/3/library/functions.html#bool) = True*, *override\_format: [str](https://docs.python.org/3/library/stdtypes.html#str) = ''*)

Bases: [Node](#page-129-0)

default\_results\_display(*output\_dir*) → *[ResultsDisplayObject](#page-93-0)*

Generate a ResultsDisplayObject for the node

This method will be used for every node in Process if there is no 'create\_results\_display' function defined

<span id="page-129-0"></span>class pipeliner.nodes.Node(*name: [str](https://docs.python.org/3/library/stdtypes.html#str)*, *toplevel\_type: [str](https://docs.python.org/3/library/stdtypes.html#str)*, *kwds: [List\[](https://docs.python.org/3/library/typing.html#typing.List)[str\]](https://docs.python.org/3/library/stdtypes.html#str) | [None](https://docs.python.org/3/library/constants.html#None) = None*,

*toplevel\_description: [str](https://docs.python.org/3/library/stdtypes.html#str) = 'A general node type for files without a more specific Node class defined'*, *format\_converter:* [GenNodeFormatConverter](#page-126-0) *| [None](https://docs.python.org/3/library/constants.html#None) = None*, *do\_validation: [bool](https://docs.python.org/3/library/functions.html#bool) = True*, *override\_format: [str](https://docs.python.org/3/library/stdtypes.html#str) = ''*)

#### Bases: [object](https://docs.python.org/3/library/functions.html#object)

Nodes store info about input and output files of jobs that have been run

#### name

The name of the file the node represents

**Type** [str](https://docs.python.org/3/library/stdtypes.html#str)

toplevel\_type

The toplevel node type

#### **Type**

[str](https://docs.python.org/3/library/stdtypes.html#str)

## toplevel\_description

(str): A description of the toplevel type

# format

The node's generalised file type IE ('mrc' for mrc, 'mrcs' or 'map')

**Type**

[str](https://docs.python.org/3/library/stdtypes.html#str)

# kwds

Keywords associated with the node

**Type**

[list](https://docs.python.org/3/library/stdtypes.html#list)[\[str\]](https://docs.python.org/3/library/stdtypes.html#str)

# output\_from\_process

The Process object for process that created the file

**Type**

[Process](#page-146-0)

# input\_for\_processes\_list

A list of [Process](#page-146-0) objects for processes that use the node as an input

**Type**

[list](https://docs.python.org/3/library/stdtypes.html#list)

### format\_converter

An object that defines the expected extensions for the node and how to validate them

### **Type**

Optional[*[GenNodeFormatConverter](#page-126-0)*]

### type

The full node type

# **Type**

[str](https://docs.python.org/3/library/stdtypes.html#str)

### default\_results\_display(*output\_dir*) → *[ResultsDisplayObject](#page-93-0)*

Generate a ResultsDisplayObject for the node

This method will be used for every node in Process if there is no 'create\_results\_display' function defined

### $generalise_{format() \rightarrow None}$  $generalise_{format() \rightarrow None}$  $generalise_{format() \rightarrow None}$

Set the node's format

generalise node format for files that have different but equivalent file extensions EX 'mrc' for '.map', or '.mrc' files

defaults to the file extension

### get\_result\_display\_object() → *[ResultsDisplayObject](#page-93-0)*

Get the default results display object for the node.

This method loads the results display object from a saved file on disk if there is one. If not, a new results display object is generated and saved.

#### **Returns**

The default results display object for the node

# **Return type**

*[ResultsDisplayObject](#page-93-0)*

#### load\_results\_display\_file() → *[ResultsDisplayObject](#page-93-0)* | [None](https://docs.python.org/3/library/constants.html#None)

Load the node's results display object from a file on disk.

This method must be fast because it is used by the GUI to load node results. Therefore, if the display object fails to load properly, no attempt is made to recalculate it and a ResultsDisplayPending object is returned instead.

If there is no results display file yet, None is returned.

#### **Returns**

A [ResultsDisplayObject](#page-93-0), or None.

#### not\_compatible\_with\_default\_output() → *[ResultsDisplayObject](#page-93-0)*

Return a ResultsDisplayText object for jobs with no default display object

### $write\_default\_result\_file() \rightarrow None$  $write\_default\_result\_file() \rightarrow None$

Write the default display file for this node

class pipeliner.nodes.OptimiserDataNode(*name: [str](https://docs.python.org/3/library/stdtypes.html#str)*, *kwds: [List](https://docs.python.org/3/library/typing.html#typing.List)[\[str\]](https://docs.python.org/3/library/stdtypes.html#str) | [None](https://docs.python.org/3/library/constants.html#None) = None*, *do\_validation: [bool](https://docs.python.org/3/library/functions.html#bool) = True*, *override\_format: [str](https://docs.python.org/3/library/stdtypes.html#str) = ''*)

Bases: [Node](#page-129-0)

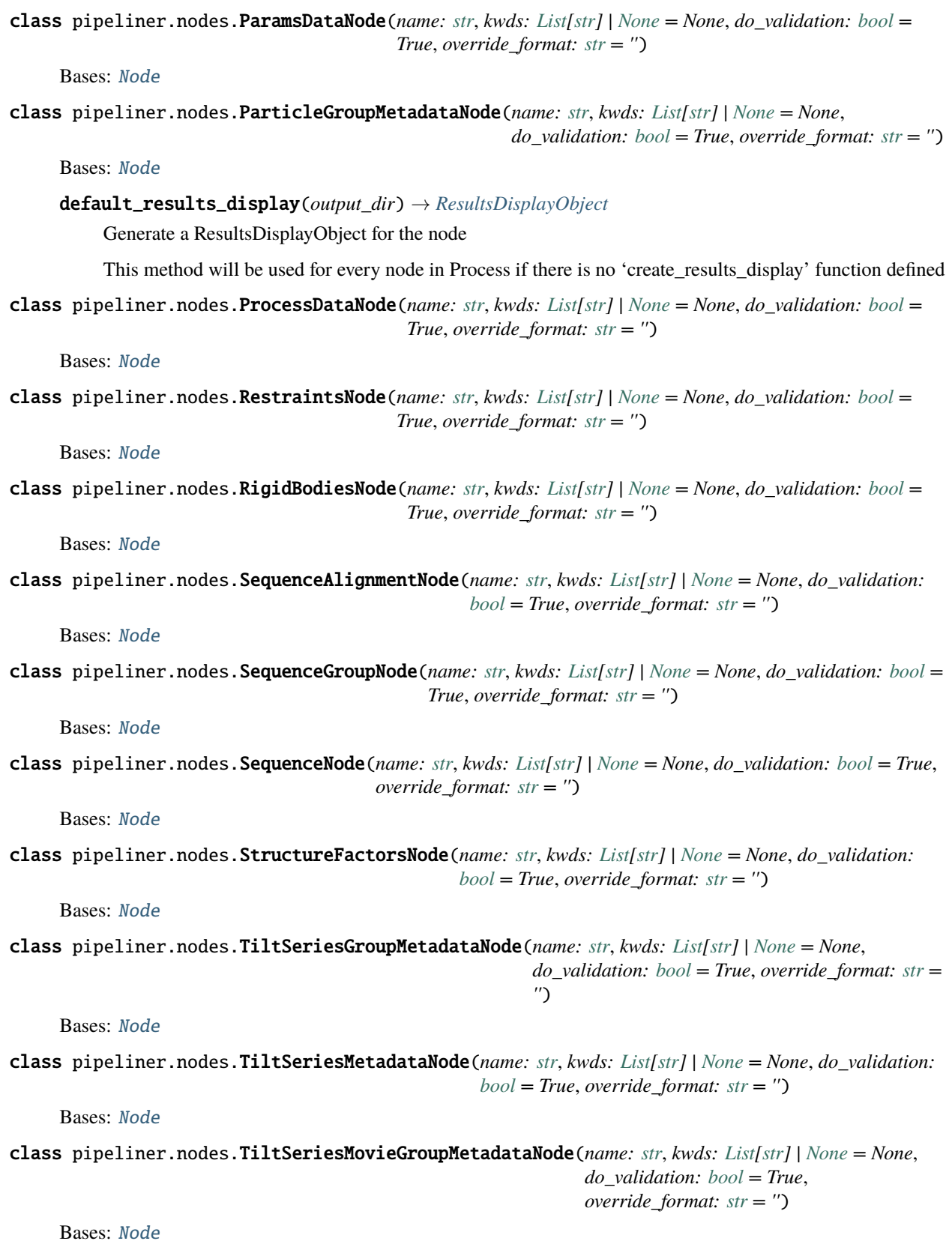

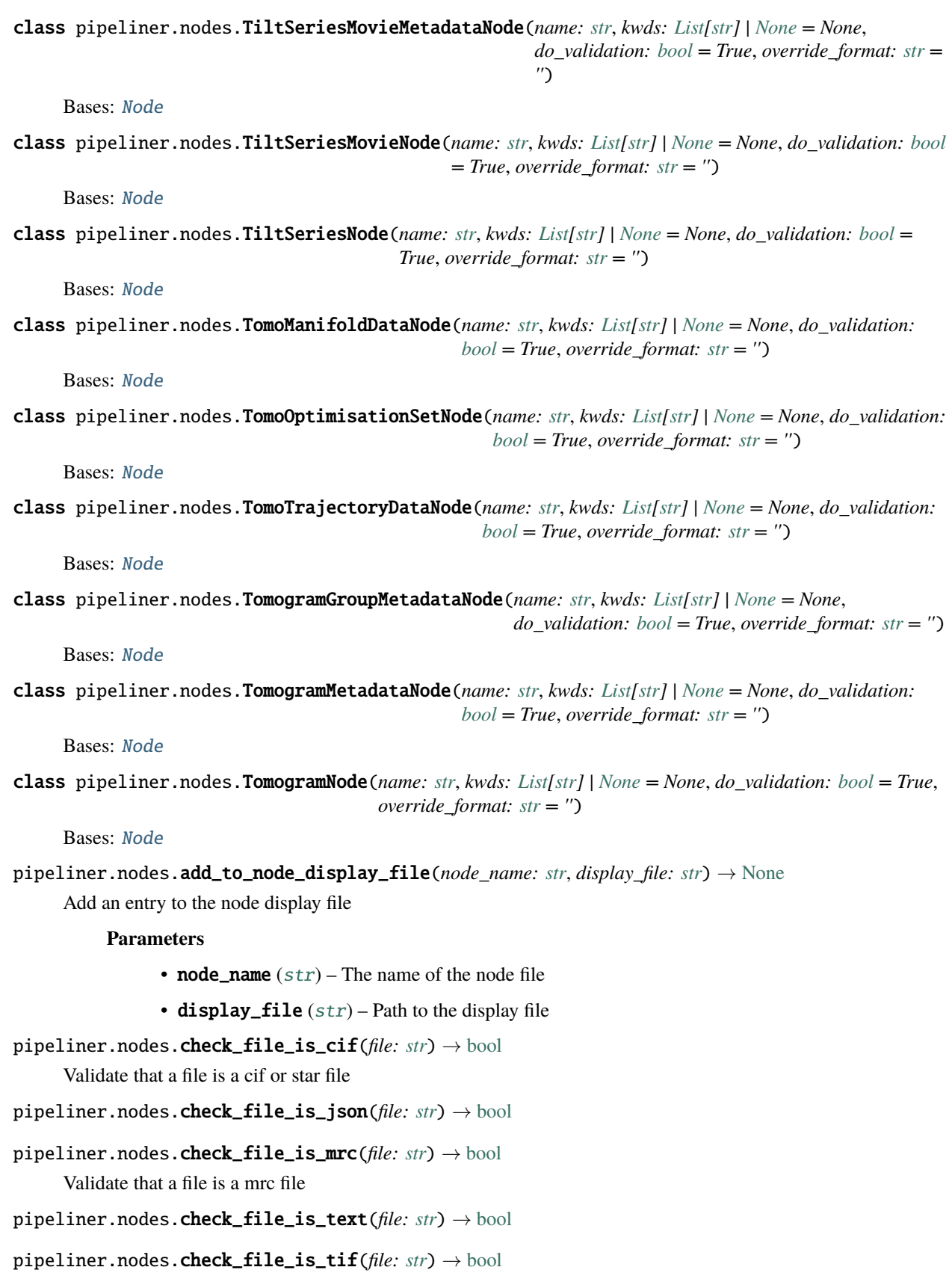

pipeliner.nodes.get\_node\_results\_display\_file\_name(*node\_name: [str](https://docs.python.org/3/library/stdtypes.html#str)*) → [str](https://docs.python.org/3/library/stdtypes.html#str) | [None](https://docs.python.org/3/library/constants.html#None)

Get the results display file name for a node from the node display file.

**Returns: the name of the node results display file, or** None **if there is no entry** for this node name in the node display file.

pipeliner.nodes.remove\_from\_node\_display\_file(*node\_name: [str](https://docs.python.org/3/library/stdtypes.html#str)*) → [None](https://docs.python.org/3/library/constants.html#None)

Remove an entry from the node display file

**Parameters** node\_name  $(str)$  $(str)$  $(str)$  – The file to remove

# **7.3 Job Options**

# **7.3.1 JobOptions**

JobOptions are used to store parameters for jobs. They contain all the info necessary for on-the-fly GUI generation.

class pipeliner.job\_options.BooleanJobOption(*\**, *label: [str](https://docs.python.org/3/library/stdtypes.html#str)*, *default\_value: [bool](https://docs.python.org/3/library/functions.html#bool)*, *help\_text: [str](https://docs.python.org/3/library/stdtypes.html#str) = ''*, *in\_continue: [bool](https://docs.python.org/3/library/functions.html#bool) = False*, *only\_in\_continue: [bool](https://docs.python.org/3/library/functions.html#bool) = False*, *deactivate\_if:* [JobOptionCondition](#page-140-0) *| [None](https://docs.python.org/3/library/constants.html#None) = None*, *jobop\_group: [str](https://docs.python.org/3/library/stdtypes.html#str) = 'Main'*)

Bases: [JobOption](#page-138-0)

Define a job option as a boolean

### **Parameters**

- label  $(str) A$  $(str) A$  $(str) A$  verbose label for the parameter. This is what appears in a run.job file
- default\_value ([bool](https://docs.python.org/3/library/functions.html#bool)) The default value
- help\_text  $(str)$  $(str)$  $(str)$  Text that will be displayed in the GUI if help is clicked
- in\_continue  $(bool)$  $(bool)$  $(bool)$  If this parameter can be modified in a job that is continued

 $get\_boolean() \rightarrow bool$  $get\_boolean() \rightarrow bool$  $get\_boolean() \rightarrow bool$ 

Get a boolean value

**Returns** The value

**Return type**

[bool](https://docs.python.org/3/library/functions.html#bool)

joboption\_type = 'BOOLEAN'

 $validate() \rightarrow List[JobOptionValidationResult]$  $validate() \rightarrow List[JobOptionValidationResult]$  $validate() \rightarrow List[JobOptionValidationResult]$  $validate() \rightarrow List[JobOptionValidationResult]$ 

Basic validation of the input parameters

**Returns**

**The validation** error of one exists

### **Return type**

[JobOptionValidationResult](#page-140-1)

class pipeliner.job\_options.DirPathJobOption(\*, *label: [str](https://docs.python.org/3/library/stdtypes.html#str), default value: str* = ", *help text: str* = ", *must\_be\_in\_project: [bool](https://docs.python.org/3/library/functions.html#bool) = False*, *must\_exist: [bool](https://docs.python.org/3/library/functions.html#bool) = True*, *in\_continue: [bool](https://docs.python.org/3/library/functions.html#bool) = False*, *only\_in\_continue: [bool](https://docs.python.org/3/library/functions.html#bool) = False*, *is\_required: [bool](https://docs.python.org/3/library/functions.html#bool) = False*, *required\_if:* [JobOptionCondition](#page-140-0) *| [None](https://docs.python.org/3/library/constants.html#None) = None*, *deactivate\_if:* [JobOptionCondition](#page-140-0) *| [None](https://docs.python.org/3/library/constants.html#None) = None*, *validation\_regex: [str](https://docs.python.org/3/library/stdtypes.html#str) | [None](https://docs.python.org/3/library/constants.html#None) = None*, *regex\_error\_message: [str](https://docs.python.org/3/library/stdtypes.html#str) | [None](https://docs.python.org/3/library/constants.html#None) = None*, *jobop\_group: [str](https://docs.python.org/3/library/stdtypes.html#str) = 'Main'*)

### Bases: [StringJobOption](#page-145-0)

A JobOption for directory paths

# **Parameters**

- label  $(str) A$  $(str) A$  $(str) A$  verbose label for the parameter.
- default\_value  $(None)$  –
- help\_text  $(str)$  $(str)$  $(str)$  Text that will be displayed in the GUI if help is clicked.
- in\_continue  $(bool)$  $(bool)$  $(bool)$  If this parameter can be modified in a job that is continued
- must\_be\_in\_project  $(bool)$  $(bool)$  $(bool)$  Does the directory have to be in the project
- must\_exist ([bool](https://docs.python.org/3/library/functions.html#bool)) Does this directory have to exist when the job option is validated? Usually true, unless it will be created by a previous command in the job

# check\_dir() → [List\[](https://docs.python.org/3/library/typing.html#typing.List)*[JobOptionValidationResult](#page-140-1)*]

Check that the specified dir exists.

### **Returns**

An error if the dir does not exist, or a warning if the dir does not exist and must\_exist is False

### **Return type**

List[*[JobOptionValidationResult](#page-140-1)*]

# joboption\_type = 'DIRPATH'

# validate() → [List\[](https://docs.python.org/3/library/typing.html#typing.List)*[JobOptionValidationResult](#page-140-1)*]

Basic validation of the input parameters

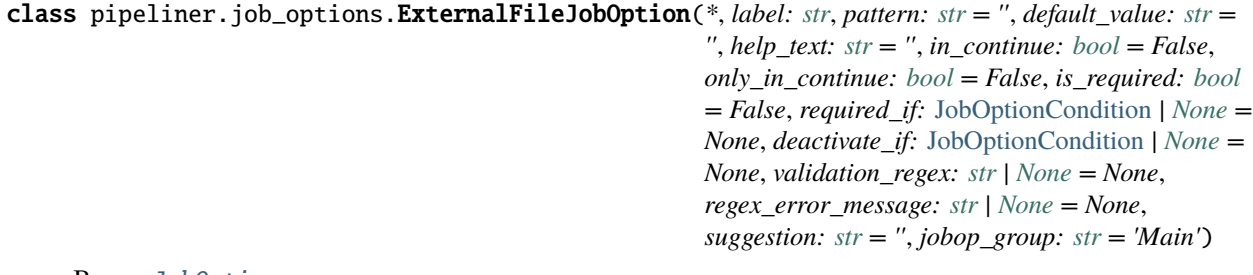

Bases: [JobOption](#page-138-0)

Define a job option as a file name

GUI will open a file browser for the user to find an input

### **Parameters**

- label  $(str) A$  $(str) A$  $(str) A$  verbose label for the parameter. This is what appears in a run.job file
- default\_value  $(str)$  $(str)$  $(str)$  will usually be set from the string and pattern.
- **pattern**  $(str)$  $(str)$  $(str)$  Info about the search string for file types. It should be in the format  $\n *de*$ scription> (<example>) e.g.: *"MRC files (\*.mrc)"*
- help\_text  $(str)$  $(str)$  $(str)$  Text that will be displayed in the GUI if help is clicked
- in\_continue  $(bool)$  $(bool)$  $(bool)$  If this parameter can be modified in a job that is continued
- suggestion  $(str) A$  $(str) A$  $(str) A$  hint that will appear in the data entry field if no no default value is set, it will not be used. IE: 'Enter file path here' If you want the suggestion used as the default then just put it in default\_value

```
check_file() → List[JobOptionValidationResult]
```
Check that specified input files exist, also checks in path

### **Returns**

An error message if the file does not exist

### **Return type**

[str](https://docs.python.org/3/library/stdtypes.html#str)

### $get\_basename\_mapping() \rightarrow Dict[str, str]$  $get\_basename\_mapping() \rightarrow Dict[str, str]$  $get\_basename\_mapping() \rightarrow Dict[str, str]$  $get\_basename\_mapping() \rightarrow Dict[str, str]$  $get\_basename\_mapping() \rightarrow Dict[str, str]$

Get a mapping of names from input files to unique basenames.

The purpose of this method is to get unique basenames (i.e. the file name alone without any directory part) for all input files, by adding a prefix if necessary to make sure files that would otherwise have identical basenames are all assigned a unique basename to use for output files.

#### **Returns**

A dict with the full original input file names as keys and the unique basenames as values, for example:

```
{
  "Import/job001/myfile.txt": "job001_myfile.txt",
  "Import/job002/myfile.txt": "job002_myfile.txt",
```
### joboption\_type = 'FILENAME'

}

validate() → [List\[](https://docs.python.org/3/library/typing.html#typing.List)*[JobOptionValidationResult](#page-140-1)*]

Basic validation of the input parameters

### **Returns**

### **The**

validation error of one exists

### **Return type**

List[[JobOptionValidationResult](#page-140-1)]

```
class pipeliner.job_options.FloatJobOption(*, label: str, default_value: str | float | None, suggested_min:
                                                    float | None = None, suggested_max: float | None = None,
                                                    step\_value: float = 1.0, str = ", in\_continue: bool= False, only_in_continue: bool = False, is_required: bool
                                                    = False, required_if: JobOptionCondition | None = None,
                                                    deactivate_if: JobOptionCondition | None = None,
                                                    hard min: float | None = None, hard max: float | None =None, jobop_group: str = 'Main')
```
Bases: [JobOption](#page-138-0)

Define a job option as a slider for inputting numbers as floats

The min value and max value are for display only, they do not limit the actual values that can be input

### **Parameters**

- label  $(str)$  $(str)$  $(str)$  A verbose label for the parameter. This is what appears in a run.job file
- default\_value  $(fload)$  The default value for the parameter
- suggested\_min  $(fload)$  The suggested minimum value for the slider
- suggested\_max  $(flost)$  The suggested maximum value for the slider
- step\_value  $(fload)$  The step value for the slider
- help\_text  $(str)$  $(str)$  $(str)$  Text that will be displayed in the GUI if help is clicked
- in\_continue  $(bool)$  $(bool)$  $(bool)$  If this parameter can be modified in a job that is continued
- hard\_min  $(f$ loat) An error will be raised if the value is  $\lt$  this value
- hard\_max  $(fload)$  An error will be raised if the value is  $>$  this value

### $get_number() \rightarrow float$  $get_number() \rightarrow float$

Get the value of a JobOption as a number

#### **Returns**

The value

**Return type** [float](https://docs.python.org/3/library/functions.html#float)

#### **Raises**

• [ValueError](https://docs.python.org/3/library/exceptions.html#ValueError) – If the value cannot be converted to a [float](https://docs.python.org/3/library/functions.html#float)

• [ValueError](https://docs.python.org/3/library/exceptions.html#ValueError) – If the value is required and missing

### joboption\_type = 'FLOAT'

#### validate() → [List\[](https://docs.python.org/3/library/typing.html#typing.List)*[JobOptionValidationResult](#page-140-1)*]

Basic validation check on the job option

### **Returns**

**The validation** error of one exists

#### **Return type**

[JobOptionValidationResult](#page-140-1)

```
class pipeliner.job_options.InputNodeJobOption(*, label: str, node type: str, default value: str = ",
                                                            pattern: str = \cdot'', help\_text: str = \cdot'', in\_continue: bool =False, only_in_continue: bool = False, is_required:
                                                            bool = False, required_if: JobOptionCondition | None
                                                            = None, deactivate_if: JobOptionCondition | None =
                                                            None, validation_regex: str | None = None,
                                                            regex_error_message: str | None = None, suggestion:
                                                            str = '', jobop_group: str = 'Main', node_kwds:
                                                            List[str] | None = None)
```
Bases: [JobOption](#page-138-0)

Define a job option as a file name, create an input node for it

GUI will open a file browser for the user to find an input

### **Parameters**

- Label  $(str) A$  $(str) A$  $(str) A$  verbose label for the parameter. This is what appears in a run.job file
- node\_type  $(str)$  $(str)$  $(str)$  Top level node type for this node
- default\_value  $(str)$  $(str)$  $(str)$  will be set by the specific class method
- pattern  $(str)$  $(str)$  $(str)$  Info about the search string for file types. It should be in the format <description> (<example>) IE: *"MRC files (\*.mrc)"*
- help\_text  $(str)$  $(str)$  $(str)$  Text that will be displayed in the GUI if help is clicked
- in\_continue  $(bool)$  $(bool)$  $(bool)$  If this parameter can be modified in a job that is continued
- suggestion  $(str) A$  $(str) A$  $(str) A$  hint that will appear in the data entry field if no no default value is set, it will not be used. IE: 'Enter file path here' If you want the suggestion used as the default then just put it in default value

### check\_file() → [List\[](https://docs.python.org/3/library/typing.html#typing.List)*[JobOptionValidationResult](#page-140-1)*]

Check that specified input files exist

### **Returns**

An error message if the file does not exist

# **Return type**

[str](https://docs.python.org/3/library/stdtypes.html#str)

#### $get\_baseline\_mapping() \rightarrow Dict[str, str]$  $get\_baseline\_mapping() \rightarrow Dict[str, str]$  $get\_baseline\_mapping() \rightarrow Dict[str, str]$  $get\_baseline\_mapping() \rightarrow Dict[str, str]$  $get\_baseline\_mapping() \rightarrow Dict[str, str]$

Get a mapping of names from input files to unique basenames.

The purpose of this method is to get unique basenames (i.e. the file name alone without any directory part) for all input files, by adding a prefix if necessary to make sure files that would otherwise have identical basenames are all assigned a unique basename to use for output files.

#### **Returns**

A dict with the full original input file names as keys and the unique basenames as values, for example:

```
{
 "Import/job001/myfile.txt": "job001_myfile.txt",
 "Import/job002/myfile.txt": "job002_myfile.txt",
```
### get\_input\_nodes() → [List\[](https://docs.python.org/3/library/typing.html#typing.List)*[Node](#page-129-0)*]

}

Get the input node(s) related to this job option.

Most job option types do not create input nodes and so they should rely on this default implementation that returns an empty list.

Options that do create nodes should return a list of the corresponding Node objects.

### joboption\_type = 'INPUTNODE'

validate() → [List\[](https://docs.python.org/3/library/typing.html#typing.List)*[JobOptionValidationResult](#page-140-1)*]

Basic validation of the input parameters

#### **Returns**

The validation error of one exists

### **Return type**

List[[JobOptionValidationResult](#page-140-1)]

class pipeliner.job\_options.IntJobOption(*\**, *label: [str](https://docs.python.org/3/library/stdtypes.html#str)*, *default\_value: [int](https://docs.python.org/3/library/functions.html#int) | [None](https://docs.python.org/3/library/constants.html#None)*, *suggested\_min: [int](https://docs.python.org/3/library/functions.html#int) | [None](https://docs.python.org/3/library/constants.html#None) = None*, *suggested\_max: [int](https://docs.python.org/3/library/functions.html#int) | [None](https://docs.python.org/3/library/constants.html#None) = None*, *step\_value:*  $int = 1$  $int = 1$ , *help text:*  $str =$  $str =$  *''*, *in continue:*  $bool = False$  $bool = False$ , *only\_in\_continue: [bool](https://docs.python.org/3/library/functions.html#bool) = False*, *is\_required: [bool](https://docs.python.org/3/library/functions.html#bool) = False*, *required\_if:* [JobOptionCondition](#page-140-0) *| [None](https://docs.python.org/3/library/constants.html#None) = None*, *deactivate\_if:* [JobOptionCondition](#page-140-0) *| [None](https://docs.python.org/3/library/constants.html#None) = None*, *hard\_min: [int](https://docs.python.org/3/library/functions.html#int) | [None](https://docs.python.org/3/library/constants.html#None) = [None](https://docs.python.org/3/library/constants.html#None)*, *hard max: [int](https://docs.python.org/3/library/functions.html#int)*  $|$  *None*  $=$  *None*, *jobop\_group: [str](https://docs.python.org/3/library/stdtypes.html#str)*  $=$ *'Main'*)

### Bases: [JobOption](#page-138-0)

Define a job option as a slider for inputting numbers as integers

The slider min value and max value are for display only, they do not limit the actual values that can be input

### **Parameters**

- Label  $(str) A$  $(str) A$  $(str) A$  verbose label for the parameter. This is what appears in a run.job file
- default\_value  $(int)$  $(int)$  $(int)$  The default value for the parameter
- suggested\_min  $(int)$  $(int)$  $(int)$  The suggested minimum value for the slider
- suggested\_max  $(int)$  $(int)$  $(int)$  The suggested maximum value for the slider
- step\_value  $(int)$  $(int)$  $(int)$  The step value for the slider
- help\_text  $(str)$  $(str)$  $(str)$  Text that will be displayed in the GUI if help is clicked
- in\_continue  $(bool)$  $(bool)$  $(bool)$  If this parameter can be modified in a job that is continued
- hard\_min  $(int)$  $(int)$  $(int)$  An error will be raised if the value is  $\lt$  this value
- hard\_max  $(int)$  $(int)$  $(int)$  An error will be raised if the value is  $>$  this value

### **Raises**

[ValueError](https://docs.python.org/3/library/exceptions.html#ValueError) – If the suggested\_min, suggested\_max, default, hard\_min , hard\_max, or step values are not integers

#### $get_number() \rightarrow int$  $get_number() \rightarrow int$

Get the value of a JobOption as a number

### **Returns**

The value

#### **Return type**

[int](https://docs.python.org/3/library/functions.html#int)

### **Raises**

- [ValueError](https://docs.python.org/3/library/exceptions.html#ValueError) If the value cannot be converted to a [float](https://docs.python.org/3/library/functions.html#float)
- [ValueError](https://docs.python.org/3/library/exceptions.html#ValueError) If the value is required and missing

# joboption\_type = 'INT'

### validate() → [List\[](https://docs.python.org/3/library/typing.html#typing.List)*[JobOptionValidationResult](#page-140-1)*]

Basic validation check on the job option

#### **Returns**

**The validation** error of one exists

### <span id="page-138-0"></span>**Return type**

[JobOptionValidationResult](#page-140-1)

```
class pipeliner.job_options.JobOption(*, str, default value: Any = ', help text: str = ',
                                              in_continue: bool = False, is_required: bool = False, required_if:
                                              JobOptionCondition | None = None, deactivate_if:
                                              JobOptionCondition | None = None, only_in_continue: bool =
                                              False, jobop_group: str = 'Main')
```
Bases: [object](https://docs.python.org/3/library/functions.html#object)

A JobOption stores a parameter, its value, and info about the GUI for that param

This is a general class with several more specialised class subclasses.

check\_dir() → [List\[](https://docs.python.org/3/library/typing.html#typing.List)*[JobOptionValidationResult](#page-140-1)*]

Check that the value is an existing directory

### **Returns**

A JobOptionValidationResult for any errors

**Return type**

[list](https://docs.python.org/3/library/stdtypes.html#list)

check\_file() → [List\[](https://docs.python.org/3/library/typing.html#typing.List)*[JobOptionValidationResult](#page-140-1)*]

Check that specified input files exist

#### **Returns**

A JobOptionValidationResult for any errors

# **Return type**

[list](https://docs.python.org/3/library/stdtypes.html#list)

### $check\_required\_not\_empty() \rightarrow None$  $check\_required\_not\_empty() \rightarrow None$

Check if the job option is required but has no value

### $get\_basename\_mapping() \rightarrow Dict[str, str]$  $get\_basename\_mapping() \rightarrow Dict[str, str]$  $get\_basename\_mapping() \rightarrow Dict[str, str]$  $get\_basename\_mapping() \rightarrow Dict[str, str]$  $get\_basename\_mapping() \rightarrow Dict[str, str]$

Get a mapping of names from input files to unique basenames.

The purpose of this method is to get unique basenames (i.e. the file name alone without any directory part) for all input files, by adding a prefix if necessary to make sure files that would otherwise have identical basenames are all assigned a unique basename to use for output files.

#### **Returns**

A dict with the full original input file names as keys and the unique basenames as values, for example:

```
{
 "Import/job001/myfile.txt": "job001_myfile.txt",
  "Import/job002/myfile.txt": "job002_myfile.txt",
```
### $get\_boolean() \rightarrow bool$  $get\_boolean() \rightarrow bool$  $get\_boolean() \rightarrow bool$

}

get\_input\_nodes() → [List\[](https://docs.python.org/3/library/typing.html#typing.List)*[Node](#page-129-0)*]

Get the input node(s) related to this job option.

Most job option types do not create input nodes and so they should rely on this default implementation that returns an empty list.

Options that do create nodes should return a list of the corresponding Node objects.

 $get\_list() \rightarrow List[str]$  $get\_list() \rightarrow List[str]$  $get\_list() \rightarrow List[str]$ 

### $get_number() \rightarrow int | float$  $get_number() \rightarrow int | float$  $get_number() \rightarrow int | float$  $get_number() \rightarrow int | float$

#### $get\_string() \rightarrow str$  $get\_string() \rightarrow str$  $get\_string() \rightarrow str$

Get the value of a JobOption as a string

**Returns**

# The value

**Return type**

[str](https://docs.python.org/3/library/stdtypes.html#str)

**Raises**

[ValueError](https://docs.python.org/3/library/exceptions.html#ValueError) – If the value is required and missing

joboption\_type = 'ERROR: no job option type set'

 $set\_string(set_to: str) \rightarrow None$  $set\_string(set_to: str) \rightarrow None$  $set\_string(set_to: str) \rightarrow None$  $set\_string(set_to: str) \rightarrow None$ 

Set the value of a JobOption to a string

### **Parameters**

set\_to  $(str)$  $(str)$  $(str)$  – The string to set the value to

validate() → [List\[](https://docs.python.org/3/library/typing.html#typing.List)*[JobOptionValidationResult](#page-140-1)*]

Basic validation of input parameters

will be set by individual JobOption subtypes

<span id="page-140-0"></span>class pipeliner.job\_options.JobOptionCondition(*conditions: [List\[](https://docs.python.org/3/library/typing.html#typing.List)[Tuple](https://docs.python.org/3/library/typing.html#typing.Tuple)[\[str,](https://docs.python.org/3/library/stdtypes.html#str) [str,](https://docs.python.org/3/library/stdtypes.html#str) [str](https://docs.python.org/3/library/stdtypes.html#str) | [bool](https://docs.python.org/3/library/functions.html#bool) | [int](https://docs.python.org/3/library/functions.html#int) | [float\]](https://docs.python.org/3/library/functions.html#float)]*, *operation: [Literal\[](https://docs.python.org/3/library/typing.html#typing.Literal)'ANY', 'ALL'] = 'ANY'*)

Bases: [object](https://docs.python.org/3/library/functions.html#object)

Definines conditions for JobOption based on other JobOptions

Used to determine if a JobOption should be required or deactivated

check\_condition\_is\_met(*jobops: [Dict](https://docs.python.org/3/library/typing.html#typing.Dict)[\[str,](https://docs.python.org/3/library/stdtypes.html#str)* [JobOption](#page-138-0)*]*) → [Tuple](https://docs.python.org/3/library/typing.html#typing.Tuple)[\[bool,](https://docs.python.org/3/library/functions.html#bool) [List\[](https://docs.python.org/3/library/typing.html#typing.List)[Tuple](https://docs.python.org/3/library/typing.html#typing.Tuple)[\[str,](https://docs.python.org/3/library/stdtypes.html#str) [str,](https://docs.python.org/3/library/stdtypes.html#str) [str](https://docs.python.org/3/library/stdtypes.html#str) | [bool](https://docs.python.org/3/library/functions.html#bool) | [int](https://docs.python.org/3/library/functions.html#int) | [float\]](https://docs.python.org/3/library/functions.html#float)], [List](https://docs.python.org/3/library/typing.html#typing.List)[\[Tuple](https://docs.python.org/3/library/typing.html#typing.Tuple)[\[str,](https://docs.python.org/3/library/stdtypes.html#str) [str,](https://docs.python.org/3/library/stdtypes.html#str) [str](https://docs.python.org/3/library/stdtypes.html#str) | [bool](https://docs.python.org/3/library/functions.html#bool) | [int](https://docs.python.org/3/library/functions.html#int) | [float\]](https://docs.python.org/3/library/functions.html#float)]]

Has the condition been met?

**Parameters**

**jobops**  $(dict)$  $(dict)$  $(dict)$  – The JobOptions dict for the job

**Returns**

**(bool: Has the condition been met?, List[conditions that passed],** List[conditions that failed]

**Return type** Tuple

<span id="page-140-1"></span>class pipeliner.job\_options.JobOptionValidationResult(*result\_type: [Literal\[](https://docs.python.org/3/library/typing.html#typing.Literal)'warning', 'error', 'info']*, *raised\_by: [List\[](https://docs.python.org/3/library/typing.html#typing.List)*[JobOption](#page-138-0)*]*, *message: [str](https://docs.python.org/3/library/stdtypes.html#str)*)

Bases: [object](https://docs.python.org/3/library/functions.html#object)

A class for handling validation of joboptions

#### type

One of 'warning', 'error' or 'info'

**Type** [str](https://docs.python.org/3/library/stdtypes.html#str)

**7.3. Job Options 137**

### raised\_by

List of JobOption objects that raised the warning/error. Generally this will only be one JobOption, unless the warning/error was raised from comparing two or more JobOptions

**Type**

[list](https://docs.python.org/3/library/stdtypes.html#list)

# message

Description of the error/warning

**Type** [str](https://docs.python.org/3/library/stdtypes.html#str)

class pipeliner.job\_options.MultiExternalFileJobOption(*\**, *label: [str](https://docs.python.org/3/library/stdtypes.html#str)*, *pattern: [str](https://docs.python.org/3/library/stdtypes.html#str) = ''*, *default\_value:*  $str =$  $str =$   $\prime\prime$ , *help\_text:*  $str =$   $\prime\prime$ , *in\_continue: [bool](https://docs.python.org/3/library/functions.html#bool) = False*, *only\_in\_continue: [bool](https://docs.python.org/3/library/functions.html#bool) = False*, *is\_required: [bool](https://docs.python.org/3/library/functions.html#bool) = False*, *required\_if:* [JobOptionCondition](#page-140-0) *| [None](https://docs.python.org/3/library/constants.html#None) = None*, *deactivate\_if:* [JobOptionCondition](#page-140-0) *| [None](https://docs.python.org/3/library/constants.html#None) = None*, *validation\_regex: [str](https://docs.python.org/3/library/stdtypes.html#str) | [None](https://docs.python.org/3/library/constants.html#None) = None*, *regex\_error\_message: [str](https://docs.python.org/3/library/stdtypes.html#str) | [None](https://docs.python.org/3/library/constants.html#None) = None*,  $suggestion: str =$  $suggestion: str =$  $suggestion: str =$   $\prime\prime$ ,  $jobop\_group: str =$ *'Main'*, *allow\_upload: [bool](https://docs.python.org/3/library/functions.html#bool) = False*)

### Bases: [JobOption](#page-138-0)

Define a job option as multiple file names

GUI will open a file browser for the user to find an input for each one. The value for this should be a string of values separated by ::: which will be converted into a list by: *[x.strip() for x in the\_str.split(":::")]*

### **Parameters**

- label  $(str) A$  $(str) A$  $(str) A$  verbose label for the parameter. This is what appears in a run.job file
- default\_value  $(str)$  $(str)$  $(str)$  will usually be set from the string and pattern
- pattern ([str](https://docs.python.org/3/library/stdtypes.html#str)) Info about the search string for file types. It should be in the format <description> (<example>) e.g.: *"MRC files (\*.mrc)"*
- help\_text  $(str)$  $(str)$  $(str)$  Text that will be displayed in the GUI if help is clicked
- in\_continue  $(bool)$  $(bool)$  $(bool)$  If this parameter can be modified in a job that is continued
- suggestion  $(str) A$  $(str) A$  $(str) A$  hint that will appear in the data entry field if no no default value is set, it will not be used. IE: 'Enter file path here' If you want the suggestion used as the default then just put it in default\_value
- allow\_upload ([bool](https://docs.python.org/3/library/functions.html#bool)) Should a file upload be allowed for this input? If yes a copy of the file will end up in the project. This should be turned off for external programs and files that are expected to be very large like ML models.

# check\_file() → [List\[](https://docs.python.org/3/library/typing.html#typing.List)*[JobOptionValidationResult](#page-140-1)*]

Check that specified input files exist

For each input file that does not exist, a JobOptionValidationResult of type "error" is returned.

### **Returns**

class:~pipeliner.job\_options.JobOptionValidationResult]: if any of the files do not exist

#### **Return type** List[

### $get\_basename\_mapping() \rightarrow Dict[str, str]$  $get\_basename\_mapping() \rightarrow Dict[str, str]$  $get\_basename\_mapping() \rightarrow Dict[str, str]$  $get\_basename\_mapping() \rightarrow Dict[str, str]$  $get\_basename\_mapping() \rightarrow Dict[str, str]$

Get a mapping of names from input files to unique basenames.

The purpose of this method is to get unique basenames (i.e. the file name alone without any directory part) for all input files, by adding a prefix if necessary to make sure files that would otherwise have identical basenames are all assigned a unique basename to use for output files.

# **Returns**

A dict with the full original input file names as keys and the unique basenames as values, for example:

```
{
  "Import/job001/myfile.txt": "job001_myfile.txt",
  "Import/job002/myfile.txt": "job002_myfile.txt",
}
```
# get\_list() → [List\[](https://docs.python.org/3/library/typing.html#typing.List)[str\]](https://docs.python.org/3/library/stdtypes.html#str)

Return the items in self.value as a list of strings

### **Returns**

# **The items in the JobOptions comma separated string**

as a list, with any white space at the beginning and/or end removed

**Return type** List[\[str\]](https://docs.python.org/3/library/stdtypes.html#str)

### joboption\_type = 'MULTIFILENAME'

#### validate() → [List\[](https://docs.python.org/3/library/typing.html#typing.List)*[JobOptionValidationResult](#page-140-1)*]

Basic validation of the input parameters

### **Returns**

The validation errors of any exist

#### **Return type**

List[[JobOptionValidationResult](#page-140-1)]

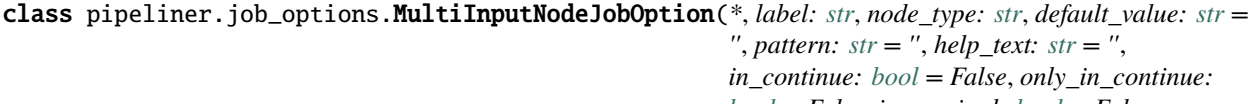

*[bool](https://docs.python.org/3/library/functions.html#bool) = False*, *is\_required: [bool](https://docs.python.org/3/library/functions.html#bool) = False*, *required\_if:* [JobOptionCondition](#page-140-0) *| [None](https://docs.python.org/3/library/constants.html#None) = None*, *deactivate\_if:* [JobOptionCondition](#page-140-0) *| [None](https://docs.python.org/3/library/constants.html#None) = None*, *validation\_regex: [str](https://docs.python.org/3/library/stdtypes.html#str) | [None](https://docs.python.org/3/library/constants.html#None) = None*, *regex\_error\_message: [str](https://docs.python.org/3/library/stdtypes.html#str) | [None](https://docs.python.org/3/library/constants.html#None) = None*, *suggestion: [str](https://docs.python.org/3/library/stdtypes.html#str) = ''*, *jobop\_group: [str](https://docs.python.org/3/library/stdtypes.html#str) = 'Main'*, *node\_kwds: [List\[](https://docs.python.org/3/library/typing.html#typing.List)[str\]](https://docs.python.org/3/library/stdtypes.html#str) | [None](https://docs.python.org/3/library/constants.html#None) = None*)

#### Bases: [JobOption](#page-138-0)

Define a job option as a file name, create an input node for it

GUI will open a file browser for the user to find an input

### **Parameters**

- label  $(str) A$  $(str) A$  $(str) A$  verbose label for the parameter. This is what appears in a run.job file
- node\_type  $(str)$  $(str)$  $(str)$  Toplevel node type for this node.
- node\_kwds Optional[List[Optional[List[str]]]]: keywords for each toplevel type in node\_types. The index of the toplevel type is used to match the kwds to toplevel type.
- default\_value  $(str)$  $(str)$  $(str)$  will be set by the specific class method
- pattern  $(str)$  $(str)$  $(str)$  Info about the search string for file types. It should be in the format <description> (<example>), e.g. *"MRC files (\*.mrc)"*
- help\_text  $(str)$  $(str)$  $(str)$  Text that will be displayed in the GUI if help is clicked
- in\_continue  $(bool)$  $(bool)$  $(bool)$  If this parameter can be modified in a job that is continued
- suggestion  $(str) A$  $(str) A$  $(str) A$  hint that will appear in the data entry field if no no default value is set, it will not be used. IE: 'Enter file path here' If you want the suggestion used as the default then just put it in default\_value

### check\_file() → [List\[](https://docs.python.org/3/library/typing.html#typing.List)*[JobOptionValidationResult](#page-140-1)*]

Check that specified input files exist

For each input file that does not exist, a JobOptionValidationResult of type "error" is returned.

### **Returns**

class:~pipeliner.job\_options.JobOptionValidationResult]: if any of the files do not exist

**Return type** List[

### $get\_basename\_mapping() \rightarrow Dict[str, str]$  $get\_basename\_mapping() \rightarrow Dict[str, str]$  $get\_basename\_mapping() \rightarrow Dict[str, str]$  $get\_basename\_mapping() \rightarrow Dict[str, str]$  $get\_basename\_mapping() \rightarrow Dict[str, str]$

Get a mapping of names from input files to unique basenames.

The purpose of this method is to get unique basenames (i.e. the file name alone without any directory part) for all input files, by adding a prefix if necessary to make sure files that would otherwise have identical basenames are all assigned a unique basename to use for output files.

#### **Returns**

A dict with the full original input file names as keys and the unique basenames as values, for example:

```
{
  "Import/job001/myfile.txt": "job001_myfile.txt",
  "Import/job002/myfile.txt": "job002_myfile.txt",
}
```
### get\_input\_nodes() → [List\[](https://docs.python.org/3/library/typing.html#typing.List)*[Node](#page-129-0)*]

Get the input node(s) related to this job option.

Most job option types do not create input nodes and so they should rely on this default implementation that returns an empty list.

Options that do create nodes should return a list of the corresponding Node objects.

get\_list()

### joboption\_type = 'MULTIINPUTNODE'

validate() → [List\[](https://docs.python.org/3/library/typing.html#typing.List)*[JobOptionValidationResult](#page-140-1)*]

Basic validation of the input parameters

#### **Returns**

The validation results (if any)
## **Return type**

List[[JobOptionValidationResult](#page-140-0)]

```
class pipeliner.job_options.MultiStringJobOption(*, label: str, default_value: str = '', help_text: str =
                                                 '', in_continue: bool = False, only_in_continue:
                                                 bool = False, is_required: bool = False, required_if:
                                                 JobOptionCondition | None = None, deactivate_if:
                                                 JobOptionCondition | None = None,
                                                 validation_regex: str | None = None,
                                                 regex_error_message: str | None = None,
                                                 jobop_group: str = 'Main')
```
Bases: [JobOption](#page-138-0)

Create a job option object for a multiple strings. For things like keyword lists

The value for this should be a string containing values separated by ::: which will be converted into a list by: *[x.strip() for x in the\_str.split(":::")]*

The only reason there can't just be a self.get\_list() function in a regular StringJobOption is the GUI must handle them differently.

For regex validation all values in the list of inputs must match the regex

#### **Parameters**

- label  $(str)$  $(str)$  $(str)$  A verbose label for the parameter.
- default\_value (None) –
- help\_text  $(str)$  $(str)$  $(str)$  Text that will be displayed in the GUI if help is clicked.
- in\_continue  $(bool)$  $(bool)$  $(bool)$  If this parameter can be modified in a job that is continued

#### $get\_list() \rightarrow List[str]$  $get\_list() \rightarrow List[str]$  $get\_list() \rightarrow List[str]$

Return the items in self.value as a list of strings

#### **Returns**

#### **The items in the JobOptions separated string**

as a list, with any white space at the beginning and/or end removed

## **Return type**

List[\[str\]](https://docs.python.org/3/library/stdtypes.html#str)

joboption\_type = 'MULTISTRING'

#### validate() → [List\[](https://docs.python.org/3/library/typing.html#typing.List)*[JobOptionValidationResult](#page-140-0)*]

Basic validation of the input parameters

class pipeliner.job\_options.MultipleChoiceJobOption(*\**, *label: [str](https://docs.python.org/3/library/stdtypes.html#str)*, *choices: [List](https://docs.python.org/3/library/typing.html#typing.List)[\[str\]](https://docs.python.org/3/library/stdtypes.html#str)*,

*default\_value\_index: [int](https://docs.python.org/3/library/functions.html#int)*, *help\_text: [str](https://docs.python.org/3/library/stdtypes.html#str) = ''*, *in\_continue: [bool](https://docs.python.org/3/library/functions.html#bool) = False*, *only\_in\_continue: [bool](https://docs.python.org/3/library/functions.html#bool) = False*, *is\_required: [bool](https://docs.python.org/3/library/functions.html#bool) = True*, *required\_if:* [JobOptionCondition](#page-140-1) *| [None](https://docs.python.org/3/library/constants.html#None) = None*, *deactivate\_if:* [JobOptionCondition](#page-140-1) *| [None](https://docs.python.org/3/library/constants.html#None) = None*, *jobop\_group: [str](https://docs.python.org/3/library/stdtypes.html#str) = 'Main'*)

Bases: [JobOption](#page-138-0)

Define a job option as a pull down menu

Radio is a misnomer, the GUI will display a pull down menu with the options

**Parameters**

- <span id="page-145-1"></span>• Label  $(str) - A$  $(str) - A$  $(str) - A$  verbose label for the parameter. This is what appears in a run.job file
- choices  $(list) A$  $(list) A$  $(list) A$  list [str](https://docs.python.org/3/library/stdtypes.html#str) options for the menu
- default\_value\_index  $(int)$  $(int)$  $(int)$  Index of the initial option for the radio; also used as the default value
- help\_text  $(str)$  $(str)$  $(str)$  Text that will be displayed in the GUI if help is clicked
- in\_continue  $(bool)$  $(bool)$  $(bool)$  If this parameter can be modified in a job that is continued

#### **Raises**

[ValueError](https://docs.python.org/3/library/exceptions.html#ValueError) – If the index of the initial option is not in the radio menu

#### joboption\_type = 'MULTIPLECHOICE'

#### validate() → [List\[](https://docs.python.org/3/library/typing.html#typing.List)*[JobOptionValidationResult](#page-140-0)*]

Basic validation of the input parameters

#### **Returns**

The validation error of one exists

#### **Return type**

List[[JobOptionValidationResult](#page-140-0)]

class pipeliner.job\_options.SearchStringJobOption(*\**, *label: [str](https://docs.python.org/3/library/stdtypes.html#str)*, *default\_value: [str](https://docs.python.org/3/library/stdtypes.html#str) = ''*, *help\_text: [str](https://docs.python.org/3/library/stdtypes.html#str) = ''*, *must\_be\_in\_project: [bool](https://docs.python.org/3/library/functions.html#bool) = False*, *in\_continue: [bool](https://docs.python.org/3/library/functions.html#bool) = False*, *only\_in\_continue: [bool](https://docs.python.org/3/library/functions.html#bool) = False*, *is\_required: [bool](https://docs.python.org/3/library/functions.html#bool) = False*, *required\_if:* [JobOptionCondition](#page-140-1) *| [None](https://docs.python.org/3/library/constants.html#None) = None*, *deactivate\_if:* [JobOptionCondition](#page-140-1) *| [None](https://docs.python.org/3/library/constants.html#None) = None*, *validation\_regex: [str](https://docs.python.org/3/library/stdtypes.html#str) | [None](https://docs.python.org/3/library/constants.html#None) = None*, *regex\_error\_message: [str](https://docs.python.org/3/library/stdtypes.html#str) | [None](https://docs.python.org/3/library/constants.html#None) = None*, *jobop\_group: [str](https://docs.python.org/3/library/stdtypes.html#str) = 'Main'*)

Bases: [StringJobOption](#page-145-0)

A JobOption for search strings

## **Parameters**

- label  $(str) A$  $(str) A$  $(str) A$  verbose label for the parameter.
- default\_value (None) –
- help\_text  $(str)$  $(str)$  $(str)$  Text that will be displayed in the GUI if help is clicked.
- in\_continue  $(bool)$  $(bool)$  $(bool)$  If this parameter can be modified in a job that is continued

#### check\_file() → [List\[](https://docs.python.org/3/library/typing.html#typing.List)*[JobOptionValidationResult](#page-140-0)*]

#### Check that at least one input file exists

#### **Returns**

Error if no files found

# **Return type**

List[*[JobOptionValidationResult](#page-140-0)*]

## get\_list()

joboption\_type = 'SEARCHSTRING'

<span id="page-145-0"></span>validate() → [List\[](https://docs.python.org/3/library/typing.html#typing.List)*[JobOptionValidationResult](#page-140-0)*]

Basic validation of the input parameters

```
class pipeliner.job_options.StringJobOption(*, str, default value: str = ", help text: str = ",
                                         in_continue: bool = False, only_in_continue: bool = False,
                                         is_required: bool = False, required_if:
                                         JobOptionCondition | None = None, deactivate_if:
                                         JobOptionCondition | None = None, validation_regex: str |
                                         None = None, regex_error_message: str | None = None,
                                         jobop_group: str = 'Main')
```
#### Bases: [JobOption](#page-138-0)

Create a job option object for a string parameter.

#### **Parameters**

- label  $(str)$  $(str)$  $(str)$  A verbose label for the parameter.
- default\_value (None) –
- help\_text  $(str)$  $(str)$  $(str)$  Text that will be displayed in the GUI if help is clicked.
- in\_continue  $(bool)$  $(bool)$  $(bool)$  If this parameter can be modified in a job that is continued

```
joboption_type = 'STRING'
```
### validate() → [List\[](https://docs.python.org/3/library/typing.html#typing.List)*[JobOptionValidationResult](#page-140-0)*]

Basic validation of the input parameters

pipeliner.job\_options.files\_exts(*name:*  $str = 'File', exts: List[str] | None = None, exact: bool = False) \rightarrow$  $str = 'File', exts: List[str] | None = None, exact: bool = False) \rightarrow$  $str = 'File', exts: List[str] | None = None, exact: bool = False) \rightarrow$  $str = 'File', exts: List[str] | None = None, exact: bool = False) \rightarrow$  $str = 'File', exts: List[str] | None = None, exact: bool = False) \rightarrow$  $str = 'File', exts: List[str] | None = None, exact: bool = False) \rightarrow$  $str = 'File', exts: List[str] | None = None, exact: bool = False) \rightarrow$  $str = 'File', exts: List[str] | None = None, exact: bool = False) \rightarrow$  $str = 'File', exts: List[str] | None = None, exact: bool = False) \rightarrow$ 

[str](https://docs.python.org/3/library/stdtypes.html#str)

Produce a description of files and their extensions

In a format compatible with PyQt5 QFileDialog

#### **Parameters**

- name  $(str)$  $(str)$  $(str)$  The type of file IE: 'Micrograph movies'
- exts  $(list)$  $(list)$  $(list)$  The acceptable extensions or file search strings, e.g. '.txt' to find  $*$ .txt or '\_half1.star' for \*\_half1.star
- exact  $(bool)$  $(bool)$  $(bool)$  Match the file name(s) exactly, do not prepend a  $*$

#### **Returns**

Formatted for PyQt5 QFileDialog: 'name (\*ext1 \*ext2 \*ext3)'

**Return type**

[str](https://docs.python.org/3/library/stdtypes.html#str)

# <span id="page-146-1"></span>**7.4 Processes**

```
class pipeliner.process.Process(name: str, p_type: str, status: str, alias: str | None = None)
```
Bases: [object](https://docs.python.org/3/library/functions.html#object)

A Process represents a job that has been run by the Pipeliner

#### name

The name of the process. It should be in the format *"<jobtype>/jobxxx/"*. The trailing slash is required

**Type**

[str](https://docs.python.org/3/library/stdtypes.html#str)

## <span id="page-147-0"></span>alias

An alternate name for the process to make it easier to identify

**Type** [str](https://docs.python.org/3/library/stdtypes.html#str)

### outdir

The directory the process was written into

**Type**

[str](https://docs.python.org/3/library/stdtypes.html#str)

### p\_type

The process' type

**Type** [str](https://docs.python.org/3/library/stdtypes.html#str)

#### status

The processes' status 'running, scheduled, successful, failed, or aborted'

**Type**

[str](https://docs.python.org/3/library/stdtypes.html#str)

### input\_nodes

*Node* objects for files the process use as inputs

**Type** [list](https://docs.python.org/3/library/stdtypes.html#list)

output\_nodes

*Node* objects for files the process produces

**Type**

[list](https://docs.python.org/3/library/stdtypes.html#list)

#### remove\_nonexistent\_nodes() → [List\[](https://docs.python.org/3/library/typing.html#typing.List)[str\]](https://docs.python.org/3/library/stdtypes.html#str)

Checks the files for the output nodes of the process actually exist

Removes them from the output node list if the files are not found

#### **Returns**

The names of the removed nodes

#### **Return type**

List[\[str\]](https://docs.python.org/3/library/stdtypes.html#str)

 $update\_jobinfo\_file$ *(action: [str](https://docs.python.org/3/library/stdtypes.html#str), comment: str | [None](https://docs.python.org/3/library/constants.html#None) = None, command\_[list](https://docs.python.org/3/library/stdtypes.html#list): list | None = None)*  $\rightarrow$ [None](https://docs.python.org/3/library/constants.html#None)

Update the file in the jobdir that stores info about the job

#### **Parameters**

- **current\_proc** (*[Process](#page-146-0)*) Process object for the job being operated on
- action ([str](https://docs.python.org/3/library/stdtypes.html#str)) what action was performed on the job, e.g. Run, Scheduled, Cleaned up
- **comment**  $(str)$  $(str)$  $(str)$  Comment to append to the job's comments list
- command\_list ([list](https://docs.python.org/3/library/stdtypes.html#list)) Commands that were run. Generally *None* if action was any other than Run or Scheduled

# **7.5 Indices and tables**

- genindex
- modindex
- search

## **PYTHON MODULE INDEX**

## p

pipeliner.api.api\_utils, [30](#page-33-0) pipeliner.api.manage\_project, [21](#page-24-0) pipeliner.data\_structure, [41](#page-44-0) pipeliner.deposition\_tools.empiar\_deposition\_objects, [97](#page-100-0) pipeliner.deposition\_tools.onedep\_deposition, [118](#page-121-0) pipeliner.deposition\_tools.onedep\_deposition\_objects, [107](#page-110-0) pipeliner.display\_tools, [78](#page-81-0) pipeliner.job\_factory, [49](#page-52-0) pipeliner.job\_manager, [51](#page-54-0) pipeliner.job\_options, [130](#page-133-0) pipeliner.metadata\_tools, [48](#page-51-0) pipeliner.nodes, [122](#page-125-0) pipeliner.pipeliner\_job, [67](#page-70-0) pipeliner.process, [143](#page-146-1) pipeliner.project\_graph, [41](#page-44-1) pipeliner.results\_display\_objects, [85](#page-88-0) pipeliner.scripts.job\_runner, [54](#page-57-0) pipeliner.star\_writer, [58](#page-61-0) pipeliner.starfile\_handler, [55](#page-58-0) pipeliner.user\_settings, [32](#page-35-0) pipeliner.utils, [59](#page-62-0)

# **INDEX**

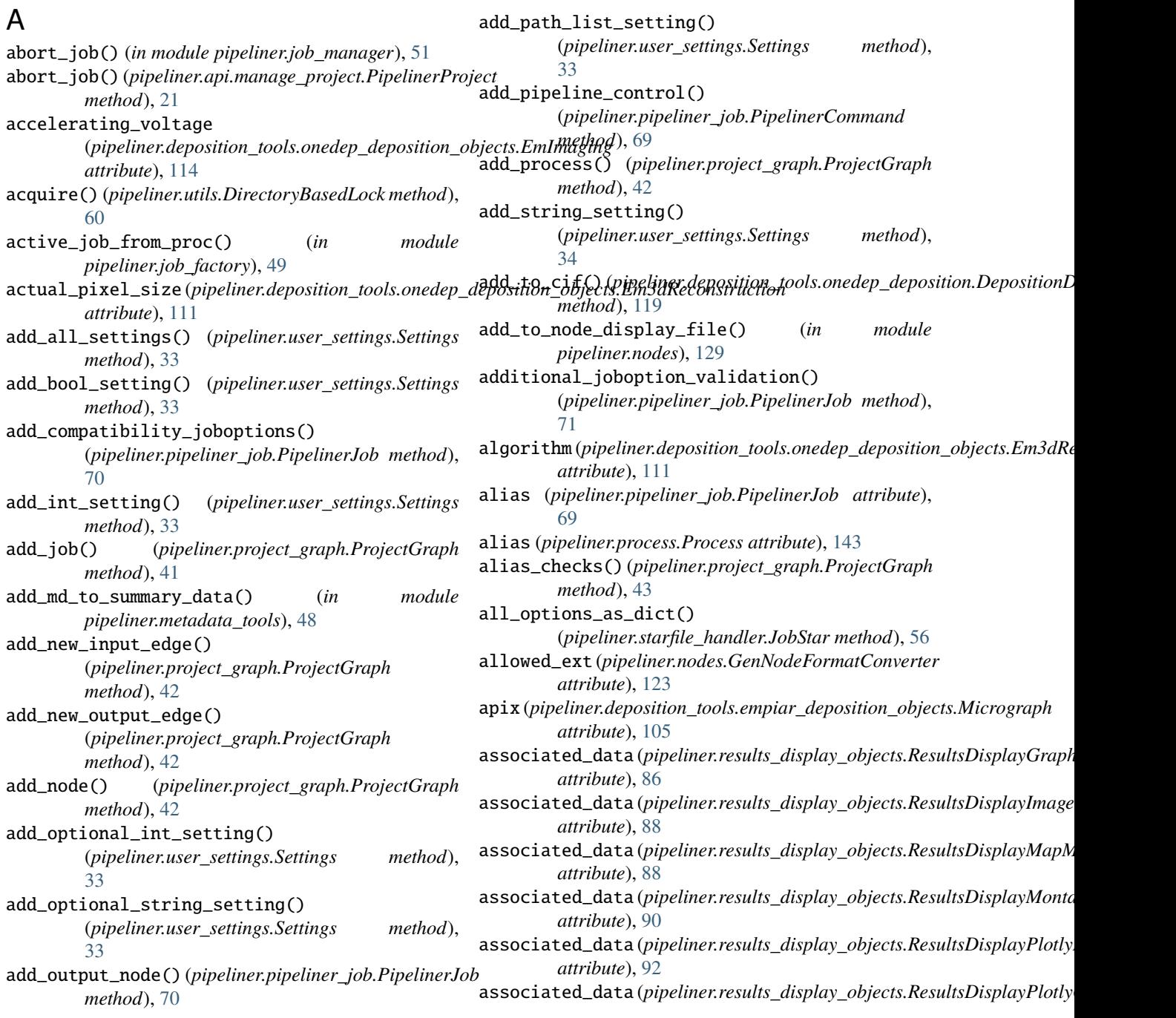

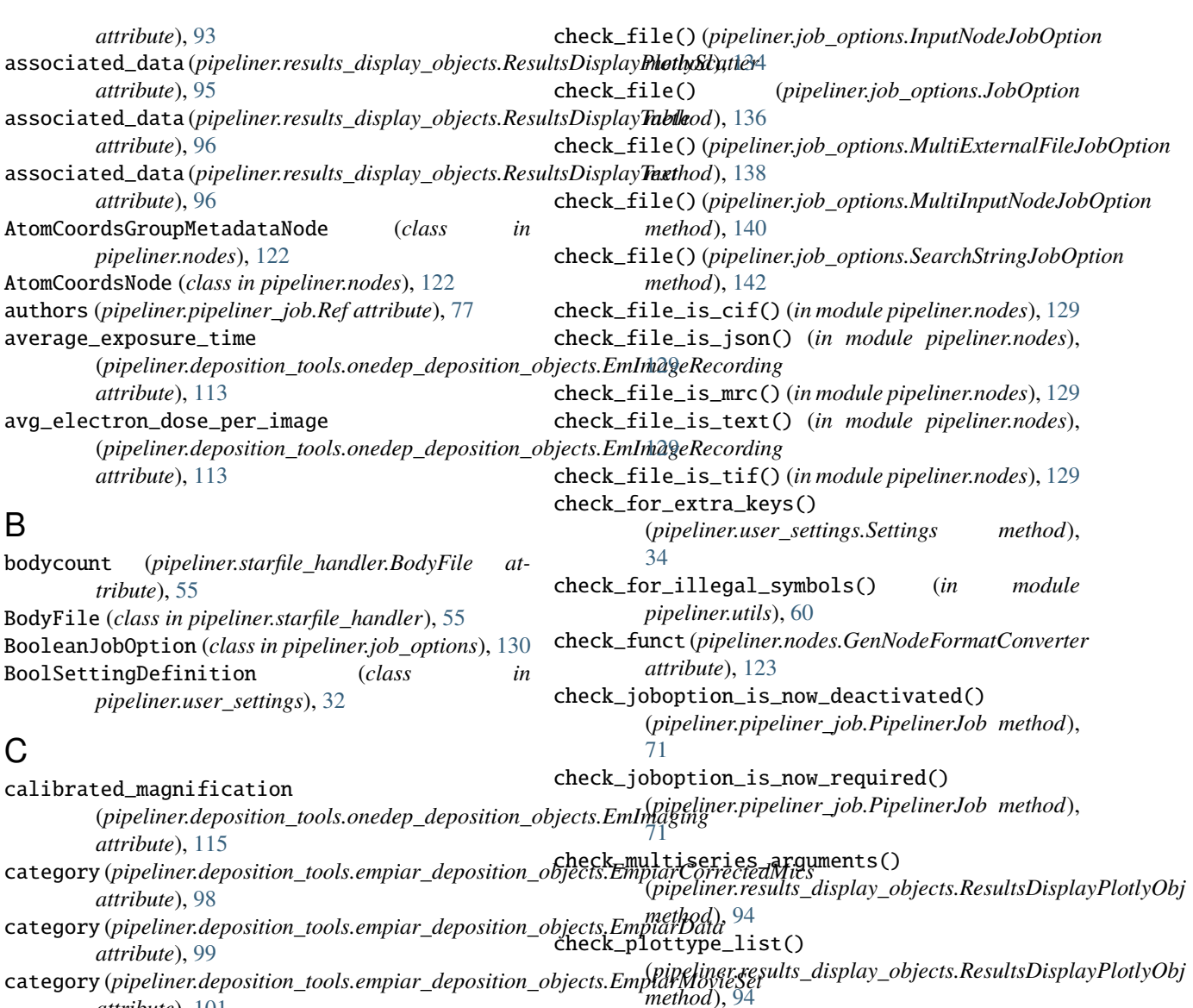

- *attribute*), [101](#page-104-0) category (*pipeliner.deposition\_tools.empiar\_deposition\_objects.EmpiarParticles attribute*), [102](#page-105-0) category (*pipeliner.deposition\_tools.empiar\_deposition\_objects.EmpiarRefinedParticles method*), [43](#page-46-0) check\_process\_completion() (*pipeliner.project\_graph.ProjectGraph*
- *attribute*), [105](#page-108-0) category (*pipeliner.deposition\_tools.onedep\_deposition\_objects.EmSoftware* (*pipeliner.project\_graph.ProjectGraph static attribute*), [117](#page-120-0) CATEGORY\_LABEL (*pipeliner.pipeliner\_job.PipelinerJob attribute*), [70](#page-73-0) check\_process\_status() *method*), [43](#page-46-0) check\_required\_not\_empty() (*pipeliner.job\_options.JobOption method*), [136](#page-139-0)

check\_condition\_is\_met() (*pipeliner.job\_options.JobOptionCondition method*), [137](#page-140-2) check\_dir() (*pipeliner.job\_options.DirPathJobOption*

*method*), [131](#page-134-0)

check\_dir() (*pipeliner.job\_options.JobOption method*), [136](#page-139-0) (*pipeliner.results\_display\_objects.ResultsDisplayPlotlyObj method*), [94](#page-97-0)

check\_file() (*pipeliner.job\_options.ExternalFileJobOption* cif\_type (*pipeliner.deposition\_tools.onedep\_deposition.DepositionData method*), [132](#page-135-0) *attribute*), [119](#page-122-0) cifformat() (*pipeliner.deposition\_tools.onedep\_deposition.DepositionData*

check\_singleplot\_arguments()

*method*), [94](#page-97-0) check\_subplot\_arguments()

(*pipeliner.results\_display\_objects.ResultsDisplayPlotlyObj*

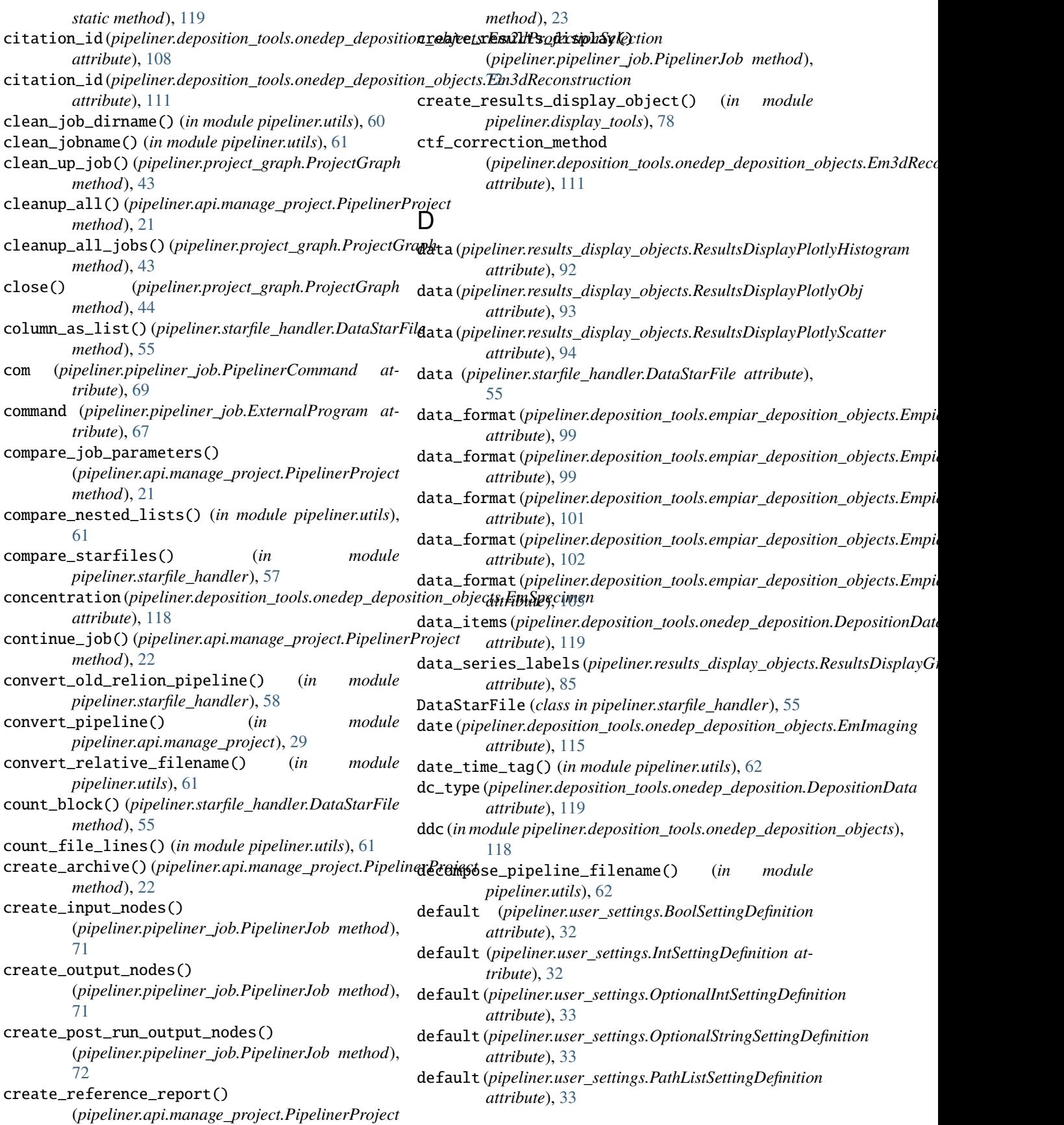

### **CCPEM-pipeliner**

default (*pipeliner.user\_settings.SettingDefinition attribute*), [33](#page-36-0) default (*pipeliner.user\_settings.StringSettingDefinition attribute*), [34](#page-37-0) default\_results\_display() (*pipeliner.nodes.AtomCoordsNode method*), [122](#page-125-1) default\_results\_display() (*pipeliner.nodes.DensityMapNode method*), [122](#page-125-1) default\_results\_display() (*pipeliner.nodes.Image2DGroupMetadataNode method*), [123](#page-126-0) default\_results\_display() (*pipeliner.nodes.Image2DNode method*), [123](#page-126-0) default\_results\_display() (*pipeliner.nodes.Image2DStackNode method*), [124](#page-127-0) default\_results\_display() (*pipeliner.nodes.Image3DNode method*), [124](#page-127-0) default\_results\_display() (*pipeliner.nodes.LogFileNode method*), [124](#page-127-0) default\_results\_display() (*pipeliner.nodes.Mask2DNode method*), [124](#page-127-0) default\_results\_display() (*pipeliner.nodes.Mask3DNode method*), [124](#page-127-0) default\_results\_display() *method*), [125](#page-128-0) default\_results\_display() (*pipeliner.nodes.MicrographGroupMetadataNode method*), [125](#page-128-0) default\_results\_display() *method*), [125](#page-128-0) default\_results\_display() (*pipeliner.nodes.MicrographMovieNode method*), [125](#page-128-0) default\_results\_display() (*pipeliner.nodes.MicrographNode method*), [125](#page-128-0) default\_results\_display() (*pipeliner.nodes.MlModelNode method*), [126](#page-129-0) default\_results\_display() (*pipeliner.nodes.Node method*), [127](#page-130-0) default\_results\_display() (*pipeliner.nodes.ParticleGroupMetadataNode method*), [128](#page-131-0)

(*pipeliner.nodes.MicrographCoordsGroupNode* details (*pipeliner.deposition\_tools.empiar\_deposition\_objects.EmpiarRefinedParticles* (pipeliner.nodes.MicrographMovieGroupMetadat**dNadel 1**s (pipeliner.deposition\_tools.onedep\_deposition\_objects.EmCtfCori *method*), [23](#page-26-0) delete\_job() (*pipeliner.project\_graph.ProjectGraph method*), [44](#page-47-0) delete\_summary\_data\_archive() (*in module pipeliner.api.manage\_project*), [29](#page-32-0) delete\_summary\_data\_metadata\_report() (*in module pipeliner.api.manage\_project*), [29](#page-32-0) delete\_summary\_data\_reference\_report() (*in module pipeliner.api.manage\_project*), [29](#page-32-0) delete\_temp\_node\_file() (*pipeliner.project\_graph.ProjectGraph method*), [44](#page-47-0) delete\_temp\_node\_files() (*pipeliner.project\_graph.ProjectGraph method*), [44](#page-47-0) DensityMapGroupMetadataNode (*class in pipeliner.nodes*), [122](#page-125-1) DensityMapMetadataNode (*class in pipeliner.nodes*), [122](#page-125-1) DensityMapNode (*class in pipeliner.nodes*), [122](#page-125-1) DepositionData (*class in pipeliner.deposition\_tools.onedep\_deposition*), [118](#page-121-1) details (pipeliner.deposition\_tools.empiar\_deposition\_objects.EmpiarCo. *attribute*), [99](#page-102-0) details (*pipeliner.deposition\_tools.empiar\_deposition\_objects.EmpiarData attribute*), [100](#page-103-0) details (pipeliner.deposition\_tools.empiar\_deposition\_objects.EmpiarMo *attribute*), [101](#page-104-0) details (pipeliner.deposition\_tools.empiar\_deposition\_objects.EmpiarPar *attribute*), [102](#page-105-0) *attribute*), [105](#page-108-0) details (pipeliner.deposition\_tools.onedep\_deposition\_objects.Em2dProjection *attribute*), [108](#page-111-0) details (pipeliner.deposition\_tools.onedep\_deposition\_objects.Em3dReco *attribute*), [111](#page-114-0) *attribute*), [112](#page-115-0) details (pipeliner.deposition\_tools.onedep\_deposition\_objects.EmImageP *attribute*), [112](#page-115-0) details (*pipeliner.deposition\_tools.onedep\_deposition\_objects.EmImageReforeigningclumageReforeigning attribute*), [113](#page-116-0) details (*pipeliner.deposition\_tools.onedep\_deposition\_objects.EmImaging attribute*), [115](#page-118-0) details (*pipeliner.deposition\_tools.onedep\_deposition\_objects.EmSample attribute*), [116](#page-119-0) details (*pipeliner.deposition\_tools.onedep\_deposition\_objects.EmSoftware attribute*), [117](#page-120-0) details (pipeliner.deposition\_tools.onedep\_deposition\_objects.EmSpecim *attribute*), [118](#page-121-1) detector\_distance (*pipeliner.deposition\_tools.onedep\_deposition\_objects.EmImaging*

delete\_job() (*pipeliner.api.manage\_project.PipelinerProf*tetector\_mode (*pipeliner.deposition\_tools.onedep\_deposition\_objects.En* 

*attribute*), [115](#page-118-0)

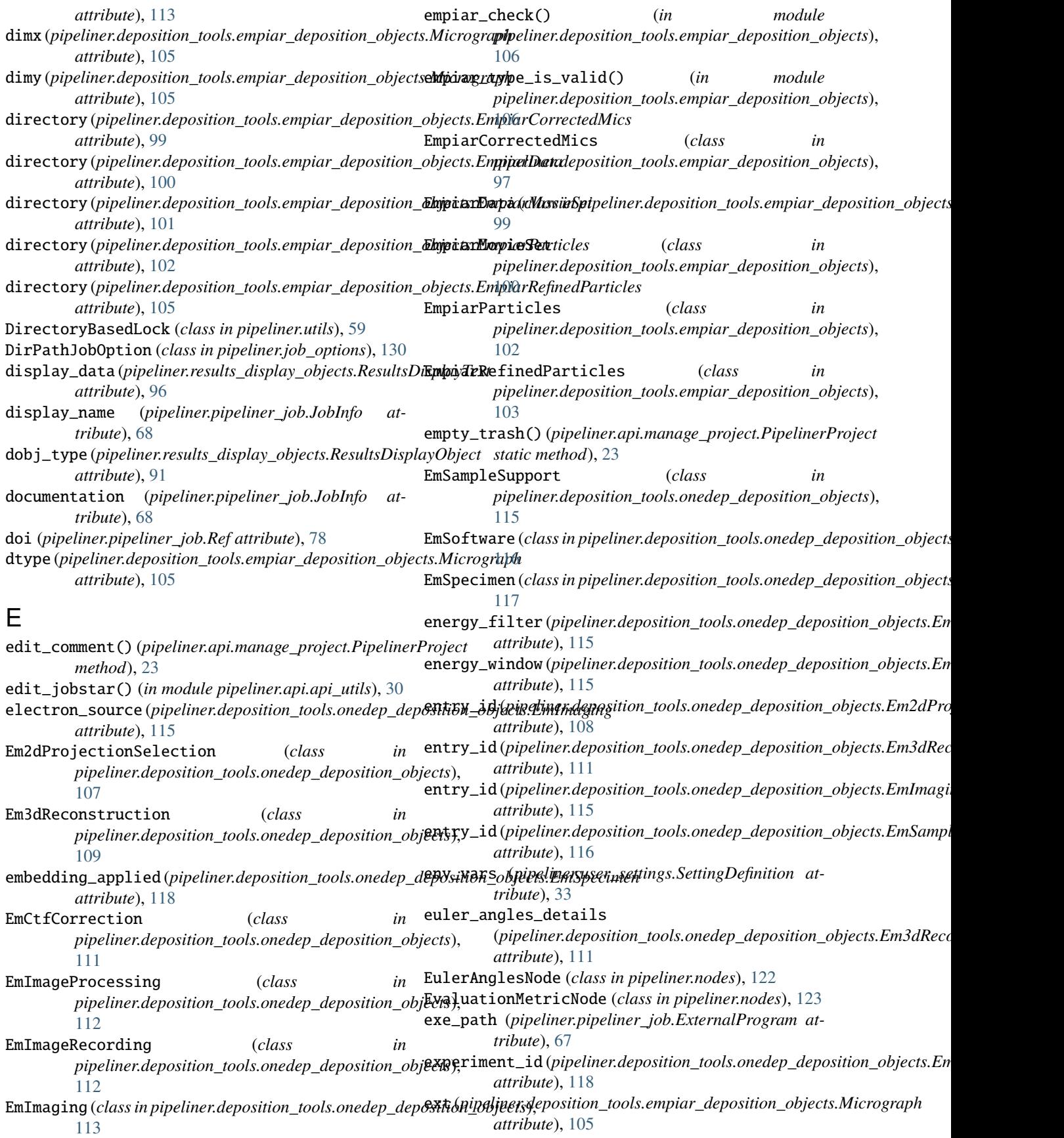

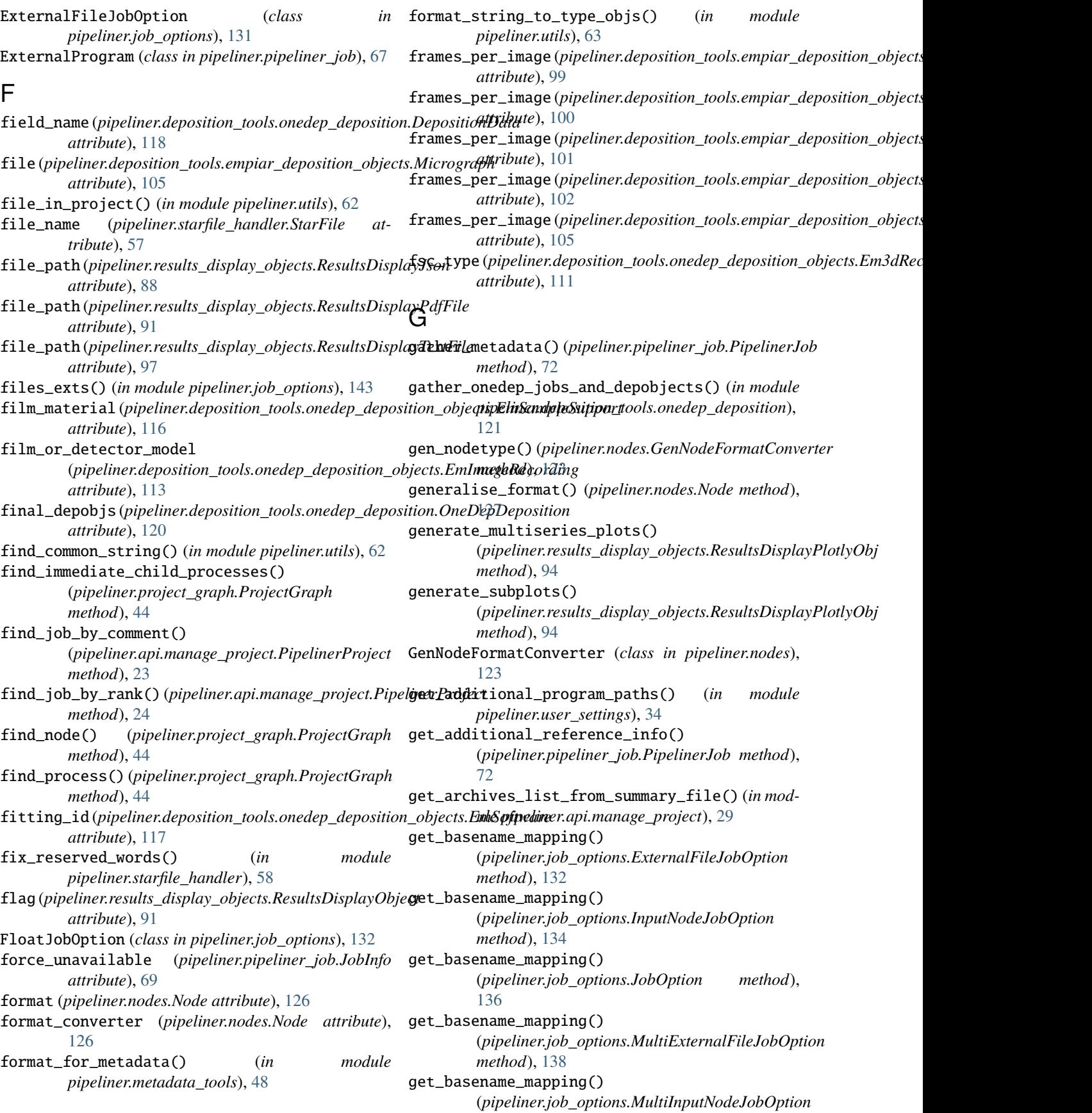

*method*), [140](#page-143-0) get\_block() (*pipeliner.starfile\_handler.DataStarFile method*), [55](#page-58-1) get\_bool() (*pipeliner.user\_settings.Settings method*), [34](#page-37-0) get\_boolean() (*pipeliner.job\_options.BooleanJobOption* get\_job\_number() (*in module pipeliner.utils*), [63](#page-66-0) *method*), [130](#page-133-1) get\_boolean() (*pipeliner.job\_options.JobOption method*), [136](#page-139-0) get\_category\_label() (*pipeliner.pipeliner\_job.PipelinerJob method*), [72](#page-75-0) get\_ccpem\_share\_dir() (*in module pipeliner.user\_settings*), [34](#page-37-0) get\_commands() (*pipeliner.pipeliner\_job.PipelinerJob method*), [72](#page-75-0) get\_commands\_and\_nodes() (*in module pipeliner.api.manage\_project*), [29](#page-32-0) get\_ctffind\_executable() (*in module pipeliner.user\_settings*), [34](#page-37-0) get\_current\_output\_nodes() (*pipeliner.pipeliner\_job.PipelinerJob method*), [73](#page-76-0) get\_default\_nrmpi() (*in module pipeliner.user\_settings*), [34](#page-37-0) get\_default\_nrthreads() (*in module pipeliner.user\_settings*), [34](#page-37-0) get\_default\_params\_dict() (*pipeliner.pipeliner\_job.PipelinerJob method*), [73](#page-76-0) get\_downstream\_network() (*pipeliner.project\_graph.ProjectGraph method*), [45](#page-48-0) get\_extra\_options() (*pipeliner.pipeliner\_job.PipelinerJob method*), [73](#page-76-0) get\_file\_size\_mb() (*in module pipeliner.utils*), [63](#page-66-0) get\_final\_commands() (*pipeliner.pipeliner\_job.PipelinerJob method*), [73](#page-76-0) get\_gctf\_executable() (*in module pipeliner.user\_settings*), [34](#page-37-0) get\_imgfile\_info() (*in module pipeliner.deposition\_tools.empiar\_deposition\_objects*), [106](#page-109-0) get\_input\_nodes() (*pipeliner.job\_options.InputNodeJobOption method*), [134](#page-137-0) get\_input\_nodes() (*pipeliner.job\_options.JobOption method*), [136](#page-139-0) get\_input\_nodes() (*pipeliner.job\_options.MultiInputNodeJobOption method*), [74](#page-77-0) *method*), [140](#page-143-0) get\_int() (*pipeliner.user\_settings.Settings method*), [34](#page-37-0) get\_job() (*pipeliner.api.manage\_project.PipelinerProject* [73](#page-76-0) [136](#page-139-0) [34](#page-37-0) *method*), [133](#page-136-0)

get\_job\_from\_entrypoint() (*in module pipeliner.job\_factory*), [49](#page-52-1) get\_job\_info() (*in module pipeliner.api.api\_utils*), [30](#page-33-1) get\_job\_metadata() (*in module pipeliner.metadata\_tools*), [48](#page-51-1) get\_job\_runner\_command() (*in module pipeliner.utils*), [63](#page-66-0) get\_job\_script() (*in module pipeliner.utils*), [63](#page-66-0) get\_job\_types() (*in module pipeliner.job\_factory*), [49](#page-52-1) get\_joboption\_groups() (*pipeliner.pipeliner\_job.PipelinerJob method*), get\_list() (*pipeliner.job\_options.JobOption method*), get\_list() (*pipeliner.job\_options.MultiExternalFileJobOption method*), [139](#page-142-0) get\_list() (*pipeliner.job\_options.MultiInputNodeJobOption method*), [140](#page-143-0) get\_list() (*pipeliner.job\_options.MultiStringJobOption method*), [141](#page-144-0) get\_list() (*pipeliner.job\_options.SearchStringJobOption method*), [142](#page-145-1) get\_list() (*pipeliner.user\_settings.Settings method*), get\_metadata\_chain() (*in module pipeliner.metadata\_tools*), [48](#page-51-1) get\_metadata\_reports\_from\_summary\_file() (*in module pipeliner.api.manage\_project*), [30](#page-33-1) get\_minimum\_dedicated() (*in module pipeliner.user\_settings*), [34](#page-37-0) get\_modelcraft\_executable() (*in module pipeliner.user\_settings*), [34](#page-37-0) get\_motioncor2\_executable() (*in module pipeliner.user\_settings*), [35](#page-38-0) get\_mpi\_command() (*pipeliner.pipeliner\_job.PipelinerJob method*), [73](#page-76-0) get\_mpi\_max() (*in module pipeliner.user\_settings*), [35](#page-38-0) get\_mpirun\_command() (*in module pipeliner.user\_settings*), [35](#page-38-0) get\_next\_resultsfile\_name() (*in module pipeliner.results\_display\_objects*), [97](#page-100-1) get\_node\_name() (*pipeliner.project\_graph.ProjectGraph static method*), [45](#page-48-0) get\_node\_results\_display\_file\_name() (*in module pipeliner.nodes*), [129](#page-132-0) get\_nr\_mpi() (*pipeliner.pipeliner\_job.PipelinerJob method*), [73](#page-76-0) get\_nr\_threads() (*pipeliner.pipeliner\_job.PipelinerJob* get\_number() (*pipeliner.job\_options.FloatJobOption*

*method*), [24](#page-27-0)

(*pipeliner.job\_options.IntJobOption* 

*method*), [135](#page-138-1)

*method*), [136](#page-139-0) get\_optional\_int() (*pipeliner.user\_settings.Settings method*), [34](#page-37-0) get\_optional\_string() (*pipeliner.user\_settings.Settings method*), [34](#page-37-0) get\_ordered\_classes\_arrays() (*in module pipeliner.display\_tools*), [79](#page-82-0) get\_path\_to\_source\_files() (*in module pipeliner.user\_settings*), [35](#page-38-0) get\_pipeline\_edges() (*pipeliner.project\_graph.ProjectGraph method*), [45](#page-48-0) get\_pipeliner\_root() (*in module pipeliner.utils*), [63](#page-66-0) get\_project\_procs\_list() (*pipeliner.project\_graph.ProjectGraph method*), [45](#page-48-0) get\_python\_command() (*in module pipeliner.utils*), [63](#page-66-0) get\_qsub\_command() (*in module pipeliner.user\_settings*), [35](#page-38-0) get\_qsub\_extra\_count() (*in module pipeliner.user\_settings*), [35](#page-38-0) get\_qsub\_extras() (*in module pipeliner.user\_settings*), [35](#page-38-0) get\_qsub\_extras() (*pipeliner.user\_settings.Settings method*), [34](#page-37-0) get\_qsub\_template() (*in module pipeliner.user\_settings*), [35](#page-38-0) get\_queue\_name() (*in module pipeliner.user\_settings*), [35](#page-38-0) get\_queue\_use() (*in module pipeliner.user\_settings*), [35](#page-38-0) get\_ref\_reports\_from\_summary\_file() (*in module pipeliner.api.manage\_project*), [30](#page-33-1) get\_regenerate\_results\_command() (*in module pipeliner.utils*), [64](#page-67-0) get\_resmap\_executable() (*in module pipeliner.user\_settings*), [35](#page-38-0) get\_result\_display\_object() (*pipeliner.nodes.Node method*), [127](#page-130-0) get\_runtab\_options() (*pipeliner.pipeliner\_job.PipelinerJob method*), [74](#page-77-0) get\_scratch\_dir() (*in module pipeliner.user\_settings*), [35](#page-38-0) get\_setting\_value() (*pipeliner.user\_settings.Settings method*), [34](#page-37-0) get\_string() (*pipeliner.job\_options.JobOption method*), [137](#page-140-2) get\_string() (*pipeliner.user\_settings.Settings method*), [34](#page-37-0) get\_thread\_max() (*in module pipeliner.user\_settings*), [35](#page-38-0)

get\_number() (*pipeliner.job\_options.JobOption* get\_topaz\_executable() (*in module pipeliner.user\_settings*), [35](#page-38-0) get\_upstream\_network() (*pipeliner.project\_graph.ProjectGraph method*), [46](#page-49-0) get\_value\_from\_string() (*pipeliner.user\_settings.BoolSettingDefinition static method*), [32](#page-35-1) get\_value\_from\_string() (*pipeliner.user\_settings.IntSettingDefinition static method*), [32](#page-35-1) get\_value\_from\_string() (*pipeliner.user\_settings.OptionalIntSettingDefinition static method*), [33](#page-36-0) get\_value\_from\_string() (*pipeliner.user\_settings.OptionalStringSettingDefinition static method*), [33](#page-36-0) get\_value\_from\_string() (*pipeliner.user\_settings.PathListSettingDefinition static method*), [33](#page-36-0) get\_value\_from\_string() (*pipeliner.user\_settings.SettingDefinition static method*), [33](#page-36-0) get\_value\_from\_string() (*pipeliner.user\_settings.StringSettingDefinition static method*), [34](#page-37-0) get\_version() (*pipeliner.pipeliner\_job.ExternalProgram method*), [67](#page-70-1) get\_warning\_local\_mpi() (*in module pipeliner.user\_settings*), [36](#page-39-0) get\_whole\_project\_network() (*pipeliner.project\_graph.ProjectGraph method*), [46](#page-49-0) graph\_from\_starfile\_cols() (*in module pipeliner.display\_tools*), [79](#page-82-0) grid\_material (pipeliner.deposition\_tools.onedep\_deposition\_objects.En *attribute*), [116](#page-119-0) grid\_mesh\_size (*pipeliner.deposition\_tools.onedep\_deposition\_objects.EmSampleSupport attribute*), [116](#page-119-0) grid\_type (*pipeliner.deposition\_tools.onedep\_deposition\_objects.EmSampleSupport attribute*), [116](#page-119-0) H handle\_doppio\_uploads()

- (*pipeliner.pipeliner\_job.PipelinerJob method*), [74](#page-77-0)
- header\_format (pipeliner.deposition\_tools.empiar\_deposition\_objects.En *attribute*), [99](#page-102-0)
- header\_format (pipeliner.deposition\_tools.empiar\_deposition\_objects.En *attribute*), [100](#page-103-0)
- header\_format (pipeliner.deposition\_tools.empiar\_deposition\_objects.En *attribute*), [101](#page-104-0)
- header\_format (pipeliner.deposition\_tools.empiar\_deposition\_objects.En *attribute*), [102](#page-105-0)

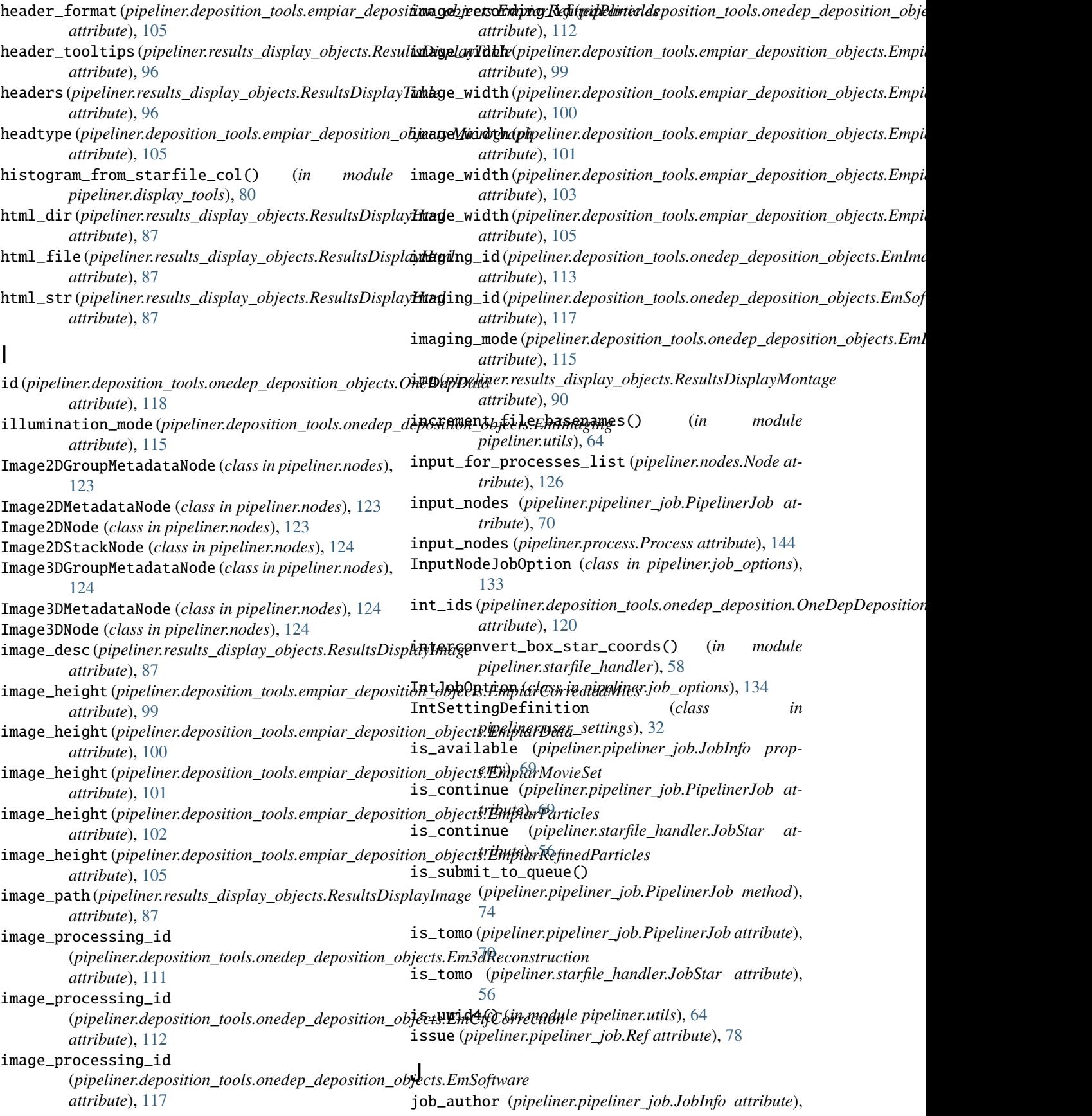

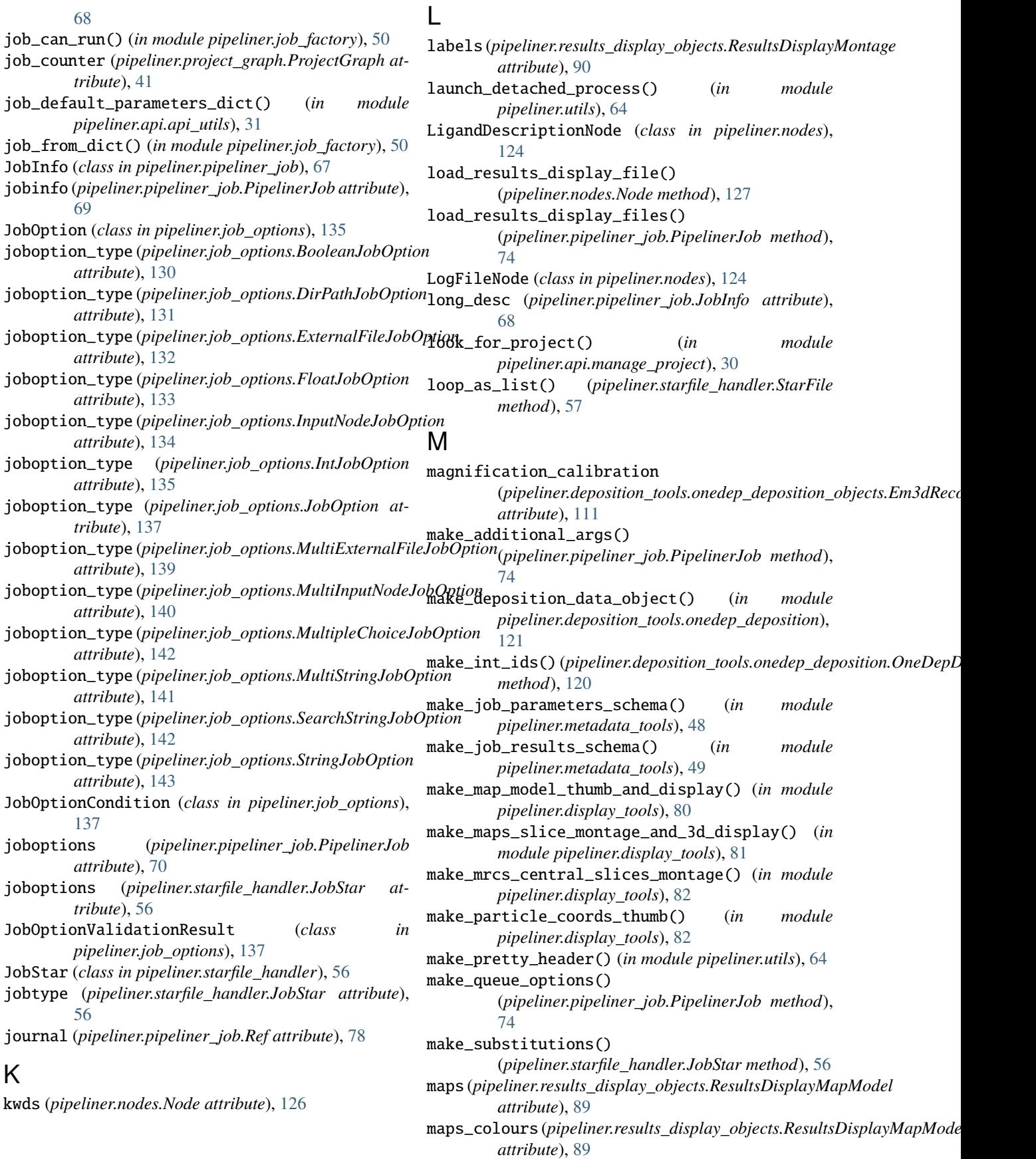

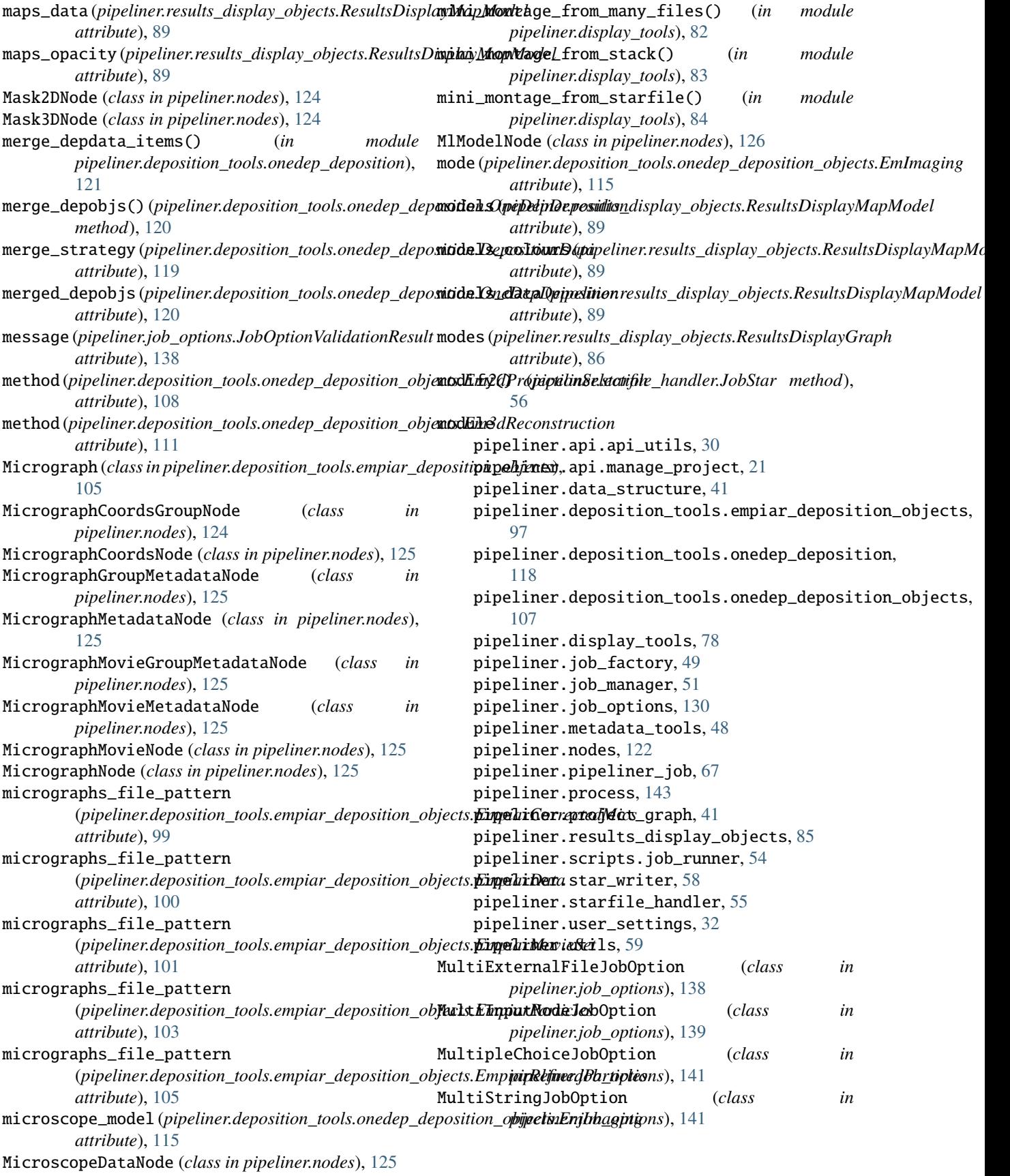

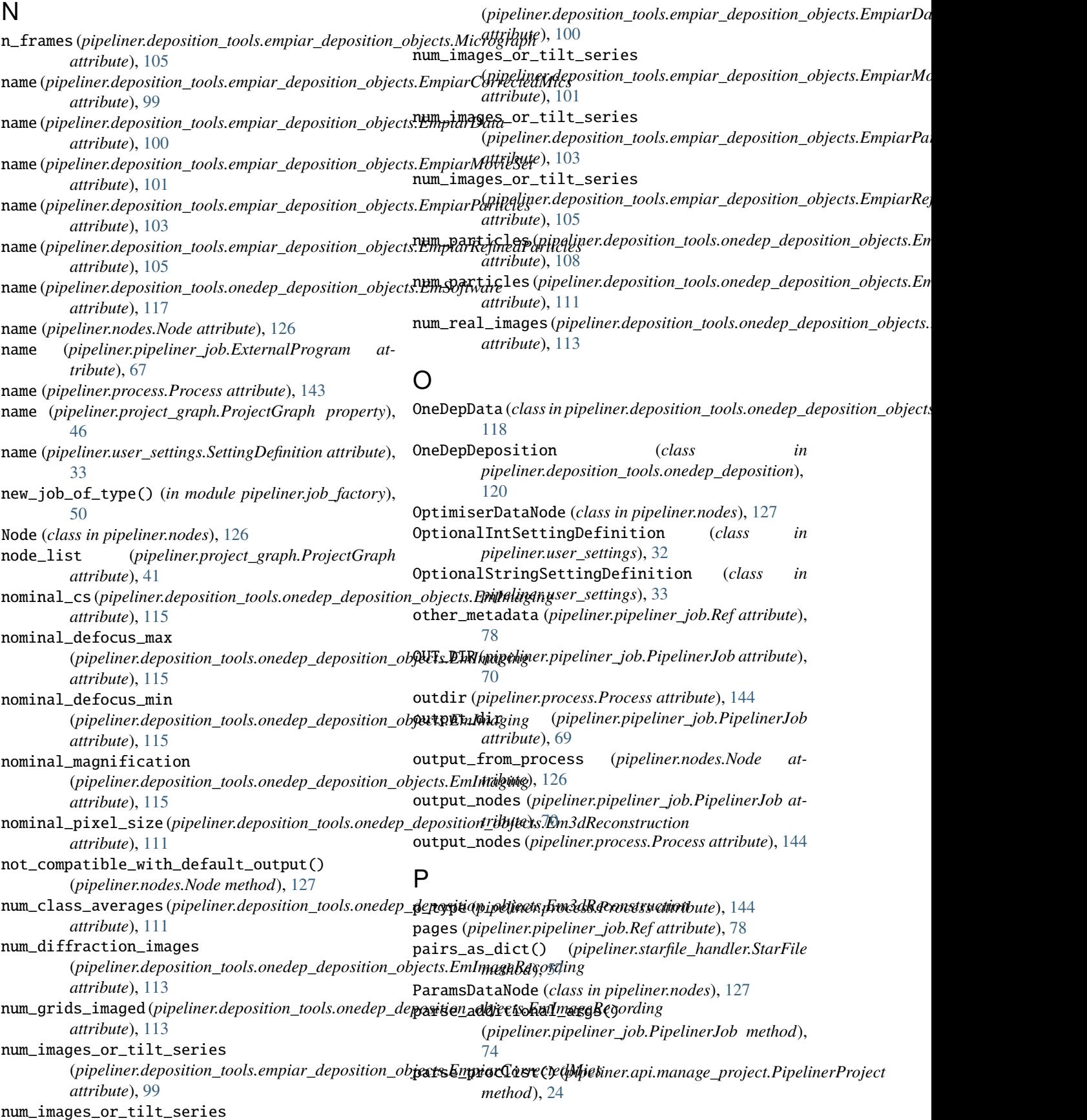

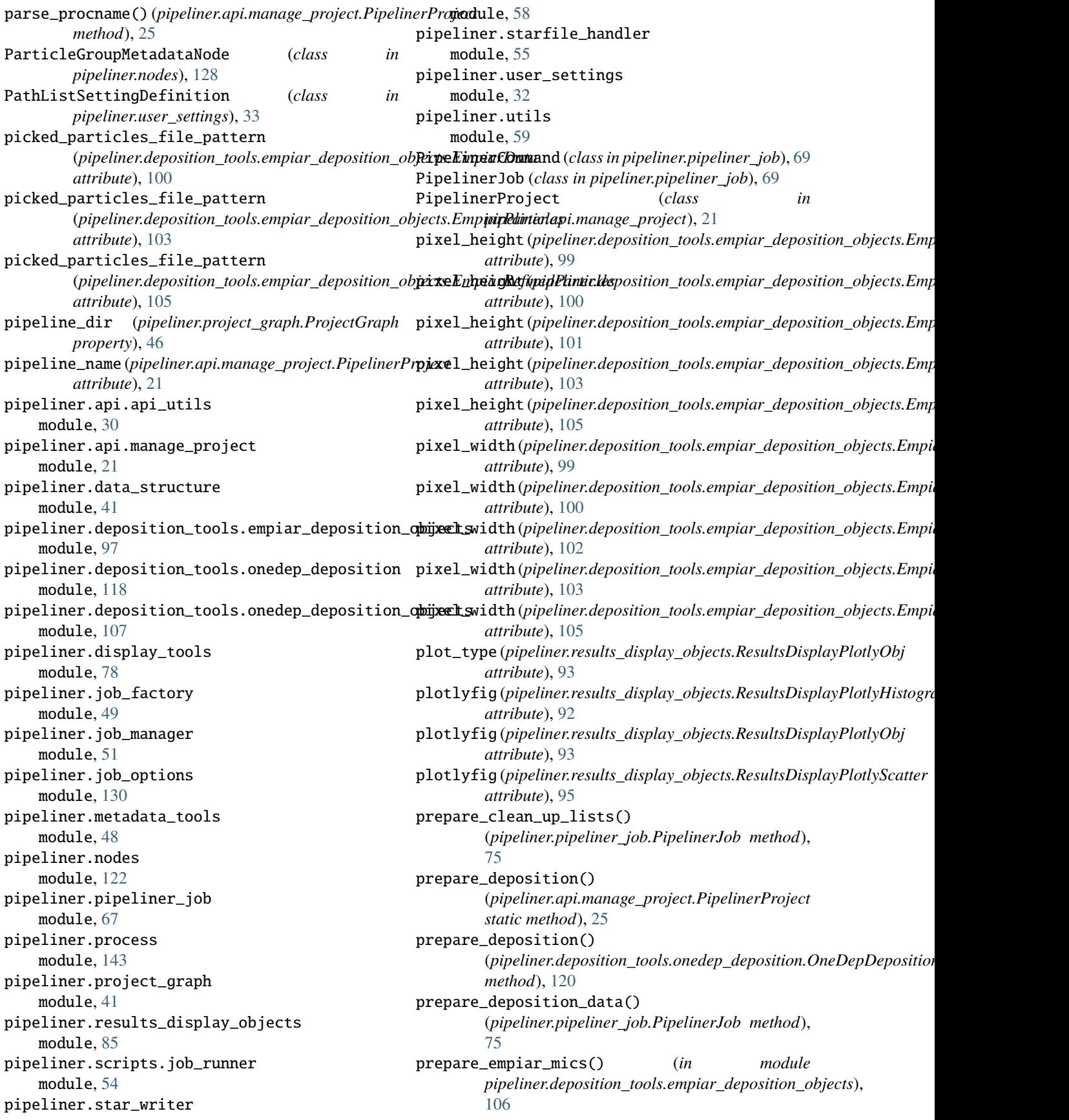

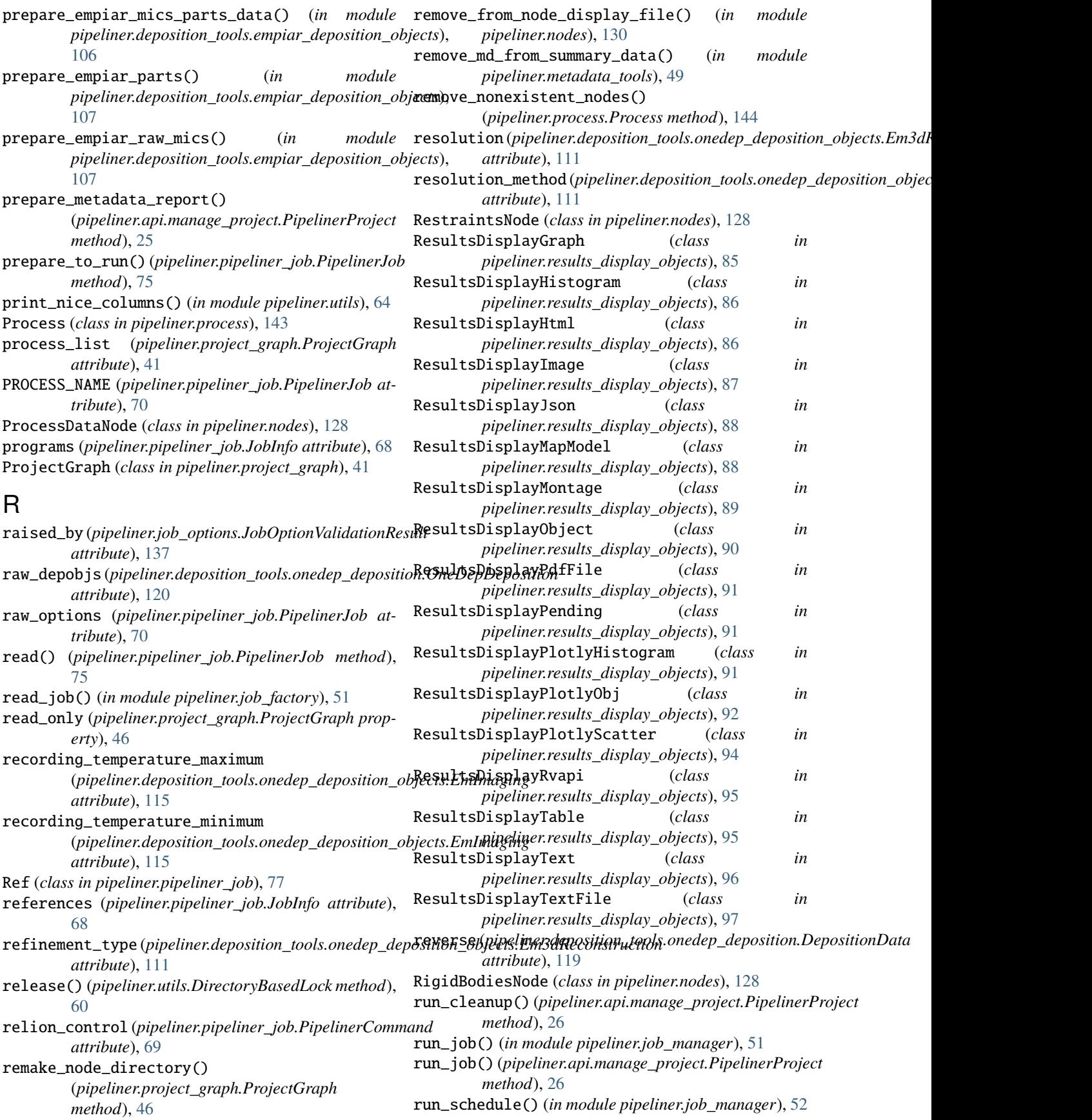

## **CCPEM-pipeliner**

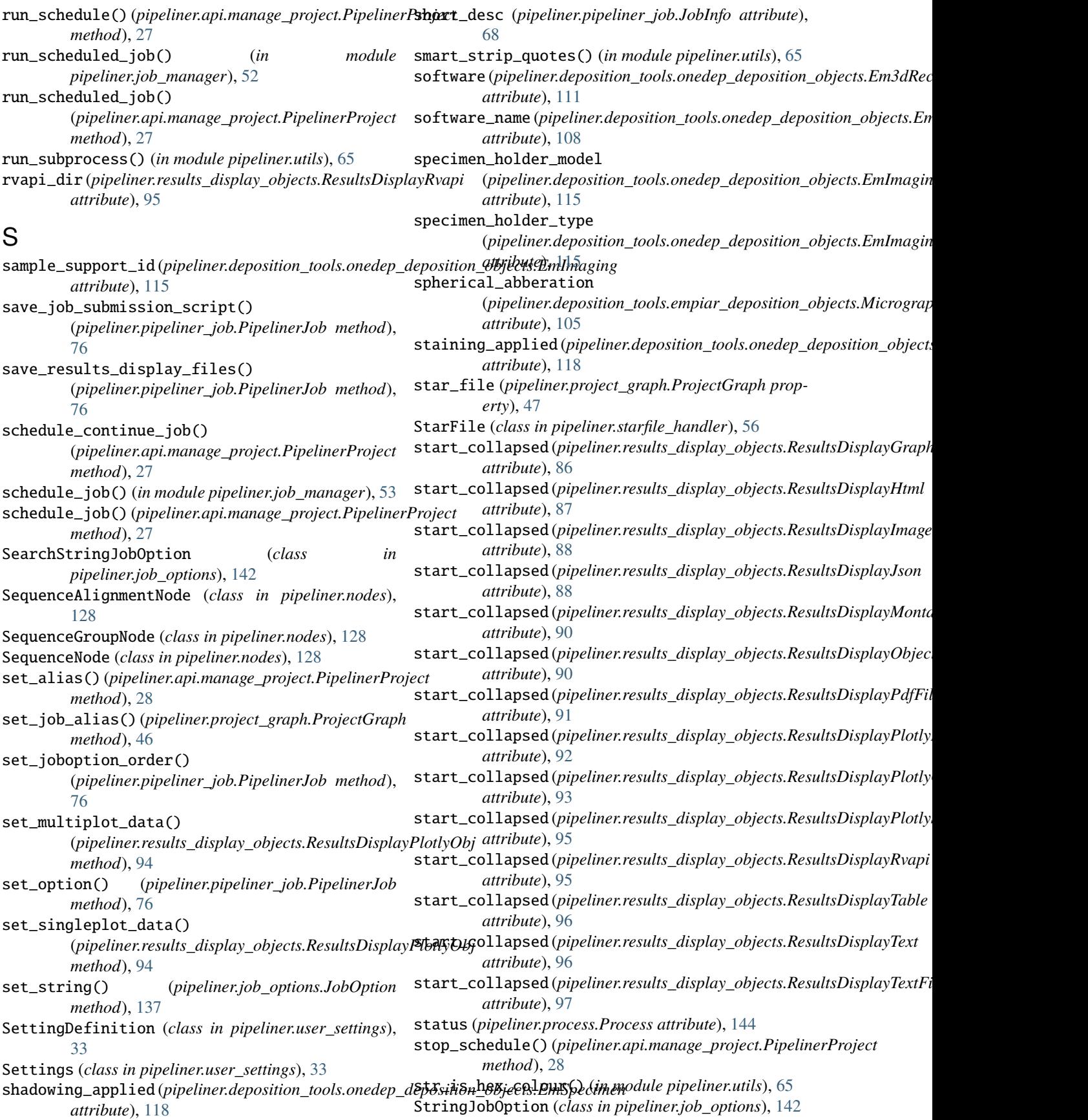

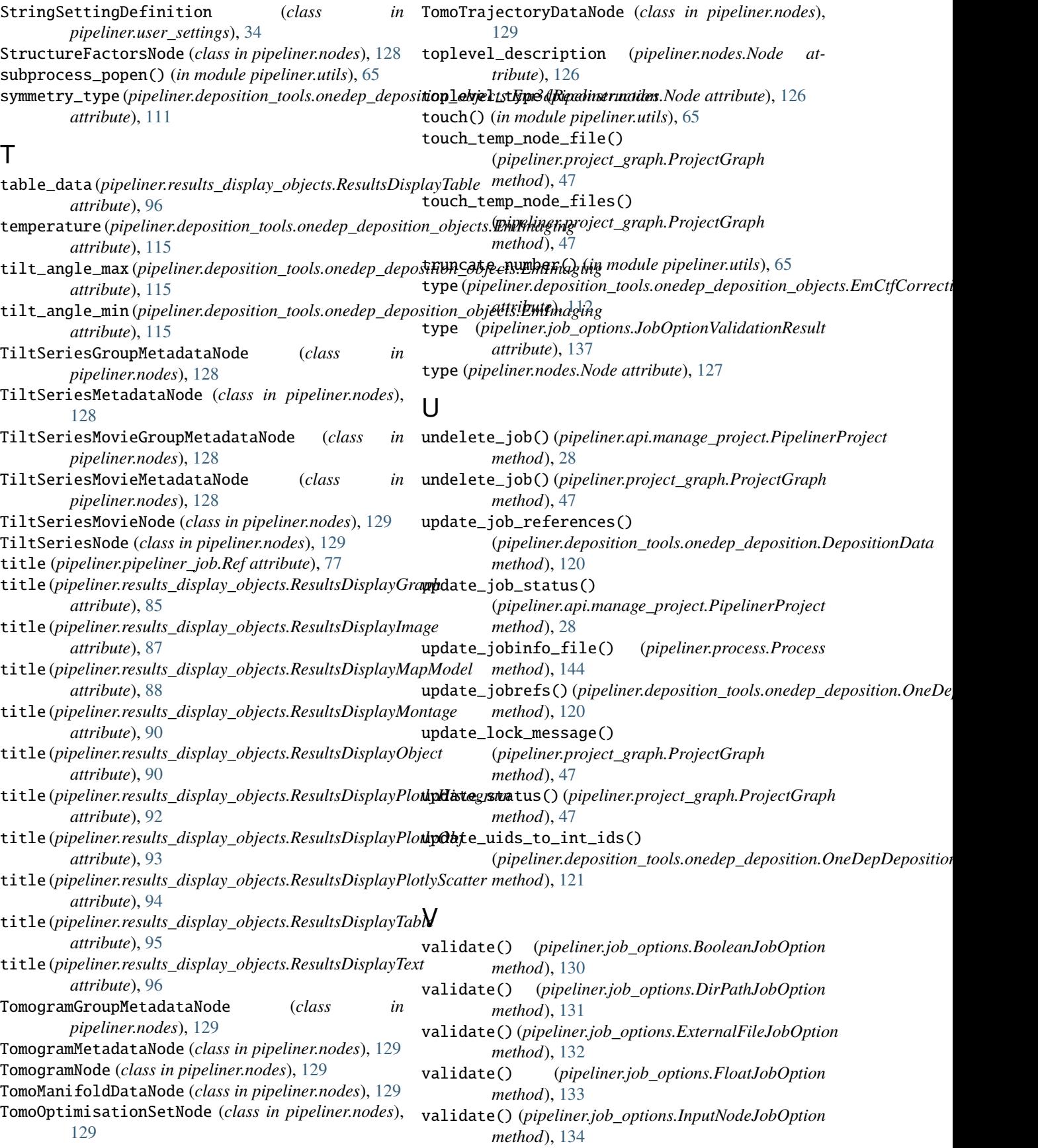

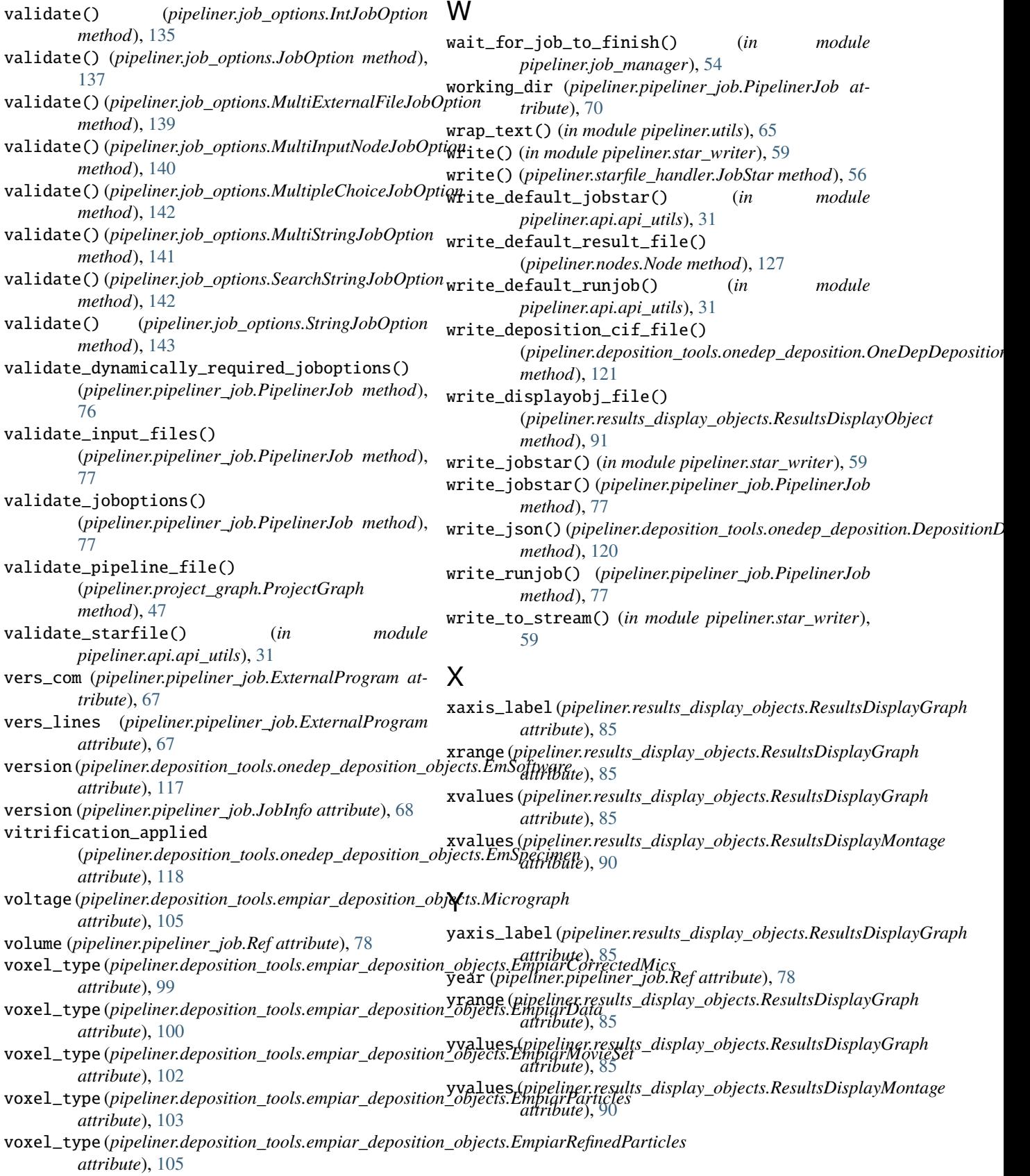